9.0

*IBM MQ* の概要

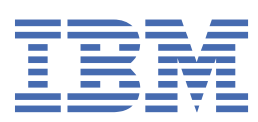

#### **注記**

本書および本書で紹介する製品をご使用になる前に、191 [ページの『特記事項』](#page-190-0)に記載されている情報 をお読みください。

本書は、 IBM® MQ バージョン 9 リリース 0、および新しい版で明記されていない限り、以降のすべてのリリースおよびモ ディフィケーションに適用されます。

お客様が IBM に情報を送信する場合、お客様は IBM に対し、お客様に対してなんら義務も負うことのない、自ら適切と信 ずる方法で情報を使用または配布する非独占的な権利を付与します。

**© Copyright International Business Machines Corporation 2007 年, 2023.**

# 目次

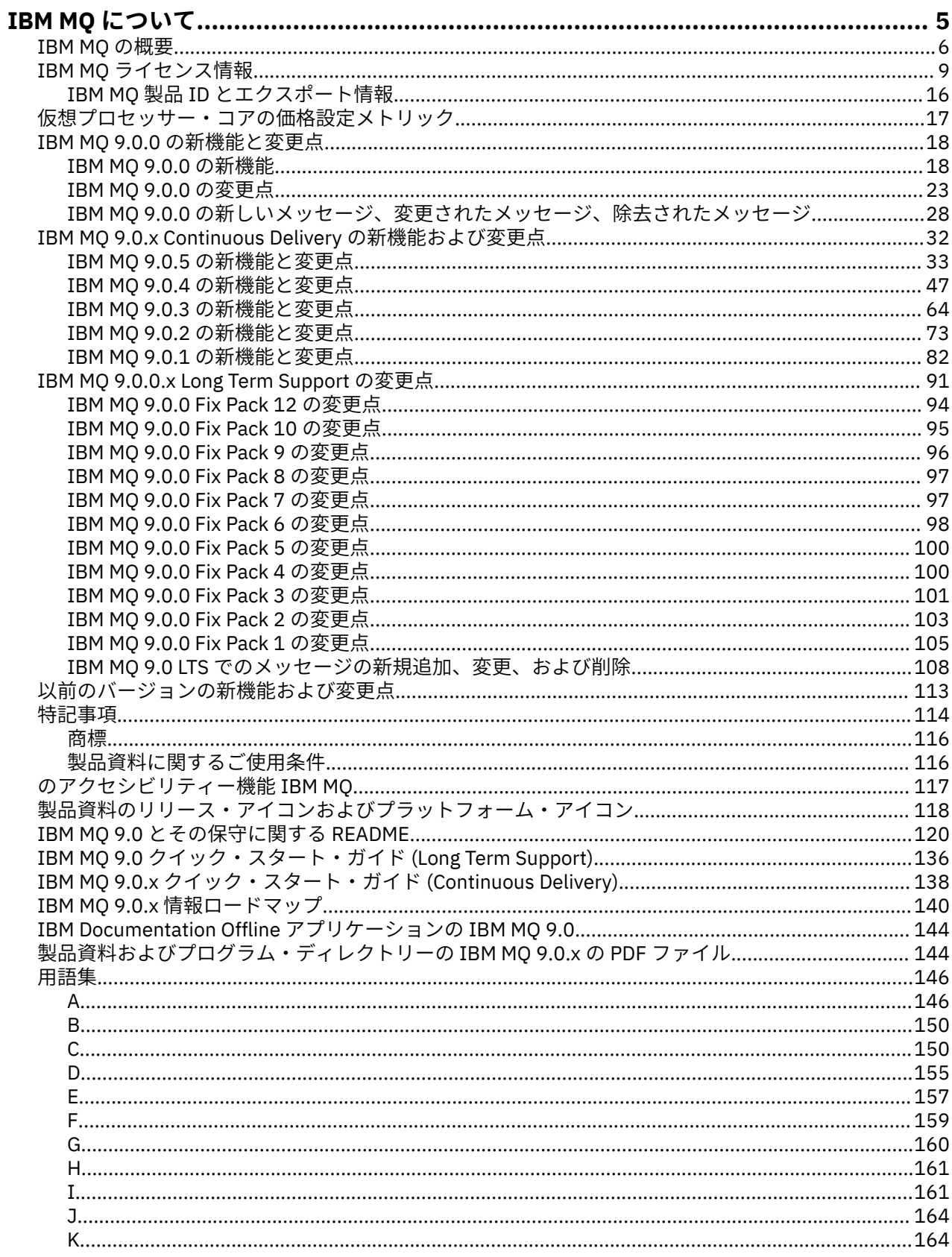

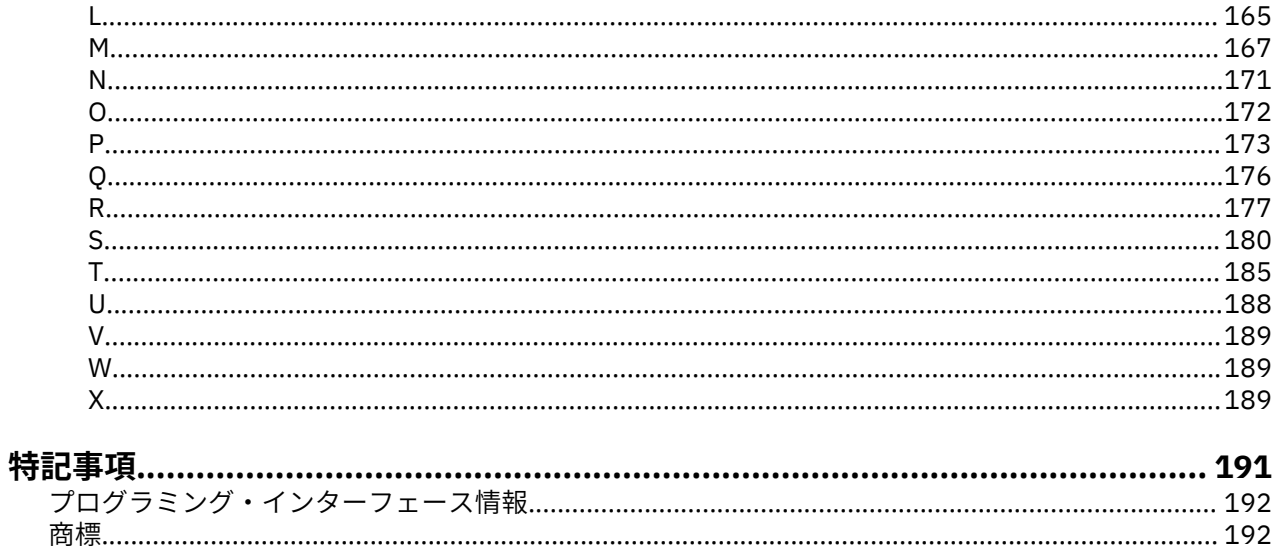

# <span id="page-4-0"></span>**IBM MQ について**

IBM MQ 9.0 の使用を開始するにあたって役に立つ初歩的情報。 製品の概要、このリリースの新機能および 変更点についての概要など。

### **関連情報**

IBM [プロフェッショナル認定プログラム](https://www.ibm.com/certify/certs.html) [製品のサポートとダウンロード](https://www.ibm.com/software/products/ibm-mq) [システム要件](https://www.ibm.com/support/docview.wss?uid=swg27006467#9.0) [サポート技術情報](https://www.ibm.com/support/search.wss?q=websphere+mq) IBM [サポート・ポータル](https://www-947.ibm.com/support/entry/portal/Overview/Software/WebSphere/WebSphere_MQ) [IBM Redbooks](https://www.redbooks.ibm.com/Redbooks.nsf/searchsite?SearchView=&query=MQ&SearchWV=true) の資料 [IBM Developer](https://www.ibm.com/developerworks/websphere/zones/businessintegration/wmq.html) [IBM Middleware User Community](https://www.websphereusergroup.org/) [MQSeries.net](https://mqseries.net/)

## **IBM MQ**

IBM MQ 9.0 の製品資料へようこそ。 この資料は、IBM MQ 9.0 Long Term Support リリース (メンテナンス も含む) と、IBM MQ 9.0 Continuous Delivery リリースに対応しています。

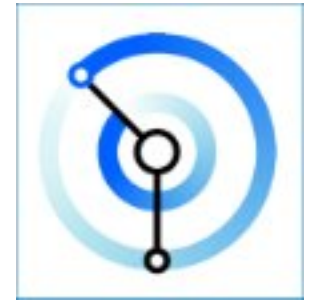

IBM MQ は、堅固かつセキュアで信頼性の高いメッセージング・ミドルウェアです。 この製品は、メッセ ージおよびキューを使用して、アプリケーション、システム、サービス、およびファイル間での情報交換 をサポートします。 これにより、アプリケーションやビジネス・データを複数のプラットフォームでシン プルかつ迅速に統合することができます。 幅広い API と言語をサポートし、オンプレミス、クラウド、お よびハイブリッド・クラウドにデプロイできます。

## **関連情報**

IBM MQ 製品情報 技術概要 シナリオ 計画 保守およびマイグレーション インストールおよびアンインストール セキュリティー 構成 の管理 アプリケーションの開発 モニターおよびパフォーマンス トラブルシューティングとサポート 参照 IBM MQ Managed File Transfer IBM MQ Explorer

<span id="page-5-0"></span>IBM MQ GUI ウィザードのヘルプ IBM MQ Advanced 認定コンテナー IBM MQ Internet Pass-Thru (サポートパック MS81) IBM MQ Virtual System Pattern Type Message Service Client for .NET IBM MQ Appliance 9.0 [IBM MQ on Cloud](https://cloud.ibm.com/docs/mqcloud/index.html)

## **IBM MQ の概要**

IBM MQ を利用すると、複数のアプリケーションが、さまざまな時点で、多種多様なコンピューティング環 境で通信できるようになります。

#### **IBM MQ とは**

IBM MQ は、メッセージ・データをメッセージング・キューを介して送受信することによる、アプリケーシ ョン、システム、サービス、およびファイル間での情報交換をサポートします。 これにより、ビジネス・ アプリケーションの作成や保守が簡略化されます。 IBM MQ は、幅広いコンピューティング・プラットフ ォームと連携します。また、オンプレミス、クラウド、ハイブリッド・クラウド・デプロイメントなどの さまざまな環境にデプロイすることができます。 IBM MQ は、Message Queue Interface (MQI)、Java Message Service (JMS)、REST、.NET、IBM MQ Light、MQTT などの、さまざまな API をサポートします。

IBM MQ には、以下の利点があります。

- メインフレームからモバイルにまで対応できる汎用的なメッセージング統合により、動的な異機種混合環 境に単一の堅固なメッセージング・バックボーンを提供します。
- セキュリティーに富んだ機能を使用してメッセージを配信するため、監査可能な結果が生成されます。
- メッセージ配信を 1 回限り行うサービス品質を備えているので、アプリケーションやシステムの障害が 発生してもメッセージが失われることはありません。
- ハイパフォーマンス・メッセージ・トランスポートにより、データ配信の速度と信頼性を向上させます。
- 高い可用性や拡張性を備えたアーキテクチャーにより、アプリケーションのニーズに応えます。
- メッセージ管理を簡素化し、複雑なツールの使用に要する時間を短縮する管理機能を備えています。
- オープン・スタンダードの開発ツールにより、拡張性とビジネスの拡大をサポートします。

アプリケーションは、プログラミング・インターフェース、および IBM MQ に接続するプログラミング言 語を選択できます。

IBM MQ は、 *Point-to-Point* という複数の操作モードにわたって、これらの メッセージング および キュー イング 機能を提供します。 パブリッシュ*/*サブスクライブ ; ファイル転送 *;* テレメトリー。

**メッセージング**

プログラムは、相互に直接呼び出すのではなく、メッセージ形式で相互にデータをやりとりすることに よって通信を行います。

#### **キューイング**

メッセージがキューに置かれるため、プログラムは異なる速度や時間、異なる場所で、またプログラム 間で直接接続せずに、相互に独立した形で実行できます。

#### *Point-to-point*

アプリケーションはメッセージをキューに送信し、キューからメッセージを受け取ります。 各メッセ ージは、アプリケーションの単一インスタンスによってコンシュームされます。 送信側は、宛先の名 前を知っている必要がありますが、存在する場所については知る必要がありません。

#### **パブリッシュ***/***サブスクライブ**

アプリケーションはトピックにサブスクライブします。 アプリケーションがトピックのメッセージを パブリッシュすると、IBM MQ はメッセージのコピーをそれらのサブスクライブ・アプリケーションに 送信します。 パブリッシャーは、サブスクライバーの名前、またはその存在する場所を知りません。

#### **ファイル転送**

ファイルは、メッセージという形で転送されます。 Managed File Transfer は、ファイル転送を管理し、 転送の自動化を設定したり、結果をログに記録したりします。

#### *Telemetry (***遠隔測定***)*

MQ Telemetry は、 IBM MQ 環境を "モノのインターネット" に拡張する IBM MQ Telemetry Transport (MQTT) サーバーを提供します。これは、ネットワークの端に位置する多数のモバイル、Web、および M2M のデバイスとアプリケーションです。

## **利点**

IBM MQ は、堅固な接続性を備えた汎用的なメッセージング・バックボーンを提供します。 これにより、 信頼性の高い柔軟なメッセージングをアプリケーションで利用し、サービス指向アーキテクチャー (SOA) を使用して既存の IT 資産を統合することが可能になります。

- IBM MQ は、アプリケーション間で、ネットワーク経由でデータを送受信します。
- メッセージ・デリバリーは確実であり、アプリケーションからは分離 されています。 IBM MQ はメッセ ージをトランザクションとして交換するため、確実です。 また、アプリケーションは送信したメッセー ジが無事に送達されたことを検査する必要がないため、分離されています。
- TLS を使用して、キュー・マネージャー間のメッセージ送達を保護できます。
- Advanced Message Security (AMS) を使用して、1 つのアプリケーションによって書き込まれ、別のアプ リケーションによって取得されるメッセージの暗号化および署名を行えます。
- アプリケーション・プログラマーには通信プログラミングの知識は 必要ありません。

## **使用方法**

IBM MQ メッセージング・システムは、1 つ以上のキュー・マネージャーで構成されます。 キュー・マネ ージャーは、キューなどのメッセージング・リソースを構成する場所であり、アプリケーションの接続先 です。これらのアプリケーションには、キュー・マネージャーと同じシステムで実行されるものや、ネッ トワークを介して接続されるものがあります。

複数のキュー・マネージャーが接続されたネットワークでは、システム間のメッセージの非同期ルーティ ング (生成側のアプリケーションとコンシューム側のアプリケーションが異なるキュー・マネージャーに接 続される) がサポートされます。

IBM MQ は、IBM MQ Explorer GUI から、スクリプト型または対話式のコマンド行ツールを通して、あるい はプログラムによって、さまざまなツールを使用して管理できます。

IBM MQ に接続するアプリケーションは、多数のさまざまなプログラミング言語のいずれかを使用して、多 数のさまざまな API に対して作成することができます。 C や Cobol を始め、Java、.Net、NodeJS、Ruby なども使用できます。

### **動作方法**

以下に、IBM MQ の動作方法の概要を示します。

- 最初に、メッセージング・アプリケーションをキュー・マネージャーに接続する必要があります。 これ には、アプリケーション接続を受け入れるために、キュー・マネージャーでチャネルを作成しなければな らない場合があります。
- アプリケーションが別のアプリケーションにデータを転送する場合は、メッセージが作成され、データが そこに書き込まれます。 メッセージはキューに書き込まれるか、またはトピック・サブスクライバーに 配信されるトピックにメッセージがパブリッシュされます。
- キューまたはサブスクリプションは、同じキュー・マネージャーに存在するものでも、その他の接続され たキュー・マネージャーに存在するものでもかまいません。 後者の場合、プロデューサーのキュー・マ ネージャーからターゲット・キュー・マネージャーにメッセージを確実に転送するように、接続された複 数のキュー・マネージャーが連携します。 これらのアプリケーションは相互に通信せず、キュー・マネ ージャーが通信します。
- 信頼性や持続性とスピードとのバランスを考えて、いくつかの異なるサービス品質に基づいてメッセージ を処理できます。 サービスの品質が最も高いメッセージは、トランザクションの制御下で送受信される 持続メッセージです。 この場合、システム、ネットワーク、またはアプリケーションで障害が発生した 場合でも、メッセージが確実に 1 回限り配信されます。
- IBM MQ チャネルは、1 つのキュー・マネージャーをネットワーク上の別のキュー・マネージャーに接続 するために使用されます。 MQ チャネルは自分で作成することができます。また、キュー・マネージャー がキュー・マネージャー・クラスターに参加するときには、必要に応じて MQ チャネルが自動的に作成さ れます。
- z/OS® では、カップリング・ファシリティー上でキューを共有するように、複数のキュー・ マネージャーを構成できます。 複数のキュー・マネージャーに接続されたアプリケーションは、同じキ ューでメッセージの書き込みおよび取得が行えます。
- 1 つのキュー・マネージャー上に、多数のキューやトピックを設定できます。
- 1 つのコンピューター上に複数のキュー・マネージャーを持つことができます。
- アプリケーションは、キュー・マネージャーと同じコンピューター上で実行することも、別のコンピュー ター上で実行することもできます。 アプリケーションを同じコンピューター上で実行する場合、それは IBM MQ サーバー・アプリケーションになります。 アプリケーションを別のコンピューター上で実行す る場合、それは IBM MQ クライアント・アプリケーションになります。 IBM MQ クライアントであって も、サーバーであっても、アプリケーションにほとんど違いはありません。 クライアント/サーバー・ア プリケーションを IBM MQ クライアントまたはサーバーで作成できます。

■ Windows IBM MO を初めて使用する場合は、この資料の「 シナリオ 」セクションの「 <u>IBM MQ 入門</u> 」 を参照してください。

#### **IBM MQ に付属するツールやリソースの概要**

IBM MQ には、以下のツールおよびリソースが用意されています。

- コマンド・ラインから実行する制御コマンド。 制御コマンドを使用して、キュー・マネージャーの作成、 開始、および停止を実行します。 また、制御コマンドを使用して、IBM MQ の管理および問題判別プロ グラムを実行できます。
- インタープリターによって実行される IBM MQ スクリプト・コマンド (MQSC)。 これらのコマンドを使用 して、キューおよびトピックの作成、および IBM MQ の構成や管理を実行します。 ファイルでコマンド を編集し、そのファイルを **runmqsc** プログラムに渡すと、それらのコマンドが解釈されます。 また、別 のキュー・マネージャーを管理する別のコンピューターにコマンドを送信する、1 つのキュー・マネージ ャー上でインタープリターを実行することもできます。
- IBM MQ を管理するために、独自のアプリケーションで呼び出すプログラマブル・コマンド・フォーマッ ト (PCF) コマンド。 PCF コマンドには、スクリプト・コマンドと同じ機能がありますが、より簡単にプ ログラムできます。
- サンプル・プログラム。
- Windows および Linux® の x86 および x86-64 プラットフォームでは、以下のユーティリティーを使用で きます。
	- IBM MQ Explorer。 IBM MQ Explorer を使用すると、実行されているプラットフォームに関係なく、キ ュー・マネージャーのネットワーク全体を管理および構成することができます。 IBM MQ Explorer は、 スクリプト・コマンドと同じ管理タスクを実行しますが、より簡単に対話式に使用できます。
- *Postcard* アプリケーション。メッセージングのデモを行って、インストールを検証します。
- チュートリアル。

#### **関連概念**

18 ページの『IBM MQ 9.0.0 [の新機能と変更点』](#page-17-0)

IBM MQ 9.0 では、継続的デリバリーとサポートの新しいモデルが導入されています。 この新しいモデルの 初期リリースでは、いくつかの新機能と拡張機能が提供されています。

23 ページの『[IBM MQ 9.0.0](#page-22-0) の変更点』

#### <span id="page-8-0"></span>**関連情報**

IBM MQ の技術概要 シナリオ

# **IBM MQ ライセンス情報**

購入可能な IBM MQ 関連製品、および購入した各製品によってインストールする資格が付与される製品。

## **購入可能な IBM MQ 関連製品**

## **5724-H72 IBM MQ for Multiplatforms**

IBM MQ for Multiplatforms の場合、製品オファリングには、別個に購入できる以下の課金対象のコンポ ーネントが含まれています。

- IBM MQ
- IBM MQ High Availability Replica (以前の IBM MQ Idle Standby)
- IBM MQ Advanced
- IBM MQ Advanced High Availability Replica (以前の IBM MQ Advanced Idle Standby)
- IBM MQ Advanced for Developers (ダウンロードは無料です。また、オプションでサポートを受けら れます。)

以下の課金対象コンポーネントについて、既存のサブスクリプションとサポートを更新できます。 新 規のライセンスは購入できません。 詳しくは、 [営業活動終了の発表レター](https://www-01.ibm.com/common/ssi/ShowDoc.wss?docURL=/common/ssi/rep_ca/1/897/ENUS917-031/index.html&lang=en&request_locale=en) を参照してください。

- IBM MQ Telemetry
- IBM MQ Advanced Message Security
- IBM MQ Advanced Message Security High Availability Replica (以前の IBM MQ Advanced Message Security Idle Standby)
- IBM MQ Managed File Transfer Service
- IBM MQ Managed File Transfer Service High Availability Replica (以前の IBM MQ Managed File Transfer Service Idle Standby)
- IBM MQ Managed File Transfer Agent

## **z/OS**

z/OS では、IBM MQ は別個に購入できる以下のプログラムを提供します。

- **5655-MQ9** IBM MQ for z/OS 9 ページの『1』
- **5655-AV1** IBM MQ Advanced for z/OS, Value Unit Edition 10 [ページの『](#page-9-0)2』
- **5655-AV9** IBM MQ Advanced for z/OS
- **5655-VU9** IBM MQ for z/OS Value Unit Edition  $\frac{10 \times -\frac{1}{10}}{3}$

以下の課金対象コンポーネントについて、既存のサブスクリプションとサポートを更新できます。 新 規のライセンスは購入できません。 詳しくは、 [営業活動終了の発表レター](https://www.ibm.com/common/ssi/ShowDoc.wss?docURL=/common/ssi/rep_ca/9/897/ENUS919-089/index.html) を参照してください。

- **5655-MF9** IBM MQ Managed File Transfer for z/OS
- **5655-AM9** IBM MQ Advanced Message Security for z/OS

#### **再配布可能なライセンス更新 :**

1. 2019 年 10 月 1 日より後に IBM MQ for z/OS 9.0 を購入する場合、これらの条件を明確にすることな く、ライセンス・プログラム仕様 DVD (DVD 資料番号 GC34-7352-00) がパッケージに含まれているこ とがあります。 GC34-7352-01 [https://www-05.ibm.com/e-business/linkweb/publications/servlet/](https://www-05.ibm.com/e-business/linkweb/publications/servlet/pbi.wss?CTY=US&FNC=SRX&PBL=GC34-7352-01) pbi.wss [については、このソフトコピー資料を参照してください。](https://www-05.ibm.com/e-business/linkweb/publications/servlet/pbi.wss?CTY=US&FNC=SRX&PBL=GC34-7352-01) [CTY=US&FNC=SRX&PBL=GC34-7352-01](https://www-05.ibm.com/e-business/linkweb/publications/servlet/pbi.wss?CTY=US&FNC=SRX&PBL=GC34-7352-01)。ソフトウェアの再配布可能パッケージの使用に適用される 最新のライセンス条件を、PDF 形式でダウンロードまたは印刷することができます。

- <span id="page-9-0"></span>2. 2019 年 10 月 1 日より後に IBM MQ Advanced for z/OS Value Unit Edition 9.0 を購入する場合、これら の LI 用語 (DVD 資料番号 GC34-7463-01) を明確にすることなく、パッケージにライセンス情報 DVD が 含まれていることがあります。 GC34-7463-02 [https://www-05.ibm.com/e-business/linkweb/](https://www-05.ibm.com/e-business/linkweb/publications/servlet/pbi.wss?CTY=US&FNC=SRX&PBL=GC34-7463-02) publications/servlet/pbi.wss? [については、このソフトコピー資料を参照してください。](https://www-05.ibm.com/e-business/linkweb/publications/servlet/pbi.wss?CTY=US&FNC=SRX&PBL=GC34-7463-02) [CTY=US&FNC=SRX&PBL=GC34-7463-02](https://www-05.ibm.com/e-business/linkweb/publications/servlet/pbi.wss?CTY=US&FNC=SRX&PBL=GC34-7463-02)(ダウンロードまたは印刷する PDF 形式で入手可能)、または ソフトウェアでの再配布可能パッケージの使用に適用される最新のライセンス条件に関する SLA Web サイト。
- 3. 2019 年 10 月 1 日以降に IBM MQ for z/OS Value Unit Edition 9.0 を購入する場合は、これらの LI 条件 (DVD 資料番号 GC34-7356-00) を明確にすることなく、パッケージにライセンス情報 DVD が含まれて いることがあります。 GC34-7356-01 [https://www-05.ibm.com/e-business/linkweb/publications/](https://www-05.ibm.com/e-business/linkweb/publications/servlet/pbi.wss?CTY=US&FNC=SRX&PBL=GC34-7356-01) servlet/pbi.wss [については、このソフトコピー資料を参照してください。](https://www-05.ibm.com/e-business/linkweb/publications/servlet/pbi.wss?CTY=US&FNC=SRX&PBL=GC34-7356-01)

[CTY=US&FNC=SRX&PBL=GC34-7356-01](https://www-05.ibm.com/e-business/linkweb/publications/servlet/pbi.wss?CTY=US&FNC=SRX&PBL=GC34-7356-01)。PDF 形式でダウンロードまたは印刷できます。また、ソフ トウェアでの再配布可能パッケージの使用に適用される最新のライセンス条件については、SLA Web サ イトを参照してください。

## **社内で自分がインストールする資格のある製品**

**重要 :** IBM MQ for Multiplatforms の場合、IBM MQ インストール・メディアにはすべてのコンポーネントが 含まれていますが、ライセンスを購入したサブセットのみをインストールする必要があります。

「インストールに制限なし」のマークが付いているコンポーネントはクライアント・コンポーネントで、コ ピーを必要な数だけクライアント・システムにインストールすることができます。 これらは、購入した IBM MQ ライセンスにはカウントされません。

#### **IBM MQ と IBM MQ Advanced**

以下の表では、IBM MQ 製品機能を 1 列目に列挙し、IBM MQ 製品オファリングを表の残りの列に記載して います。 製品機能ごとにある、製品オファリングの列のチェック・マークは、製品機能を使用するために どの製品オファリングのライセンスが必要であることを示しています。

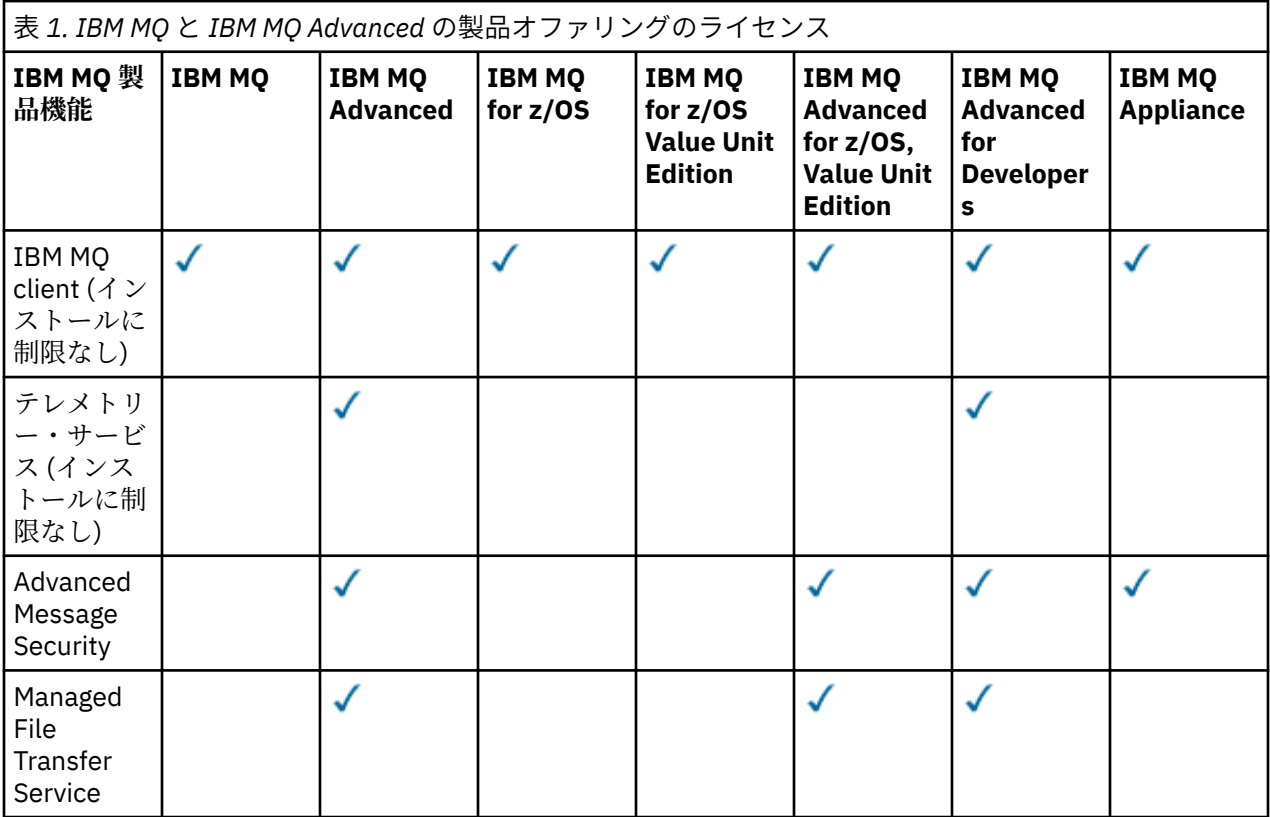

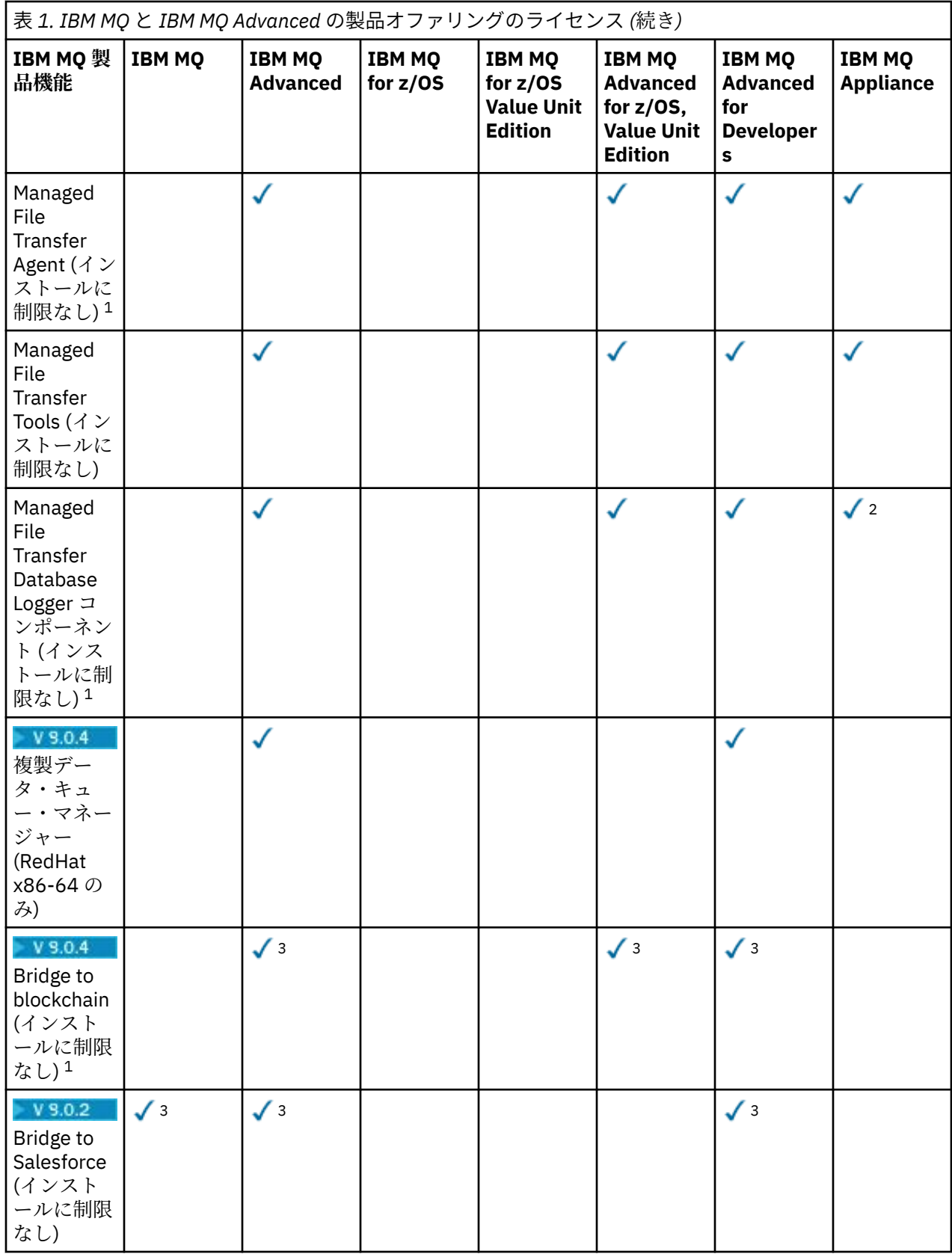

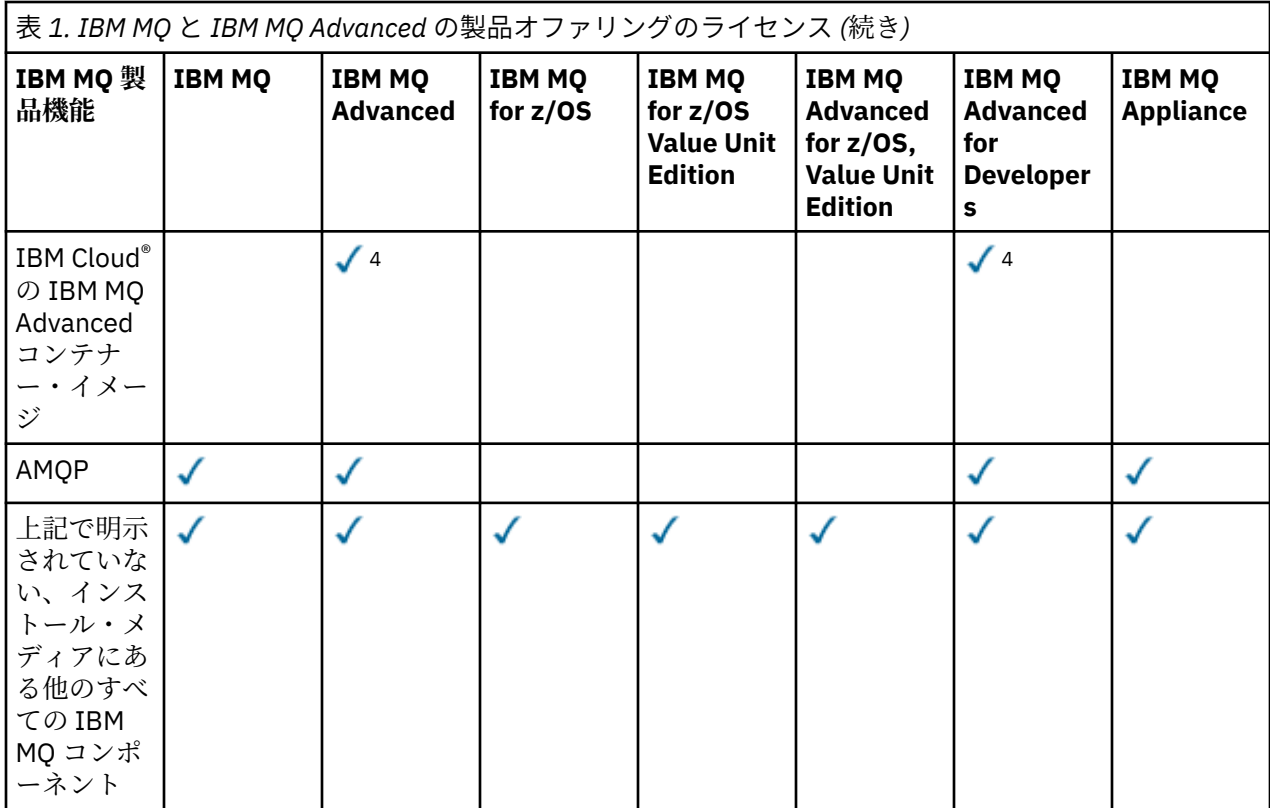

#### **注 :**

- 1. IBM MQ Advanced または IBM MQ Appliance のライセンスがあるキュー・マネージャーだけに接続でき ます。 Managed File Transfer コンポーネントは、IBM MQ Managed File Transfer のライセンスがあるキ ュー・マネージャーにも接続できます。
- 2. クライアント接続として FILE モードのみで実行。
- 3. Linux  $\frac{1}{2}$  Linux x86-64 のみ。
- 4. 開発者コンテナー・イメージは、[Docker Hub](https://hub.docker.com/r/ibmcom/mq/) にあります。 この実動イメージは、IBM Cloud Private ま たは IBM Cloud Kubernetes Service でサポートされています。

#### **Managed File Transfer、Advanced Message Security、および Telemetry**

以下の表では、IBM MQ 製品機能を 1 列目に列挙し、IBM MQ 製品オファリングを表の残りの列に記載して います。 製品機能ごとにある、製品オファリングの列のチェック・マークは、製品機能を使用するために どの製品オファリングのライセンスが必要であることを示しています。

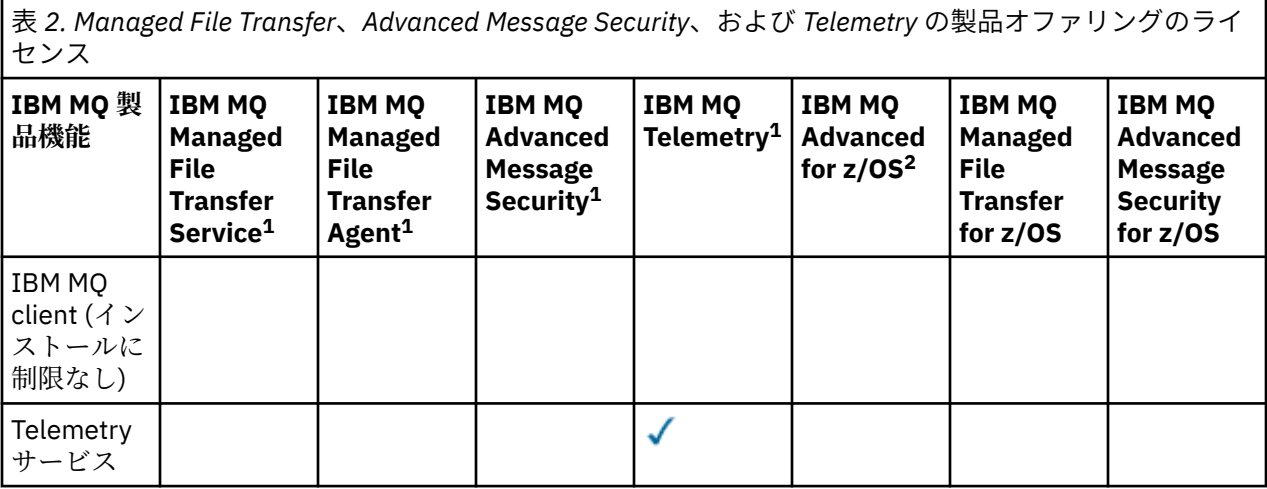

表 *2. Managed File Transfer*、*Advanced Message Security*、および *Telemetry* の製品オファリングのライ センス *(*続き*)*

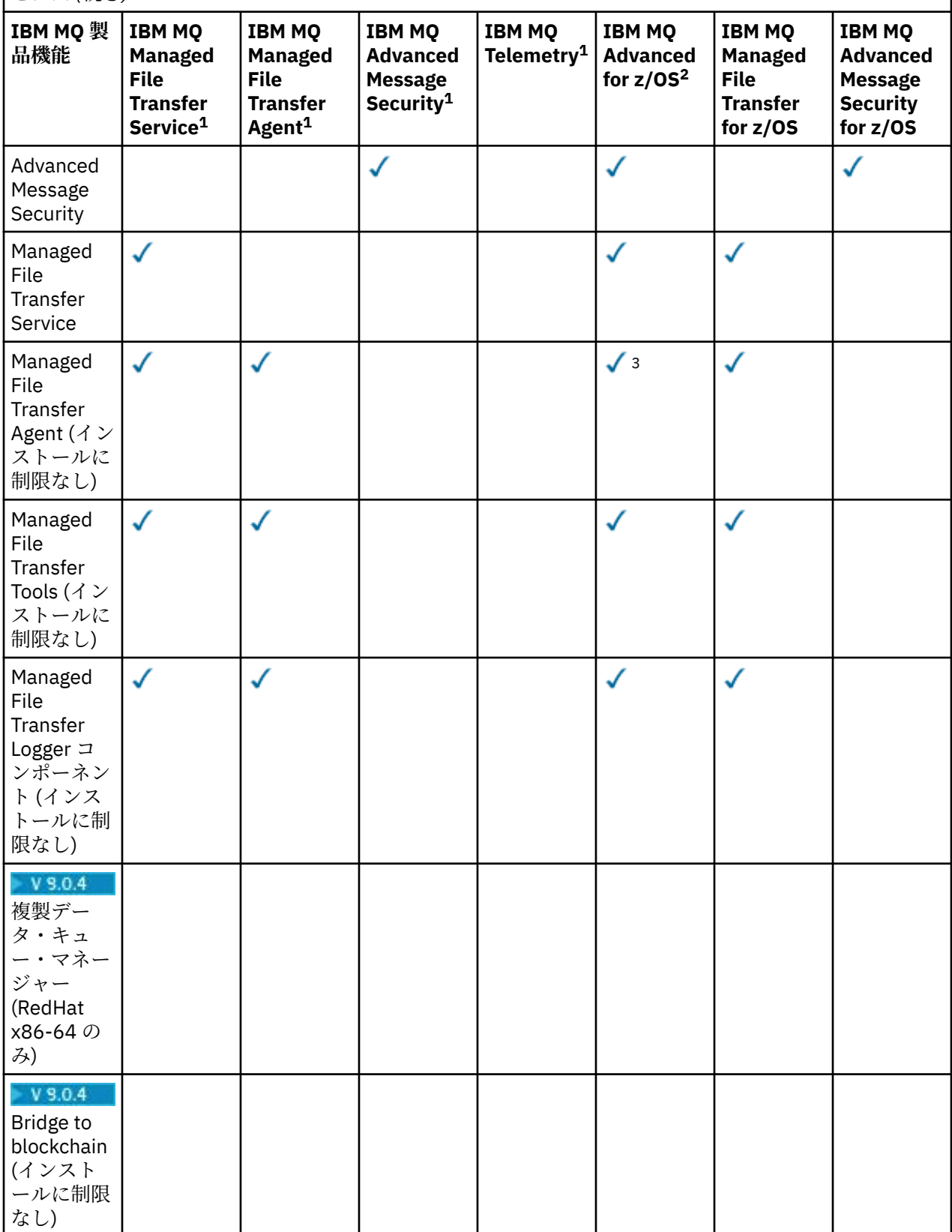

表 *2. Managed File Transfer*、*Advanced Message Security*、および *Telemetry* の製品オファリングのライ センス *(*続き*)*

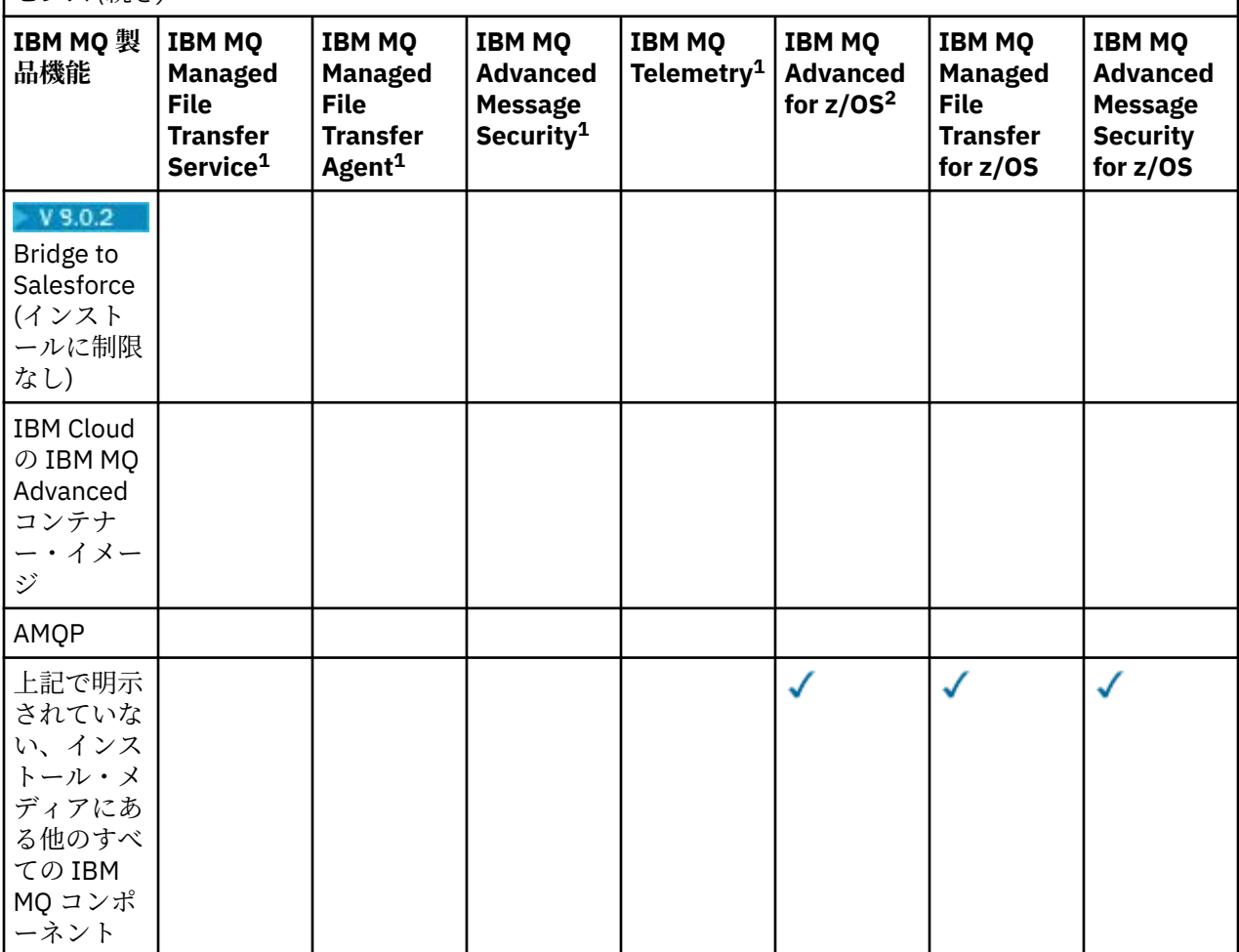

**注 :**

1. これらのプログラムの新しいライセンスは購入できなくなりました。

2. IBM MQ for z/OS ライセンスは、別個に購入する必要があります。

3. IBM MQ Advanced、IBM MQ Appliance、または IBM MQ Managed File Transfer のライセンスがあるキ ュー・マネージャーだけに接続できます。

#### **IBM MQ Advanced for Developers (保証適用外)**

IBM MQ Advanced for Developers は、開発目的で無料でダウンロードでき、 IBM MQ Advanced で使用可 能なすべての機能を提供します。 ダウンロードを取得するには、以下の手順を実行します。

1. [Downloading IBM MQ 9.0](https://www.ibm.com/support/pages/downloading-ibm-mq-90) にアクセスします。

2. 最新のフィックスパックのタブをクリックします。

3. **便利なリンク** > **IBM MQ Advanced for Developers** を見つけてください。

4. 任意のプラットフォーム (Windows / Linux / Ubuntu /Raspberry Pi) のリンクをクリックします。

ダウンロードは無料です。また、オプションでサポートを受けられます。

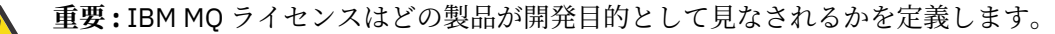

さらに、必要に応じてエンタープライズ規模で IBM MQ のバージョンのミックス・アンド・マッチが可能 です。 そのため、100 PVU の IBM MQ (サーバー) ライセンスを、このコンポーネントの IBM MQ 8.0 バー ジョンの 50 PVU と IBM MQ 9.0 バージョンの 50 PVU に分割することができます。

## **High Availability Replica の課金対象コンポーネントの説明**

High Availability Replica (以前の Idle Standby) パーツは、冗長性を確保するために複数のシステムが構成さ れている、高可用性環境に対応するために導入されました。 この場合、すべてのシステムが能力の限度ま で使用されているわけではないということを加味して、低い料金を適用できます。

IBM MQ がインストールされているフェイルオーバー・システムのほとんどのシナリオでは、以下のように します。

- フェイルオーバーが自動で行われ、IBM MQ の他のアクティブな使用がない場合は、フェイルオーバー・ システム用に IBM MQ High Availability Replica または IBM MQ Advanced High Availability Replica とし てのランセンスを取得します。
- フェイルオーバーが手動で行われ (災害復旧など)、IBM MQ の他のアクティブな使用がない場合は、IBM MQ や IBM MQ High Availability Replica のライセンス (または IBM MQ Advanced でこれらと同等のもの) は不要です。 [Backup Licensing documents](https://www.ibm.com/software/sla/sladb.nsf/sla/software_policies/) を参照してください。

**注 :**

- 1. IBM MQ 複数インスタンス・キュー・マネージャー機能と複製データ・キュー・マネージャー機能を使 用するには、High Availability Replica ライセンスが必要になります。
- 2. MQ Telemetry コンポーネントの High Availability Replica パーツはありません。 アクティブ・システム とパッシブ・システムには同じ MQ Telemetry パーツを購入する必要があります。ただし、同じパーツ が組み込まれている IBM MQ Advanced High Availability Replica を所有している場合を除きます。

IBM MQ High Availability Replica コンポーネントのライセンス条項は、プログラムのライセンス条項内で定 義されています。

**重要 :** 最新のライセンス条項について、プログラムの使用条件を必ず確認してください。

IBM MQ 9.0.5 でのライセンス条項:

A ライセンシーによる「プログラム」の使用は、以下に記載された、または「その他の高可用性ソリューシ ョン」の項に記載された、以下の 2 つの機能の使用に制限されます。

1. 複数インスタンス・キュー・マネージャー機能

ライセンス所有者は、スタンバイの目的に限り、対象プログラムの複数インスタンス・キュー・マネー ジャー機能の使用を許可されます。「スタンバイの目的」とは、対象プログラムが開始した状態になっ ているものの、個別にライセンスを付与されているアクティブな IBM MQ プログラム・コピーが高可用 性レプリカの対象プログラムにフェイルオーバーするまでは、対象プログラムをアイドル状態にしてお くことと定義されます。 フェイルオーバーが発生した場合、その期間中に高可用性レプリカの対象プロ グラムを使用して実動作業を実行できます。 対象プログラムは、いかなる種類の実動作業の実行にも使 用されず、管理アクションに限定して使用されている場合、フェイルオーバーが行われるまで「アイド ル」であると見なされます。

2. 複製データ・キュー・マネージャーの機能

ライセンス所有者が対象プログラムの複製データ・キュー・マネージャー機能を使用するには、3 台の サーバーでの構成が必要になり、それら 3 台のサーバー上のすべてのキュー・マネージャーを複製デー タ・キュー・マネージャーとして使用する必要があります。 これらのサーバーのうち 2 台は対象プログ ラムの高可用性レプリカとして構成してライセンス交付を受けることができますが、3 台目に構成した サーバー上の IBM MQ のコピーについては、IBM MQ Advanced のライセンスを取得して個別にライセ ンス交付を受ける必要があります。

B. その他の高可用性ソリューション

ライセンス所有者が対象プログラムとその他の高可用性ソリューションの併用を選択する場合、対象プロ グラムが開始していない状態でバックアップの目的でスタンバイ・サーバー上に置かれているだけであれ ば、対象プログラムで高可用性レプリカのライセンスを使用することが許可されます。 アクティブ・サー バーに障害が発生した場合、高可用性コンポーネントによって対象プログラムを自動的に開始することが できます。この場合、フェイルオーバーの期間中に対象プログラムを使用して実動作業を実行できます。

## <span id="page-15-0"></span>**その他の質問**

Managed File Transfer や Advanced Message Security などの IBM MQ Advanced 機能を使用する IBM MQ ネットワークでは、どの MQ キュー・マネージャーに IBM MQ Advanced ライセンスが必要ですか。

- Advanced Message Security の場合、AMS ポリシーが定義されているエンドポイント・キュー・マネージ ャーのみ、IBM MQ Advanced ライセンスが必要です。
- Managed File Transfer の場合、MFT コンポーネント (Agent と Logger) が接続しているキュー・マネージ ャーのみ、IBM MQ Advanced ライセンスが必要です。
- メッセージをルーティングするだけで IBM MQ Advanced 処理を実行しない仲介キュー・マネージャーに は、IBM MQ ライセンスのみ必要です。

#### **関連概念**

18 ページの『IBM MQ 9.0.0 [の新機能と変更点』](#page-17-0)

IBM MQ 9.0 では、継続的デリバリーとサポートの新しいモデルが導入されています。 この新しいモデルの 初期リリースでは、いくつかの新機能と拡張機能が提供されています。

32 ページの『[IBM MQ 9.0.x Continuous Delivery](#page-31-0) の新機能および変更点』

IBM MQ 9.0 の初期リリースの後は、新機能や拡張機能が同じバージョンとリリースのモディフィケーショ ン・リリース (IBM MQ 9.0.3 など) の範囲内でインクリメンタル更新として提供されます。

91 ページの『[IBM MQ 9.0.0.x Long Term Support](#page-90-0) の変更点』

Long Term Support (LTS) リリースは、障害およびセキュリティー更新を含むサポートが一定期間にわたっ て提供される、推奨される製品レベルです。

#### **関連情報**

IBM MQ 9.0 を [Passport Advantage Web](https://www.ibm.com/support/docview.wss?uid=swg24042009) サイトからダウンロード IBM MQ の技術概要

## **IBM MQ 製品 ID とエクスポート情報**

IBM MQ 製品オファリング、それぞれに関連付けられている製品 ID (PID)、およびエクスポート分類の概 要。

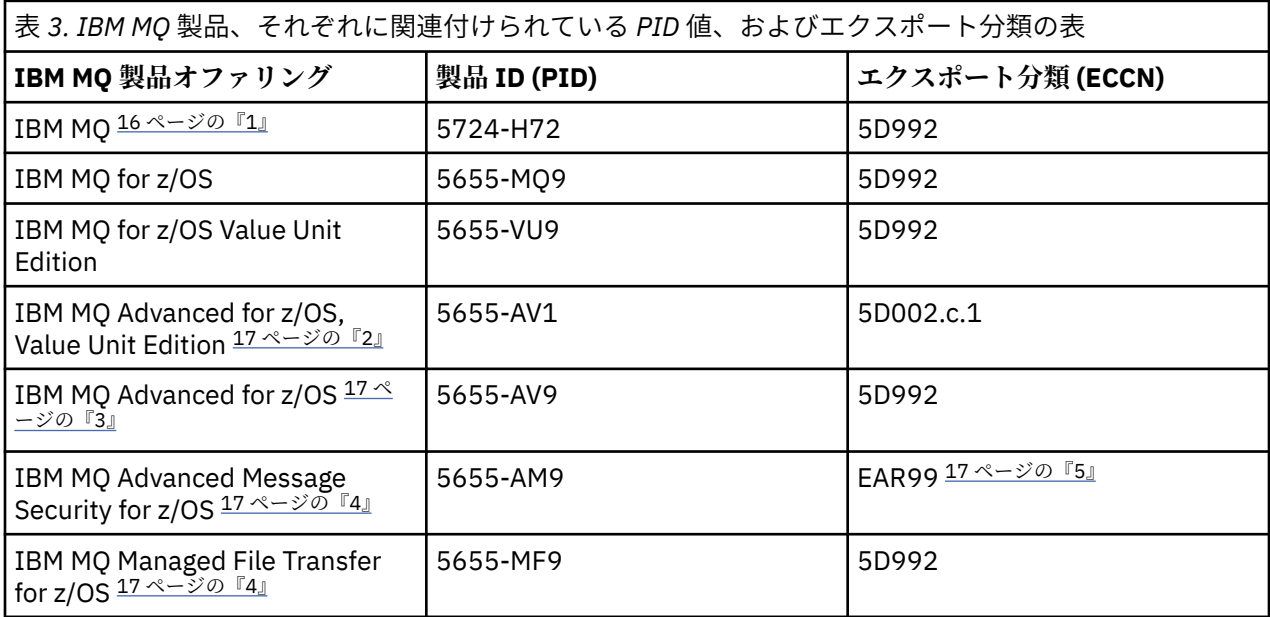

**注 :**

1. 5724-H72 IBM MQ には、以下の有料コンポーネントが含まれています。

- IBM MQ
- IBM MQ High Availability Replica
- <span id="page-16-0"></span>• IBM MQ Advanced
- IBM MQ Advanced High Availability Replica
- IBM MQ Managed File Transfer Service 17 ページの『4』
- IBM MQ Managed File Transfer Service High Availability Replica 17  $\mathcal{R} \mathcal{Y} \mathcal{D}$   $\mathbb{F}$ 4
- IBM MQ Managed File Transfer Agent 17 ページの『4』
- IBM MQ Advanced Message Security 17 ページの『4』
- IBM MQ Advanced Message Security High Availability Replica 17  $\mathcal{R} \mathcal{Y} \mathcal{D}$   $\mathbb{F}$ 4
- IBM MQ Telemetry 17 ページの『4』
- 2. IBM MQ Advanced for z/OS, Value Unit Edition は、zCAP (Collocated Application Pricing) 定義プログラ ムです。
- 3. IBM MQ Advanced for z/OS は IBM MQ Advanced Message Security for z/OS と IBM MQ Managed File Transfer for z/OS のバンドルです。 別途 IBM MQ for z/OS または IBM MQ for z/OS Value Unit Edition も必要になります。
- 4. 9th の [営業活動終了に関する発表レター](https://www-01.ibm.com/common/ssi/ShowDoc.wss?docURL=/common/ssi/rep_ca/1/897/ENUS917-031/index.html&lang=en&request_locale=en)に従って、これらのプログラムの営業活動を終了します。 既存 のお客様はこれらの製品を引き続き使用できますし、フィックスおよび今後の機能更新は引き続き提供 されます (ただし、有効なサブスクリプションとサポート契約が締結されている場合)。 これらの機能 は、IBM MQ Advanced、IBM MQ Advanced for z/OS、および IBM MQ Advanced for z/OS VUE を使用す る新規および既存のお客様が引き続き利用できます。
- 5. これは IBM MQ Advanced Message Security 使用可能化モジュールです。

## **IBM MQ アプライアンス**

MQ Appliance

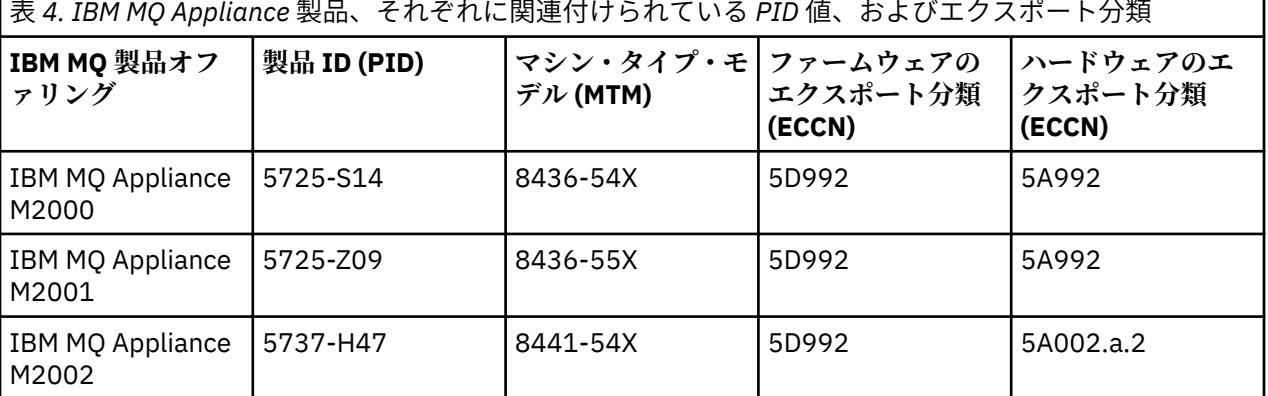

#### **関連情報**

**Z/0S M**IBM MO for z/OS 製品の製品使用状況の記録

## **仮想プロセッサー・コアの価格設定メトリック**

仮想プロセッサー・コア (VPC) は、プログラムのライセンス交付の単位です。 プログラムで使用する VPC ごとにライセンスを取得する必要があります。

IBM MQ の価格設定は、サーバーが使用する VPC の数に基づいています。 VPC は、仮想サーバーに割り当 てられた仮想コアか、非パーティション化物理サーバーのプロセッサー・コアのいずれかです。 IBM MQ で使用する仮想プロセッサーごとにライセンスを取得する必要があります。

VPC の使用方法を確認する詳しい方法については、[仮想プロセッサー・コア](https://www.ibm.com/docs/en/license-metric-tool?topic=metrics-virtual-processor-core-vpc) (VPC) を参照してください。 この記事では、IBM License Metric Tool を使用して、ライセンスの必要な VPC の数を確認するのに使用で きるレポートを構成して作成する方法について説明されています。 この記事には、仮想サーバー環境と物 理サーバー環境で VPC の使用量を計算する例も載っています。

## <span id="page-17-0"></span>**IBM MQ 9.0.0 の新機能と変更点**

IBM MQ 9.0 では、継続的デリバリーとサポートの新しいモデルが導入されています。 この新しいモデルの 初期リリースでは、いくつかの新機能と拡張機能が提供されています。

## **デリバリーとサポートの新しいモデル**

IBM MQ 9.0 では、IBM MQ のデリバリーとサポートの新しいモデルが導入されています。 IBM MQ 9.0 以 降、Long Term Support (LTS) リリースと Continuous Delivery (CD) リリースという 2 種類のリリース・タ イプを利用できます。

LIS Long Term Support リリースは、障害およびセキュリティー更新を含むサポートが指定期間に わたり提供される推奨製品レベルです。 このバージョンは、長期にわたるデプロイメントや最大の安定性 を必要とするシステムを対象としています。

CD Continuous Delivery リリースでは、修正やセキュリティー更新に加えて、新しい機能強化が さらに短い間隔で提供されるので、これらの新機能をより早く利用できます。 このバージョンは、アプリ ケーションで IBM MQ の最新の機能を活用するシステムを対象にしています。

詳しくは、IBM MQ のリリース・タイプ、および IBM MQ [長期サポート・リリースおよび継続的デリバリ](https://www.ibm.com/support/docview.wss?uid=swg27047919) [ー・リリースに関する](https://www.ibm.com/support/docview.wss?uid=swg27047919) FAQ を参照してください。

#### **関連概念**

32 ページの『[IBM MQ 9.0.x Continuous Delivery](#page-31-0) の新機能および変更点』

IBM MQ 9.0 の初期リリースの後は、新機能や拡張機能が同じバージョンとリリースのモディフィケーショ ン・リリース (IBM MQ 9.0.3 など) の範囲内でインクリメンタル更新として提供されます。

91 ページの『[IBM MQ 9.0.0.x Long Term Support](#page-90-0) の変更点』

Long Term Support (LTS) リリースは、障害およびセキュリティー更新を含むサポートが一定期間にわたっ て提供される、推奨される製品レベルです。

113 [ページの『以前のバージョンの新機能および変更点』](#page-112-0)

このセクションでは、IBM MQ 9.0 より前の製品バージョンにおける新機能、およびそれらのバージョンで 行われた機能およびリソースの変更 (固定化、非推奨、削除など) に関する情報へのリンクを提供します。

118 [ページの『製品資料のリリース・アイコンおよびプラットフォーム・アイコン』](#page-117-0)

すべての IBM MQ 9.0 リリース・タイプ (LTS、CD)、リリース・バージョン、およびプラットフォームの製 品資料は、 IBM Documentation に記載されている単一の情報セットで提供されます。 特定のリリース・タ イプ、バージョン、およびプラットフォームに固有の情報は、長方形のアイコンで示されます。 全リリー ス・タイプ、バージョン、およびプラットフォームを対象とした情報には、マークが付けられていません。

#### **関連情報**

ビデオ[: IBM MQ 9.0](https://www.youtube.com/watch?v=9S4pJir_vbA) の概要 (YouTube) IBM MQ Explorer の新機能および変更点 IBM MQ [のシステム要件](https://www.ibm.com/support/pages/system-requirements-ibm-mq) IBM MQ、[WebSphere MQ](https://www.ibm.com/support/docview.wss?rs=171&uid=swg27006097)、および MQSeries の製品 README の Web ページ

## **IBM MQ 9.0.0 の新機能**

新しい Continuous Delivery モデルの IBM MQ 9.0 の初期リリースでは、いくつかの新機能と拡張機能が提 供されています。

### **ファミリーの新機能**

- 19 ページの『AMS [の追加の保護品質』](#page-18-0)
- 20 [ページの『クライアント・チャネル定義テーブル](#page-19-0) (CCDT) への Web アドレス指定可能アクセス』
- 20 ページの『Java クライアントの IBM 以外の JRE [でサポートされる](#page-19-0) AMS』
- 20 ページの『従来型の WebSphere Application Server [用に更新されたリソース・アダプター』](#page-19-0)
- 20 ページの『拡張 Unicode [データ変換サポート』](#page-19-0)

<span id="page-18-0"></span>• Managed File Transfer [のプロトコル・ブリッジ・エージェントのロギング機能拡張](#page-20-0)

#### **IBM MQ for Multiplatforms の新機能**

- 21 ページの『パブリッシュ/[サブスクライブで使用できるパフォーマンス・モニター](#page-20-0) API および拡張ア [クティビティー・トレース』](#page-20-0)
- 21 ページの『Windows [プラットフォームでの](#page-20-0) LDAP 許可』
- 21 ページの『UNIX 用の runmqsc [コマンド行エディター』](#page-20-0)

## **IBM MQ for z/OS の新機能**

- 22 [ページの『データ・マネージャー・ページ・セット統計』](#page-21-0)
- 22 ページの『[CICS OSGI Server](#page-21-0) 内の JMS サポート』
- 22 ページの『[IMS Server](#page-21-0) 内の JMS サポート』
- 22 [ページの『メッセージ有効期限の使用によるメッセージ制御の改善』](#page-21-0)
- 22 [ページの『アクティブ・ログの数が増大』](#page-21-0)
- 23 ページの『[IBM z/OSMF](#page-22-0) を使用した IBM MQ の自動化』
- 27 ページの『z/OS: [出口の変更点』](#page-26-0)

#### **関連概念**

■ V 9.0.0 TBM MO 9.0.0 の変更点

■ V 9.0.0 ■ IBM MQ 9.0.0 [の新しいメッセージ、変更されたメッセージ、除去されたメッセージ](#page-27-0) IBM MQ 9.0.0 で追加された新しいメッセージの要約です。詳細情報へのリンクがあります。 変更または 除去されたメッセージについても、リストされています。

#### **関連情報**

ビデオ[: IBM MQ 9.0](https://www.youtube.com/watch?v=9S4pJir_vbA) の概要ビデオ (YouTube) IBM MQ Explorer の新機能および変更点 IBM MQ [のシステム要件](https://www.ibm.com/support/pages/system-requirements-ibm-mq) IBM MQ、[WebSphere MQ](https://www.ibm.com/support/docview.wss?rs=171&uid=swg27006097)、および MQSeries の製品 README の Web ページ

## <u>▶VS.0.0</u> ファミリーの新機能

IBM MQ 9.0.0 は、新しい操作モードと、 Advanced Message Security 用の非 IBM Java runtime environments (JRE) のサポート、クライアント・チャネル定義テーブル (CCDT) への Web アドレスによる アクセス、 WebSphere® Application Server traditional での IBM MQ 9.0 リソース・アダプターのサポート、 すべてのプラットフォームにわたる拡張 Unicode データ・サポート、および Managed File Transfer でのプ ロトコル・ブリッジ・エージェントのロギング機能拡張を提供します。

- 19 ページの『AMS の追加の保護品質』
- 20 [ページの『クライアント・チャネル定義テーブル](#page-19-0) (CCDT) への Web アドレス指定可能アクセス』
- 20 ページの『Java クライアントの IBM 以外の JRE [でサポートされる](#page-19-0) AMS』
- 20 ページの『従来型の WebSphere Application Server [用に更新されたリソース・アダプター』](#page-19-0)
- 20 ページの『拡張 Unicode [データ変換サポート』](#page-19-0)
- 21 ページの『Managed File Transfer [のプロトコル・ブリッジ・エージェントのロギング機能拡張』](#page-20-0)

## **AMS の追加の保護品質**

既存の Integrity および Privacy のプライバシー・ポリシーを補完するために、 Advanced Message Security (AMS) の IBM MQ 9.0 には、新しい 3 番目の代替 Confidentiality (オプションの鍵再使用によ る暗号化のみ) が用意されています。

Confidentiality ポリシーでは、対称鍵の再使用によって CPU コストを大幅に節約できます。 この新し い操作モードでも、PKCS#7 フォーマットを使用して対称暗号鍵が共有されます。 ただし、デジタル署名 <span id="page-19-0"></span>がないので、メッセージごとの非対称鍵操作がいくつかなくなります。 やはり受信者ごとに非対称鍵操作 で対称鍵を暗号化する必要がありますが、同じ受信者宛ての複数のメッセージで、必要に応じて対称鍵を 再使用できます。 鍵の再使用がポリシーで許可されていれば、非対称鍵操作を必要とするのは、最初のメ ッセージのみです。 後続のメッセージでは、対称鍵操作を使用するだけで済みます。 詳しくは、AMS で使 用可能な保護品質を参照してください。

## **クライアント・チャネル定義テーブル (CCDT) への Web アドレス指定可能アクセス**

IBM MQ 9.0 では、URI でアクセスできる中央ロケーションに CCDT がホストされるので、デプロイされた クライアントごとに CCDT を個別に更新する必要がありません。これにより、IBM MQ キュー・マネージャ ーに対するクライアントの接続維持性が向上しました。 クライアント・チャネル定義テーブルは、次のい ずれかの方法で、URL を使用して配置できます。

- MQCNO を使用したプログラミング
- 環境変数を使用
- mqclient.ini ファイル・スタンザを使用

**注 :** 環境変数オプションを使用できるのは、クライアントとして接続するネイティブ・プログラム、つまり C、COBOL、または C++ のアプリケーションに対してのみです。 Java、JMS、および管理対象 .NET アプリ ケーションの場合、環境変数は効果がありません。

詳しくは、クライアント・チャネル定義テーブルへの Web アドレス指定可能アクセスを参照してくださ い。

## **Java クライアントの IBM 以外の JRE でサポートされる AMS**

以前のリリースでは、 AMS は、 IBM MQ およびその他の IBM 製品に付属する Java runtime environment (JRE) または Java Secure Socket Extension (JSSE) に含まれていた IBM 提供の暗号化パッケージに依存し ていました。

IBM MQ 9.0 から、AMS が再設計されて、代わりの暗号ライブラリーとしてオープン・ソース Bouncy Castle 実装が使用されるようになりました。この実装は、IBM MQ classes for Java および IBM MQ classes for JMS に組み込まれており、JRE には組み込まれていません。 つまり、追加のライブラリーをインストール する必要なしに、代わりの JRE を使用できるようになりました。 詳しくは、IBM 以外の JRE のサポートを 参照してください。

## **従来型の WebSphere Application Server 用に更新されたリソース・アダプター**

IBM MQ 9.0 リソース・アダプターは WebSphere Application Server traditional 9.0 内にプリインストール されています。 そのため、新規リソース・アダプターのインストールは要求されません。

**注 :** IBM MQ 9.0 リソース・アダプターは、サービス中の任意の IBM MQ キュー・マネージャーに、CLIENT または BINDINGS トランスポート・モードで接続できます。

## **拡張 Unicode データ変換サポート**

IBM MQ 9.0 以降、この製品はデータ変換に関して Unicode 8.0 標準に定義されているすべての Unicode 文 字をサポートしています (UTF-16 のフルサポートを含む)。詳しくは、データ変換を参照してください。

また、新しいファイル ccsid\_part2.tbl が提供されるようになりました。このファイルは ccsid.tbl ファイルより優先され、以下の機能を持っています。

- CCSID 項目の追加や変更が可能になります
- デフォルトのデータ変換を指定します
- さまざまなコマンド・レベルのデータを指定します

ccsid part2.tbl ファイルは、以下のプラットフォームにのみ適用できます。

• Linux Linux - すべてのバージョン

**• Solaris** Solaris

<span id="page-20-0"></span>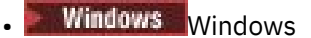

詳しくは、ccsid\_part2.tbl ファイルを参照してください。

## **Managed File Transfer のプロトコル・ブリッジ・エージェントのロギング機能拡張**

IBM MQ 9.0 から、プロトコル・ブリッジ・エージェントと FTP/SFTP/FTPS ファイル・サーバーの間の対 話を収集するロギング機能が、Managed File Transfer に新たに備わりました。 エージェント・ログは、直 接の診断情報を収集できるレベルに設定されています。 ロギングを有効または無効にするには、新しいコ マンドの **fteSetAgentLogLevel** を使用するか、agent.properties ファイルを使用します。

詳しくは、fteSetAgentLogLevel および agent.properties ファイルを参照してください。

## ■ W<sub>9.0.0</sub> ■ Multi Multiplatforms の新機能

IBM MQ for Multiplatforms 9.0.0 では、 Windows での LDAP 許可の追加、および **runmqsc** を使用する場合 に UNIX で矢印キーを使用する機能が提供されています。

- 21 ページの『パブリッシュ/サブスクライブで使用できるパフォーマンス・モニター API および拡張ア クティビティー・トレース』
- Windows 21 ページの『Windows プラット<u>フォームでの LDAP 許可』</u>
- UNIX 21 ページの『UNIX 用の runmqsc コマンド行エディター』

## **パブリッシュ/サブスクライブで使用できるパフォーマンス・モニター API および拡張ア クティビティー・トレース**

IBM MQ 9.0 は、さまざまなシステム・レベル・トピック・ストリングに情報メッセージをパブリッシュし ます。 許可ユーザーはこれらのトピックにサブスクライブして、キュー・マネージャーとそれに対するア プリケーション・アクティビティーに関するモニター情報を受け取ることができます。

**パフォーマンス・モニター API**

IBM MQ 9.0 では、ユーザーがリソースをモニターするために役立つ統計は、\$SYS/MQ/INFO/QMGR の 下のシステム・トピックにパブリッシュされます。

これらの統計は、 **amqsrua** サンプルを実行するか、 **amqsrua** と同様の方法でリソース・モニター・ システム・トピックにサブスクライブするアプリケーションを作成することによって表示できます。 詳しくは、amqsrua コマンドを使用したシステム・リソース使用状況のモニター、およびユーザー独自 のリソース・モニター・プログラムの開発を参照してください。

#### **拡張アプリケーション・アクティビティー・トレース**

アプリケーション・アクティビティー・トレースは、キュー・マネージャーに接続されたアプリケーシ ョンの動作に関する詳細情報を生成します。 IBM MQ 9.0 では、キュー・マネージャー・レベルの構成 を介して情報を収集するのではなく、この情報に動的にサブスクライブできるようになりました。 詳 しくは、アプリケーション・アクティビティー・トレース情報へのサブスクライブを参照してくださ い。

キュー・マネージャー・トピック・ツリー内のシステム・トピックがリソース・モニターおよびアプリケ ーション・アクティビティー・トレースにどのように使用されるかについての詳細は、モニターおよびア クティビティー・トレースのためのシステム・トピックを参照してください。

#### **Windows プラットフォームでの LDAP 許可**

**Windows** 

LDAP 許可 (UNIX プラットフォームでの IBM MQ 8.0.0 Fix Pack 2 では当初から含まれていた機能) が Windows プラットフォームにも拡張されました。 詳しくは、LDAP 認証の概要を参照してください。

### **UNIX 用の runmqsc コマンド行エディター**

 $\blacksquare$  UNIX

<span id="page-21-0"></span>IBM MQ 9.0 には、上矢印キーと下矢印キー、およびタブ・キー・コマンドを使用して UNIX 上の **runmqsc** コマンドを制御する機能が追加されています。

以下のキーを使用できます。

- 前の **runmqsc** コマンドの再呼び出しを行うには、上矢印キーを使用します。
- 次の **runmqsc** コマンドの再呼び出しを行うには、下矢印キーを使用します。
- コマンド内の次のキーワードのすべてのオプションを表示するには、Tab キーを使用します。

詳しくは、 UNIX 上の **runmqsc** コマンド行エディターを参照してください。

## **z/0S V9.0.0 z/OS の新機能**

IBM MQ for z/OS 9.0.0 は、追加のデータ・マネージャー・ページ・セット統計と、キュー・マネージャー とキュー・マネージャー・リソースのプロビジョニングを簡素化する新しい IBM z/OS Management Facility (z/OSMF) ワークフローおよびテンプレートを提供します。 IBM MQ 9.0 は、 IBM MQ 8.0 フィックスパッ クで以前に提供されていたいくつかの機能も提供します。 これらの機能には、 CICS® OSGi JVM サーバー および IMS での JMS の使用、メッセージの有効期限の短縮、およびアクティブ・ログ・データ・セットの 数の増加が含まれます。

- 22 ページの『データ・マネージャー・ページ・セット統計』
- 22 ページの『CICS OSGI Server 内の JMS サポート』
- 22 ページの『IMS Server 内の JMS サポート』
- 22 ページの『メッセージ有効期限の使用によるメッセージ制御の改善』
- 22 ページの『アクティブ・ログの数が増大』
- 23 ページの『[IBM z/OSMF](#page-22-0) を使用した IBM MQ の自動化』

## **データ・マネージャー・ページ・セット統計**

IBM MQ 9.0 では、新しいページ・セット使用状況情報が既存のキュー・マネージャー SMF レコード内に 置かれ、ページ・セットの入力と出力の比率や最大使用量などの情報を記録することにより、キュー・マ ネージャー内のローカル・キューを管理しやすくなりました。 詳しくは、データ・マネージャー・ページ セット・データ・レコードを参照してください。

## **CICS OSGI Server 内の JMS サポート**

CICS OSGI Server (CICS Transaction Server 5.2 以降) 環境内で実行されるアプリケーションに対する標準 ベースのメッセージング・サポートは、 IBM MQ classes for JMS を使用して提供されます。 詳しくは、 CICS OSGi JVM サーバー内での IBM MQ classes for JMS の使用を参照してください。

#### **IMS Server 内の JMS サポート**

IMS 13 環境内での標準ベースのメッセージング・サポートは、 IBM MQ classes for JMS を使用して提供さ れます。 詳しくは、IMS での IBM MQ classes for JMS の使用を参照してください。

#### **メッセージ有効期限の使用によるメッセージ制御の改善**

CAPEXPRY 属性を使用することにより、キュー・マネージャー内のメッセージ有効期限をオーバーライド できます。 この機能は、Point-to-Point メッセージングやパブリッシュ/サブスクライブに使用できます。 詳しくは、有効期限を強制的に短くするを参照してください。

## **アクティブ・ログの数が増大**

単一のキュー・マネージャーに対して定義できるアクティブ・ログの数が、31 から最大で 310 まで増えま した。 これにより、障害シナリオにおけるキュー・マネージャーの可用性が向上します。 詳しくは、ロ グ・データ・セットの定義を参照してください。

## <span id="page-22-0"></span>**IBM z/OSMF を使用した IBM MQ の自動化**

IBM MQ 9.0 から、IBM z/OS Management Facility (z/OSMF) を使用することで、IBM MQ の日常の運用を管 理しやすくなりました。 詳しくは、IBM z/OSMF を使用して IBM MQ を自動化するを参照してください。

#### **関連概念**

27 ページの『[z/OS: IBM MQ 9.0](#page-26-0) の前提条件』 IBM MQ for z/OS 9.0 では、前提条件の一部が変わりました。

27 ページの『z/OS: [出口の変更点』](#page-26-0)

IBM MQ for z/OS 9.0.0 以降、ロード・モジュール内の静的ストレージを変更できることに依存する出口は、 再入可能になるように変更する必要があります。

27 ページの『[z/OS: OPMODE](#page-26-0) の変更点』

以前のバージョンの IBM MQ では、OPMODE=(COMPAT,vrm) でキュー・マネージャーが開始された場合、 コマンド・レベル vrm で追加された新機能は、常に使用可能になりました。 IBM MQ 9.0 では、そうでは なくなりました。

32 [ページの『新しい](#page-31-0) z/OS メッセージ』 IBM MQ for z/OS 9.0.0 では、新しいメッセージがいくつか追加されました。

## **IBM MQ 9.0.0 の変更点**

このセクションでは、IBM MQ 9.0.0 で機能およびリソースに加えられた変更点について説明します。 キュ ー・マネージャーを製品の最新バージョンにアップグレードする前にそれらの変更点を確認し、システム の移行を開始する前に、既存のアプリケーション、スクリプト、およびプロシージャーの変更を計画する 必要があるかどうかを判断してください。

IBM MQ 9.0 のシステム要件について詳しくは、IBM MQ 9.0 [のシステム要件](https://www.ibm.com/support/docview.wss?uid=swg27047751) の Web ページを参照してくだ さい。 ソフトウェア製品の互換性レポート (SPCR) ツールを使用することにより、サポート対象のオペレー ティング・システム、システム要件、前提条件、およびオプションのサポート対象ソフトウェアに関する 情報を検索することができます。 この Web ページには、SPCR ツールについての詳細、およびサポートさ れる各プラットフォームのレポートへのリンクが記載されています。

#### **関連概念**

# I V 9.0.0 [IBM MQ 9.0.0](#page-17-0) の新機能

新しい Continuous Delivery モデルの IBM MQ 9.0 の初期リリースでは、いくつかの新機能と拡張機能が提 供されています。

■ V 9.0.0 ■ IBM MQ 9.0.0 [の新しいメッセージ、変更されたメッセージ、除去されたメッセージ](#page-27-0) IBM MQ 9.0.0 で追加された新しいメッセージの要約です。詳細情報へのリンクがあります。 変更または 除去されたメッセージについても、リストされています。

#### **関連情報**

IBM MQ Explorer の新機能および変更点 IBM MQ 9.0 [のシステム要件](https://www.ibm.com/support/docview.wss?uid=swg27047751) IBM MQ、[WebSphere MQ](https://www.ibm.com/support/docview.wss?rs=171&uid=swg27006097)、および MQSeries の製品 README の Web ページ

## **サポート対象プラットフォームの変更点**

IBM MQ 9.0 では、サポートされるプラットフォームにおいて一部の変更が加えられています。

IBM MQ 9.0 以降、本製品は以下のコンポーネントをサポートしなくなりました。

- Windows x86-32
- Linux x86-32
- Linux POWER System Big Endian
- IBM 4690

さらに、Microsoft Visual Studio 2005 はサポートされなくなりました。

**関連情報** 要件のチェック IBM MQ [のシステム要件](https://www.ibm.com/support/pages/system-requirements-ibm-mq)

## **コマンドの変更点**

IBM MQ 9.0 で、いくつかのコマンドが変わりました。

- **fteCreateWebAgent** コマンド
- **fteMigrateAgent** コマンド
- 24 ページの『SET POLICY、SETMQMSPL、および setmqspl コマンド』
- 2008 24 ページの『DISPLAY SYSTEM コマンド』

#### **fteCreateWebAgent コマンド**

**fteCreateWebAgent** コマンドは、 IBM MQ 9.0 で削除されました。 [Managed File Transfer Web Gateway](#page-25-0) [サポートの除去を](#page-25-0)参照してください。

### **fteMigrateAgent コマンド**

**fteMigrateAgent** コマンドが変更されて Web エージェントのサポートが除去され、以前のリリースの Managed File Transfer Web エージェントを IBM MQ 9.0 にマイグレーションしようとするとエラー・メッ セージが表示されるようになりました。 [Managed File Transfer Web Gateway](#page-25-0) サポートの除去を参照して ください。

## **SET POLICY、SETMQMSPL、および setmqspl コマンド**

**SET POLICY** および **SETMQMSPL** コマンドには新しいパラメーター KEY REUSE があり、 **setmqspl** コマ ンドには新しいパラメーター **Reuse** があります。これは、 Advanced Message Security の追加の機密性保 護品質とともに使用されます。

詳しくは、AMS で使用可能な保護品質を参照してください。

#### **DISPLAY SYSTEM コマンド**

 $\approx$  z/OS

DISPLAY SYSTEM コマンドが変更され、キュー・マネージャーがフォールバックできる IBM MQ for z/OS のバージョンに加えて、使用可能な新機能のレベルが表示されるようになりました。

## **IBM MQ 9.0 のコマンド・レベルの変更点**

コマンド・レベルが IBM MQ 9.0 の 900 に変更されます。

#### **関連情報**

strmqm

#### **非推奨の機能、固定化された機能、および除去された機能**

IBM MQ 9.0 以降、いくつかの機能が非推奨になったり、固定化されたり、除去されたりしています。

- IBM i 25 ページの『IBM i での RPG および COB<u>OL アプリケーションの互換モードの非推奨</u>』
- 26 ページの『[IBM MQ Transport for SOAP](#page-25-0) は非推奨』
- 26 ページの『useJNDI [アクティベーション・スペック・プロパティーは非推奨』](#page-25-0)
- 26 ページの『MicrosoftActive X および [Microsoft Visual Basic 6.0](#page-25-0) の IBM MQ サポートの非推奨』
- 26 ページの『[IBM MQ classes for Java](#page-25-0) の固定化』
- <span id="page-24-0"></span>• [Managed File Transfer Web Gateway](#page-25-0) サポートの除去
- • [IBM Cloud Product Insights](#page-26-0) サポートの削除

## **IBM i での RPG および COBOL アプリケーションの互換モードの非推奨**  $\blacksquare$  IBM i

IBM MQ 9.0 以降では、互換モードと呼ばれる動的リンケージを使用する RPG または COBOL アプリケーシ ョンがサポートされなくなりました。 この操作モードは、MQSeries® 5.1 より前に作成されたアプリケーシ ョンで必要でした。また、この製品の後続バージョンではこれらのアプリケーション用に互換性のあるラ ンタイム環境が提供されていました (ただし、それらのアプリケーションをコンパイルするのに必要なコピ ーブックは IBM WebSphere MQ 6.0 で削除されていました)。 動的リンケージ (互換モード) は、ライブラ リー QMQM 内の以下のプログラムで提供されていました。これらのプログラムは IBM MQ 9.0 では除去さ れています。

- AMQVSTUB
- AMQZSTUB
- QMQM
- MQCLOSE
- MQCONN
- MQDISC
- MQGET
- MQINQ
- MQOPEN
- MQPUT
- MQPUT1
- MQSET

IBM MQ 9.0 以降、この互換操作モードを使用するアプリケーションは、LIBMQM と LIBMQM\_R のサービ ス・プログラムによって提供される静的にバインドされた MQ 呼び出しを使用するように、再コンパイル する必要があります。 サンプル・プログラム (AMQ3PUT4 や AMQ3GET4) によって、このプログラミング・ モデルの使用方法を学べます。 これらの MQ 呼び出しの使用について詳しくは、IBM i アプリケーション・ プログラミングの参照情報 (ILE/RPG) を参照してください。

#### **注 :**

• CALL 'QMQM' インターフェースを現在使用しているアプリケーションは、LIBMQM サービス・プログラ ムを代わりに使用するように再コーディングが必要です。

上のリストに含まれているプログラム・オブジェクトやサービス・プログラム (QMQM、MQCONN、 MQPUT、AMQVSTUB、AMQZSTUB など) は、IBM MQ 9.0 で削除されており、互換モードを使用するよ うにコーディングされていたアプリケーションは機能しなくなります。

- IBM MQ 8.0 で LIBMQM サービス・プログラムにアプリケーションをバインドしていた場合は、IBM MQ 9.0 でそのアプリケーションを再コンパイルしたり再リンクしたりする必要はありません。
- IBM MQ for IBM i の複数のバージョンを同じパーティションにインストールすることはできません。

RPG または COBOL プログラムが互換モードを使用しているかどうかを調べるには、**DSPPGMREF** (プログラ ム参照表示) コマンドを使用して、アプリケーション・プログラムによって呼び出された外部プログラムを 表示します。 このセクションにリストされているプログラムへの参照がある場合、そのプログラムは IBM MQ 9.0 では実行されません。 次の **DSPPGMREF** の出力例は、非推奨の 3 つのプログラム・オブジェクト MQCONN、MQOPEN、MQCLOSE を示しています。

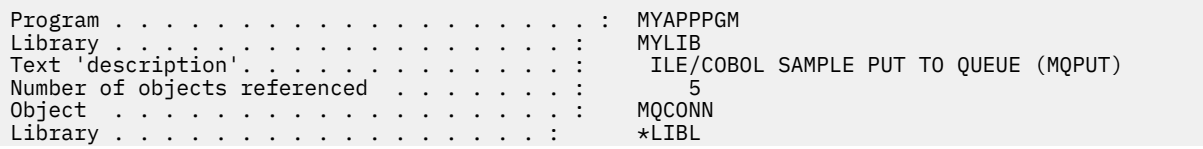

<span id="page-25-0"></span>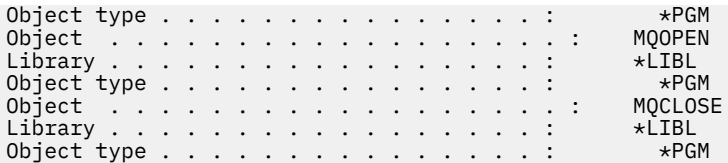

このようなプログラムは、IBM i での COBOL プログラムの作成で説明している結合プロシージャー呼び出 しメソッドを使用して再コンパイルする必要があります。

互換モードを使用する IBM MQ 9.0 のアプリケーション・プログラムを実行しようとする場合に、最もよく 発生する最初のエラーは、プログラム MQCONN または QMQM を呼び出そうとしている MCH3401 です。

## **IBM MQ Transport for SOAP は非推奨**

IBM MQ 9.0 以降、IBM MQ transport for SOAP が非推奨になりました。 これには、 Axis2 サポートおよび 前提条件ライブラリーの削除が含まれています。

この非推奨には、以下の製品機能が含まれています。

- IBM MQ Java リスナー
- IBM MQ .NET 1 および 2 のリスナー
- IBM MQ Java Axis2 クライアント
- IBM MQ Java クライアント (IBM MQ 8.0 で既に発表済みの非推奨)
- IBM MQ .NET 1 および 2 のクライアント (IBM MQ 8.0 で既に発表済みの非推奨)
- IBM MQ bridge for HTTP (IBM MQ 8.0 で既に発表済みの非推奨)

## **useJNDI アクティベーション・スペック・プロパティーは非推奨**

useJNDI プロパティーは IBM MQ 9.0 で非推奨になりました。同等のプロパティーとして DestinationLookup があり、このプロパティーは JMS 2.0 仕様が定義している同じ機能の実装方法に準拠し ているからです。 詳しくは、インバウンド通信のリソース・アダプターの構成を参照してください。

#### **MicrosoftActive X および Microsoft Visual Basic 6.0 の IBM MQ サポートの非推奨**

MicrosoftActive X および Microsoft Visual Basic 6.0 の IBM MQ サポートは非推奨になりました。 代わりの テクノロジーとして推奨されているのは、.NET 用の IBM MQ クラスです。 Component Object Model イン ターフェース (IBM MQ Automation Classes for ActiveX) の使用と Visual Basic でのコーディングを参照し てください。

#### **IBM MQ classes for Java の固定化**

IBM では、IBM MQ classes for Java に対してこれ以上拡張機能を提供することはありません。また、IBM MQ 8.0 で出荷されたレベルで機能的に固定化されています。 IBM MQ classes for Java を使用する既存の アプリケーションは引き続き完全にサポートされますが、この API は安定化されているため、新機能は追 加されず、機能拡張の要求は拒否されます。 完全なサポートとは、欠陥が見つかった場合、IBM MQ シス テム要件の変更によって必要とされる変更と一緒に修正されることを意味します。

#### **Managed File Transfer Web Gateway サポートの除去**

IBM MQ 9.0 より前のリリースでは、Managed File Transfer Web Gateway を使用して、ファイルを Managed File Transfer エージェントに転送したり、HTTP クライアントで転送状況を取得したりすることが できました。 Web Gateway は IBM MQ 8.0 で非推奨になりましたが、IBM MQ 9.0 では除去されました。

**fteCreateWebAgent** コマンドは、 IBM MQ 9.0 で削除されました。 以前のリリースの Web エージェン トを IBM MQ 9.0 にマイグレーションしようとすると、Web エージェントのマイグレーションがサポート されていないことを示すエラー・メッセージが表示されます (fteMigrateAgent (IBM WebSphere MQ File Transfer Edition 7.0 エージェントの IBM WebSphere MQ 7.5 以降へのマイグレーション) を参照)。

## <span id="page-26-0"></span>**IBM Cloud Product Insights サポートの削除**

IBM Cloud Product Insights サービスは使用可能ではなくなりました。 したがって、このサービスの IBM MQ サポートは関連がなくなります。 詳しくは、[Service Deprecation: IBM Cloud Product Insights](https://www.ibm.com/cloud/blog/service-retirement-ibm-cloud-product-insights) のブロ グ投稿を参照してください。

#### **関連情報**

非推奨の CipherSpec

## **z/OS: IBM MQ 9.0 の前提条件**

IBM MQ for z/OS 9.0 では、前提条件の一部が変わりました。

IBM MQ for z/OS 9.0 には、 z/OS 2.1 以上が必要です。

Advanced Message Security。新しい保護品質 CONFIDENTIALITY を暗号化アルゴリズム (**ENCALG**) ととも に使用するように構成した場合、AES256 では IBM System z10 以降のハードウェアが必要になります。 こ の新しい保護品質について詳しくは、AMS で使用可能な保護品質を参照してください。

サポート対象のオペレーティング・システム、システム要件、前提条件、およびサポート対象のオプショ ン・ソフトウェアについて詳しくは、IBM MQ 9.0 [のシステム要件](https://www.ibm.com/support/docview.wss?uid=swg27047751) Web ページを参照してください。

## **z/OS: 出口の変更点**

IBM MQ for z/OS 9.0.0 以降、ロード・モジュール内の静的ストレージを変更できることに依存する出口は、 再入可能になるように変更する必要があります。

z/OS でのチャネル出口プログラムの作成では、IBM MQ 出口は再入可能であり、仮想ストレージ内のどこ でも実行可能でなければならないという条件があります。

再入不可 C プログラムは、静的ストレージ・クラスで宣言された変数、または extern ストレージ・クラ スを受け取る変数で宣言された変数を使用するか、書き込み可能な静的ストリングを含んでいる可能性が あるプログラムです。

再入不可出口は、技術的には IBM MQ for z/OS ではサポートされていませんが、 IBM MQ for z/OS 9.0.0 よ り前では、これらの出口の一部が正常に処理される可能性がありました。

IBM MQ for z/OS 9.0.0 以降、ロード・モジュール内の静的ストレージを変更できることに依存する出口は、 正しく機能しなくなりました。 このような出口は、再入可能になるように変更する必要があります

これは、次の方法で実行できる場合があります。

- 関数の範囲内で静的変数またはグローバル変数を移動する、または
- 静的変数に使用されるストレージを動的に割り振って、IBM MQ **ExitUserArea** などを使用するか、ま たは他のオペレーティング・システム機能 (アドレス可能度を取得するためのネーム・サービスまたはト ークン・サービスなど) を使用する。

#### $\blacktriangleright$  CD  $z/0S$ **z/OS: OPMODE の変更点**

以前のバージョンの IBM MQ では、OPMODE=(COMPAT,vrm) でキュー・マネージャーが開始された場合、 コマンド・レベル vrm で追加された新機能は、常に使用可能になりました。 IBM MQ 9.0 では、そうでは なくなりました。

IBM MQ for z/OS の新機能および下位移行の可用性は、CSQ6SYSP マクロの OPMODE パラメーターによっ て制御されます。

- **TIS 次の事項に注意してください。**
- IBM WebSphere MQ 7.1 以前の新機能は、IBM MQ 9.0 でも常に使用可能になります。
- IBM MQ 8.0 の新機能は、OPMODE=(NEWFUNC,800) または OPMODE=(NEWFUNC,900) でキュー・マネ ージャーが開始された場合のみ、IBM MQ 9.0 で使用可能になります。

このことは、キュー・マネージャーが OPMODE=(COMPAT,900) で開始された場合、IBM MQ 8.0 の新機 能が使用可能に**ならない**ことを意味します。

<span id="page-27-0"></span>**重要 :** 以前に OPMODE = (NEWFUNC,800) で実行されていた IBM MQ 9.0 キュー・マネージャーを OPMODE = (COMPAT,900) で開始すると、以前に使用可能にされていた IBM MQ 8.0 新機能の実行が停止 します。

例えば、8 バイトのログ RBA を使用可能にするために BSDS がバージョン 2 に変換された場合、キュー・ マネージャーは BSDS を読み取ることができず、開始できません。 影響を受ける機能の全リストについ ては、z/OS: 新機能モードから互換モードへの切り替えを参照してください。

• IBM MQ 8.0 の新機能が意図せずに使用不能にされないようにするために、IBM MQ 9.0 LTS へのマイグレ ーション手順が変更されました。 IBM MQ 9.0 LTS へのマイグレーションの処理中に、システム・パラメ ーター (ZPARM) モジュールを再コンパイルしないでください。

DISPLAY SYSTEM コマンドが変更され、キュー・マネージャーがフォールバックできる IBM MQ for z/OS のバージョンに加えて、使用可能な新機能のレベルが表示されるようになりました。

#### **関連情報**

要件のチェック IBM MQ [のシステム要件](https://www.ibm.com/support/pages/system-requirements-ibm-mq)

## **z/OS: CONNSWAP の変更点**

IBM MQ 9.0 以降、このキーワードを設定しても効果がありません。 **関連情報** CSQ6SYSP の使用 Inquire System 応答 DISPLAY SYSTEM

## **IBM MQ 9.0.0 の新しいメッセージ、変更されたメッセージ、除去され たメッセージ**

IBM MQ 9.0.0 で追加された新しいメッセージの要約です。詳細情報へのリンクがあります。 変更または 除去されたメッセージについても、リストされています。

**関連概念**

■ V 9.0.0 BBM MQ 9.0.0 の新機能

新しい Continuous Delivery モデルの IBM MQ 9.0 の初期リリースでは、いくつかの新機能と拡張機能が提 供されています。

# ■ V 9.0.0 FBM MQ 9.0.0 の変更点

**関連情報**

IBM MQ Explorer の新機能および変更点 IBM MQ [のシステム要件](https://www.ibm.com/support/pages/system-requirements-ibm-mq) IBM MQ、[WebSphere MQ](https://www.ibm.com/support/docview.wss?rs=171&uid=swg27006097)、および MQSeries の製品 README の Web ページ

## **新しい IBM MQ AMQ メッセージ**

IBM MQ 9.0.0 では、新しいメッセージがいくつか追加されました。

#### **AMQ3xxx: ユーティリティーおよびツール**

AMQ3000 このアプリケーションは終了しました。 上の情報を参照して、問題が見つかっているかどう か確認してください。 AMQ3001 キュー・マネージャー *insert\_3* の証明書が見つかりませんでした AMQ3002 クライアントのキー・リポジトリーでクライアントの個人証明書が見つかりませんでした。 AMQ3003 キュー・マネージャー *insert\_3* のキー・リポジトリーが見つかりませんでした AMQ3004 クライアントのキー・リポジトリーが見つかりませんでした AMQ3005 *insert\_3* によって使用されているキー・リポジトリーの stash ファイルが見つかりませんで した

AMQ3006 クライアントによって使用されているキー・リポジトリーの stash ファイルが見つかりませ んでした

AMQ3007 キュー・マネージャーの SSLKEYR 属性が空白になっています。

AMQ3008 キュー・マネージャー *insert\_3* のキー・リポジトリーが見つかりませんでした

AMQ3009 クライアントのキー・リポジトリーが見つかりませんでした

AMQ3010 キュー・マネージャー *insert\_3* によって使用されているキー・リポジトリーに関する無効な アクセス権限が見つかりました

AMQ3011 キュー・マネージャー *insert\_3* によって使用されている stash ファイルに関する無効なアク セス権限が見つかりました

AMQ3012 クライアントによって使用されているキー・リポジトリーに関する無効なアクセス権限が見 つかりました

AMQ3013 クライアントによって使用されている stash ファイルに関する無効なアクセス権限が見つか りました

AMQ3014 キー・リポジトリー *insert\_3* の stash ファイルで無効なパスワードが見つかりました

AMQ3015 証明書の 'valid-from' の日時が将来の日時になっています。

AMQ3016 証明書の有効期限が切れました。

AMQ3017 *insert\_3* 証明書は *insert\_4* キー・リポジトリーでの認証に失敗しました

AMQ3018 クライアント接続がサーバーによって拒否されました。

AMQ3019 キュー・マネージャー *insert\_3* に接続できません。

AMQ3020 キュー・マネージャー *insert\_3* を開くことができません。

AMQ3021 *insert\_3* のキュー *insert\_4* を開くことができません。

AMQ3022 キュー・マネージャー *insert\_3* への照会ができません

AMQ3023 *insert\_3* のキュー *insert\_4* に書き込めません。

AMQ3024 *insert\_3* のキュー *insert\_4* から取得できません。

AMQ3025 PCF 応答キューを閉じることができません

AMQ3026 *insert\_3* から切断できません。

AMQ3027 SSL 証明書取り消しリスト・パラメーターが見つかりました (SSLCRLNL = *insert\_3*)

AMQ3028 クライアントのキー・リポジトリーの相対パスが指定されています。

AMQ3029 キュー・マネージャーの CERTLABL 属性で指定されている値が無効です。

AMQ3030 クライアントの CERTLABL 属性で指定されている値が無効です。

AMQ3031 このプログラムで内部エラーが発生し、終了しなければならなくなりました。

AMQ3032 クライアント検査で指定された引数に問題がありました。

AMQ3033 指定された引数に問題がありました。

AMQ3034 指定された引数に問題がありました。

AMQ3035 クライアント・ユーザー名またはクライアント証明書ラベルが指定されていません。

AMQ3036 チャネル *insert\_3* は SSL に対応していませんが、CERTLABL 値が *insert\_4* になっています。 AMQ3037 チャネル *insert\_3* の証明書が見つかりませんでした。

AMQ3038 キュー・マネージャー *insert\_3* で *insert\_4* というチャネルが見つかりません。

AMQ3039 クライアントのキー・リポジトリーでクライアントの個人証明書が見つかりませんでした。 このチャネルではクライアントの証明書が必要です。

AMQ3040 このプログラムを実行しているユーザーには、ディレクトリーを調べるアクセス権限があり ません

AMQ3041 ファイル名の長さが、このアプリケーションで処理できる長さを超えています。

AMQ3042 このプログラムを実行しているユーザーには、ファイルを調べるアクセス権限がありません AMQ3043 ファイルにアクセスしようとした時に、不明なエラーが発生しました。

AMQ3044 mqm ユーザーがファイルにアクセスできるかどうかを確認できません。

AMQ3045 パスワードを取得できません。

AMQ3046 *insert\_3* の証明書は検証に失敗しました。

AMQ3047 キュー・マネージャー *insert\_3* によって使用されているキー・リポジトリーの親ディレクト リーに関する無効なアクセス権限が見つかりました。

AMQ3048 クライアントによって使用されているキー・リポジトリーの親ディレクトリーに関する無効 なアクセス権限が見つかりました。

AMQ3049 このキュー・マネージャーは、アプリケーションとしてデジタル証明書マネージャー (DCM) に登録されていません。

AMQ3050 ポート番号 *insert\_3* が無効でした。

AMQ3051 証明書による認証ができませんでした。

AMQ3052 システム・ストアの使用中にチャネル *insert\_3* で証明書ラベルが指定されました。

AMQ3053 *insert\_3* の使用法が間違っています。

AMQ3054 *insert\_3* の使用法が間違っています。

#### **AMQ6xxx: Common Services**

AMQ6317 MBCS エラー

AMQ6318 SBCS エラー

AMQ6720 ロケーション *insert\_3* にある新しいログ・ファイルのフォーマット時に、ディスク割り当て 量の上限に達した状態が検出されました。

AMQ690C (IBM i) IBM MQ

AMQ690D (IBM i) MQ

AMQ690E (IBM i) &WS\_long

AMQ690F (IBM i) IBM MQ\_legacy\_long

AMQ691A (IBM i) IBM MQ\_cert\_label

#### **AMQ7xxx: IBM MQ 製品: ユーティリティーおよびツール**

AMQ7823 ディスク割り当て量の上限に達しました。

#### **AMQ8xxx: 管理**

AMQ8521 コマンド補完およびコマンド履歴は使用できません。 AMQ8521 (AIX) コマンド補完およびコマンド履歴は使用できません。 AMQ8521 (HP-UX) コマンド補完およびコマンド履歴は使用できません。 AMQ8921 MQCB 呼び出しが理由コード *insert\_1* で失敗しました。 AMQ8C0D (IBM i) 制限セキュリティー PCF コマンド AMQ8D0C (IBM i) 対称鍵再使用

#### **AMQ9xxx: リモート**

AMQ9088 キー再利用カウント:

AMQ9089 キー再利用引数に無効な値が指定されています。

AMQ9090 クライアント・アプリケーションには、必要な AMS 機能が 1 つ以上不足しています。

AMQ9091 ポリシーでキー再利用が有効になっていません。

AMQ9092 機密性保護メッセージがキュー *insert\_3* に書き込まれました。

AMQ9093 *insert\_3* - メッセージは *insert\_5* を使用して暗号化されました。

AMO9094 & AMS\_short セキュリティー・ポリシーの内部エラー: メッセージを保護できませんでした: *insert\_4* 内の *insert\_5* エラー・コード *insert\_3* ( *insert\_1*)。

AMQ9095 & AMS\_short セキュリティー・ポリシーの内部エラー: メッセージを無保護にできませんで した: *insert\_4* の *insert\_5* エラー・コード *insert\_3* ( *insert\_1*)。

AMO9096 &AMS\_short の配布リストでエラーが発生しました。

AMQ9795 クライアント・チャネル定義を URL から取得できませんでした。エラー・コードは (*insert\_1*) です。

AMQ9796 *insert\_3* の URL 取得速度が低下しています。

#### **関連情報**

IBM MQ AMQ メッセージ AMS [の追加の保護品質](#page-18-0) [クライアント・チャネル定義テーブル](#page-19-0) (CCDT) への Web アドレス指定可能アクセス

## **Managed File Transfer の新しいメッセージと除去されたメッセージ**

IBM MQ 9.0.0 で、 Managed File Transfer に関する新しいメッセージがいくつか追加されました。 以前の リリースで使用可能だったメッセージの一部が除去されました。

## **新規メッセージ**

#### **BFGAG0001 - BFGAG9999**

BFGAG0182 Web エージェントはサポートされていません。

#### **BFGCH0001 - BFGCH9999**

BFGCH0120 コンポーネント名が無効です。*insert\_0* が指定されています。

BFGCH0121 操作タイプが無効です。*insert\_0*' が指定されています。

#### **BFGCL0001 - BFGCL9999**

BFGCL0745 Web エージェントの作成はサポートされていません。

BFGCL0746 logAgent パラメーターが指定されずにコマンドが実行されました。 使用法情報を表示す るには、-h パラメーターを指定してコマンドを実行します。

BFGCL0747 ログ仕様 *insert\_0* が無効です。

BFGCL0748 ログ要求がエージェント *insert\_0* に正常に送信されました。

BFGCL0749 Web エージェント *insert\_0* のマイグレーションはサポートされていません。

#### **BFGUT0001 - BFGUT9999**

BFGUT0025 プロトコル・ブリッジ・エージェントのログ仕様が *insert\_0* に変更されました。

BFGUT0026 プロトコル・ブリッジ・エージェントのログ仕様が無効です。 指定されたログは *insert\_0* です。

BFGUT0027 システムは、ディレクトリー *insert\_0* 内のプロトコル・ブリッジ・エージェント・イベン ト・ログ・ファイルにプロトコル・ブリッジのコマンド/応答メッセージを記録できません (理由: *insert\_1*)。 エージェント・イベント・ログ・メッセージはコンソールに出力されます。

BFGUT0028 システムは、現在のプロトコル・ブリッジ・エージェント・イベント・ログ・ファイルに アクセスできません: (ErrorManager コード: *insert\_0*) *insert\_1 insert\_2*

BFGUT0029 プロトコル・ブリッジ・エージェントのログ・フィルター仕様が *insert\_0* に変更されまし た。

BFGUT0030 無効なプロトコル・ブリッジ・エージェントのログ・フィルターが指定されました。 指定 されたフィルターは *insert\_0* です。

BFGUT0031 プロトコル・ブリッジ・エージェントのログ・フィルターを設定できませんでした。 指定 されたフィルターは *insert\_0* です。

## **除去されたメッセージ**

#### **BFGAP0001 - BFGAP9999**

BFGAP0064 指定されたロガー名はブランクです。

BFGAP0065 内部エラーが発生しました。 ロガー・ディレクトリー *insert\_0* が存在しないため、コマン ドを完了できません。

#### <span id="page-31-0"></span>**BFGDM0001 - BFGDM9999**

BFGDM0122 キュー上のモニターのバッチ・サイズが 1 を超えることができないため、実行時のモニタ ー *insert\_0* のバッチ・サイズが 1 に設定されました。

#### **関連情報**

Managed File Transfer 診断メッセージ Managed File Transfer [のプロトコル・ブリッジ・エージェントのロギング機能拡張](#page-20-0) [Managed File Transfer Web Gateway](#page-25-0) サポートの除去

## **新しい z/OS メッセージ**

IBM MQ for z/OS 9.0.0 では、新しいメッセージがいくつか追加されました。

#### **IBM MQ for z/OS 9.0.0 で追加されたメッセージ**

**カップリング・ファシリティー・マネージャーのメッセージ** CSQE162E *csect-name* 構造体 *struc-name* を削除できませんでした。RC=*return-code* 理由=*reason*

**リカバリー・ログ・マネージャーのメッセージ**

CSQJ165I アクティブ・ログ・データ・セット *dsname* の zHyperWrite がバイパスされました

CSQJ166E アクティブ・ログ・コピー *n* の PPRC 構成に矛盾があります

CSQJ167E zHyperWrite が有効ですが、アクティブ・ログの PPRC が構成されていません

#### **分散キューイング・メッセージ**

CSQX130E *csect-name queue-name* がリカバリー不能 CF 構造体で定義されています

## **Advanced Message Security メッセージ**

CSQ0469E 鍵再利用引数に無効な値が指定されています

CSQ0471E ポリシーでは鍵の再使用は無効です

#### **関連情報**

IBM MQ for z/OS のメッセージ

#### **IBM MQ 9.0.x Continuous Delivery** Windows  $\rightarrow$  z/OS  $\rightarrow$  Linux CD.

## **の新機能および変更点**

IBM MQ 9.0 の初期リリースの後は、新機能や拡張機能が同じバージョンとリリースのモディフィケーショ ン・リリース (IBM MQ 9.0.3 など) の範囲内でインクリメンタル更新として提供されます。

Continuous Delivery リリース (CD リリース) では、修正やセキュリティー更新に加えて、新しい機能強化が さらに短い間隔で提供されるので、これらの新機能をより早く利用できます。 このデリバリー・モデルは、 アプリケーションで IBM MQ の最新の機能を活用するシステムを対象にしています。

1 つの CD リリースに備えられた個々の機能はそれぞれ独立した機能ですが、以前の CD の機能が後続の CD リリースで強化されたり、関連機能のセットが形成されたりする可能性もあります。

ユーザー・エクスペリエンスの改善のために、1 つの CD リリースで作成された新しい機能がその後の CD リリースで変更される可能性もあります。 改善された機能へのマイグレーションが必要な場合は、その点 が文書に記載されます。

詳しくは、IBM MQ のリリース・タイプ、および IBM MQ [長期サポート・リリースおよび継続的デリバリ](https://www.ibm.com/support/docview.wss?uid=swg27047919) [ー・リリースに関する](https://www.ibm.com/support/docview.wss?uid=swg27047919) FAQ を参照してください。

#### **関連概念**

18 ページの『IBM MQ 9.0.0 [の新機能と変更点』](#page-17-0)

IBM MQ 9.0 では、継続的デリバリーとサポートの新しいモデルが導入されています。 この新しいモデルの 初期リリースでは、いくつかの新機能と拡張機能が提供されています。

#### 91 ページの『[IBM MQ 9.0.0.x Long Term Support](#page-90-0) の変更点』

Long Term Support (LTS) リリースは、障害およびセキュリティー更新を含むサポートが一定期間にわたっ て提供される、推奨される製品レベルです。

<span id="page-32-0"></span>113 [ページの『以前のバージョンの新機能および変更点』](#page-112-0)

このセクションでは、IBM MQ 9.0 より前の製品バージョンにおける新機能、およびそれらのバージョンで 行われた機能およびリソースの変更 (固定化、非推奨、削除など) に関する情報へのリンクを提供します。

118 [ページの『製品資料のリリース・アイコンおよびプラットフォーム・アイコン』](#page-117-0)

すべての IBM MQ 9.0 リリース・タイプ (LTS、CD)、リリース・バージョン、およびプラットフォームの製 品資料は、 IBM Documentation に記載されている単一の情報セットで提供されます。 特定のリリース・タ イプ、バージョン、およびプラットフォームに固有の情報は、長方形のアイコンで示されます。 全リリー ス・タイプ、バージョン、およびプラットフォームを対象とした情報には、マークが付けられていません。

#### **関連情報**

IBM MQ [のシステム要件](https://www.ibm.com/support/pages/system-requirements-ibm-mq)

IBM MQ、[WebSphere MQ](https://www.ibm.com/support/docview.wss?rs=171&uid=swg27006097)、および MQSeries の製品 README の Web ページ

#### Windows  $\ge$   $z/0S$   $\ge$  Linux  $\mid$  $V5.0.5$ **IBM MQ 9.0.5 の新機能と変更**

## **点**

Continuous Delivery (CD) リリースの IBM MQ 9.0.5 には、AIX®、Linux、Windows、および z/OS で使用で きるいくつかの新機能と拡張機能が導入されています。

**関連概念**

■ Windows → z/OS → Linux → AIX → V 9.0.4 IBM MQ 9.0.4 [の新機能と変更点](#page-46-0)

Continuous Delivery (CD) リリースの IBM MQ 9.0.4 には、AIX、Linux、Windows、および z/OS で使用でき るいくつかの新機能と拡張機能が導入されています。 IBM MQ 9.0.4 は、CD の以前のリリースのフィック スも備えています。

## ■ Windows ■ z/OS ■ Linux ■ V 9.0.3 TBM MO 9.0.3 [の新機能と変更点](#page-63-0)

Continuous Delivery (CD) リリースである IBM MQ 9.0.3 は、 Linux、 Windows、および z/OS で多数の新機 能および拡張機能を提供します。

■ Windows V9.0.2 2/0S → Linux IBM MQ 9.0.2 [の新機能と変更点](#page-72-0)

Continuous Delivery (CD) リリースである IBM MQ 9.0.2 は、 Linux、 Windows、および z/OS で多数の新機 能および拡張機能を提供します。

■ Windows ■ V 9.0.1 ■ Z/OS ■ Linux TBM MQ 9.0.1 [の新機能と変更点](#page-81-0)

Continuous Delivery (CD) リリースである IBM MQ 9.0.1 は、 Linux、 Windows、および z/OS で多数の新機 能および拡張機能を提供します。

#### **関連情報**

IBM MQ [のシステム要件](https://www.ibm.com/support/pages/system-requirements-ibm-mq)

IBM MQ、[WebSphere MQ](https://www.ibm.com/support/docview.wss?rs=171&uid=swg27006097)、および MQSeries の製品 README の Web ページ

## **IBM MO 9.0.5 ⑦新機能**

IBM MQ 9.0.5 には、AIX、Linux、Windows、および z/OS で使用できるいくつかの新機能と拡張機能が導 入されています。

1 つの CD リリースに備えられた個々の機能はそれぞれ独立した機能ですが、以前の CD の機能が後続の CD リリースで強化されたり、関連機能のセットが形成されたりする可能性もあります。

#### **IBM Cloud Kubernetes Service の新規サポート**

MQ Adv. Linux

IBM MQ on IBM Cloud Private コンテナー・イメージは、 IBM Cloud 上の IBM Cloud Kubernetes Service で の使用がサポートされるようになりました。 詳しくは、IBM MQ イメージを IBM Cloud Kubernetes Service クラスターに追加するを参照してください。

#### **IBM MQ for Multiplatforms の新機能**

Windows  $\blacktriangleright$  Linux  $\blacktriangleright$  AIX

以下の新機能は、IBM MQ 基本製品ライセンスと IBM MQ Advanced ライセンスの両方で使用可能です。

- REST API の追加の機能拡張 [リモート・キュー・マネージャーでのチャネルの表示および](#page-34-0) mqsc コマン [ドの実行](#page-34-0)
- 36 [ページの『エラー・ログの改善点』](#page-35-0)
- 36 [ページの『非トランザクション化永続](#page-35-0) PUT 操作のパフォーマンス改善』
- 36 [ページの『新しい](#page-35-0) LDAP 許可方式』
- 36 [ページの『デフォルトでの](#page-35-0) AMQP サービスの開始』
- Windows 37 ページの『MOSTR [形式での応答メッセージの送信に対応した](#page-36-0) WCF 用の IBM MQ カス [タム・チャネル』](#page-36-0)

<mark>》 MQ Adv. 以下の新機能は、IBM MQ Advanced ライセンスでのみ使用可能です。</mark>

- Linux 37 ページの『災害復旧複製デー<u>タ・キュー・マネージャー (DR RDQM)</u>』
- 37 ページの『IBM MQ Advanced [ライセンスを表す新しいキュー・マネージャー属性』](#page-36-0)
- REST API の追加の機能拡張 [ファイル転送管理のサポート](#page-34-0)
- 35 ページの『MFT [リソース・モニターの一括バックアップ用の新しい](#page-34-0) fteListMonitors パラメーター』
- 35 ページの『いくつかの Managed File Transfer Logger [コマンドでトレース仕様のコロン区切りのリス](#page-34-0) [トが使用可能に』](#page-34-0)

#### **IBM MQ for z/OS の新機能**

#### $\approx z/0$ S

以下の新機能は、IBM MQ for z/OS 基本製品ライセンスと、IBM MQ Advanced for z/OS ライセンスまたは IBM MQ Advanced for z/OS, Value Unit Edition ライセンスの両方で使用可能です。

• REST API の追加の機能拡張 - [リモート・キュー・マネージャーでのチャネルの表示および](#page-34-0) mqsc コマン [ドの実行](#page-34-0)

以下の新機能は、IBM MQ Managed File Transfer for z/OS、IBM MQ Advanced for z/OS、または IBM MQ Advanced for z/OS, Value Unit Edition ライセンスで使用可能です。

- REST API の追加の機能拡張 [ファイル転送管理のサポート](#page-34-0)
- 35 ページの『MFT [リソース・モニターの一括バックアップ用の新しい](#page-34-0) fteListMonitors パラメーター』
- 35 ページの『いくつかの Managed File Transfer Logger [コマンドでトレース仕様のコロン区切りのリス](#page-34-0) [トが使用可能に』](#page-34-0)

以下の新機能は、IBM MQ Advanced for z/OS, Value Unit Edition ライセンスで のみ使用可能です。

- 38 ページの『JMS for z/OS キュー・マネージャーの [Advanced Message Security](#page-37-0)』
- 38 ページの『AMS セキュリティー・ポリシー情報が MQOPEN [で使用できるようになり、別の照会を要](#page-37-0) [求する必要がなくなりました』](#page-37-0)

#### **関連概念**

■ Windows → z/OS → Linux → V 9.0.5 → AIX → [IBM MQ 9.0.5](#page-37-0) の変更点

このセクションでは、IBM MQ 9.0.5 で機能およびリソースに加えられた変更点について説明します。 キュ ー・マネージャーを製品の最新バージョンにアップグレードする前にそれらの変更点を確認し、システム の移行を開始する前に、既存のアプリケーション、スクリプト、およびプロシージャーの変更を計画する 必要があるかどうかを判断してください。

Windows z/OS Linux V9.0.5 AIX. **■ IBM MO 9.0.5 [の新しいメッセージ、](#page-41-0)** 

[変更されたメッセージ、除去されたメッセージ](#page-41-0)

IBM MQ 9.0.5 で追加された新しいメッセージの要約です。詳細情報へのリンクがあります。 変更または 除去されたメッセージについても、リストされています。

## <span id="page-34-0"></span>■ Windows ▶ z/OS ▶ Linux ▶ V 9.0.5 ▶ AlX すべてのサポート対象プラット

### **フォームの新機能**

IBM MQ 9.0.5 では、このリリースでサポートされているすべてのプラットフォーム (AIX、Linux、 Windows、および z/OS) で使用できるいくつかの新機能が提供されています。

- 35 ページの『REST API の追加の機能拡張』
- MQ Adv. 35 ページの『いくつかの Managed File Transfer Logger コマンドでトレース仕様のコロン 区切りのリストが使用可能に』
- MQ Adv. 35 ページの『MFT リソース・モニターの一括バックアップ用の新しい fteListMonitors パ ラメーター』

#### **REST API の追加の機能拡張**

IBM MQ 9.0.5 では、REST API は以下のように拡張されています。

• リモート・キュー・マネージャーのチャネルの表示と、リモート・キュー・マネージャーでの mqsc コマ ンドの実行が可能です。 つまり、/admin/qmgr/{qmgrName}/channel のリソース URL および / admin/action/qmgr/{qmgrName}/mqsc のリソース URL にリモート・キュー・マネージャーを指定 できるようになりました。

これらのリソースについて詳しくは、REST API リソースを参照してください。

- MQ Adv. いくつかの Managed File Transfer コマンドのサポートが追加されました。次に例を示しま す。
	- 転送のリスト表示 詳しくは、転送の MFT リストの取得を参照してください。

– ファイル転送エージェントの詳細表示 - 詳しくは、MFT エージェント状況の取得を参照してください。 **重要 :** REST API の MFT 部分は、 IBM MQ アプライアンスには適用されません。

## **MFT リソース・モニターの一括バックアップ用の新しい fteListMonitors パラメータ**

#### MQ Adv.

**ー**

IBM MQ 9.0.5 以降、**-od** パラメーターが **fteListMonitors** コマンドに追加されました。 このパラメー ターを指定すれば、複数のリソース・モニター定義を指定のディレクトリーに一括してエクスポートする ことで、バックアップを一度に作成できます。 各リソース・モニター定義は、*agent name*.*monitor name*.xml という形式の名前で別々の XML ファイルに保存されます。

**-od** パラメーターは、リソース定義ごとに **fteListMonitors -ox** コマンドを個別に実行したり、リソ ース・モニターごとに別個のスクリプトを使用して **fteListMonitors -ox** コマンドを実行したりする代 わりに、 **fteListMonitors -od** コマンドを 1 回だけ実行する必要があるため、バックアップする必要 があるリソース・モニターが多数ある場合に特に役立ちます。

詳しくは、MFT リソース・モニターのバックアップと復元および fteListMonitors (MFT リソース・モニタ ーのリスト)を参照してください。

## **いくつかの Managed File Transfer Logger コマンドでトレース仕様のコロン区切りのリ ストが使用可能に**

#### $MQ$  Adv.

IBM MQ 9.0.5 以降、fteSetAgentTraceLevel コマンドと fteSetLoggerTraceLevel コマンドで、トレース仕様 のコロン区切りのリストを指定できるようになりました。

この変更により、既存の agent.properties ファイルや logger.properties ファイルの場合と完全に 同じ方法で、トレース仕様を指定できます。

<span id="page-35-0"></span>**関連概念**

**Windows** Linux  $V$  9.0.5 AIX AIX、Linux、および Windows の新機能

AIX、Linux、および Windows の IBM MQ 9.0.5 には、いくつかの新機能が導入されています。

IBM 9.0.5 AMQ Adv. VUE TBM MQ Advanced for z/OS, Value Unit Edition の新機能 z/OS

IBM MQ 9.0.5 には、IBM MQ Advanced for z/OS, Value Unit Edition ライセンスで使用できる以下の新機能 が導入されています。

#### Windows Linux V9.0.5 - AIX *AIX***、***Linux***、および** *Windows* **の新機能**

AIX、Linux、および Windows の IBM MQ 9.0.5 には、いくつかの新機能が導入されています。

- 36 ページの『エラー・ログの改善点』
- 36 ページの『非トランザクション化永続 PUT 操作のパフォーマンス改善』
- 36 ページの『新しい LDAP 許可方式』
- 36 ページの『デフォルトでの AMQP サービスの開始』
- Windows 37 ページの『MOSTR [形式での応答メッセージの送信に対応した](#page-36-0) WCF 用の IBM MQ カス [タム・チャネル』](#page-36-0)
- MQ Adv. Linux 37 [ページの『災害復旧複製データ・キュー・マネージャー](#page-36-0) (DR RDQM)』
- MQ Adv. 37 ページの『IBM MO Advanced [ライセンスを表す新しいキュー・マネージャー属性』](#page-36-0)

### **エラー・ログの改善点**

IBM MQ 9.0.5 では、エラー・ログの管理と出力に関するさまざまな改善点が導入されています。 主な変更 点は以下のとおりです。

- 追加のファイル・サービスおよび syslog (UNIX プラットフォーム) および AMQERR01.LOG を使用して、 診断メッセージをログに記録する。
- 既存の形式だけでなく、メッセージの説明にも JSON を使用する (JSON 形式の診断メッセージを参照)。
- ログを別の言語やスタイルに再フォーマットする (mqrc を参照)。

詳しくは、診断メッセージ・サービス、および QMErrorLog サービスを参照してください。

## **非トランザクション化永続 PUT 操作のパフォーマンス改善**

IBM MQ 9.0.5 以降、qm.ini ファイルの新しいチューニング・パラメーター **ImplSyncOpenOutput** によ り、同期点外の持続メッセージの書き込み操作のパフォーマンスが向上しました。 詳しくは、暗黙的同期 点およびチューニング・パラメーターを参照してください。

## **新しい LDAP 許可方式**

IBM MQ 9.0.5 では、LDAP リポジトリー内のユーザーおよびグループのための新しい許可方式が導入され ています。

この方式により、グループに属するすべてのユーザーの短いユーザー名が入っているグループ項目内の属 性によってグループ・メンバーシップが示されるという、LDAP 構成のサポートが追加されました。

この新しい許可方式を有効にするには、**AUTHTYPE** が IDPWLDAP の認証情報オブジェクトで **AUTHORMD** を SRCHGRPSN に設定します。

詳しくは、DEFINE AUTHINFO コマンドの **AUTHORMD** パラメーターを参照してください。

## **デフォルトでの AMQP サービスの開始**

IBM MQ 9.0.5 以降、AMQP サービスはデフォルトで開始されます。これは、以下を意味します。

• AMQP チャネルは、キュー・マネージャーが開始されるとすぐに開始および停止できます。
• AMQP JVM が実行され、キュー・マネージャーが開始されるとすぐに ps/top/task manager に表示さ れます。ただし、 MQSeriesAMQP コンポーネントがインストールされている場合に限ります。

詳しくは、AMQP チャネルの作成および使用を参照してください。

# **MQSTR 形式での応答メッセージの送信に対応した WCF 用の IBM MQ カスタム・チャネ ル**

**Windows** 

IBM MQ 9.0.5 以降、WCF 用の IBM MQ カスタム・チャネルを使用して、WCF 要求メッセージを MQMFT\_STRING (MQSTR) 形式でキューに書き込む場合、同じ MQMFT\_STRING (MQSTR) 形式で応答メッ セージを受信することを選択できます。

詳しくは、MQSTR フォーマット設定メッセージの送信を参照してください。

#### **災害復旧複製データ・キュー・マネージャー (DR RDQM)**

 $MQ$  Adv.  $\rightarrow$  Linux

IBM MQ 9.0.5 以降、複製データ・キュー・マネージャー (RDQM) を基にして災害復旧ソリューションを構 築できます。

あるサーバー上で DR キュー・マネージャーの 1 次インスタンスを実行し、(リカバリー・ノードとして機 能する) 別のサーバー上で、そのキュー・マネージャーの 2 次インスタンスを実行します。 キュー・マネー ジャーのインスタンス間でデータを複製します。 1 次キュー・マネージャーを失った場合は、手動で 2 次 インスタンスを 1 次インスタンスにしてキュー・マネージャーを開始し、同じ場所から処理を再開できま す。

1 次キュー・マネージャーと 2 次キュー・マネージャーの間のデータ複製は、同期にも非同期にも構成で きます。

DR RDQM について詳しくは、RDQM 災害復旧を参照してください。

## **IBM MQ Advanced ライセンスを表す新しいキュー・マネージャー属性**

 $MQ$  Adv.

IBM MQ 9.0.4 では、新しいキュー・マネージャー属性が追加され、 IBM MQ Advanced 資格を持つ z/OS キ ュー・マネージャーがそれ自体を拡張キュー・マネージャーとして識別できるようになりました。 IBM MQ 9.0.5 以降、この機能がすべてのプラットフォームに拡張されました。

詳細については、 DISPLAY QMGR MQSC コマンドの **ADVCAP** 属性、および Inquire Queue Manager (**MQCMD\_INQUIRE\_Q\_MGR**) PCFcommand の **MQIA\_ADVANCED\_CAPABILITY** 属性を参照してください。

#### **関連概念**

Windows  $\approx$   $z/0S$  $\|$  Linux  $\|$  $V 9.0.5$  $\blacktriangleright$  aix **■■[すべてのサポート対象プラットフォ](#page-34-0)** 

[ームの新機能](#page-34-0)

IBM MQ 9.0.5 では、このリリースでサポートされているすべてのプラットフォーム (AIX、Linux、 Windows、および z/OS) で使用できるいくつかの新機能が提供されています。

**> z/0S V 9.0.5 MQ Adv. VUE TEM MQ** Advanced for z/OS, Value Unit Edition の新機能

IBM MQ 9.0.5 には、IBM MQ Advanced for z/OS, Value Unit Edition ライセンスで使用できる以下の新機能 が導入されています。

#### l⊧ z/OS – *IBM MQ Advanced for z/OS, Value Unit Edition* **の新機 能**

IBM MQ 9.0.5 には、IBM MQ Advanced for z/OS, Value Unit Edition ライセンスで使用できる以下の新機能 が導入されています。

• 38 ページの『JMS for z/OS キュー・マネージャーの [Advanced Message Security](#page-37-0)』

<span id="page-37-0"></span>• 38 ページの『AMS セキュリティー・ポリシー情報が MQOPEN で使用できるようになり、別の照会を要 求する必要がなくなりました』

## **JMS for z/OS キュー・マネージャーの Advanced Message Security**

IBM MQ 9.0.5 は、z/OS 上で稼働し、z/OS キュー・マネージャーへのクライアント接続を使用し、IBM MQ Advanced for z/OS, Value Unit Edition としてライセンスされている、IBM MQ classes for JMS または IBM MQ classes for Java アプリケーションへの AMS サポートを追加します。

詳しくは、Advanced Message Security のサポートを参照してください。

## **AMS セキュリティー・ポリシー情報が MQOPEN で使用できるようになり、別の照会を 要求する必要がなくなりました**

クライアントが Advanced Message Security (AMS) を使用する場合、別個の照会を使用しなくても、 MQOPEN を使用することにより、特定のキューについての AMS セキュリティー・ポリシー情報にアクセス できます。 これにより、AMS 対応のキュー・マネージャー上で、AMS により保護されてはいないキューの パフォーマンスが改善されます。

#### **関連概念**

 $\blacktriangleright$  Windows  $\blacktriangleright$  z/OS Linux V 9.0.5 AIX. ■[すべてのサポート対象プラットフォ](#page-34-0) [ームの新機能](#page-34-0)

IBM MQ 9.0.5 では、このリリースでサポートされているすべてのプラットフォーム (AIX、Linux、 Windows、および z/OS) で使用できるいくつかの新機能が提供されています。

Windows  $\blacktriangleright$  Linux  $\blacktriangleright$  V 9.0.5 **AIX** ■AIX、Linux、および [Windows](#page-35-0) の新機能 AIX、Linux、および Windows の IBM MQ 9.0.5 には、いくつかの新機能が導入されています。

Windows  $\approx$   $z/0S$  $\blacktriangleright$  Linux  $\blacktriangleright$  V 9.0.5  $\blacktriangleright$  AIX **IBM MQ 9.0.5 の変更点**

このセクションでは、IBM MQ 9.0.5 で機能およびリソースに加えられた変更点について説明します。 キュ ー・マネージャーを製品の最新バージョンにアップグレードする前にそれらの変更点を確認し、システム の移行を開始する前に、既存のアプリケーション、スクリプト、およびプロシージャーの変更を計画する 必要があるかどうかを判断してください。

IBM MQ 9.0 のシステム要件について詳しくは、IBM MQ 9.0 [のシステム要件](https://www.ibm.com/support/docview.wss?uid=swg27047751) の Web ページを参照してくだ さい。 ソフトウェア製品の互換性レポート (SPCR) ツールを使用することにより、サポート対象のオペレー ティング・システム、システム要件、前提条件、およびオプションのサポート対象ソフトウェアに関する 情報を検索することができます。 この Web ページには、SPCR ツールについての詳細、およびサポートさ れる各プラットフォームのレポートへのリンクが記載されています。

## **以前のバージョンの IBM MQ からの変更**

Long Term Support から Continuous Delivery に移行する場合、または以前の Continuous Delivery リリース から IBM MQ 9.0.5 に移行する場合は、この情報を確認してください。

- 39 ページの『JSON4J.jar ファイルと [com.ibm.msg.client.mqlight](#page-38-0) パッケージの削除』
- 39 ページの『java.security.policy [ファイルの追加の許可』](#page-38-0)
- 40 ページの『キュー・マネージャーで TLS v1.0 [をオプションで無効にできるようにする新規属性』](#page-39-0)
- 40 ページの『runmqras [ユーティリティーの機能拡張』](#page-39-0)
- 40 ページの『fteDisplayVersion -v [コマンドの出力の変更』](#page-39-0)

## **以前の CD リリースからの変更**

以前の Continuous Delivery リリースから IBM MQ 9.0.5 に移行する場合は、この情報を確認してください。

• 705 41 ページの『z/OS [でも使用可能な](#page-40-0) 2 つの CipherSpec』

- <span id="page-38-0"></span>• Multi 41 ページの『クロスサイト・リクエスト・<u>フォージェリー (CSRF) 対策のサポートの簡素</u> [化』](#page-40-0)
- 41 ページの『BluemixRegistration スタンザの ReportingService [スタンザへの名前変更』](#page-40-0)
- 41 ページの『[IBM MQ Console](#page-40-0) への変更』

#### **関連概念**

## ■ Windows ★ z/0S ★ Linux → V 9.0.5 → AIX → [IBM MQ 9.0.5](#page-32-0) の新機能

IBM MQ 9.0.5 には、AIX、Linux、Windows、および z/OS で使用できるいくつかの新機能と拡張機能が導 入されています。

#### $\sim$  Windows  $\sim$  z/OS  $\|$  Linux  $V5.0.5$ AIX. IBM MQ 9.0.5 [の新しいメッセージ、](#page-41-0)

[変更されたメッセージ、除去されたメッセージ](#page-41-0)

IBM MQ 9.0.5 で追加された新しいメッセージの要約です。詳細情報へのリンクがあります。 変更または 除去されたメッセージについても、リストされています。

#### Windows  $\blacktriangleright$   $z/0S$   $\blacktriangleright$  Linux  $\blacktriangleright$ **IBM MO 9.0.5 旧バージョンか**

#### **らの変更点** *IBM MQ*

このセクションでは、IBM MQ 9.0.5 における、以前のバージョンの IBM MQ の機能とリソースの変更につ いて説明します。

Long Term Support から Continuous Delivery に移行する場合、または以前の Continuous Delivery リリース から IBM MQ 9.0.5 に移行する場合は、この情報を確認してください。

IBM MQ 9.0 のシステム要件について詳しくは、IBM MQ 9.0 [のシステム要件](https://www.ibm.com/support/docview.wss?uid=swg27047751) の Web ページを参照してくだ さい。 ソフトウェア製品の互換性レポート (SPCR) ツールを使用することにより、サポート対象のオペレー ティング・システム、システム要件、前提条件、およびオプションのサポート対象ソフトウェアに関する 情報を検索することができます。 この Web ページには、SPCR ツールについての詳細、およびサポートさ れる各プラットフォームのレポートへのリンクが記載されています。

- 39 ページの『JSON4J.jar ファイルと com.ibm.msg.client.mqlight パッケージの削除』
- 39 ページの『java.security.policy ファイルの追加の許可』
- 40 ページの『キュー・マネージャーで TLS v1.0 [をオプションで無効にできるようにする新規属性』](#page-39-0)
- 40 ページの『runmqras [ユーティリティーの機能拡張』](#page-39-0)
- 40 ページの『fteDisplayVersion -v [コマンドの出力の変更』](#page-39-0)

## **JSON4J.jar ファイルと com.ibm.msg.client.mqlight パッケージの削除**

JSON4J.jar ファイルと com.ibm.msg.client.mqlight パッケージは IBM MQ classes for Java およ び IBM MQ classes for JMS では必要ないため、IBM MQ 9.0.5 以降では、以下の変更が行われています。

- JSON4J.jar ファイルが *V.R.M.F*-WS-MQ-Install-Java-All.jar ファイルから削除されました。 ここで、*V.R.M.F* は製品のバージョン番号です (例: 9.0.5.0)。
- JSON4J.jar ファイルへの参照が、com.ibm.mq.allclient.jar ファイルのマニフェスト・ファイル 内のクラスパス・ステートメントから削除されました。
- パッケージ com.ibm.msg.client.mqlight は、com.ibm.mq.allclient.jar ファイルに含まれな くなりました。

IBM MQ classes for JMS の個別インストール、IBM MQ classes for JMS でインストールされる内容、およ び IBM MQ classes for Java でインストールされる内容を参照してください。

## **java.security.policy ファイルの追加の許可**

IBM MQ 9.0.5 以降、Java アプリケーションで Java Security Manager を使用する場合、 java.security.policy ファイルに RuntimePermission を追加する必要があります。そうしないと、例 外がアプリケーションにスローされます。 この RuntimePermission は、キュー・マネージャーに対する TCP/IP 接続を介した多重会話の割り当てとクローズの管理の一環として、クライアントで必要になります。

<span id="page-39-0"></span>詳しくは、 Java Security Manager での IBM MQ classes for Java アプリケーションの実行を参照してくだ さい。

# **キュー・マネージャーで TLS v1.0 をオプションで無効にできるようにする新規属性**

IBM MQ 9.0.5 以降、新しい属性が qm.ini ファイルの SSL スタンザで使用できるようになりました。

SSL: AllowTLSV1=NO

キュー・マネージャーの開始前にこの属性が qm.ini ファイルに設定されている場合、キュー・マネージ ャーは TLS v1.0 プロトコルを使用したインバウンド接続を受け入れません。 同様に、AUTHINFO オブジェ クトを使用して LDAP 接続が構成されている場合に、AUTHINFO オブジェクトに対してセキュア通信が有 効になっていると、LDAP サーバーとの通信に TLS 1.2 のみが使用されます。

あるいは、キュー・マネージャー、リスナー、およびチャネル・プロセスの開始に使用される環境に対し て **AMQ\_TLS\_V1\_DISABLE** 環境変数を設定することもできます。

いずれかのプロパティーが設定されている場合、キュー・マネージャーのコマンド・サーバーは、ネット ワーク層で TLS 1.0 接続の試行を拒否すると同時に、TLS 1.0 CipherSpec を使用するようにチャネル定義を 定義または変更する試みも拒否します。

デフォルトのキュー・マネージャーの動作は変更されていないので、この新しい属性または環境変数を設 定しなければ、引き続き TLS 1.0 接続は受け入れられます。

## **runmqras ユーティリティーの機能拡張**

IBM MQ 9.0.5 以降、**runmqras** ユーティリティーには、以下の機能拡張がなされています。

- Solaris Linux AIX 環境変数情報がデフォルトで取得されます。
- <u>● Multi </u>キュー・マネージャー・データ・ディレクトリーのリストがデフォルトで取得されます。
- IBM MQ プロセス・リソース使用情報を収集するために、 **runmqras** コマンドに leak セ クションが追加されました。

詳しくは、runmqras (IBM MQ 診断情報の収集) を参照してください。

### **fteDisplayVersion -v コマンドの出力の変更**

IBM MQ 9.0.5 以降、 **fteDisplayVersion -v** コマンドの出力から IBM MQ Light Service for Bluemix® JMS Provider が削除されました。 この削除に伴い、**fteDisplayVersion** コマンドの出力に基づく自動化 を行っている場合は見直す必要があります。

#### **関連概念**

■ Windows → z/OS → Linux → V 9.0.5 AIX 以前の IBM MQ 9.0.x CD リリースか

#### らの IBM MQ 9.0.5 の変更点

このセクションでは、以前の IBM MQ 9.0.x CD リリースで導入された機能とリソースの変更について説明 します。

113 [ページの『以前のバージョンの新機能および変更点』](#page-112-0)

このセクションでは、IBM MQ 9.0 より前の製品バージョンにおける新機能、およびそれらのバージョンで 行われた機能およびリソースの変更 (固定化、非推奨、削除など) に関する情報へのリンクを提供します。

Windows z/OS Elinux V9.0.5 AIX **以前の** *IBM MQ 9.0.x CD* **リリ**

#### **ースからの** *IBM MQ 9.0.5* **の変更点**

このセクションでは、以前の IBM MQ 9.0.x CD リリースで導入された機能とリソースの変更について説明 します。

以前の Continuous Delivery リリースから IBM MQ 9.0.5 に移行する場合は、この情報を確認してください。

<span id="page-40-0"></span>IBM MQ 9.0 のシステム要件について詳しくは、IBM MQ 9.0 [のシステム要件](https://www.ibm.com/support/docview.wss?uid=swg27047751) の Web ページを参照してくだ さい。 ソフトウェア製品の互換性レポート (SPCR) ツールを使用することにより、サポート対象のオペレー ティング・システム、システム要件、前提条件、およびオプションのサポート対象ソフトウェアに関する 情報を検索することができます。 この Web ページには、SPCR ツールについての詳細、およびサポートさ れる各プラットフォームのレポートへのリンクが記載されています。

- 408 41 ページの『z/OS でも使用可能な 2 つの CipherSpec』
- 41 ページの『クロスサイト・リクエスト・フォージェリー (CSRF) 対策のサポートの簡素化』
- 41 ページの『BluemixRegistration スタンザの ReportingService スタンザへの名前変更』
- 41 ページの『IBM MQ Console への変更』

## **z/OS でも使用可能な 2 つの CipherSpec**

<mark>ン Z/0S Multiplatforms</mark> でのみ使用可能だった次の CipherSpec が z/OS でも使用可能になりま した。

- ECDHE\_RSA\_AES\_128\_GCM\_SHA256
- ECDHE\_RSA\_AES\_256\_GCM\_SHA384

CipherSpec のプラットフォームの可用性について詳しくは、CipherSpec の有効化を参照してください。

## **クロスサイト・リクエスト・フォージェリー (CSRF) 対策のサポートの簡素化**  $\blacktriangleright$  Multi  $\blacksquare$

IBM MQ REST API に実装された CSRF 対策サポートが簡素化されました。 以下の簡素化が行われました。

1. IBM MQ 9.0.4 以前は、REST API の呼び出し元は、GET 以外の HTTP verb を使用する場合、csrfToken Cookie の値をコピーし、それを ibm-mq-rest-csrf-token という HTTP ヘッダーに設定する必要が ありました。 IBM MQ 9.0.5 以降、csrfToken Cookie は存在しなくなりました。 CSRF 対策は、REST API に対する要求に ibm-mq-rest-csrf-token HTTP ヘッダーが存在することで実装されます。

この更新により、csrfToken Cookie を使用するアプリケーションは変更する必要があります。 この変 更について詳しくは、以下を参照してください。

- REST API での HTTP 基本認証の使用
- IBM MQ 9.0.5 の REST API でのトークン・ベース認証の使用
- 2. IBM MQ 9.0.4 で追加された **mqRestCsrfExpirationInMinutes** 構成プロパティーが削除されまし た。

## **BluemixRegistration スタンザの ReportingService スタンザへの名前変更**

■ Windows ■ Linux ■ AIX IBM MQ 9.0.5 以降、 qm.ini ファイル内の

BluemixRegistration スタンザの名前が ReportingService スタンザに変更されました。 詳しく は、 qm.ini を参照してください。

■ <mark>I/OS ■ </mark>IBM MO 9.0.5 以降、CSQMQMIN データ・セット内の BluemixRegistration スタンザは、 ReportingService スタンザに名前変更されました。 詳しくは、 ReportingService スタンザの構成 を参照してください。

旧リリースの製品から IBM MQ 9.0.5 にアップグレードする場合は、既存の BluemixRegistration スタ ンザを ReportingService スタンザにマイグレーションする必要があります。

### **IBM MQ Console への変更**

IBM MQ Console の外観が変更されました。 コンソール自体の一部のコントロールも変更されました。 詳 しくは、IBM MQ Console の使用による管理を参照してください。

<span id="page-41-0"></span>**関連概念**

Windows 2/0S Linux V 9.0.5 **AIX** ■IBM MO 9.0.5 [旧バージョンからの変](#page-38-0)

#### 更点 [IBM MQ](#page-38-0)

このセクションでは、IBM MQ 9.0.5 における、以前のバージョンの IBM MQ の機能とリソースの変更につ いて説明します。

#### **Windows**  $z/0S$  $\blacktriangleright$  Linux  $\blacktriangleright$  V 9.0.5 AIX **IBM MQ 9.0.5 の新しいメッ セージ、変更されたメッセージ、除去されたメッセージ**

IBM MQ 9.0.5 で追加された新しいメッセージの要約です。詳細情報へのリンクがあります。 変更または 除去されたメッセージについても、リストされています。

- 42 ページの『AMQ の新しいメッセージと変更されたメッセージ』
- 45 ページの『REST API [の新しいメッセージ、変更されたメッセージ、および除去されたメッセージ』](#page-44-0)
- 45 ページの『Managed File Transfer [の新しいメッセージと変更されたメッセージ』](#page-44-0)
- ■10S 46 ページの『z/OS (CSO) [の新しいメッセージと変更されたメッセージ』](#page-45-0)

### **AMQ の新しいメッセージと変更されたメッセージ**

Windows Linux **AIX** 

IBM MQ 9.0.5 には、以下の新しい AMQ メッセージがあります。

#### **AMQ3xxx: ユーティリティーおよびツール**

AMQ3726 から AMQ3773 AMQ3932 AMQ3935 から AMQ3943

#### **AMQ6xxx: Common Services**

AMQ6325 AMQ6326

#### **AMQ7xxx: IBM MQ 製品**

AMQ7824 から AMQ7826

#### **AMQ8xxx: 管理**

AMQ870B

AMQ8D3B から AMQ8D3F

IBM MQ 9.0.5 には、変更された以下の AMQ メッセージがあります。

#### **AMQ3xxx: ユーティリティーおよびツール**

AMQ3726 (重大度が変更されました) AMQ3824 (パラメーターのキーが追加されました) AMQ3825 (パラメーターのキーが追加されました) AMQ3844 (パラメーターのキーが追加されました) AMQ3894 (パラメーターのキーが追加されました)

#### **AMQ5xxx: インストール可能サービス**

AMQ5019 から AMQ5021 (重大度が変更されました) AMQ5032 (重大度が変更されました) AMQ5036 (重大度が変更されました) AMQ5042 (重大度が変更されました) AMQ5054 (重大度が変更されました) AMQ5055 (重大度が変更されました) AMQ5058 から AMQ5060 (*Bluemix* が *IBM Cloud* に変更されました) AMQ5061 (重大度が変更されました) AMQ5657 (重大度が変更されました) AMQ5659 (重大度が変更されました) AMQ5975 (応答フィールドが追加されました)

#### **AMQ6xxx: Common Services**

AMQ6004 (重大度が変更されました) AMQ6064 (重大度が変更されました) AMQ6107 (重大度が変更されました) AMQ6109 (重大度が変更されました) AMQ6110 (重大度が変更されました) AMQ6120 から AMQ6122 (重大度が変更されました) AMQ6125 (重大度が変更されました) AMQ6177 (重大度が変更されました) AMQ6187 (重大度が変更されました) AMQ6257 (説明が改善されました) AMQ6258 (説明が改善されました) AMQ6266 (重大度が変更されました) AMQ6276 (重大度が変更されました) AMQ6354 (重大度が変更されました) AMQ6572 (重大度が変更されました) AMQ6584 (重大度が変更されました) AMQ6648 (パラメーターのキーが追加されました) AMQ6686 (重大度が変更されました) AMQ6999 (重大度が変更されました)

### **AMQ7xxx: IBM MQ 製品**

AMQ7005 (重大度が変更されました) AMQ7008 (重大度が変更されました) AMQ7010 から AMQ7016 (重大度が変更されました) AMQ7021 (重大度が変更されました) AMQ7025 (重大度が変更されました) AMQ7026 (重大度が変更されました) AMQ7041 (重大度が変更されました) AMQ7068 (重大度が変更されました) AMQ7072 (QM.INI が qm.ini に変更されました) AMQ7073 (重大度が変更されました) AMQ7077 (重大度が変更されました) AMQ7078 (重大度が変更されました) AMQ7091 から AMQ7098 (重大度が変更されました) AMQ7206 (重大度が変更されました) AMQ7207 (重大度が変更されました) AMQ7214 (重大度が変更されました) AMQ7215 (重大度が変更されました) AMQ7264 (重大度が変更されました) AMQ7285 (タイプミスが修正されました)

AMQ7291 (重大度が変更されました) AMQ7299 (重大度が変更されました) AMQ7342 (重大度が変更されました) AMQ7770 から AMQ7781 (重大度が変更されました) AMQ7783 から AMQ7799 (重大度が変更されました) AMQ7819 (重大度が変更されました)

#### **AMQ8xxx: 管理**

AMQ8104 (重大度が変更されました) AMQ8110 (重大度が変更されました) AMQ8117 (重大度が変更されました) AMQ8118 (重大度が変更されました) AMQ8135 (重大度が変更されました) AMQ8138 (重大度が変更されました) AMQ8140 (重大度が変更されました) AMQ8143 (重大度が変更されました) AMQ8145 から AMQ8148 (重大度が変更されました) AMQ8150 (重大度が変更されました) AMQ8151 (重大度が変更されました) AMQ8154 から AMQ8157 (重大度が変更されました) AMQ8178 から AMQ8180 (重大度が変更されました) AMQ8190 から AMQ8196 (重大度が変更されました) AMQ8202 (重大度が変更されました) AMQ8204 から AMQ8211 (重大度が変更されました) AMQ8214 (重大度が変更されました) AMQ8226 (重大度が変更されました) AMQ8242 (重大度が変更されました) AMQ8243 (重大度が変更されました) AMQ8298 (重大度が変更されました) AMQ8304 (重大度が変更されました) AMQ8477 (重大度が変更されました) AMQ8478 (重大度が変更されました) AMQ8481 (重大度が変更されました) AMQ8501 から AMQ8504 (重大度が変更されました) AMQ8506 (重大度が変更されました) AMQ8712 (重大度が変更されました) AMQ8737 (タイプミスが修正されました) AMQ8760 から AMQ8769 (重大度が変更されました) AMQ8923 (重大度が変更されました) AMQ8927 (重大度が変更されました) **AMQ9xxx: リモート**

AMQ9239 (重大度が変更されました) AMQ9269 (重大度が変更されました) AMQ9297 (重大度が変更されました)

## <span id="page-44-0"></span>**REST API の新しいメッセージ、変更されたメッセージ、および除去されたメッセージ**

IBM MQ 9.0.5 には、以下の新しい REST API メッセージがあります。

**MQWB00xx: REST API メッセージ MQWB0000 から 0099** MQWB0086E

**MQWB04xx: REST API メッセージ MQWB0400 から 0499** MQWB0400E から MQWB0419E

**MQWB20xx: REST API メッセージ MQWB2000 から 2099** MQWB2020E

以下の REST API メッセージは、IBM MQ 9.0.5 で変更されたものです。

**MQWB01xx: REST API メッセージ MQWB0100 から 0199** MQWB0100E (応答から 1 ワードが除去されました)

IBM MQ 9.0.5 では、以下の REST API メッセージが削除されました。

**MQWB01xx: REST API メッセージ MQWB0100 から 0199** MQWB0101E

## **Managed File Transfer の新しいメッセージと変更されたメッセージ**

IBM MQ 9.0.5 には、以下の新しい Managed File Transfer メッセージがあります。

**BFGCL0001 - BFGCL9999**

BFGCL0761E BFGCL0762E BFGCL0763E BFGCL0764I BFGCL0765I BFGCL0766I BFGCL0767I BFGCL0768 IBFGCL0769I BFGCL0770W BFGCL0771W BFGCL0772I BFGCL0773I BFGCL0774E BFGCL0775E BFGCL0776E BFGCL0777E BFGCL0778E BFGCL0779E

#### **BFGDB0001 - BFGDB9999**

BFGDB0081E

以下の Managed File Transfer メッセージは、IBM MQ 9.0.5 で変更されたものです。

## **BFGCL0001 - BFGCL9999**

BFGCL0752E

## **BFGII0001 - BFGII9999**

BFGII0024E (タイプミスが修正されました)

## <span id="page-45-0"></span>**z/OS (CSQ) の新しいメッセージと変更されたメッセージ**  $\approx$   $z/0$ S

IBM MQ 9.0.5 には、以下の新しい IBM MQ for z/OS メッセージがあります。

- **メッセージ・マネージャー・メッセージ (CSQM...)** CSQM062I **エージェント・サービス・メッセージ (CSQV...)**
	- CSQV460I
	- CSQV461D

IBM MQ 9.0.5 には、変更された以下の CSQ メッセージがあります。

**メッセージ・マネージャー・メッセージ (CSQM...)**

CSQM102E (プロパティー名が CSQWEAK から CSQXWEAK に変更されました) CSQM118I (リンクされたトピックのタイトルが更新されました) CSQM119I (リンクされたトピックのタイトルが更新されました) CSQM563E (変数の形式が修正されました) CSQM572E (変数の形式が修正されました) CSQM573E (変数の形式が修正されました) CSQM574E (Bluemix が名前変更されました) CSQM575E (IBM MQ 9.0.4 フラグが追加されました)

- **ユーティリティー・メッセージ (CSQU...)**
	- CSQU555E (リンクされたトピックのタイトルが更新されました) CSQU581E (リンクされたトピックのタイトルが更新されました) CSQU582E (リンクされたトピックのタイトルが更新されました) CSQU584E (リンクされたトピックのタイトルが更新されました)
- **分散キューイング・メッセージ (CSQX...)**
	- CSQX193I (Bluemix が名前変更されました) CSQX194E (Bluemix が名前変更され、変数の形式が修正されました) CSQX198E (Bluemix が名前変更され、変数の形式が修正されました) CSQX199E (Bluemix および IBM MQ 9.0.5 フラグが名前変更されました) CSQX208E (詳細情報へのリンクが再作成されました) CSQX630E (タイプミスが修正されました) CSQX633E (リンクされたトピックのタイトルが更新されました) CSQX634E (リンクされたトピックのタイトルが更新されました) CSQX637E (リンクされたトピックのタイトルが更新されました) CSQX642E (リンクされたトピックのタイトルが更新されました) CSQX644E (リンクされたトピックのタイトルが更新されました) CSQX674E (プロパティー名が CSQWEAK から CSQXWEAK に変更されました) CSQX967I (変数の形式が修正されました)
- **初期設定手順および一般サービス・メッセージ (CSQY...)**
	- CSQY333E (文法が改善されました)
	- CSQY336E (文法が改善されました)
	- CSQY337E (文法が改善されました)
- **Advanced Message Security (CSQ0...)**
	- CSQ0214E (文法が改善されました)
	- CSQ0215E (文法が改善されました)

CSQ0216E (文法が改善されました)

<span id="page-46-0"></span>**Db2® マネージャー・メッセージ (CSQ5...)**

CSQ5004E (リンクされたトピックのタイトルが更新されました)

CSQ5037I (リンクされたトピックのタイトルが更新されました)

#### **関連概念**

#### Windows z/OS Linux V 9.0.5 AIX. ■IBM MO 9.0.5 の新機能

IBM MQ 9.0.5 には、AIX、Linux、Windows、および z/OS で使用できるいくつかの新機能と拡張機能が導 入されています。

#### $\blacktriangleright$  Windows  $\blacktriangleright$  z/OS Linux V 9.0.5 AIX [IBM MQ 9.0.5](#page-37-0) の変更点

このセクションでは、IBM MQ 9.0.5 で機能およびリソースに加えられた変更点について説明します。 キュ ー・マネージャーを製品の最新バージョンにアップグレードする前にそれらの変更点を確認し、システム の移行を開始する前に、既存のアプリケーション、スクリプト、およびプロシージャーの変更を計画する 必要があるかどうかを判断してください。

#### **関連情報**

IBM MQ AMQ メッセージ REST API メッセージ Managed File Transfer 診断メッセージ IBM MQ for z/OS のメッセージ

#### Windows  $\approx$   $z/0S$ Linux. AIX — **IBM MQ 9.0.4 の新機能と変更**

## **点**

Continuous Delivery (CD) リリースの IBM MQ 9.0.4 には、AIX、Linux、Windows、および z/OS で使用でき るいくつかの新機能と拡張機能が導入されています。 IBM MQ 9.0.4 は、CD の以前のリリースのフィック スも備えています。

### **関連概念**

 $Windows$   $\rightarrow$   $z/0S$ ■ Linux V9.0.5 → AIX IBM MO 9.0.5 [の新機能と変更点](#page-32-0)

Continuous Delivery (CD) リリースの IBM MQ 9.0.5 には、AIX®、Linux、Windows、および z/OS で使用で きるいくつかの新機能と拡張機能が導入されています。

#### IBM MQ 9.0.3 [の新機能と変更点](#page-63-0) Windows 2/0S

Continuous Delivery (CD) リリースである IBM MQ 9.0.3 は、 Linux、 Windows、および z/OS で多数の新機 能および拡張機能を提供します。

#### ■ Windows ■ V 9.0.2 ■ 2/0S ■ Linux ■ IBM MO 9.0.2 [の新機能と変更点](#page-72-0)

Continuous Delivery (CD) リリースである IBM MQ 9.0.2 は、 Linux、 Windows、および z/OS で多数の新機 能および拡張機能を提供します。

## ■ Windows | V 9.0.1 | 2/08 | Linux | IBM MQ 9.0.1 [の新機能と変更点](#page-81-0)

Continuous Delivery (CD) リリースである IBM MQ 9.0.1 は、 Linux、 Windows、および z/OS で多数の新機 能および拡張機能を提供します。

#### **関連情報**

IBM MQ [のシステム要件](https://www.ibm.com/support/pages/system-requirements-ibm-mq)

IBM MQ、[WebSphere MQ](https://www.ibm.com/support/docview.wss?rs=171&uid=swg27006097)、および MQSeries の製品 README の Web ページ

# ■ Windows ■ z/0S ■ Linux ■ AIX ■ V 9.0.4 **IBM MQ 9.0.4 の新機能**

IBM MQ 9.0.4 には、AIX、Linux、Windows、および z/OS で使用できるいくつかの新機能と拡張機能が導 入されています。

1 つの CD リリースに備えられた個々の機能はそれぞれ独立した機能ですが、以前の CD の機能が後続の CD リリースで強化されたり、関連機能のセットが形成されたりする可能性もあります。

# **Continuous Delivery での追加のプラットフォーム・サポート**

 $> AIX$ 

Continuous Delivery に対する AIX のサポートが IBM MQ 9.0.4 から追加されました。

## **IBM MQ for Multiplatforms の新機能**

以下の新機能は、IBM MQ 基本製品ライセンスと IBM MQ Advanced ライセンスの両方で使用可能です。

- 49 ページの『[administrative REST API](#page-48-0) の機能拡張』
- 49 ページの『mqweb [サーバーを構成するための新しいコマンド』](#page-48-0)
- 49 ページの『[messaging REST API](#page-48-0)』
- 50 ページの『IBM MQ Console および [administrative REST API](#page-49-0) のローカル OS 認証』
- 50 ページの『dspmqweb [コマンドの変更点』](#page-49-0)
- 51 [ページの『](#page-50-0)migmqlog コマンド』
- AIX 51 ページの『[IBM Cloud Product Insights](#page-50-0) を介した IBM MQ for AIX キュー・マネージャ [ーのモニター』](#page-50-0)
- 51 ページの『IBM Cloud Product Insights [に接続するキュー・マネージャーの](#page-50-0) HTTP プロキシー・アク [セスのサポート』](#page-50-0) (使用できなくなりました。 サービス非推奨[: IBM Cloud Product Insights](https://www.ibm.com/blogs/bluemix/2018/02/service-retirement-ibm-cloud-product-insights/) を参照)
- 51 ページの『Salesforce [プラットフォーム・イベントのイベント・メッセージの作成に対するサポー](#page-50-0) [ト』](#page-50-0)

MQ Adv. 以下の新機能は、IBM MQ Advanced ライセンスでのみ使用可能です。

- **Linux 5**2 ページの『Linux で使用できる [IBM MQ Bridge to blockchain](#page-51-0)』
- Linux 52 [ページの『](#page-51-0)RDOM 高可用性』
- Windows Linux AIX 52 ページの『[Managed File Transfer Logger](#page-51-0) をクライアント・ [モードで実行する機能』](#page-51-0)

## **IBM MQ for z/OS の新機能**

以下の新機能は、IBM MQ for z/OS 基本製品ライセンスと、IBM MQ for z/OS Value Unit Edition (VUE) ライ センスまたは IBM MQ Advanced for z/OS, Value Unit Edition ライセンスの両方で使用可能です。

- 49 ページの『[administrative REST API](#page-48-0) の機能拡張』
- 49 ページの『mqweb [サーバーを構成するための新しいコマンド』](#page-48-0)
- 49 ページの『[messaging REST API](#page-48-0)』
- 53 ページの『Db2 [ユニバーサル表スペース』](#page-52-0)

以下の新機能は、IBM MQ Managed File Transfer for z/OS、IBM MQ Advanced for z/OS、または IBM MQ Advanced for z/OS, Value Unit Edition ライセンスで使用可能です。

• 53 ページの『z/OS 上で Managed File Transfer Logger [をクライアント・モードで実行する機能』](#page-52-0)

以下の新機能は、IBM MQ Advanced for z/OS, Value Unit Edition ライセンスで のみ使用可能です。

- 53 ページの『HTTP プロキシーを使用した IBM Cloud の [IBM Cloud Product Insights](#page-52-0) への接続』 (使用 できなくなりました。 サービス非推奨[: IBM Cloud Product Insights](https://www.ibm.com/blogs/bluemix/2018/02/service-retirement-ibm-cloud-product-insights/) を参照)
- 53 ページの『z/OS [キュー・マネージャーへの](#page-52-0) Java および JMS クライアント接続』

**関連概念**

Windows z/OS Linux AIX V9.0.4 [IBM MQ 9.0.4](#page-53-0) の変更点

このセクションでは、IBM MQ 9.0.4 で機能およびリソースに加えられた変更点について説明します。 キュ ー・マネージャーを製品の最新バージョンにアップグレードする前にそれらの変更点を確認し、システム

<span id="page-48-0"></span>の移行を開始する前に、既存のアプリケーション、スクリプト、およびプロシージャーの変更を計画する 必要があるかどうかを判断してください。

■ Windows → z/0S → Linux → AIX → V 9.0.4 IBM MO 9.0.4 [の新しいメッセージと](#page-59-0)

#### [変更されたメッセージ](#page-59-0)

IBM MQ 9.0.4 で追加された新しいメッセージの要約です。詳細情報へのリンクがあります。 変更された メッセージについても、リストされています。

9 ページの『IBM MQ [ライセンス情報』](#page-8-0)

購入可能な IBM MQ 関連製品、および購入した各製品によってインストールする資格が付与される製品。

#### Windows z/OS Linux ■V9.0.4 すべてのサポート対象プラット AIX.

#### **フォームの新機能**

IBM MQ 9.0.4 は、 AIX、 Linux、 Windows、および z/OS 上にある、このリリースでサポートされるすべて のプラットフォーム上の REST API に対して、いくつかの新機能を提供します。

- 49 ページの『administrative REST API の機能拡張』
- 49 ページの『mqweb サーバーを構成するための新しいコマンド』
- 49 ページの『messaging REST API』

## **administrative REST API の機能拡張**

IBM MQ 9.0.4 以降、administrative REST API で以下の機能拡張が使用可能になりました。

- /admin/action/qmgr/{qmgrName}/mqsc リソースで HTTP POST メソッドを使用して、MQSC コマ ンドを実行することができます。 詳細については、 /admin/action/qmgr/{qmgrName}/mqsc を参照して ください。
- /admin/qmgr/{qmgrName}/subscription リソースを指定した HTTP GET メソッドを使用して、サ ブスクリプションの属性に関する情報を要求できます。 詳細については、 /admin/qmgr/{qmgrName}/ subscription を参照してください。
- /admin/qmgr/{qmgrName}/channel リソースを指定した HTTP GET メソッドを使用して、チャネル の属性および状況に関する情報を要求できます。詳細については、/admin/qmgr/{qmgrName}/channel を参照してください。
- 属性 **enableMediaImageOperations** がキュー REST API に追加されました。 この属性は、extended オブジェクト内にあります。 詳しくは、キューの要求本体属性を参照してください。
- administrative REST API を使用して、mqweb サーバーと同じインストール済み環境にないキュー・マネ ージャーを管理できます。 つまり、リモート・キュー・マネージャーと、そのリモート・キュー・マネ ージャーに関連付けられた IBM MQ オブジェクトを管理することができます。 これにより、REST API を 使用して、mqweb サーバーが稼働している 1 つのインストール済み環境のみで IBM MQ ネットワーク全 体を管理できます。 詳しくは、REST API によるリモート管理を参照してください。
- administrative REST API の CSRF シンクロナイザー・トークンは、定期的に再生成されます。 **setmqweb properties** コマンドを使用して、 administrative REST API の CSRF 保護の構成を変更できます。 詳し くは、CSRF トークン対策の構成を参照してください。

## **mqweb サーバーを構成するための新しいコマンド**

IBM MQ 9.0.4 以降、 **setmqweb properties** コマンドを使用して、 IBM MQ Console および administrative REST API をサポートするために使用される mqweb サーバーのプロパティーを構成できま す。 例えば、HTTPS ホスト・ポートとログ・ファイル・サイズを設定できます。 **dspmqweb properties** コマンドを使用して、プロパティーを表示できます。 設定可能なコマンドおよびプロパティーについて詳 しくは、dspmqweb および setmqweb を参照してください。

## **messaging REST API**

IBM MQ 9.0.4 以降、messaging REST API を使用して、IBM MQ メッセージを送受信できるようになりまし た。 この機能は、IBM MQ bridge for HTTP の代わりとなる機能です。

- <span id="page-49-0"></span>• /messaging/qmgr/*{qmgrName}*/queue/*{queueName}*/message リソースを指定した HTTP POST メソッドを使用して、指定したキューに IBM MQ テキスト・メッセージを送信できます。 詳しくは、 POST を参照してください。
- /messaging/qmgr/*{qmgrName}*/queue/*{queueName}*/message リソースを指定した HTTP DELETE メソッドを使用して、指定したキューから IBM MQ テキスト・メッセージを受け取ることができ ます。 詳しくは、DELETE を参照してください。

**注 :** messaging REST API は、 IBM MQ 9.0.4 の IBM MQ Appliance ではサポートされません。

messaging REST API について詳しくは、REST API を使用したメッセージングを参照してください。

#### **関連概念**

Windows Linux AIX V 9.0.4 AIX、Linux、および Windows の新機能

AIX、Linux、および Windows の IBM MQ 9.0.4 には、いくつかの新機能が導入されています。

[Multiplatforms](#page-50-0) での IBM MQ Windows MQ Adv. Linux > AIX

#### [Advanced](#page-50-0) の新機能

IBM MQ 9.0.4 には、Multiplatforms の IBM MQ Advanced ライセンスでのみ使用できるいくつかの新機能 が導入されています。

# ■ z/0S ■ V 9.0.4 2/0S [の新機能](#page-51-0)

z/OS プラットフォームでは、IBM MQ 9.0.4 は Db2 V12 用の追加のサンプルを提供します。

z/OS MQAdv.VUE V 9.0.4 [IBM MQ Advanced for z/OS, Value Unit Edition](#page-52-0) の新機能

IBM MQ 9.0.4 では、IBM MQ Advanced for z/OS, Value Unit Edition のライセンスで使用できるいくつかの 新機能が提供されています。

## ▶ Windows ▶ Linux ▶ AIX ▶ V 9.0.4 AIX、Linux、および Windows の新機能

AIX、Linux、および Windows の IBM MQ 9.0.4 には、いくつかの新機能が導入されています。

- 50 ページの『IBM MQ Console および administrative REST API のローカル OS 認証』
- Windows Linux 50 ページの『dspmqweb コマンドの変更点』
- 51 [ページの『](#page-50-0)migmqlog コマンド』
- AIX 51 ページの『[IBM Cloud Product Insights](#page-50-0) を介した IBM MQ for AIX キュー・マネージャ [ーのモニター』](#page-50-0) (使用できなくなりました。 サービス非推奨[: IBM Cloud Product Insights](https://www.ibm.com/blogs/bluemix/2018/02/service-retirement-ibm-cloud-product-insights/) を参照)
- 51 ページの『IBM Cloud Product Insights [に接続するキュー・マネージャーの](#page-50-0) HTTP プロキシー・アク [セスのサポート』](#page-50-0) (使用できなくなりました。 サービス非推奨[: IBM Cloud Product Insights](https://www.ibm.com/blogs/bluemix/2018/02/service-retirement-ibm-cloud-product-insights/) を参照)
- 51 ページの『Salesforce [プラットフォーム・イベントのイベント・メッセージの作成に対するサポー](#page-50-0) [ト』](#page-50-0)

## **IBM MQ Console および administrative REST API のローカル OS 認証**

IBM MQ Console または administrative REST API を利用するためには、ユーザーは mqweb サーバーに対 して定義されたユーザー・レジストリーに基づいて認証される必要があります。 IBM MQ 9.0.4 以降、ロー カル OS 認証機能を使用できるようになりました。 この機能により、Web サーバーはローカル・オペレー ティング・システムにアクセスして、パスワードの検証、ユーザーの識別、およびグループ・メンバーシ ップの計算を行うことができます。

詳しくは、ユーザーおよび役割の構成を参照してください。

### **dspmqweb コマンドの変更点**

IBM MQ 9.0.3 以前では、**dspmqweb** コマンドを使用して、mqweb サーバーの状況 (mqweb サーバーが稼 働しているかどうか) を返すことができます。 IBM MQ 9.0.4 以降では、**dspmqweb** 制御コマンドを使用し て、mqweb サーバーの状況を返したり、mqweb サーバーに設定されている構成プロパティーを返したり できます。

<span id="page-50-0"></span>mqweb サーバーの状況を返す場合は、**status** パラメーターを使用するか、パラメーターを指定せずにコ マンドを実行します。 構成プロパティーを返す場合は、**properties** パラメーターを使用します。

詳しくは、dspmqweb を参照してください。

## **migmqlog コマンド**

IBM MQ 9.0.4 では、**migmqlog** コマンドが導入されています。 このコマンドにより、ログを所定の場所ま たは新しい場所にマイグレーションできます。 詳しくは、migmqlog を参照してください。

# **IBM Cloud Product Insights を介した IBM MQ for AIX キュー・マネージャーのモニター**

■AIX ■ IBM Cloud Product Insights サービスは使用可能ではなくなりました。 詳しくは、ブログ投 稿 [Service Deprecation: IBM Cloud Product Insights](https://www.ibm.com/blogs/bluemix/2018/02/service-retirement-ibm-cloud-product-insights/) を参照してください。

## **IBM Cloud Product Insights に接続するキュー・マネージャーの HTTP プロキシー・ア クセスのサポート**

IBM Cloud Product Insights サービスは使用可能ではなくなりました。 詳しくは、ブログ投稿 [Service](https://www.ibm.com/blogs/bluemix/2018/02/service-retirement-ibm-cloud-product-insights/) [Deprecation: IBM Cloud Product Insights](https://www.ibm.com/blogs/bluemix/2018/02/service-retirement-ibm-cloud-product-insights/) を参照してください。

## **Salesforce プラットフォーム・イベントのイベント・メッセージの作成に対するサポー ト**

IBM MQ 9.0.4 以降、IBM MQ Bridge to Salesforce を使用して、IBM MQ トピックからのメッセージを処理 し、そのメッセージを既存のプラットフォーム・イベントに対応するイベント・メッセージとして Salesforce に送信できるようになりました。 詳しくは、Salesforce プラットフォーム・イベントのイベン ト・メッセージの作成を参照してください。

### **関連概念**

Windows  $\approx$   $z/0S$ Linux AIX  $V$  9.0.4 [すべてのサポート対象プラットフォ](#page-48-0)

### [ームの新機能](#page-48-0)

IBM MQ 9.0.4 は、 AIX、 Linux、 Windows、および z/OS 上にある、このリリースでサポートされるすべて のプラットフォーム上の REST API に対して、いくつかの新機能を提供します。

# Multiplatforms MQ Adv. | Linux | AIX | V 9.0.4 Multiplatforms での IBM MQ

#### Advanced の新機能

IBM MQ 9.0.4 には、Multiplatforms の IBM MQ Advanced ライセンスでのみ使用できるいくつかの新機能 が導入されています。

# z/0S V 9.0.4 z/OS [の新機能](#page-51-0)

z/OS プラットフォームでは、IBM MQ 9.0.4 は Db2 V12 用の追加のサンプルを提供します。

 $z/0S$ MQ Adv. VUE V S.O.4 [IBM MQ Advanced for z/OS, Value Unit Edition](#page-52-0) の新機能

IBM MQ 9.0.4 では、IBM MQ Advanced for z/OS, Value Unit Edition のライセンスで使用できるいくつかの 新機能が提供されています。

#### Windows MQ Adv. Elinux *Multiplatforms* **での** *IBM MQ* AIX

#### *Advanced* **の新機能**

IBM MQ 9.0.4 には、Multiplatforms の IBM MQ Advanced ライセンスでのみ使用できるいくつかの新機能 が導入されています。

- 52 ページの『Linux で使用できる [IBM MQ Bridge to blockchain](#page-51-0)』
- Linux 52 [ページの『](#page-51-0)RDOM 高可用性』
- Windows Filmux AIX 52 ページの『[Managed File Transfer Logger](#page-51-0) をクライアント・ [モードで実行する機能』](#page-51-0)

## <span id="page-51-0"></span>**Linux で使用できる IBM MQ Bridge to blockchain**  $\blacktriangleright$  Linux  $\mid$

IBM MQ 9.0.4 以降、IBM MQ Bridge to blockchain を使用して、IBM MQ Advanced キュー・マネージャー を以下に接続できるようになりました。

- Docker コンテナー内で実行されているローカル Hyperledger Fabric ブロックチェーン・ネットワーク。
- IBM Cloud (formerly Bluemix) の Kubernetes コンテナー・クラスター内で実行されているブロックチェ ーン・ネットワーク。

その後、ブリッジを使用して、照会の送信、更新の実行、およびブロックチェーン・ネットワークからの 応答の受信を行うことができます。 詳しくは、ブロックチェーンで使用するための IBM MQ の構成を参照 してください。

## **RDQM 高可用性**

 $\blacksquare$  Linux  $\blacksquare$ 

IBM MQ 9.0.4 以降、複製されたデータ・キュー・マネージャー (RDQM) の高可用性ソリューションは、 Linux プラットフォームでのみ使用可能です。 RDQM を使用するキュー・マネージャーでは、ローカル・ ストレージにログとメッセージが書き込まれます。このストレージは、IBM MQ システムによって、他の 2 つのシステムに自動で同期的に複製されます。 これにより、共用ディスクや外部高可用性管理ソリューシ ョンを必要とせずに、2 つのフェイルオーバー・システムに安全性が得られます。

詳しくは、RDQM 高可用性を参照してください。

## **Managed File Transfer Logger をクライアント・モードで実行する機能**

IBM MQ 9.0.4 以降、FILE モードを使用するように構成された Managed File Transfer Logger は、クライア ント・モードで調整キュー・マネージャーに接続できるようになりました。

Managed File Transfer Logger をクライアントとして FILE モードで実行するには、IBM MQ Advanced のラ イセンスが必要です。

ロガーをクライアントとして使用するには、fteCreateLogger コマンドで追加のパラメーターを 1 つ以上使 用する必要があります。 また、この他に logger.properties ファイルで使用するパラメーターもあります。

#### **関連概念**

Windows  $z/0S$  | Linux | AIX | ■VS.0.4 [すべてのサポート対象プラットフォ](#page-48-0)

[ームの新機能](#page-48-0)

IBM MQ 9.0.4 は、 AIX、 Linux、 Windows、および z/OS 上にある、このリリースでサポートされるすべて のプラットフォーム上の REST API に対して、いくつかの新機能を提供します。

 $\blacktriangleright$  Windows  $\blacktriangleright$  Linux  $\blacktriangleright$ - AIX  $V$  9.0.4 AIX、Linux、および [Windows](#page-49-0) の新機能

AIX、Linux、および Windows の IBM MQ 9.0.4 には、いくつかの新機能が導入されています。

z/08  $V5.0.4$ z/OS の新機能

z/OS プラットフォームでは、IBM MQ 9.0.4 は Db2 V12 用の追加のサンプルを提供します。

■ MQAdv.VUE V 9.0.4 BM MQ Advanced for z/OS, Value Unit Edition の新機能  $z/0S$ 

IBM MQ 9.0.4 では、IBM MQ Advanced for z/OS, Value Unit Edition のライセンスで使用できるいくつかの 新機能が提供されています。

9 ページの『IBM MQ [ライセンス情報』](#page-8-0) 購入可能な IBM MQ 関連製品、および購入した各製品によってインストールする資格が付与される製品。

#### $\approx 2/0$ S  $V$  9.0.4 *z/OS* **の新機能**

z/OS プラットフォームでは、IBM MQ 9.0.4 は Db2 V12 用の追加のサンプルを提供します。

• 53 ページの『Db2 [ユニバーサル表スペース』](#page-52-0)

## <span id="page-52-0"></span>**Db2 ユニバーサル表スペース**

IBM MQ 9.0.4 には、Db2 V12 でユニバーサル表スペース (UTS) を使用するためにキュー共用グループをセ ットアップする方法を示す追加のサンプルが用意されています。

詳しくは、Db2 環境の計画を参照してください。

#### **関連概念**

 $\blacktriangleright$  Windows  $\blacktriangleright$  z/OS  $Linux \t MX$  $V5.0.4$ [すべてのサポート対象プラットフォ](#page-48-0)

[ームの新機能](#page-48-0)

IBM MQ 9.0.4 は、 AIX、 Linux、 Windows、および z/OS 上にある、このリリースでサポートされるすべて のプラットフォーム上の REST API に対して、いくつかの新機能を提供します。

● [Windows](#page-49-0) Nature No. No. No. No. No. No. No. 4 AIX、Linux、および Windows の新機能

AIX、Linux、および Windows の IBM MQ 9.0.4 には、いくつかの新機能が導入されています。

Mindows MQ Adv. Linux AIX V 9.0.4 [Multiplatforms](#page-50-0) での IBM MQ

#### [Advanced](#page-50-0) の新機能

IBM MQ 9.0.4 には、Multiplatforms の IBM MQ Advanced ライセンスでのみ使用できるいくつかの新機能 が導入されています。

z/OS MQAdv.VUE V 9.0.4 IBM MQ Advanced for z/OS, Value Unit Edition の新機能

IBM MQ 9.0.4 では、IBM MQ Advanced for z/OS, Value Unit Edition のライセンスで使用できるいくつかの 新機能が提供されています。

#### **関連情報**

z/OS のインストールの概要

#### z/OS MQAdv.VUE V 9.0.4 *IBM MQ Advanced for z/OS, Value Unit Edition* **の新機 能**

IBM MQ 9.0.4 では、IBM MQ Advanced for z/OS, Value Unit Edition のライセンスで使用できるいくつかの 新機能が提供されています。

- 53 ページの『HTTP プロキシーを使用した IBM Cloud の IBM Cloud Product Insights への接続』 (使用 できなくなりました。 サービス非推奨[: IBM Cloud Product Insights](https://www.ibm.com/blogs/bluemix/2018/02/service-retirement-ibm-cloud-product-insights/) を参照)
- 53 ページの『z/OS キュー・マネージャーへの Java および JMS クライアント接続』
- 53 ページの『z/OS 上で Managed File Transfer Logger をクライアント・モードで実行する機能』

## **HTTP プロキシーを使用した IBM Cloud の IBM Cloud Product Insights への接続**

IBM Cloud Product Insights サービスは使用可能ではなくなりました。 詳しくは、ブログ投稿 [Service](https://www.ibm.com/blogs/bluemix/2018/02/service-retirement-ibm-cloud-product-insights/) [Deprecation: IBM Cloud Product Insights](https://www.ibm.com/blogs/bluemix/2018/02/service-retirement-ibm-cloud-product-insights/) を参照してください。

# **z/OS キュー・マネージャーへの Java および JMS クライアント接続**

IBM MQ 9.0.4 以降では、クライアント接続を使用して、 **ADVCAP**(ENABLED) 属性を持つ z/OS 上のキュ ー・マネージャーに IBM MQ classes for JMS または IBM MQ classes for Java アプリケーションを接続でき ます。

詳しくは、z/OS キュー・マネージャーに対する Java と JMS のクライアント接続を参照してください。

# **z/OS 上で Managed File Transfer Logger をクライアント・モードで実行する機能**

IBM MQ 9.0.4 以降、Managed File Transfer Logger は単独でインストール可能な機能になりました。

z/OS では、Managed File Transfer Logger をクライアントとして FILE モードで実行するには、IBM MQ Managed File Transfer for z/OS、IBM MQ Advanced for z/OS、または IBM MQ Advanced for z/OS, Value Unit Edition のライセンスを保持している必要があります。

ロガーをクライアントとして使用するには、fteCreateLogger コマンドで追加のパラメーターを 1 つ以上使 用する必要があります。 また、この他に logger.properties ファイルで使用するパラメーターもあります。

<span id="page-53-0"></span>**関連概念**

V 9.0.4 Windows  $\approx$   $z/0S$ **AIX** Linux [すべてのサポート対象プラットフォ](#page-48-0)

[ームの新機能](#page-48-0)

IBM MQ 9.0.4 は、 AIX、 Linux、 Windows、および z/OS 上にある、このリリースでサポートされるすべて のプラットフォーム上の REST API に対して、いくつかの新機能を提供します。

 $\triangleright$  Windows  $\triangleright$  Linux  $\triangleright$  AIX  $V$  9.0.4 AIX、Linux、および [Windows](#page-49-0) の新機能

AIX、Linux、および Windows の IBM MQ 9.0.4 には、いくつかの新機能が導入されています。

Windows MQ Adv. Linux V 9.0.4 [Multiplatforms](#page-50-0) での IBM MQ **AIX** 

#### [Advanced](#page-50-0) の新機能

IBM MQ 9.0.4 には、Multiplatforms の IBM MQ Advanced ライセンスでのみ使用できるいくつかの新機能 が導入されています。

 $V5.0.4$  $z/0S$ z/OS [の新機能](#page-51-0)

z/OS プラットフォームでは、IBM MQ 9.0.4 は Db2 V12 用の追加のサンプルを提供します。

9 ページの『IBM MQ [ライセンス情報』](#page-8-0)

購入可能な IBM MQ 関連製品、および購入した各製品によってインストールする資格が付与される製品。

#### Windows z/OS  $Linux \t$ AIX.  $V$  9.0.4 **IBM MQ 9.0.4 の変更点**

このセクションでは、IBM MQ 9.0.4 で機能およびリソースに加えられた変更点について説明します。 キュ ー・マネージャーを製品の最新バージョンにアップグレードする前にそれらの変更点を確認し、システム の移行を開始する前に、既存のアプリケーション、スクリプト、およびプロシージャーの変更を計画する 必要があるかどうかを判断してください。

IBM MQ 9.0 のシステム要件について詳しくは、IBM MQ 9.0 [のシステム要件](https://www.ibm.com/support/docview.wss?uid=swg27047751) の Web ページを参照してくだ さい。 ソフトウェア製品の互換性レポート (SPCR) ツールを使用することにより、サポート対象のオペレー ティング・システム、システム要件、前提条件、およびオプションのサポート対象ソフトウェアに関する 情報を検索することができます。 この Web ページには、SPCR ツールについての詳細、およびサポートさ れる各プラットフォームのレポートへのリンクが記載されています。

## **以前のバージョンの IBM MQ からの変更**

Long Term Support から Continuous Delivery に移行する場合、または以前の Continuous Delivery リリース から IBM MQ 9.0.4 に移行する場合は、この情報を確認してください。

- Windows Linux AIX 56 [ページの『アイドル・スタンバイ・パーツの変更』](#page-55-0)
- Windows Linux AIX 56 ページの『dmpmqcfg [コマンドの変更点』](#page-55-0)
- Windows Linux AIX 56ページの『strmgm [コマンドの変更点』](#page-55-0)
- 56 ページの『runmqras [ユーティリティーの機能拡張』](#page-55-0)
- 56 ページの『AIX [でのトレースの変更』](#page-55-0)
- Windows  $\rightarrow$   $z/0$ S Linux AIX  $57 \sim -30$ 『[SYSTEM.DEFAULT.AUTHINFO.IDPWOS](#page-56-0) 接続認証情報オブジェクトと [SYSTEM.DEFAULT.AUTHINFO.IDPWLDAP](#page-56-0) 接続認証情報オブジェクトの変更』
- Windows Hinux AIX 57 [ページの『新規キュー・マネージャーの](#page-56-0) qm.ini [ChlauthEarlyAdopt](#page-56-0) 属性の変更』
- 57 [ページの『キュー・マネージャーのクラスター化コンポーネントで使用される内部](#page-56-0) MQ コマンド・メ [ッセージ内の破損した文字データに関するエラー処理の変更』](#page-56-0)
- <u>● 2/0S ■</u>57 ページの『z/OS キュー・マネージャー<u>のクライアント・チャネル認証の変更』</u>
- Windows ▶ z/OS ▶ Linux ▶ AlX 57 ページの『[IBM MQ Explorer](#page-56-0) でのユーザー認 [証の変更』](#page-56-0)
- <span id="page-54-0"></span>■ Windows → z/0S → Linux → AIX 58 ページの『IBM MO classes for Java と IBM MQ classes for JMS で使用される [Bouncy Castle JAR](#page-57-0) ファイルの変更』
- Windows Linux 58 [ページの『メッセージからファイルへの転送のために復元される転送](#page-57-0) ID とグループ ID [属性値の比較検査』](#page-57-0)
- Windows <mark>- z/0S •</mark> Linux 58 ページの『[Managed File Transfer fteDeleteAgent](#page-57-0) コマンド [の動作の変更』](#page-57-0)
- 58 ページの『Managed File Transfer [エージェント権限キューに必要な許可の変更』](#page-57-0)
- 58 ページの『Managed File Transfer [エージェントがファイル転送の取り消し要求を受け取ったときの](#page-57-0) [権限検査の順序の変更』](#page-57-0)

# **以前の CD リリースからの変更**

以前の Continuous Delivery リリースから IBM MQ 9.0.4 に移行する場合は、この情報を確認してください。

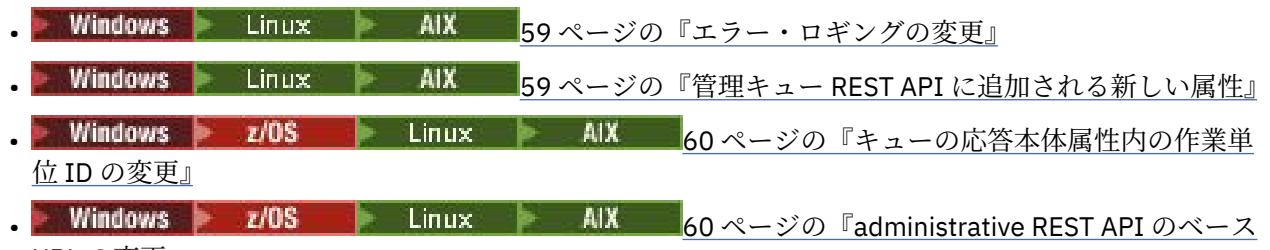

#### URL [の変更』](#page-59-0)

#### **関連概念**

 $\blacksquare$  Linux **AIX**  $Windows$   $\rightarrow$   $z/0S$  $V$  9.0.4 [IBM MQ 9.0.4](#page-46-0) の新機能

IBM MQ 9.0.4 には、AIX、Linux、Windows、および z/OS で使用できるいくつかの新機能と拡張機能が導 入されています。

Windows  $\rightarrow$   $z/0S$  $\blacksquare$  Linux AIX.  $V$  S.O.4 IBM MQ 9.0.4 [の新しいメッセージと](#page-59-0) [変更されたメッセージ](#page-59-0)

IBM MQ 9.0.4 で追加された新しいメッセージの要約です。詳細情報へのリンクがあります。 変更された メッセージについても、リストされています。

*IBM MQ 9.0.4* **旧バージョンか** Windows 2/0S

### **らの変更点** *IBM MQ*

このセクションでは、IBM MQ 9.0.4 における、以前のバージョンの IBM MQ の機能とリソースの変更につ いて説明します。

Long Term Support から Continuous Delivery に移行する場合、または以前の Continuous Delivery リリース から IBM MQ 9.0.4 に移行する場合は、この情報を確認してください。

IBM MQ 9.0 のシステム要件について詳しくは、IBM MQ 9.0 [のシステム要件](https://www.ibm.com/support/docview.wss?uid=swg27047751) の Web ページを参照してくだ さい。 ソフトウェア製品の互換性レポート (SPCR) ツールを使用することにより、サポート対象のオペレー ティング・システム、システム要件、前提条件、およびオプションのサポート対象ソフトウェアに関する 情報を検索することができます。 この Web ページには、SPCR ツールについての詳細、およびサポートさ れる各プラットフォームのレポートへのリンクが記載されています。

- Windows Linux AlX 56 [ページの『アイドル・スタンバイ・パーツの変更』](#page-55-0)
- 56 ページの『dmpmqcfg [コマンドの変更点』](#page-55-0)
- 56 ページの『strmqm [コマンドの変更点』](#page-55-0)
- 56 ページの『runmqras [ユーティリティーの機能拡張』](#page-55-0)
- AIX 56 ページの『AIX [でのトレースの変更』](#page-55-0)
- 56 ページの『新しい環境変数 [AMQ\\_SSL\\_LDAP\\_SERVER\\_VERSION](#page-55-0)』
- <span id="page-55-0"></span>• 57 ページの『[SYSTEM.DEFAULT.AUTHINFO.IDPWOS](#page-56-0) 接続認証情報オブジェクトと [SYSTEM.DEFAULT.AUTHINFO.IDPWLDAP](#page-56-0) 接続認証情報オブジェクトの変更』
- Windows Linux AIX 57[ページの『新規キュー・マネージャーの](#page-56-0) qm.ini [ChlauthEarlyAdopt](#page-56-0) 属性の変更』
- 57 [ページの『キュー・マネージャーのクラスター化コンポーネントで使用される内部](#page-56-0) MQ コマンド・メ [ッセージ内の破損した文字データに関するエラー処理の変更』](#page-56-0)
- 108 57 ページの『z/OS キュー・マネージ<u>ャーのクライアント・チャネル認証の変更</u>』
- 57 ページの『IBM MQ Explorer [でのユーザー認証の変更』](#page-56-0)
- 58 ページの『IBM MQ classes for Java と [IBM MQ classes for JMS](#page-57-0) で使用される Bouncy Castle JAR フ [ァイルの変更』](#page-57-0)
- 58 [ページの『メッセージからファイルへの転送のために復元される転送](#page-57-0) ID とグループ ID 属性値の比 [較検査』](#page-57-0)
- 58 ページの『[Managed File Transfer fteDeleteAgent](#page-57-0) コマンドの動作の変更』
- 58 ページの『Managed File Transfer [エージェント権限キューに必要な許可の変更』](#page-57-0)
- 58 ページの『Managed File Transfer [エージェントがファイル転送の取り消し要求を受け取ったときの](#page-57-0) [権限検査の順序の変更』](#page-57-0)

## **アイドル・スタンバイ・パーツの変更**

IBM MQ 9.0.4 以降、アイドル・スタンバイ・パーツは高可用性複製パーツに名前変更されました。 詳しく は、9 ページの『IBM MQ [ライセンス情報』を](#page-8-0)参照してください。

#### **dmpmqcfg コマンドの変更点**

IBM MQ 9.0.4 以降、コマンド行スイッチ **-w** が **dmpmqcfg** に追加されました。 このスイッチを使用する と、**dmpmqcfg** がコマンド・サーバーからの応答メッセージを待つ時間を秒単位で増やすことができます。 詳しくは、dmpmqcfg を参照してください。

# **strmqm コマンドの変更点**

IBM MQ 9.0.4 以降の場合、**strmqm** コマンドによって、キュー・マネージャーを完全に開始する前に qm.ini ファイル内の CHANNELS スタンザと SSL スタンザの構文が検査されます。これにより、**strmqm** は、qm.ini ファイルにエラーが含まれていることを検出した場合に、問題を容易に判別して迅速に修正で きるようになります。 詳しくは、strmqm を参照してください。

#### **runmqras ユーティリティーの機能拡張**

IBM MQ 9.0.4 以降、**fteRas** コマンドによって取得されたデータをキャプチャーするために、**runmqras** コマンドに mft セクションが追加されました。 詳しくは、runmqras (IBM MQ 診断情報の収集) を参照して ください。

#### **AIX でのトレースの変更**

 $\approx$  AIX

IBM MQ 9.0.4 以降、AIX システム・トレースの有効化は IBM MQ トレースの有効化とは別に行われるよう になりました。

AIX システム・トレースを個別に有効化する必要があります。 詳しくは、strmqtrc を参照してください。

#### **新しい環境変数 AMQ\_SSL\_LDAP\_SERVER\_VERSION**

IBM MQ 9.0.4 以降、環境変数 AMQ\_SSL\_LDAP\_SERVER\_VERSION を設定して、より高いバージョンの LDAP 証明書失効リスト (CRL) サーバーに対して証明書が検証されるときに、 IBM MQ が必要な

<span id="page-56-0"></span>Lightweight Directory Access Protocol (LDAP) バージョン (LDAP 2 または LDAP 3) を GSKit に渡すように することができます。 詳しくは、環境変数を参照してください。

## **SYSTEM.DEFAULT.AUTHINFO.IDPWOS 接続認証情報オブジェクトと SYSTEM.DEFAULT.AUTHINFO.IDPWLDAP 接続認証情報オブジェクトの変更**

IBM MQ 9.0.3 以前では、システムのデフォルト接続認証情報オブジェクトの adopt コンテキスト・パラメ ーターの値は NO でした。 つまり、ユーザー ID とパスワードの検証が正常に行われた場合、接続のセキュ リティー・コンテキストは変更されませんでした。 IBM MQ 9.0.4 以降、

SYSTEM.DEFAULT.AUTHINFO.IDPWOS および SYSTEM.DEFAULT.AUTHINFO.IDPWLDAP オブジェクトは YES に設定されます。 以前のバージョンの IBM MQ で作成され、IBM MQ 9.0.4 で開始されたキュー・マネ ージャーでは、その既存のオブジェクト定義が保持されます。

詳しくは、DEFINE AUTHINFO を参照してください。

### **新規キュー・マネージャーの qm.ini ChlauthEarlyAdopt 属性の変更**

IBM MQ 9.0.3 以前では、オプションで ChlauthEarlyAdopt 属性をキュー・マネージャーの qm.ini 構成フ ァイルの Channels: スタンザに追加することができました。 ChlauthEarlyAdopt 属性は、接続認証ルールと チャネル認証ルールが評価される順序を制御します。 IBM MQ 9.0.4 以降、ChlauthEarlyAdopt 属性は、新 規キュー・マネージャーの qm.ini ファイルの Channels: スタンザに自動的に追加されます。その場合の 値は Y で、チャネル認証ルールの前に接続認証ルールが評価されます。 以前のバージョンの IBM MQ で作 成され、IBM MQ 9.0.4 で開始されたキュー・マネージャーでは、このスタンザが追加されておらず、既存 の ChlauthEarlyAdopt 属性値が保持されます。

詳細については、channels スタンザの属性を参照してください。

## **キュー・マネージャーのクラスター化コンポーネントで使用される内部 MQ コマンド・ メッセージ内の破損した文字データに関するエラー処理の変更**

IBM MQ 9.0.4 以降では、キュー・マネージャーのクラスター化コンポーネントで使用される内部 MQ コマ ンド・メッセージ内の破損した文字データに関するエラーをキュー・マネージャーで処理する方法が変更 されました。 変換不能な文字が含まれている可能性のあるフィールドがブランクになり、変換が再試行さ れます。 変換が成功すると、ブランクの説明とともに更新が保管され、エラー・メッセージ AMQ6174 と AMQ9880 が書き込まれて、管理者に通知されます。 メッセージが引き続き変換不能である場合は、それ がデッド・レター・キューに移され、エラー・メッセージが書き込まれます。

## **z/OS キュー・マネージャーのクライアント・チャネル認証の変更**  $\sim$  z/OS

IBM MQ 9.0.3 以前では、チャネル認証ルールは、ユーザー ID とパスワード資格情報の接続認証が検証さ れる前に評価されます。 IBM MQ 9.0.4 以降、チャネル認証ルールは、資格情報の接続認証が検証された後 で評価されます。この順序変更により、チャネル認証のブロッキングとマッピングのルールで、正常に行 われたユーザー ID とパスワードの検証からのクライアント・セキュリティー・コンテキストの変更が考慮 されるようになります。 以前の動作は、次の MQSC コマンドを発行することによって復元できます。

RECOVER QMGR(TUNE CHLAUTHEARLYADOPT OFF)

詳しくは、キュー・マネージャーへのリモート接続の保護を参照してください。

#### **IBM MQ Explorer でのユーザー認証の変更**

IBM MQ 9.0.3 以前では、IBM MQ Explorer でキュー・マネージャーに接続するためにユーザー ID とパスワ ードが必要になった場合、そのユーザー ID およびパスワードは、デフォルトで互換性モードを使用して送 信されます。

IBM MQ 9.0.4 以降、IBM MQ Explorer のデフォルト設定は、MQCSP 認証モードです。 IBM MQ Explorer が 互換モードを使用してキュー・マネージャーに接続する必要がある場合 (例えば、 IBM MQ 8.0.0 より古い

<span id="page-57-0"></span>キュー・マネージャーを管理する場合) は、ユーザー ID とパスワードを入力するパネルで互換モードを有 効にするためのチェック・ボックスを選択する必要があります。

詳しくは、Java クライアントを使用した接続認証を参照してください。

## **IBM MQ classes for Java と IBM MQ classes for JMS で使用される Bouncy Castle JAR ファイルの変更**

IBM MQ 9.0.4 では、IBM MQ classes for Java と IBM MQ classes for JMS の CMS サポートを提供するため に使用される Bouncy Castle JAR ファイルがバージョン 1.5.7 に更新されました。 これらのファイルにつ いて詳しくは、非 IBM JRE のサポートを参照してください。

## **メッセージからファイルへの転送のために復元される転送 ID とグループ ID 属性値の比 較検査**

IBM MQ 9.0.4 以降、Managed File Transfer が更新され、転送要求 XML ペイロード内の転送 ID とグループ ID 属性の値の比較検査 (以前に [APAR IT18213](https://www.ibm.com/support/docview.wss?uid=swg1IT18213) で削除されました) が復元されました。 比較した 2 つの ID が等しい場合、ソース・エージェントはその ID を、メッセージからファイルへの転送のための入力キュー に対して行われる 1 回目の MQGET の試行で、メッセージ ID のマッチ・オプション (グループ ID のマッ チ・オプションと対照) として使用します。

## **Managed File Transfer fteDeleteAgent コマンドの動作の変更**

IBM MQ 9.0.4 以降、エージェントが削除されると、リソース・モニターとスケジュールされた転送が削除 されるように、**fteDeleteAgent** コマンドが更新されました。

**fteDeleteAgent** について詳しくは、 fteDeleteAgent (Managed File Transfer Agent の削除)を参照してく ださい。

### **Managed File Transfer エージェント権限キューに必要な許可の変更**

IBM MQ 9.0.4 以降、エージェント・プロパティー **authorityChecking=true** を設定してユーザー権限 管理を有効にした場合、すべてのエージェント権限キューに inquire 許可が必要になります。

詳しくは、MFT エージェント・アクションのユーザー権限の制限および MFT agent.properties ファイルを 参照してください。

## **Managed File Transfer エージェントがファイル転送の取り消し要求を受け取ったとき の権限検査の順序の変更**

IBM MQ 9.0.4 以降、エージェント・プロパティー **authorityChecking=true** を設定してユーザー権限 管理を有効にした場合、エージェントがファイル転送の取り消し要求を受け取ったときに権限検査が実行 される順序が変更されます。 この検査順序の変更によって、ファイル転送を要求したユーザーとキャンセ ルを要求したユーザーが同じ場合に、エージェントとキュー・マネージャーのエラー・ログで予期しない エラーが発生するのを回避できるようになります。

詳しくは、MFT エージェント・アクションのユーザー権限の制限を参照してください。

#### **関連概念**

 $\blacktriangleright$  Windows  $\blacktriangleright$   $z/0S$  $\|$  Linux **AIX** V 9.0.4 以前の [IBM MQ 9.0.x CD](#page-58-0) リリースか らの [IBM MQ 9.0.4](#page-58-0) の変更点

このセクションでは、以前の IBM MQ 9.0.x CD リリースで導入された機能とリソースの変更について説明 します。

113 [ページの『以前のバージョンの新機能および変更点』](#page-112-0)

このセクションでは、IBM MQ 9.0 より前の製品バージョンにおける新機能、およびそれらのバージョンで 行われた機能およびリソースの変更 (固定化、非推奨、削除など) に関する情報へのリンクを提供します。

#### <span id="page-58-0"></span>Windows  $\ge$   $z/0S$   $\ge$  Linux **▶ AIX ▼ V 9.0.4 以前の IBM MO 9.0.x CD リリ**

#### **ースからの** *IBM MQ 9.0.4* **の変更点**

このセクションでは、以前の IBM MQ 9.0.x CD リリースで導入された機能とリソースの変更について説明 します。

以前の Continuous Delivery リリースから IBM MQ 9.0.4 に移行する場合は、この情報を確認してください。

IBM MQ 9.0 のシステム要件について詳しくは、IBM MQ 9.0 [のシステム要件](https://www.ibm.com/support/docview.wss?uid=swg27047751) の Web ページを参照してくだ さい。 ソフトウェア製品の互換性レポート (SPCR) ツールを使用することにより、サポート対象のオペレー ティング・システム、システム要件、前提条件、およびオプションのサポート対象ソフトウェアに関する 情報を検索することができます。 この Web ページには、SPCR ツールについての詳細、およびサポートさ れる各プラットフォームのレポートへのリンクが記載されています。

- Windows Linux AIX 59 ページの『エラー・ロギングの変更』
- 59 ページの『管理キュー REST API に追加される新しい属性』
- Windows z/OS Linux AIX 60 [ページの『キューの応答本体属性内の作業単](#page-59-0) 位 ID [の変更』](#page-59-0)
- Windows z/0S Linux AIX 60ページの『[administrative REST API](#page-59-0) のベース URL [の変更』](#page-59-0)

## **エラー・ロギングの変更**

IBM MQ 9.0.4 でのエラー・ロギングには、以下のようなさまざまな変更があります。

• ログのロールオーバー動作の変更。

詳しくは、エラー・ログの使用を参照してください。

• デフォルトのログ・サイズの増加。

IBM MQ 9.0.4 以降、ロールオーバー前のデフォルトのログ・サイズが 2 MB から 32 MB に変更されまし た。

サイズの増加を考慮して、十分なディスク・スペースがあることを確認する必要があります。

• 出力先がエラー・ログであるか、画面であるかに関わらず、すべての診断メッセージに重大度が追加され ました。

**重要 :** 構文解析ツールを適宜変更する必要があります。

この機能をオフにするために、値 0 を含む **AMQ\_DIAGNOSTIC\_MSG\_SEVERITY** 環境変数が使用されるよ うになりました。 詳しくは、『エラー・ログの使用』を参照してください。

- メッセージの新規情報は、以下のとおりです。
	- ArithInsert1
	- ArithInsert2
	- CommentInsert1
	- CommentInsert2
	- CommentInsert3
- メッセージ amq8245 の抑止。

メッセージ amq8077 は、メッセージ amq8245 として出力されます (表示のみ)。

## **管理キュー REST API に追加される新しい属性**

IBM MQ 9.0.4 の場合、属性 enableMediaImageOperations がキュー REST API に追加されました。 こ の属性は、extended オブジェクト内にあります。 詳しくは、キューの要求本体属性を参照してください。

## <span id="page-59-0"></span>**キューの応答本体属性内の作業単位 ID の変更**

IBM MQ 9.0.4 以降、applicationHandles オブジェクト内の unitOfWorkId 属性と qmgrTransactionId 属性が 16 進表記になりました。 以前のバージョンでは、これらの属性は Base64 形式で表記されていました。 詳しくは、キューの応答本体属性を参照してください。

## **administrative REST API のベース URL の変更**

IBM MQ 9.0.4 に新しい messaging REST API が導入されたことにより、 administrative REST API の既存の 基本 URL は、以下の 2 つを区別して分離するための新しい形式になりました。

IBM MQ 9.0.3 以前の場合は、administrative REST API に次の URL 形式を使用します。

https://*host*:*port*/ibmmq/rest/v1/

IBM MQ 9.0.4 以降の場合は、administrative REST API に次の URL 形式を使用します。 https://*host*:*port*/ibmmq/rest/v1/admin

ログイン URL は、次の場所にあります。

https://*host*:*port*/ibmmq/rest/v1/login

IBM MQ 9.0.4 の場合。

新規メッセージング REST API について詳しくは、メッセージング REST API リファレンスを参照してくだ さい。

#### **関連概念**

Windows > z/OS  $\|$  Linux **AIX**  $V$  9.0.4 IBM MQ 9.0.4 [旧バージョンからの変](#page-54-0)

更点 [IBM MQ](#page-54-0)

このセクションでは、IBM MQ 9.0.4 における、以前のバージョンの IBM MQ の機能とリソースの変更につ いて説明します。

#### Windows  $\ge$   $z/0S$   $\ge$  Linux V 9.0.4 **AIX IBM MQ 9.0.4 の新しいメッ セージと変更されたメッセージ**

IBM MQ 9.0.4 で追加された新しいメッセージの要約です。詳細情報へのリンクがあります。 変更された メッセージについても、リストされています。

- 60 ページの『IBM MQ AMQ の新しいメッセージと変更されたメッセージ』
- 62 ページの『REST API [の新しいメッセージと変更されたメッセージ』](#page-61-0)
- 62 ページの『IBM MQ Console [の新しいメッセージと変更されたメッセージ』](#page-61-0)
- 62 ページの『新しい [IBM MQ Bridge to blockchain](#page-61-0) メッセージ』
- 63 ページの『新しい [IBM MQ Bridge to Salesforce](#page-62-0) メッセージ』
- 63 ページの『Managed File Transfer [の新しいメッセージと変更されたメッセージ』](#page-62-0)
- 105 63 ページの『IBM MO for z/OS CSO [の新しいメッセージと変更されたメッセージ』](#page-62-0)

## **IBM MQ AMQ の新しいメッセージと変更されたメッセージ**

Windows  $\blacktriangleright$  Linux  $\blacktriangleright$  AIX

IBM MQ 9.0.4 には、以下の新しい IBM MQ AMQ メッセージがあります。

**AMQ3xxx: ユーティリティーおよびツール** AMQ3774 から AMQ3899 AMQ3944 から AMQ3960

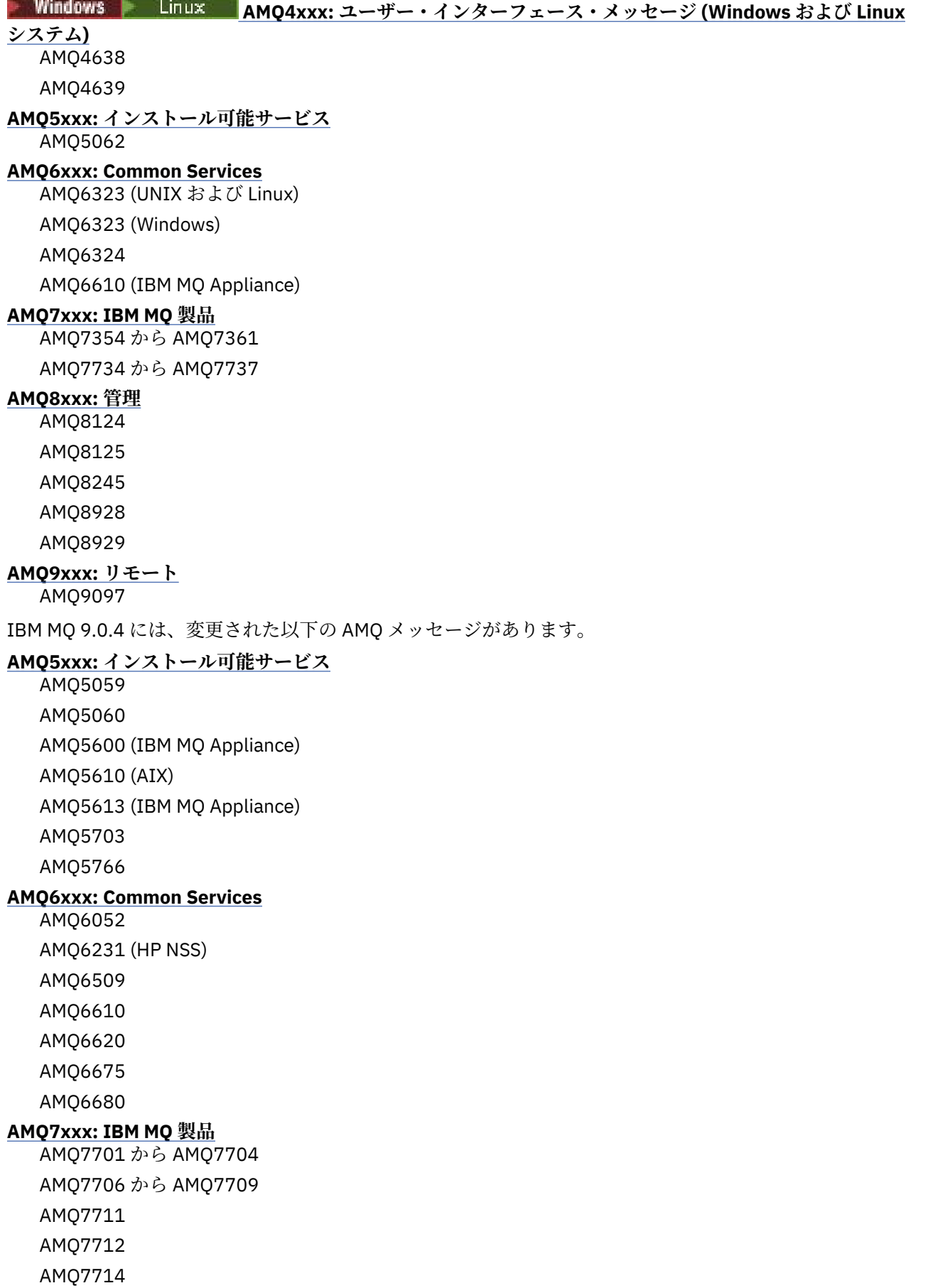

AMQ7716 から AMQ7718 (IBM i)

<span id="page-61-0"></span>**AMQ8xxx: 管理** AMQ8121 AMQ8350 AMQ8882 AMQ8885 AMQ8886

## **REST API の新しいメッセージと変更されたメッセージ**

IBM MQ 9.0.4 以降、REST API メッセージの番号付けパターンが変更されました。 接頭部「REST」は 「MQWB0」になり、各メッセージ番号の末尾にメッセージ・タイプ ID が追加されます。 例えば、REST000 は MQWB0000E になります。

IBM MQ 9.0.4 には、以下の新しい REST API メッセージがあります。

**MQWB00xx: REST API メッセージ MQWB0000 から 0099** MQWB0075E から MQWB0085E MQWB0098E **MQWB01xx: REST API メッセージ MQWB0100 から 0199** MQWB0115E から MQWB0118E

**MQWB02xx: REST API メッセージ MQWB0200 から 0299** MQWB0201E から MQWB0208E

**MQWB03xx: REST API メッセージ MQWB0300 から 0399** MQWB0300E から MQWB0314E

以下の REST API メッセージは、IBM MQ 9.0.4 で変更されたものです。

#### **MQWB00xx: REST API メッセージ MQWB0000 から 0099**

MQWB0007E MQWB0026E MQWB0028E MQWB0042E MQWB0046E MQWB0049E MQWB0060E MQWB0070E

MQWB0072E

#### **MQWB01xx: REST API メッセージ MQWB0100 から 0199**

MQWB0103E

#### **IBM MQ Console の新しいメッセージと変更されたメッセージ**

IBM MQ 9.0.4 以降、IBM MQ Console メッセージの番号付けパターンが変更されました。 接頭部 「WMQWB0」は「MQWB2」になります。 例えば、WMQWB0001 は MQWB2001 になります。 その他の変 更はありません。

IBM MQ 9.0.4 の新しい IBM MQ Console メッセージはありません。

### **新しい IBM MQ Bridge to blockchain メッセージ**

IBM MQ 9.0.4 には、以下の新しい IBM MQ Bridge to blockchain メッセージがあります。

**IBM MQ Bridge to blockchain のメッセージ AMQBC000 から 999** AMQBC001 から AMQBC051

## <span id="page-62-0"></span>**新しい IBM MQ Bridge to Salesforce メッセージ**

IBM MQ 9.0.4 には、以下の新しい IBM MQ Bridge to Salesforce メッセージがあります。

**IBM MQ Bridge to Salesforce のメッセージ AMQSF000 から 999**

AMQSF001 から AMQSF037

## **Managed File Transfer の新しいメッセージと変更されたメッセージ**

IBM MQ 9.0.4 には、以下の新しい Managed File Transfer メッセージがあります。

**BFGBR0001 - BFGBR9999** BFGBR0208E

**BFGCH0001 - BFGCH9999**

BFGCH0127I

#### **BFGDB0001 - BFGDB9999**

BFGDB0079E

BFGDB0080E

#### **BFGMQ0001 - BFGMQ9999**

BFGMQ1045I

以下の Managed File Transfer メッセージは、IBM MQ 9.0.4 で変更されたものです。

**BFGAG0001 - BFGAG9999** BFGAG0141E

**BFGIO0001 - BFGIO9999** BFGIO0410E

**BFGPR0001 - BFGPR9999** BFGPR0139E

**BFGSS0001 - BFGSS9999**

BFGSS0071E

## **IBM MQ for z/OS CSQ の新しいメッセージと変更されたメッセージ**

 $\approx$   $z/0$ S

IBM MQ 9.0.4 には、以下の新しい IBM MQ for z/OS CSQ メッセージがあります。

**メッセージ・マネージャー・メッセージ (CSQM...)**

CSQM102E

CSQM578I

**分散キューイング・メッセージ (CSQX...)**

CSQX674E CSQX690I CSQX691I CSQX692I

CSQX693I

IBM MQ 9.0.4 には、変更された以下の CSQ メッセージがあります。

#### **CICS アダプターとブリッジのメッセージ (CSQC...)**

すべての CSQC メッセージ (CSQC100D から CSQC792I) は、 CICS 資料の 「[DFHMQnnnn](https://www.ibm.com/docs/SSGMCP_5.4.0/reference/messages/cics-messages/dfhg4_dfhmq.html) メッセージ」 セクションへのリンクに置き換えられました。

**回復ログ・マネージャー・メッセージ (CSQJ...)** CSQJ414I **メッセージ・マネージャー・メッセージ (CSQM...)**

CSQM574E

#### CSQM575E

<span id="page-63-0"></span>**ユーティリティー・メッセージ (CSQU...)** CSQU586I

**Advanced Message Security (CSQ0...)**

CSQ0608E

CSQ0629E

## **関連概念**

#### ■ Linux ● AIX V9.0.4 IBM MO 9.0.4 の新機能 Windows  $\approx 2/0$ S

IBM MQ 9.0.4 には、AIX、Linux、Windows、および z/OS で使用できるいくつかの新機能と拡張機能が導 入されています。

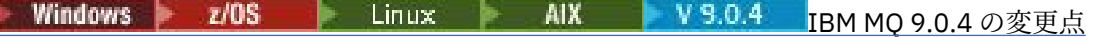

このセクションでは、IBM MQ 9.0.4 で機能およびリソースに加えられた変更点について説明します。 キュ ー・マネージャーを製品の最新バージョンにアップグレードする前にそれらの変更点を確認し、システム の移行を開始する前に、既存のアプリケーション、スクリプト、およびプロシージャーの変更を計画する 必要があるかどうかを判断してください。

#### **関連情報**

IBM MQ AMQ メッセージ REST API メッセージ IBM MQ Console メッセージ IBM MQ Bridge to blockchain メッセージ IBM MQ Bridge to Salesforce メッセージ Managed File Transfer 診断メッセージ IBM MQ for z/OS のメッセージ

## Windows 2 z/0S Linux V9.0.3 IBM MQ 9.0.3 の新機能と変更点

Continuous Delivery (CD) リリースである IBM MQ 9.0.3 は、 Linux、 Windows、および z/OS で多数の新機 能および拡張機能を提供します。

**関連概念**

▶ Windows ▶ z/OS ▶ Linux ▶ V 9.0.5 ▶ AIX BM MQ 9.0.5 [の新機能と変更点](#page-32-0)

Continuous Delivery (CD) リリースの IBM MQ 9.0.5 には、AIX®、Linux、Windows、および z/OS で使用で きるいくつかの新機能と拡張機能が導入されています。

# ■ Windows → Z/OS → Linux → AIX → V 9.0.4 TBM MQ 9.0.4 [の新機能と変更点](#page-46-0)

Continuous Delivery (CD) リリースの IBM MQ 9.0.4 には、AIX、Linux、Windows、および z/OS で使用でき るいくつかの新機能と拡張機能が導入されています。 IBM MQ 9.0.4 は、CD の以前のリリースのフィック スも備えています。

| z/05 | Linux IBM MQ 9.0.2 [の新機能と変更点](#page-72-0) Windows V9.0.2

Continuous Delivery (CD) リリースである IBM MQ 9.0.2 は、 Linux、 Windows、および z/OS で多数の新機 能および拡張機能を提供します。

■ Windows ● V 9.0.1 ● z/OS ● Linux IBM MO 9.0.1 [の新機能と変更点](#page-81-0)

Continuous Delivery (CD) リリースである IBM MQ 9.0.1 は、 Linux、 Windows、および z/OS で多数の新機 能および拡張機能を提供します。

#### **関連情報**

IBM MQ [のシステム要件](https://www.ibm.com/support/pages/system-requirements-ibm-mq)

IBM MQ、[WebSphere MQ](https://www.ibm.com/support/docview.wss?rs=171&uid=swg27006097)、および MQSeries の製品 README の Web ページ

#### Windows 2/0S <u>▶ Linux ▶ Ⅴ 9.0.3 【BM MO 9.0.3 の新機能</u>

IBM MQ 9.0.3 には、Linux、Windows、および z/OS で使用できるいくつかの新機能と拡張機能が含まれて います。

<span id="page-64-0"></span>1 つの CD リリースに備えられた個々の機能はそれぞれ独立した機能ですが、以前の CD の機能が後続の CD リリースで強化されたり、関連機能のセットが形成されたりする可能性もあります。

## **IBM Cloud Private の新規サポート**

MQ Adv. Linux

• IBM MQ Advanced certified container のデプロイ

## **すべてのサポート対象プラットフォームの新機能**

- 65 ページの『administrative REST API の機能拡張』
- 66 ページの『Managed File Transfer [のリソース・モニター・イベント・ロギング』](#page-65-0)

## **Linux と Windows だけの新機能**

• 66 [ページの『](#page-65-0)crtmqdir コマンド』

## **z/OS だけの新機能**

• 66 ページの『z/OS 製品 ID (PID) [の記録に関する変更点』](#page-65-0)

## **Connector Pack IBM MQ Advanced for z/OS, Value Unit Edition の新機能** MQ Adv. VUE

- 67 ページの『[IBM Cloud \(formerly Bluemix\)](#page-66-0) の IBM Cloud Product Insights サービスを使用した IBM MO Advanced for z/OS, Value Unit Edition [キュー・マネージャーおよび使用量メトリックのモニター』](#page-66-0) (使用できなくなりました。 サービス非推奨[: IBM Cloud Product Insights](https://www.ibm.com/blogs/bluemix/2018/02/service-retirement-ibm-cloud-product-insights/) を参照)
- 67 ページの『[IBM MQ Advanced for z/OS, Value Unit Edition](#page-66-0) とのエージェント・リモート接続』
- 67 ページの『[IBM Cloud for IBM MQ Advanced for z/OS, Value Unit Edition](#page-66-0) キュー・マネージャーでの IBM Blockchain [サービスへの接続』](#page-66-0)

#### **関連概念**

■ Windows ■ z/0S ■ Linux ■ V 9.0.3 ■ IBM MO 9.0.3 の変更点

このセクションでは、IBM MQ 9.0.3 で機能およびリソースに加えられた変更点について説明します。 キュ ー・マネージャーを製品の最新バージョンにアップグレードする前にそれらの変更点を確認し、システム の移行を開始する前に、既存のアプリケーション、スクリプト、およびプロシージャーの変更を計画する 必要があるかどうかを判断してください。

```
の新しいメッセージと変更されたメ
```
#### [ッセージ](#page-69-0)

IBM MQ 9.0.3 で追加された新しいメッセージの要約です。詳細情報へのリンクがあります。 変更された メッセージについても、リストされています。

## ● Windows <mark>▶ z/OS ▶ Linux ▶ V 9.0.3 す</mark>べてのサポート対象プラットフォームの

#### **新機能**

IBM MQ 9.0.3 では、このリリースでサポートされているすべてのプラットフォーム (Linux、Windows、 z/OS) で使用できるいくつかの新機能が提供されています。

- 65 ページの『administrative REST API の機能拡張』
- 66 ページの『Managed File Transfer [のリソース・モニター・イベント・ロギング』](#page-65-0)

## **administrative REST API の機能拡張**

IBM MQ 9.0.3 以降、administrative REST API で以下の機能拡張が使用可能になりました。

<span id="page-65-0"></span>• qmgr リソースで **status** 照会パラメーターを使用することによって、キュー・マネージャーの状況情報 を要求できます。 例えば、キュー・マネージャーの開始日時の情報を要求できます。 詳しくは、/qmgr GET を参照してください。

## **Managed File Transfer のリソース・モニター・イベント・ロギング**

IBM MQ 9.0.3 以降、Managed File Transfer は、エージェントのリソース・モニターの実行内容についての 情報を、そのエージェントのローカルのログ・ファイルに書き込みます。

一般情報については、リソース・ロギングの概要を参照してください。また、

- 追加の **logMonitor** パラメーターの説明については、 fteSetAgentLogLevel コマンド。
- その他のプロパティーの説明については、『agent.properties ファイル』を参照してください。

#### **関連概念**

■ Windows ▶ Linux | V 9.0.3 Linux と Windows の新機能

Linux および Windows の IBM MQ 9.0.3 には、新しいコマンド crtmqdir が導入されました。

z/0S V9.0.3 z/OS の新機能

z/OS プラットフォームの IBM MQ 9.0.3 では、z/OS 製品 ID (PID) の記録に関する変更が行われています。

 $z/0S$ IBM Y S.O.3 PMQ Adv. VUE TBM MQ Advanced for z/OS, Value Unit Edition の新機能と拡張機 [能](#page-66-0)

IBM MQ Advanced for z/OS, Value Unit Edition の IBM MQ 9.0.3 では、IBM MQ Advanced for z/OS VUE で 実行されているキュー・マネージャーへの接続を提供する 3 つの新機能が含まれた Connector Pack が提供 されています。

## ■ Windows ▶ Linux ▶ V 9.0.3 Linux と Windows の新機能

Linux および Windows の IBM MQ 9.0.3 には、新しいコマンド crtmqdir が導入されました。

#### **crtmqdir コマンド**

IBM MQ 9.0.3 以降、 IBM MQ データ・パスを作成または構成するための **amqicdir** ツールが改善され、 **crtmqdir** コマンドとして文書化されました。

ただし、**amqicdir** ツールもまだ付属していることに注意してください。

**関連概念**

**Linux V9.0.3 [すべてのサポート対象プラットフォームの新機能](#page-64-0) Windows** z/OS IBM MQ 9.0.3 では、このリリースでサポートされているすべてのプラットフォーム (Linux、Windows、 z/OS) で使用できるいくつかの新機能が提供されています。

#### ■ V 9.0.3 ■ z/OS の新機能 z/OS

z/OS プラットフォームの IBM MQ 9.0.3 では、z/OS 製品 ID (PID) の記録に関する変更が行われています。

**IMQ Adv. VUE TBM MO Advanced for z/OS, Value Unit Edition の新機能と拡張機**  $z/0S$  $V$  9.0.3 [能](#page-66-0)

IBM MQ Advanced for z/OS, Value Unit Edition の IBM MQ 9.0.3 では、IBM MQ Advanced for z/OS VUE で 実行されているキュー・マネージャーへの接続を提供する 3 つの新機能が含まれた Connector Pack が提供 されています。

#### $\approx$  z/OS **z/05 の新機能**

z/OS プラットフォームの IBM MQ 9.0.3 では、z/OS 製品 ID (PID) の記録に関する変更が行われています。

### **z/OS 製品 ID (PID) の記録に関する変更点**

IBM MQ 9.0.3 では、以下の各コンポーネントで正しい PID を組み込むための方式が改善されています。

• 基本 IBM MQ

- <span id="page-66-0"></span>• Advanced Message Security
- Managed File Transfer
- IBM MQ for z/OS Value Unit Edition (VUE)
- IBM MQ Advanced for z/OS, Value Unit Edition

詳しくは、『IBM MQ for z/OS 製品の製品使用状況の記録』を参照してください。

#### **関連概念**

Windows  $\approx$   $z/0S$  $V 9.0.3$ Linux [すべてのサポート対象プラットフォームの新機能](#page-64-0) IBM MQ 9.0.3 では、このリリースでサポートされているすべてのプラットフォーム (Linux、Windows、 z/OS) で使用できるいくつかの新機能が提供されています。

■ [Windows](#page-65-0) ■ Linux ■ V 9.0.3 Linux と Windows の新機能

Linux および Windows の IBM MQ 9.0.3 には、新しいコマンド crtmqdir が導入されました。

IN S.0.3 AMQAdv. VUE TBM MQ Advanced for z/OS, Value Unit Edition の新機能と拡張機  $z/0S$ 

#### 能

IBM MQ Advanced for z/OS, Value Unit Edition の IBM MQ 9.0.3 では、IBM MQ Advanced for z/OS VUE で 実行されているキュー・マネージャーへの接続を提供する 3 つの新機能が含まれた Connector Pack が提供 されています。

#### *IBM MQ Advanced for z/OS, Value Unit Edition* **の新機**  $z/0S$

### **能と拡張機能**

IBM MQ Advanced for z/OS, Value Unit Edition の IBM MQ 9.0.3 では、IBM MQ Advanced for z/OS VUE で 実行されているキュー・マネージャーへの接続を提供する 3 つの新機能が含まれた Connector Pack が提供 されています。

- 67 ページの『IBM Cloud (formerly Bluemix) の IBM Cloud Product Insights サービスを使用した IBM MQ Advanced for z/OS, Value Unit Edition キュー・マネージャーおよび使用量メトリックのモニター』 (使用できなくなりました。 サービス非推奨[: IBM Cloud Product Insights](https://www.ibm.com/blogs/bluemix/2018/02/service-retirement-ibm-cloud-product-insights/) を参照)
- 67 ページの『IBM MQ Advanced for z/OS, Value Unit Edition とのエージェント・リモート接続』
- 67 ページの『IBM Cloud for IBM MQ Advanced for z/OS, Value Unit Edition キュー・マネージャーでの IBM Blockchain サービスへの接続』

## **IBM Cloud (formerly Bluemix) の IBM Cloud Product Insights サービスを使用した IBM MQ Advanced for z/OS, Value Unit Edition キュー・マネージャーおよび使用量メト リックのモニター**

IBM Cloud Product Insights サービスは使用可能ではなくなりました。 詳しくは、[Service Deprecation:](https://www.ibm.com/blogs/bluemix/2018/02/service-retirement-ibm-cloud-product-insights/) [IBM Cloud Product Insights](https://www.ibm.com/blogs/bluemix/2018/02/service-retirement-ibm-cloud-product-insights/) のブログ投稿を参照してください。

## **IBM MQ Advanced for z/OS, Value Unit Edition とのエージェント・リモート接続**

IBM MQ 9.0.3 には、 IBM MQ Advanced for z/OS, Value Unit Edition 上で実行される Managed File Transfer エージェントが、クライアント接続を使用してキュー・マネージャーに接続する機能が追加されています。 詳しくは、IBM MQ Advanced for z/OS, Value Unit Edition によるエージェント・リモート接続の有効化を参 照してください。

## **IBM Cloud for IBM MQ Advanced for z/OS, Value Unit Edition キュー・マネージャーで の IBM Blockchain サービスへの接続**

IBM MQ 9.0.3 以降、 IBM MQ Bridge to blockchain を使用して、 IBM Cloud 内の IBM Blockchain サービス との間で単純な照会を送信したり、応答を受信したりすることができます。 詳しくは、 IBM Cloud の IBM Blockchain サービスで使用するための IBM MQ Advanced for z/OS VUE の構成を参照してください。

<span id="page-67-0"></span>**注 :** 2017 年 9 月 13 日以降、High Security Business Network vNext (Limited Beta) は使用できなくなりま した。 以前に IBM MQ Bridge to blockchain を使用して IBM Cloud 内の HSBN サービスのインスタンスに 接続した場合は、サービスの限定ベータ版が終了したため、これを行うことができなくなります。

#### **関連概念**

Windows **M**  $z/0S$ Linux  $V$  9.0.3 [すべてのサポート対象プラットフォームの新機能](#page-64-0) IBM MQ 9.0.3 では、このリリースでサポートされているすべてのプラットフォーム (Linux、Windows、 z/OS) で使用できるいくつかの新機能が提供されています。

■ [Windows](#page-65-0) ▶ Linux ▶ V 9.0.3 Linux と Windows の新機能

Linux および Windows の IBM MQ 9.0.3 には、新しいコマンド crtmqdir が導入されました。

z/0S  $V$  9.0.3 z/OS [の新機能](#page-65-0)

z/OS プラットフォームの IBM MQ 9.0.3 では、z/OS 製品 ID (PID) の記録に関する変更が行われています。

■ Windows ▶ z/0S ▶ Linux ▶ V 9.0.3 **TBM MQ 9.0.3 の変更点** 

このセクションでは、IBM MQ 9.0.3 で機能およびリソースに加えられた変更点について説明します。 キュ ー・マネージャーを製品の最新バージョンにアップグレードする前にそれらの変更点を確認し、システム の移行を開始する前に、既存のアプリケーション、スクリプト、およびプロシージャーの変更を計画する 必要があるかどうかを判断してください。

IBM MQ 9.0 のシステム要件について詳しくは、IBM MQ 9.0 [のシステム要件](https://www.ibm.com/support/docview.wss?uid=swg27047751) の Web ページを参照してくだ さい。 ソフトウェア製品の互換性レポート (SPCR) ツールを使用することにより、サポート対象のオペレー ティング・システム、システム要件、前提条件、およびオプションのサポート対象ソフトウェアに関する 情報を検索することができます。 この Web ページには、SPCR ツールについての詳細、およびサポートさ れる各プラットフォームのレポートへのリンクが記載されています。

- Windows <mark>\* Z/0S ★ Linux 6</mark>8 ページの『IB<u>M MQ classes for Java のサンプル構成ファイ</u> ル』
- Windows | Linux 68 ページの『strmqm コマンドの変更点』
- Windows Linux 69 [ページの『エラー・ログの機能強化』](#page-68-0)
- Windows 2008 Einux 69 ページの『[Managed File Transfer fteCleanAgent](#page-68-0) コマンド [の動作の変更』](#page-68-0)
- Windows Linux 69 ページの『Managed File Transfer [インストール・プロパティーの](#page-68-0) [messagePublicationFormat=mixed](#page-68-0) の動作の修正』
- Windows ★ Z/0S ★ Linux 69 ページの『[Managed File Transfer](#page-68-0) での MQCSP 認証の有効 [化』](#page-68-0)
- Windows z/OS Linux 69 [ページの『クライアント理由コード』](#page-68-0)

## **IBM MQ classes for Java のサンプル構成ファイル**

IBM MQ 9.0.3 以降、サンプル構成ファイル mqjava.config が IBM MQ classes for Java インストール・ ディレクトリーの bin サブディレクトリーに提供されています。 詳しくは、IBM MQ classes for Java 構成 ファイルを参照してください。

## **strmqm コマンドの変更点**

IBM MQ 9.0.3 以降、 UNIX での *data path*/log/*qm* のセキュリティーが 2775 から 2770 に変更されま した。

## <span id="page-68-0"></span>**エラー・ログの機能強化**

IBM MQ 9.0.3 以降、IBM MQ プロセスがメッセージをエラー・ログに書き込むときには、ISO 8601 形式の 協定世界時 (UTC) のメッセージ時刻が Time() 属性として含められます。

詳しくは、『エラー・ログの使用』を参照してください。

## **Managed File Transfer fteCleanAgent コマンドの動作の変更**

IBM MQ 9.0.3 以降、**fteCleanAgent** コマンドは、エージェント名を指定するだけでなく、適切なパラメ ーターを渡して、クリアする Managed File Transfer 状態を指定しなければならないように更新されました。 この動作の変更により、**fteCleanAgent** で、指定したエージェントの進行中の転送および保留中の転送、 リソース・モニター定義、およびスケジュールされた転送定義がすべてデフォルトでクリアされることが なくなりました。

必要に応じて、command.properties ファイルの新しい failCleanAgentWithNoArguments プロパ ティーを false に設定して、**fteCleanAgent** の以前の動作に戻すことができます。

詳しくは、『fteCleanAgent (Managed File Transfer Agent のクリーンアップ)』および『 command.properties ファイル』を参照してください。

## **Managed File Transfer インストール・プロパティーの messagePublicationFormat=mixed の動作の修正**

IBM MQ 9.0.2 にある installation.properties ファイルに **messagePublicationFormat** プロパ ティーが追加されました。 このバージョンでは、messagePublicationFormat=mixed を指定したとき の効果は、messagePublicationFormat=MOFMT\_NONE を指定したときと同じでした。 このエラーは IBM MQ 9.0.3 で修正されました。 詳しくは、installation.properties ファイルを参照してください。

## **Managed File Transfer での MQCSP 認証の有効化**

IBM MQ 9.0.3 以降、以下に対する接続認証に対して、デフォルトの互換モードを無効にし、MQCSP 認証 モードを有効にすることができます。

- 調整キュー・マネージャーまたはコマンド・キュー・マネージャーに接続する Managed File Transfer エ ージェント。
- 調整キュー・マネージャーまたはコマンド・キュー・マネージャーに接続する IBM MQ Explorer MFT プ ラグイン。

詳しくは、『MQCSP 認証モードの有効化』を参照してください。

## **クライアント理由コード**

IBM MQ 9.0.3 以降、複数のクライアント接続が試行され (例えば、コンマ区切りの接続名を含むチャネル を使用)、接続シーケンスが失敗すると、理由コードがアプリケーションに返されるときに、 MQRC\_HOST\_NOT\_AVAILABLE と MQRC\_STANDBY\_Q\_MGR 以外の理由コードが優先されるようになりま した。 以前のバージョンでは、接続シーケンスで検出された最後の理由コードが常に返されますが、これ により構成エラーが発生することがあります。例えば、接続試行の早い段階で検出された MQRC\_NOT\_AUTHORIZED はアプリケーションに返されません。

#### **関連概念**

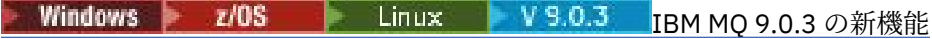

IBM MQ 9.0.3 には、Linux、Windows、および z/OS で使用できるいくつかの新機能と拡張機能が含まれて います。

Windows 2/0S Linux V9.0.3 IBM MQ 9.0.3 [の新しいメッセージと変更されたメ](#page-69-0) [ッセージ](#page-69-0)

IBM MQ 9.0.3 で追加された新しいメッセージの要約です。詳細情報へのリンクがあります。 変更された メッセージについても、リストされています。

#### <span id="page-69-0"></span>Windows  $z/0S$  Linux  $V9.0.3$ **IBM MQ 9.0.3 の新しいメッセージと変**

## **更されたメッセージ**

IBM MQ 9.0.3 で追加された新しいメッセージの要約です。詳細情報へのリンクがあります。 変更された メッセージについても、リストされています。

- 70 ページの『IBM MQ AMQ の新しいメッセージと変更されたメッセージ』
- 70 ページの『REST API の新しいメッセージと変更されたメッセージ』
- 71 ページの『Managed File Transfer [の新しいメッセージと変更されたメッセージ』](#page-70-0)
- 72 ページの『IBM MQ for z/OS CSQ [の新しいメッセージと変更されたメッセージ』](#page-71-0)

#### **IBM MQ AMQ の新しいメッセージと変更されたメッセージ**

Windows **E** Linux

IBM MQ 9.0.3 には、以下の新しい IBM MQ AMQ メッセージがあります。

#### **AMQ3xxx: ユーティリティーおよびツール**

AMQ3961

AMQ3962

AMQ3963

AMQ3964

AMQ3965

AMQ3966

AMQ3967

AMQ3968

AMQ3969

#### **AMQ6xxx: Common Services**

- AMQ6321
- AMQ6322

IBM MQ 9.0.3 には、変更された以下の AMQ メッセージがあります。

#### **AMQ6xxx: Common Services**

AMQ6231 AMQ6241 AMQ6620 AMQ6994

#### **REST API の新しいメッセージと変更されたメッセージ**

IBM MQ 9.0.3 には、以下の新しい REST API メッセージがあります。

**REST API メッセージ** REST068 REST069 REST070 REST071 REST072 REST073 REST074 REST099 REST100

<span id="page-70-0"></span>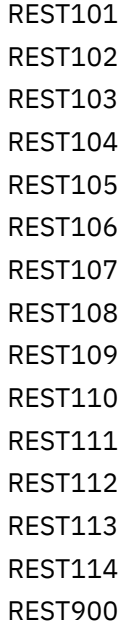

以下の REST API メッセージは、IBM MQ 9.0.3 で変更されたものです。

### **REST API メッセージ**

REST003 REST019 REST022 REST035 REST038 REST046 REST049 REST055 REST057 REST059 REST064

## **Managed File Transfer の新しいメッセージと変更されたメッセージ**

IBM MQ 9.0.3 には、以下の新しい Managed File Transfer メッセージがあります。

## **BFGAG0001 - BFGAG9999** BFGAG0187E **BFGCI0001 - BFGCI9999** BFGCI0012E BFGCI0013E

BFGCI0014E BFGCI0015E BFGCI0016E **BFCGL0001 - BFGCL9999** BFGCL0752E BFGCL0753E BFGCL0754I

BFGCL0755I

#### <span id="page-71-0"></span>BFGCL0756E

BFGCL0757E

#### **BFGCU0001 - BFGCU9999**

BFGCU0056E

#### **BFGMQ0001 - BFGMQ9999** BFGMQ1044E

#### **BFGPR0001 - BFGPR9999**

- BFGPR0136E
- BFGPR0137I
- BFGPR0138W

BFGPR0139E

BFGPR0140I

#### **BFGUT0001 - BFGUT9999**

BFGUT0032I

BFGUT0033E

BFGUT0034E

BFGUT0035E

BFGUT0036I

以下の Managed File Transfer メッセージは、IBM MQ 9.0.3 で変更されたものです。

#### **BFGTR0001 - BFGTR9999**

BFGTR0077I

## **IBM MQ for z/OS CSQ の新しいメッセージと変更されたメッセージ**  $\approx 2/0$ S

IBM MQ 9.0.3 には、以下の新しい IBM MQ for z/OS CSQ メッセージがあります。

**メッセージ・マネージャー・メッセージ (CSQM...)** CSQM572E CSQM573E CSQM574E CSQM575E CSQM576E CSQM577E **分散キューイング・メッセージ (CSQX...)** CSQX193I CSQX194E CSQX198E CSQX967I CSQX968I **初期設定手順および一般サービス・メッセージ (CSQY...)** CSQY036I CSQY037I CSQY038E CSQY140I CSQY141I CSQY142I
CSQY0619I

<span id="page-72-0"></span>IBM MQ 9.0.3 には、変更された以下の CSQ メッセージがあります。

**初期設定手順および一般サービス・メッセージ (CSQY...)**

CSQY000I

#### **関連概念**

#### ■ V 9.0.3 ■ [IBM MQ 9.0.3](#page-63-0) の新機能 Windows 2/0S Elinux

IBM MQ 9.0.3 には、Linux、Windows、および z/OS で使用できるいくつかの新機能と拡張機能が含まれて います。

#### Windows 2/0S Linux  $V5.0.3$ [IBM MQ 9.0.3](#page-67-0) の変更点

このセクションでは、IBM MQ 9.0.3 で機能およびリソースに加えられた変更点について説明します。 キュ ー・マネージャーを製品の最新バージョンにアップグレードする前にそれらの変更点を確認し、システム の移行を開始する前に、既存のアプリケーション、スクリプト、およびプロシージャーの変更を計画する 必要があるかどうかを判断してください。

#### **関連情報**

IBM MQ AMQ メッセージ REST API メッセージ Managed File Transfer 診断メッセージ IBM MQ for z/OS のメッセージ

#### Windows  $V$  9.0.2  $z/0S$ **IBM MQ 9.0.2 の新機能と変更点**

Continuous Delivery (CD) リリースである IBM MQ 9.0.2 は、 Linux、 Windows、および z/OS で多数の新機 能および拡張機能を提供します。

#### **関連概念**

■ Windows → z/OS → Linux → V 9.0.5 → AIX → IBM MQ 9.0.5 [の新機能と変更点](#page-32-0) Continuous Delivery (CD) リリースの IBM MQ 9.0.5 には、AIX®、Linux、Windows、および z/OS で使用で きるいくつかの新機能と拡張機能が導入されています。

■ Windows → Z/OS → Linux → AIX → V 9.0.4 TBM MQ 9.0.4 [の新機能と変更点](#page-46-0)

Continuous Delivery (CD) リリースの IBM MQ 9.0.4 には、AIX、Linux、Windows、および z/OS で使用でき るいくつかの新機能と拡張機能が導入されています。 IBM MQ 9.0.4 は、CD の以前のリリースのフィック スも備えています。

Windows z/OS  $V$  9.0.3  $\|$  Linux  $\|$ IBM MQ 9.0.3 [の新機能と変更点](#page-63-0)

Continuous Delivery (CD) リリースである IBM MQ 9.0.3 は、 Linux、 Windows、および z/OS で多数の新機 能および拡張機能を提供します。

■ Windows | V 9.0.1 | z/OS | Linux IBM MO 9.0.1 [の新機能と変更点](#page-81-0)

Continuous Delivery (CD) リリースである IBM MQ 9.0.1 は、 Linux、 Windows、および z/OS で多数の新機 能および拡張機能を提供します。

#### **関連情報**

ビデオ[: IBM MQ 9.0.2 \(YouTube\)](https://www.youtube.com/watch?v=lP5wfUKGWN0) IBM MQ [のシステム要件](https://www.ibm.com/support/pages/system-requirements-ibm-mq) IBM MQ、[WebSphere MQ](https://www.ibm.com/support/docview.wss?rs=171&uid=swg27006097)、および MQSeries の製品 README の Web ページ

### ■ Windows ■ V 9.0.2 → z/0S → Linux TBM MQ 9.0.2 の新機能

IBM MQ 9.0.2 には、Linux、Windows、および z/OS で使用できるいくつかの新機能と拡張機能が含まれて います。

1 つの CD リリースに備えられた個々の機能はそれぞれ独立した機能ですが、以前の CD の機能が後続の CD リリースで強化されたり、関連機能のセットが形成されたりする可能性もあります。

### <span id="page-73-0"></span>**すべてのサポート対象プラットフォームの新機能**

• 74 ページの『administrative REST API の機能拡張』

### **Linux および Windows のみの新機能**

- 75 ページの『Java [ランタイム環境](#page-74-0) (JRE) のインストール (オプション)』
- 75 [ページの『リニア・ログ・エクステントの自動管理』](#page-74-0)
- 76 [ページの『メディア・イメージの自動書き込み』](#page-75-0)
- 76 ページの『IBM Cloud の [IBM Cloud Product Insights](#page-75-0) サービスを使用した IBM MQ キュー・マネージ [ャーおよび使用量メトリックのモニター』](#page-75-0) (使用できなくなりました。 [Service Deprecation: IBM Cloud](https://www.ibm.com/blogs/bluemix/2018/02/service-retirement-ibm-cloud-product-insights/) [Product Insights](https://www.ibm.com/blogs/bluemix/2018/02/service-retirement-ibm-cloud-product-insights/) を参照。)
- 76 ページの『IBM MQ Bridge to Salesforce を介した Salesforce [プッシュ・トピックおよびプラットフ](#page-75-0) [ォーム・イベントと](#page-75-0) IBM MQ の統合』
- 76 ページの『Linux Ubuntu 用の Debian [インストーラー』](#page-75-0)

#### **関連概念**

#### ■ Linux IBM MO 9.0.2 の変更点  $W$ indows  $V$  S.O.2  $\blacktriangleright$   $z/0S$

このセクションでは、IBM MQ 9.0.2 の機能やリソースの変更点を説明します。非推奨になった機能につい ても取り上げます。 キュー・マネージャーを製品の最新バージョンにアップグレードする前にそれらの変 更点を確認し、システムの移行を開始する前に、既存のアプリケーション、スクリプト、およびプロシー ジャーの変更を計画する必要があるかどうかを判断してください。

 $\blacktriangleright$  Windows  $\blacktriangleright$  V 9.0.2 Linux IBM MO 9.0.2 [の新しいメッセージ、変更されたメッセージ、除去](#page-79-0)

#### [されたメッセージ](#page-79-0)

IBM MQ 9.0.2 で追加された新しいメッセージの要約です。詳細情報へのリンクがあります。 変更または 除去されたメッセージについても、リストされています。

#### $W$ indows  $V$  9.0.2 <mark>■ Linux すべてのサポート対象プラットフォームの</mark> z/OS

### **新機能**

IBM MQ 9.0.2 は、 Linux、 Windows、および z/OS 上にある、このリリースでサポートされるすべてのプ ラットフォーム上の administrative REST API の機能拡張を提供します。

### **administrative REST API の機能拡張**

IBM MQ 9.0.2 以降、administrative REST API で以下の機能拡張が使用可能になりました。

- administrative REST API でセキュリティーが使用可能になりました。 administrative REST API を使用す る前にセキュリティーを構成する必要があります。 詳細については、IBM MQ Console と REST API のセ キュリティーを参照してください。
- REST API を使用して、キューとキュー状況に関する情報を作成/更新/削除/表示できます。 詳細について は、 /admin/qmgr/{qmgrName}/queue を参照してください。

#### **関連概念**

■ Windows ■ V 9.0.2 ■ Linux Linux と Windows の新機能

Linux および Windows では、 IBM MQ 9.0.2 にいくつかの新機能が導入されています。

### **Linux Linux Linux と Windows の新機能**

Linux および Windows では、 IBM MQ 9.0.2 にいくつかの新機能が導入されています。

- 75 ページの『Java [ランタイム環境](#page-74-0) (JRE) のインストール (オプション)』
- 75 [ページの『リニア・ログ・エクステントの自動管理』](#page-74-0)
- 76 [ページの『メディア・イメージの自動書き込み』](#page-75-0)
- <span id="page-74-0"></span>• 76 ページの『IBM Cloud の [IBM Cloud Product Insights](#page-75-0) サービスを使用した IBM MQ キュー・マネージ [ャーおよび使用量メトリックのモニター』](#page-75-0) (使用できなくなりました。 [サービスの非推奨](https://www.ibm.com/blogs/bluemix/2018/02/service-retirement-ibm-cloud-product-insights/): IBM Cloud [Product Insights](https://www.ibm.com/blogs/bluemix/2018/02/service-retirement-ibm-cloud-product-insights/) を参照してください。)
- Linux 76 ページの『[IBM MQ Bridge to Salesforce](#page-75-0) を介した Salesforce プッシュ・トピックおよ [びプラットフォーム・イベントと](#page-75-0) IBM MQ の統合』
- <mark>- Linux 7</mark>6 ページの『Linux Ubuntu 用の Debian [インストーラー』](#page-75-0)

### **Java ランタイム環境 (JRE) のインストール (オプション)**

IBM MQ 9.0.2 以降、メッセージング・アプリケーションで Java を使用しておらず、 Java で作成された IBM MQ の一部を使用していない場合は、JRE をインストールしない (または JRE が既にインストールされ ている場合は JRE を削除する) オプションが用意されています。

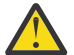

**重要 :** JRE をインストールしない場合や、すでにインストールされている JRE を削除する場合の注 意点を以下にまとめます。

- **strmqikm** GUI ツールや **runmqckm** コマンド・ライン・ツールではなく、**runmqakm** コマンド・ ライン・ツールを使用して、鍵管理を実行する必要があります。
- IBM Key Management ショートカットはまだインストールされています。 そのショートカット をクリックしても効果はありません。 代わりに、**runmqakm** コマンド・ライン・ツールを使用す る必要があります。
- システム・パスで JRE バージョン 7 以降を使用できる場合を除き、**runmqras** コマンドを使用し ても失敗します。

■ L<mark>inux L</mark>inux では、 MQSeriesJRE RPM をインストールせずに IBM MQ をインストールできます。 ただし、JRE の存在を必要とする製品の部分をインストールする場合は、RPM 前提条件テストが失敗しま す。 IBM MQ 9.0.2 以降、JRE なしでも MQSeriesGSKit RPM をインストールできるようになりました。

■ Windows Mindows では、IBM MQ 9.0.2 より前は、JRE は、隠してインストールされる機能であり、必 ずインストールされていました。 IBM MQ 9.0.2 以降、JRE は単独でインストールできる機能になりまし た。 JRE を必要とする機能をインストールしない限り、サイレント・インストールの場合も GUI インスト ーラーの場合も、JRE をインストールすることもできれば省略することもできます。 詳しくは、サーバー または JRE を必要とするフィーチャーのインストールを参照してください。

IBM MQ 9.0.1 以前から 9.0.2 以降にアップグレードすると、別個にインストールされた JRE 機能がインス トール済み製品に追加されます。

詳細については、**runmqckm**、**runmqakm**、**strmqikm** を使用したデジタル証明書の管理を参照してくださ い。

### **リニア・ログ・エクステントの自動管理**

IBM MQ 9.0.2 以降、キュー・マネージャーが拡張され、リカバリーのための必要性がなくなったリニア・ ログ・エクステントの自動管理が可能になりました。 ログの管理を参照してください。

マイグレーションされたキュー・マネージャーに対してこの機能を有効にするには、 IBM MQ Explorer の Log キュー・マネージャー・プロパティー・ページから、または qm.ini ファイルの Log スタンザから、 新しい属性 (**LogManagement**) を指定する必要があります。 詳細については、キュー・マネージャー・ロ グを参照してください。

「AMQ7466: ログ・ファイルのサイズに問題があります」というメッセージを受け取った場合は、1 次ロ グ・エクステントの数を増やしてください。

以下の点の詳細については、ロギングやこのセクションに含まれている各トピックを参照してください。

- ログのタイプ
- リカバリーの再始動
- ログのサイズの計算

### <span id="page-75-0"></span>**メディア・イメージの自動書き込み**

IBM MQ 9.0.2 以降では、キュー・マネージャーが拡張され、メディア・イメージの自動書き込みが可能に なりました。

詳細については、メディア・イメージの自動書き込みを参照してください。

### **IBM Cloud の IBM Cloud Product Insights サービスを使用した IBM MQ キュー・マネー ジャーおよび使用量メトリックのモニター**

IBM Cloud Product Insights サービスは使用可能ではなくなりました。詳しくは、ブログ投稿 [Service](https://www.ibm.com/blogs/bluemix/2018/02/service-retirement-ibm-cloud-product-insights/) [Deprecation: IBM Cloud Product Insights](https://www.ibm.com/blogs/bluemix/2018/02/service-retirement-ibm-cloud-product-insights/) を参照してください。

# **IBM MQ Bridge to Salesforce を介した Salesforce プッシュ・トピックおよびプラット フォーム・イベントと IBM MQ の統合**

 $\blacksquare$  Linux  $\blacksquare$ 

IBM MQ 9.0.2 以降では、IBM MQ Bridge to Salesforce をインストールして、Salesforce や IBM MQ への接 続を構成し、**runmqsfb** コマンドを実行して、Salesforce からのイベントをサブスクライブしたり、IBM MQ ネットワークにイベントをパブリッシュしたりできるようになりました。

詳細については、IBM MQ で Salesforce のプッシュ・トピックとプラットフォーム・イベントを使用する ための構成と runmqsfb (IBM MQ Bridge to Salesforce の実行) を参照してください。

### **Linux Ubuntu 用の Debian インストーラー**

#### $\blacktriangleright$  Linux

IBM MQ 9.0.2 以降、 IBM MQ では、サポートされている 3 つのアーキテクチャーすべての Linux Ubuntu ディストリビューションで **dpkg** コマンドまたは高水準インストール・ツールを使用してインストールでき るように、 Debian インストーラー・フォーマット (.deb ファイル) のパッケージを提供しています。

詳細については、Debian を使用した IBM MQ on Linux Ubuntu のインストールを参照してください。

#### **関連概念**

■ Windows V9.0.2 | z/OS | Linux [すべてのサポート対象プラットフォームの新機能](#page-73-0) IBM MQ 9.0.2 は、 Linux、 Windows、および z/OS 上にある、このリリースでサポートされるすべてのプ ラットフォーム上の administrative REST API の機能拡張を提供します。

# **IBM MQ 9.0.2 2 8 270S → Linux IBM MQ 9.0.2 の変更点**

このセクションでは、IBM MQ 9.0.2 の機能やリソースの変更点を説明します。非推奨になった機能につい ても取り上げます。 キュー・マネージャーを製品の最新バージョンにアップグレードする前にそれらの変 更点を確認し、システムの移行を開始する前に、既存のアプリケーション、スクリプト、およびプロシー ジャーの変更を計画する必要があるかどうかを判断してください。

IBM MQ 9.0 のシステム要件について詳しくは、IBM MQ 9.0 [のシステム要件](https://www.ibm.com/support/docview.wss?uid=swg27047751) の Web ページを参照してくだ さい。 ソフトウェア製品の互換性レポート (SPCR) ツールを使用することにより、サポート対象のオペレー ティング・システム、システム要件、前提条件、およびオプションのサポート対象ソフトウェアに関する 情報を検索することができます。 この Web ページには、SPCR ツールについての詳細、およびサポートさ れる各プラットフォームのレポートへのリンクが記載されています。

- Windows z/OS Linux 77 ページの『[administrative REST API /qmgr](#page-76-0) の状況属性と照 [会属性の変更点』](#page-76-0)
- Windows z/0S Linux 77 ページの『[administrative REST API](#page-76-0) セキュリティーの変更 [点』](#page-76-0)
- Windows z/OS Linux 77 ページの『[administrative REST API](#page-76-0) がデフォルトで有効に [なる』](#page-76-0)

<span id="page-76-0"></span>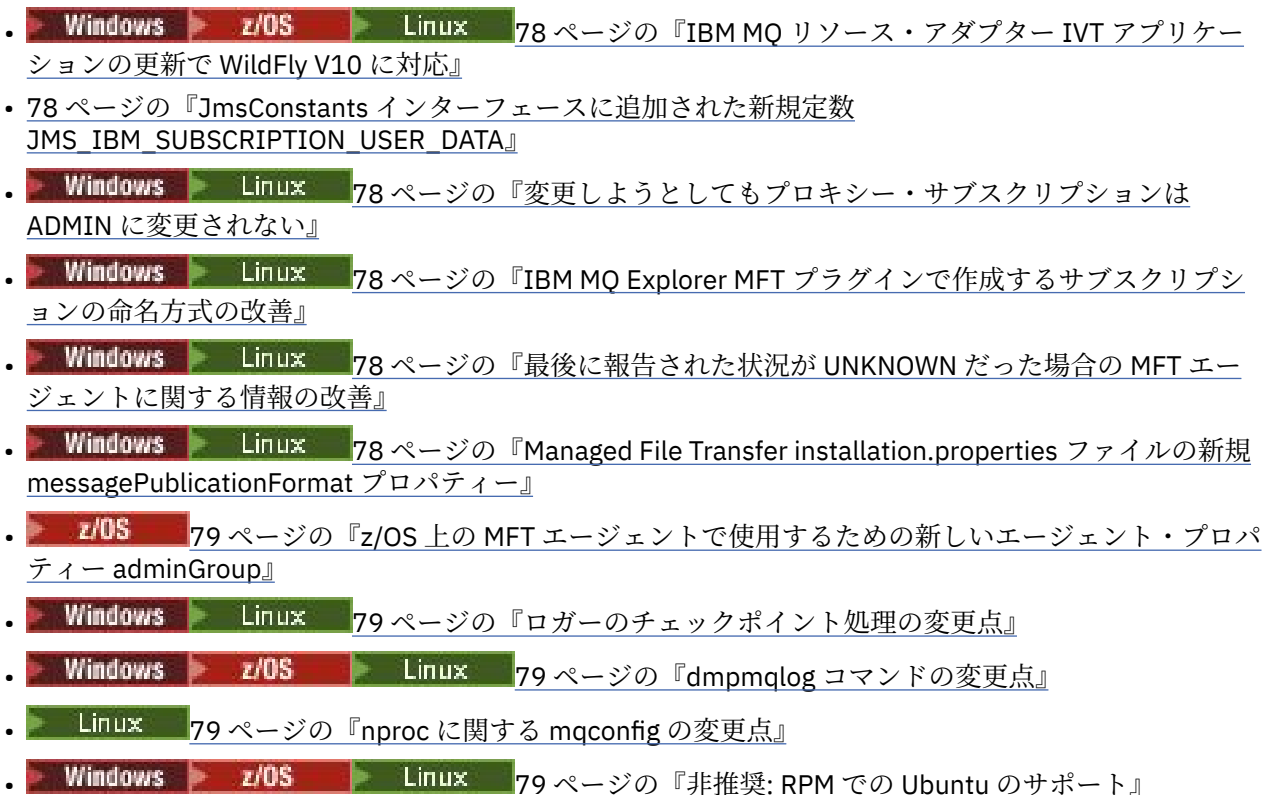

### **administrative REST API /qmgr の状況属性と照会属性の変更点**

IBM MQ 9.0.1 の administrative REST API /qmgr オブジェクトは、status という属性を組み込んだ JSON 応答を返しました。 この属性の値によって、キュー・マネージャーも実行状態を確認できました。 IBM MQ 9.0.2 以降、この属性は state という名前になっています。 例えば、IBM MQ 9.0.1 の JSON 応答に は、"status" : "running" などが組み込まれていました。 IBM MQ 9.0.2 以降では、"state" : "running" が組み込まれるようになります。

同様に、IBM MQ 9.0.1 の administrative REST API /qmgr オブジェクトには、**status** という名前のオプシ ョンの照会パラメーターが含まれていました。キュー・マネージャーの実行状態に基づいて結果をフィル ターに掛けて返すためのパラメーターです。 IBM MQ 9.0.2 以降では、この照会パラメーターが **state** と いう名前になっています。

詳しくは、/qmgr GET を参照してください。

### **administrative REST API セキュリティーの変更点**

IBM MQ 9.0.1 の administrative REST API には、セキュリティーがありませんでした。 IBM MQ 9.0.2 から は、administrative REST API でセキュリティーが有効になりました。 IBM MQ 9.0.1 で administrative REST API フィーチャーを使用しており、 mqwebuser.xml ファイル ( IBM MQ 9.0.2) で appSecurity-2.0 フィーチャーが有効になっている場合、 administrative REST API は HTTP 状況コード 401 で要求を拒否します。 IBM MQ 9.0.2 で administrative REST API を使用するには、セキュリティーが 有効になっている場合、トークン・ベースの認証を使用するか、REST 要求ごとに HTTP 基本認証を使用す る必要があります。 ただし、セキュリティーを有効にしないのであれば、どちらの方法も必要ありません。 詳細については、IBM MQ Console と REST API のセキュリティーを参照してください。

### **administrative REST API がデフォルトで有効になる**

IBM MQ 9.0.1 では、administrative REST API がデフォルトで無効になっていました。 IBM MQ 9.0.2 以降、 administrative REST API はデフォルトで有効になっています。 <mark>AV 5.0.1 M</mark>administrative REST API の 有効化/無効化の詳細については、自動開始の構成を参照してください。

### <span id="page-77-0"></span>**IBM MQ リソース・アダプター IVT アプリケーションの更新で WildFly V10 に対応**

IBM MQ 9.0.2 以降、 IBM MQ 9.0 リソース・アダプターのインストール検査テスト・アプリケーションが 更新され、WMO IVT MDB.jar ファイルに META-INF\jboss-ejb3.xml ファイルが含まれるようになり ました。このファイルは、 WildFly V10 によって使用されます。 WMQ\_IVT.war ファイル内のファイル WEB-INF\jboss-web.xml には、 WildFly V10 の正しいリソース参照が含まれています。

詳しくは、Wildfly でのリソース・アダプターのインストールおよびテストを参照してください。

### **JmsConstants インターフェースに追加された新規定数 JMS\_IBM\_SUBSCRIPTION\_USER\_DATA**

IBM MQ 9.0.2 以降では、MQPS フォルダーを含む RFH2 ヘッダーを含むキューからメッセージがコンシュ ームされるときに、Sud キーに関連付けられた値 (存在する場合) が、 IBM MQ classes for JMS アプリケー ションに返される JMS メッセージ・オブジェクトにストリング・プロパティーとして追加されるように、 IBM MQ classes for JMS が更新されました。 アプリケーションがこのプロパティーをメッセージから取得 できるようにするために、新しい定数 JMS\_IBM\_SUBSCRIPTION\_USER\_DATA が JmsConstants インター フェースに追加されました。 この新しいプロパティーは、サブスクリプション・ユーザー・データを取得 するために、javax.jms.Message.getStringProperty(java.lang.String) メソッドで使用でき ます。 詳しくは、Retrieval of user subscription data を参照してください。

### **変更しようとしてもプロキシー・サブスクリプションは ADMIN に変更されない**

SUBTYPE が PROXY のサブスクリプションは変更できません。 IBM MQ 9.0.2 以降、プロキシー・サブスク リプションを変更しようとすると、エラー・メッセージが報告され、SUBTYPE は ADMIN に変更されませ ん。 『DISPLAY SUB』および『ALTER SUB』を参照してください。

### **IBM MQ Explorer MFT プラグインで作成するサブスクリプションの命名方式の改善**

IBM MQ 9.0.1 では、調整キュー・マネージャーで IBM MQ Explorer MFT プラグインによって作成されるサ ブスクリプションの名前には、関連する IBM MQ Explorer のインスタンスを実行しているシステムのホス ト名が接頭部として追加されました。 IBM MQ 9.0.2 以降ではその接頭部が変更され、サブスクリプション が IBM MQ Explorer MFT プラグインによって作成されたこと、さらにユーザーの名前が分かるようになり ました。 詳細については、Managed File Transfer ログ・メッセージを確実に保存する方法を参照してくだ さい。

### **最後に報告された状況が UNKNOWN だった場合の MFT エージェントに関する情報の改善**

IBM MQ 9.0.2 では、調整マネージャーに接続しているエージェントに対して新しい値 **Status Age** が表 示されます。 コマンド・ラインで **fteListAgents** コマンドと **fteShowAgentDetails** コマンドを実行 すると、**Status Age** が出力されます。 **Status Age** 列は、調整マネージャーに対してリストされている エージェントの場合は IBM MQ Explorer に表示され、各エージェントの個々のプロパティーに表示されま す。 詳しくは、 エージェントが UNKNOWN 状態として表示された場合の対処法を参照してください。

### **Managed File Transfer installation.properties ファイルの新規 messagePublicationFormat プロパティー**

IBM MQ 9.0.2 以降、新しいプロパティー **messagePublicationFormat** が installation.properties ファイルに追加されました。 このプロパティーを使用すると、MFT エージ ェントが状況 XML メッセージに使用するメッセージ・パブリケーション形式を指定できます。 詳しくは、 installation.properties ファイルを参照してください。

IBM MQ 9.0.2 には、コーディング・エラーがあります。 このバージョンでは、 messagePublicationFormat=mixed を指定したときの効果は、 messagePublicationFormat=MQFMT\_NONE を指定したときと同じになります。 このエラーは IBM MQ 9.0.3 で修正されました。

### <span id="page-78-0"></span>**z/OS 上の MFT エージェントで使用するための新しいエージェント・プロパティー adminGroup**

 $z/0S$ 

IBM MQ 9.0.2 では、 z/OS 上の Managed File Transfer エージェントで使用するための新しいエージェン ト・プロパティー **adminGroup** が追加されました。 このプロパティーでは、以下の操作を実行できるユー ザーのグループの名前を定義します。

- **fteStartAgent** コマンドを使用してエージェントを開始します。
- **fteStopAgent** コマンドを使用してエージェントを停止します。
- **fteSetAgentTraceLevel** コマンドを使用してエージェントのトレースを有効または無効にする。
- **fteShowAgentDetails** コマンドを使用してエージェントの詳細を表示します。

詳しくは、agent.properties ファイルを参照してください。

### **ロガーのチェックポイント処理の変更点**

IBM MQ 9.0.2 から、ロガーが設定するチェックポイント・スケジュールの頻度が上がりました (前のチェ ックポイントの完了前に次のチェックポイントのスケジュールが設定されます)。ロガーは、1 次ログ・エ クステントでアクティブ・ログを保持しようとするからです。

### **dmpmqlog コマンドの変更点**

**dmpmqlog** コマンドを実行すると、各ログ・レコードと一緒にタイム・スタンプが出力されます。 タイム・ スタンプのテキストの例を以下に示します。

LOG RECORD - LSN <0:0:4615:42406> \*\*\*\*\*\*\*\*\*\* HLG Header: lrecsize 212, version 1, rmid 0, eyecatcher HLRH Creation Time: 2017-01-30 13:50:31.146 GMT Standard Time (UTC +0)

### **nproc に関する mqconfig の変更点**

#### $\blacksquare$  Linux  $\blacksquare$

Linux では、各スレッドが軽量プロセス (LWP) として実装され、各 LWP がリソース制限の nproc で 1 つの プロセスとしてカウントされます。 したがって、nproc は、スレッドの数に基づいて設定しなければなり ません。

IBM MQ 9.0.2 以降、**mqconfig** スクリプトが変更され、実行中のプロセスの数ではなくスレッドの数に基 づいてプロセス数が表示されるようになりました。

mqconfig と nproc の詳細については、『オペレーティング・システムの構成と調整 (Linux)』および 『mqconfig』を参照してください。

### **非推奨: RPM での Ubuntu のサポート**

RPM での Ubuntu のサポートが IBM MQ 9.0.2 から非推奨になりました。 IBM は、RPM での Ubuntu のサ ポートを除去する予定です。対象になるのは次の Long Term Support・バージョンの IBM MQ と 16.04 よ り後のバージョンの Ubuntu です。

#### **関連概念**

**[IBM MQ 9.0.2](#page-72-0) の新機能 Windows** V9.0.2 z/OS IBM MQ 9.0.2 には、Linux、Windows、および z/OS で使用できるいくつかの新機能と拡張機能が含まれて います。 Windows V9.0.2 Linux IBM MQ 9.0.2 [の新しいメッセージ、変更されたメッセージ、除去](#page-79-0)

[されたメッセージ](#page-79-0)

<span id="page-79-0"></span>IBM MQ 9.0.2 で追加された新しいメッセージの要約です。詳細情報へのリンクがあります。 変更または 除去されたメッセージについても、リストされています。

#### **IBM MQ 9.0.2 の新しいメッセージ、変更されたメ** Windows V 9.0.2 **ッセージ、除去されたメッセージ**

IBM MQ 9.0.2 で追加された新しいメッセージの要約です。詳細情報へのリンクがあります。 変更または 除去されたメッセージについても、リストされています。

- 80ページの『IBM MQ AMQ の新しいメッセージ、変更されたメッセージ、および除去されたメッセー ジ』
- 82 ページの『Managed File Transfer [の新しいメッセージと変更されたメッセージ』](#page-81-0)

### **IBM MQ AMQ の新しいメッセージ、変更されたメッセージ、および除去されたメッセー ジ**

Windows Linux

IBM MQ 9.0.2 には、以下の新しい IBM MQ AMQ メッセージがあります。

**AMQ3xxx: ユーティリティーおよびツール** AMQ3970 AMQ3971 AMQ3972 AMQ3973 AMQ3974 AMQ3975 **AMQ5xxx: インストール可能サービス** AMQ5058 AMQ5059 AMQ5060 AMQ5061\_unix AMQ5766 **AMQ6xxx: 共通サービス** AMQ6721 AMQ6723 AMQ6723\_ibm AMQ6762 AMQ6783 AMQ6784 **AMQ7xxx: IBM MQ 製品** AMQ7489 AMQ7490 AMQ7491 **AMQ8xxx: 管理** AMQ8599 AMQ8922 AMQ8923 AMQ8923\_ibm AMQ8924

AMQ8924\_ibm AMQ8925 AMQ8926 AMQ8927 **AMQ9xxx: リモート** AMQ9183 AMQ9703 IBM MQ 9.0.2 には、変更された以下の AMQ メッセージがあります。 **AMQ3xxx: ユーティリティーおよびツール** AMQ3973 (エラーから通知への変更)

AMQ3975 (エラーから通知への変更) AMQ3982 (エラーから通知への変更) AMQ3985 (エラーから通知への変更) AMQ3988 (エラーから通知への変更) AMQ3993

# **AMQ4xxx: ユーザー・インターフェース・メッセージ (Windows および Linux**

#### **システム)**

AMQ4501 AMQ4635

## **AMQ5xxx: インストール可能サービス**

AMQ5058

AMQ5059

AMQ5060

AMQ5600

AMQ5600\_unix

AMQ5600\_windows

AMQ5703

### **AMQ6xxx: Common Services**

AMQ6271

AMQ6623 AMQ6641

AMQ6642

AMQ6693

### **AMQ8xxx: 管理**

AMQ8350 AMQ8351

AMQ8449 (重大エラーから通知への変更)

AMQ8576\_windows

AMQ8602

AMQ8617

### **AMQ9xxx: リモート**

AMQ9557

AMQ9616

IBM MQ 9.0.2 で除去された AMQ メッセージは以下のとおりです。

#### <span id="page-81-0"></span>**AMQ6xxx: Common Services**

AMQ6599

### **Managed File Transfer の新しいメッセージと変更されたメッセージ**

IBM MQ 9.0.2 には、以下の新しい Managed File Transfer メッセージがあります。

#### **BFGAG0001 - BFGAG9999**

BFGAG0184W

BFGAG0185W

BFGAG0186W

#### **BFGIO0001 - BFGIO9999**

BFGIO0410E

#### **BFGJE0001 - BFGJE9999**

BFGJE0006W

#### **BFGPC0001 - BFGPC9999**

BFGPC0053E

以下の Managed File Transfer メッセージは、IBM MQ 9.0.2 で変更されたものです。

#### **BFGAG0001 - BFGAG9999**

BFGAG0114I

#### **BFGJE0001 - BFGJE9999**

BFGJE0001W

#### **BFGTR0001 - BFGTR9999**

BFGTR0081I

BFGTR0082I

#### **関連概念**

#### z/0S | Linux [IBM MQ 9.0.2](#page-72-0) の新機能  $\blacktriangleright$  Windows  $\blacktriangleright$  V 9.0.2

IBM MQ 9.0.2 には、Linux、Windows、および z/OS で使用できるいくつかの新機能と拡張機能が含まれて います。

 $\blacktriangleright$  Windows  $\blacktriangleright$  V 9.0.2 z/OS **IBM MO 9.0.2 の変更点** 

このセクションでは、IBM MQ 9.0.2 の機能やリソースの変更点を説明します。非推奨になった機能につい ても取り上げます。 キュー・マネージャーを製品の最新バージョンにアップグレードする前にそれらの変 更点を確認し、システムの移行を開始する前に、既存のアプリケーション、スクリプト、およびプロシー ジャーの変更を計画する必要があるかどうかを判断してください。

#### **関連情報**

IBM MQ AMQ メッセージ Managed File Transfer 診断メッセージ

#### **Windows**  $V9.0.1$  $z/0S$ **IBM MQ 9.0.1 の新機能と変更点**

Continuous Delivery (CD) リリースである IBM MQ 9.0.1 は、 Linux、 Windows、および z/OS で多数の新機 能および拡張機能を提供します。

どのサポート対象プラットフォームでも使用できる IBM MQ の新機能には、新しいブラウザー・ベースの ツールである IBM MQ Console や新しい REST API などの管理用拡張ツールの更新が含まれています。

Linux と Windows で使用できる新機能には、Managed File Transfer の機能変更やパッケージ変更も含まれ ています。

z/OS では、この新機能には、 z/OS Connect をサポートする IBM MQ サービス・プロバイダーの提供と、 CICS Liberty Java virtual machine (JVM) Server 内でのメッセージングの追加サポートも含まれます。

#### **関連概念**

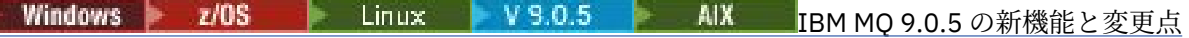

<span id="page-82-0"></span>Continuous Delivery (CD) リリースの IBM MQ 9.0.5 には、AIX®、Linux、Windows、および z/OS で使用で きるいくつかの新機能と拡張機能が導入されています。

## ■ Windows → z/0S → Linux → AIX → V 9.0.4 IBM MO 9.0.4 [の新機能と変更点](#page-46-0)

Continuous Delivery (CD) リリースの IBM MQ 9.0.4 には、AIX、Linux、Windows、および z/OS で使用でき るいくつかの新機能と拡張機能が導入されています。 IBM MQ 9.0.4 は、CD の以前のリリースのフィック スも備えています。

# Windows | z/OS | Linux V 9.0.3 IBM MQ 9.0.3 [の新機能と変更点](#page-63-0)

Continuous Delivery (CD) リリースである IBM MQ 9.0.3 は、 Linux、 Windows、および z/OS で多数の新機 能および拡張機能を提供します。

■ Windows V9.0.2 → z/0S → Linux IBM MO 9.0.2 [の新機能と変更点](#page-72-0)

Continuous Delivery (CD) リリースである IBM MQ 9.0.2 は、 Linux、 Windows、および z/OS で多数の新機 能および拡張機能を提供します。

#### **関連情報**

ビデオ[: IBM MQ 9.0.1 \(YouTube\)](https://www.youtube.com/watch?v=DC_5aJUAebs) IBM MQ [のシステム要件](https://www.ibm.com/support/pages/system-requirements-ibm-mq) IBM MQ、[WebSphere MQ](https://www.ibm.com/support/docview.wss?rs=171&uid=swg27006097)、および MQSeries の製品 README の Web ページ

### **IBM MO 9.0.1 → z/0S → Linux TBM MO 9.0.1 の新機能**

IBM MQ 9.0.1 には、Linux、Windows、および z/OS で使用できるいくつかの新機能と拡張機能が含まれて います。

1 つの CD リリースに備えられた個々の機能はそれぞれ独立した機能ですが、以前の CD の機能が後続の CD リリースで強化されたり、関連機能のセットが形成されたりする可能性もあります。

### **すべてのサポート対象プラットフォームの新機能**

- 84 ページの『[IBM MQ Console](#page-83-0)』
- 84 ページの『[administrative REST API](#page-83-0)』
- 84 ページの『IBM MQ Console と administrative REST API [のインストール・コンポーネント』](#page-83-0)
- 84 ページの『JMS ObjectMessage [内のクラス名の許可リストのサポート』](#page-83-0)

### **Linux と Windows だけの新機能**

- Microsoft Visual Studio 2015 [コンパイラーを使用してビルドした](#page-84-0) Windows C++ クライアント・ライブラ [リー](#page-84-0)
- Managed File Transfer [で構成可能な、停止した転送のリカバリー・タイムアウト](#page-84-0)
- • [Managed File Transfer Agent](#page-84-0) 再配布可能パッケージ

### **z/OS の新機能**

- z/OS Connect の IBM MQ for z/OS [サービス・プロバイダー](#page-85-0)
- 86 ページの『[IBM MQ for z/OS Unix System Services Web](#page-85-0) コンポーネント機能』
- 86 ページの『CICS Liberty JVM [サーバー内のメッセージングに関する追加サポート』](#page-85-0)
- 86 [ページの『キュー・マネージャー・ユーティリティーの表示』](#page-85-0)

#### **関連概念**

Windows V 9.0.1  $\approx$   $z/0$ S ■ Linux ■IBM MO 9.0.1 の変更点

このセクションでは、IBM MQ 9.0.1 で機能およびリソースに加えられた変更点について説明します。 キュ ー・マネージャーを製品の最新バージョンにアップグレードする前にそれらの変更点を確認し、システム の移行を開始する前に、既存のアプリケーション、スクリプト、およびプロシージャーの変更を計画する 必要があるかどうかを判断してください。

<span id="page-83-0"></span>Windows  $\blacktriangleright$  V 9.0.1 **Linux IBM MQ 9.0.1 [の新しいメッセージと変更されたメ](#page-88-0)** z/OS

[ッセージ](#page-88-0)

IBM MQ 9.0.1 で追加された新しいメッセージの要約です。詳細情報へのリンクがあります。 変更された メッセージについても、リストされています。

■ Windo<u>ws ■ V 9.0.1 ■ ■ z/OS → Linux す</u>べてのサポート対象プラットフォームの

#### **新機能**

IBM MQ 9.0.1 では、このリリースでサポートされているすべてのプラットフォーム (Linux、Windows、 z/OS) で使用できるいくつかの新機能が提供されています。

- 84 ページの『IBM MQ Console』
- 84 ページの『administrative REST API』
- 84 ページの『IBM MQ Console と administrative REST API のインストール・コンポーネント』
- 84 ページの『JMS ObjectMessage 内のクラス名の許可リストのサポート』

### **IBM MQ Console**

IBM MQ 9.0.1 以降、Web ベースのユーザー・インターフェースを使用して IBM MQ を管理できるようにな りました。 IBM MQ Console は、ブラウザーで実行され、キュー・マネージャーや IBM MQ オブジェクト を制御します。

IN 9.0.1 IBM MO Console の使用をすぐに開始するために、<u>IBM MQ Console の概要</u>を参照してくださ い。

IBM MQ Console について詳しくは、IBM MQ Console を使用した管理を参照してください。

### **administrative REST API**

IBM MQ 9.0.1 以降、administrative REST API を使用して、キュー・マネージャーとインストール済み環境 に関する情報を要求できるようになりました。

administrative REST API の使用をすぐに開始するために、administrative REST API の概要を参照してくだ さい。

administrative REST API について詳しくは、REST API を使用した管理を参照してください。

### **IBM MQ Console と administrative REST API のインストール・コンポーネント**

IBM MQ Console または administrative REST API を使用する場合は、それらの機能を実行するための Web サーバーをインストールする必要があります。

Windows にこの機能をインストールするには、Web 管理機能をインストールする必要があります。 Windows にこのコンポーネントをインストールする方法について詳しくは、Windows でのインストール作 業を参照してください。

Linux にこの機能をインストールするには、REST API とコンソール・コンポーネントをインストールする 必要があります。 Linux にこのコンポーネントをインストールする方法について詳しくは、Linux でのイン ストール作業を参照してください。

z/OS にこの機能をインストールするには、IBM MQ for z/OS Unix System Services Web コンポーネント機 能をインストールする必要があります。 この機能をインストールする方法について詳しくは、IBM WebSphere Application Server Liberty プロファイル・サーバー定義の作成とカスタマイズと IBM WebSphere Application Server Liberty プロファイル・サーバーのプロシージャーの作成を参照してくださ い。

### **JMS ObjectMessage 内のクラス名の許可リストのサポート**

IBM MQ 9.0.1 以降、 IBM MQ classes for JMS は、JMS ObjectMessage インターフェースの実装における クラスの許可リスト登録をサポートします。 許可リストには、ObjectMessage.setObject() でシリアライズ できる Java クラスと、ObjectMessage.getObject() でデシリアライズできる Java クラスを定義します。

<span id="page-84-0"></span>詳しくは、JMS ObjectMessage のクラス名の許可リストと Java セキュリティー・マネージャーの下での IBM MQ クラスの JMS アプリケーションの実行を参照してください。

#### **関連概念**

- Windows V 9.0.1 - Linux Linux と Windows の新機能

Linux および Windows では、 IBM MQ 9.0.1 にいくつかの新機能が導入されています。

**V S.0.1 → z/OS → z/OS [の新機能](#page-85-0)** 

z/OS プラットフォームでは、 IBM MQ 9.0.1 に多数の新機能が導入されています。

# **Linux Linux Linux と Windows の新機能**

Linux および Windows では、 IBM MQ 9.0.1 にいくつかの新機能が導入されています。

- Windows Microsoft Visual Studio 2015 コン<u>パイラーを使用して作成された C++ クライアント・ライ</u> ブラリー
- Windows | Linux Managed File Transfer で構成可能な、停止した転送のリカバリー・タイムア ウト
- Windows Linux 85 ページの『Redistributable Managed File Transfer Agent・パッケージ』

### **Microsoft Visual Studio 2015 コンパイラーを使用して作成された C++ クライアント・ ライブラリー**

■ Windows IBM MQ 9.0.1 以降、この製品は、 Microsoft Visual Studio 2015 C++ コンパイラーを使用し てビルドされた C++ クライアント・ライブラリーを提供します。 IBM MQ 9.0.1 以降のリリースを使用し て作成されたアプリケーションは、これらのライブラリーを使用できます。 これらのライブラリーは、 Microsoft Visual Studio 2012 C++ コンパイラーでビルドされた既存の IBM MQ 9.0.1 C++ ライブラリーに 加えて提供されます。

Windows 10 より前のバージョンの Windows を使用している場合は、Microsoft Visual Studio 2015 C++ コ ンパイラーを使用するために、Microsoft Knowledge Base の更新 KB3118401 をインストールする必要が あります。

詳しくは、Windows における C++ プログラムの作成を参照してください。

### **Managed File Transfer で構成可能な、停止した転送のリカバリー・タイムアウト**

■ Windows ■ Linux ■ IBM MQ 9.0.1 以降、Managed File Transfer には、ソース・エージェントが停止 した転送のリカバリーを試み続ける時間の値を設定するための新しい拡張プロパティーが用意されていま す。

詳しくは、転送のリカバリーのタイムアウト・オプションを参照してください。

### **Redistributable Managed File Transfer Agent・パッケージ**

**IBM Mindows Action Action 2000 M** TBM MO 9.0.1 以降、Managed File Transfer Agent がオプションとして用意され ています。これは、zip パッケージとしてダウンロードできる個別の再配布可能コンポーネントです。 こ のオプションにより、開発者は Managed File Transfer Agent のダウンロード、構成、およびテストを行っ て、Agent が既存の Managed File Transfer 構成に確実に接続するようにしてから、構成済みのエージェン ト・バンドルを組織内の多くのユーザーに提供することができます。 Managed File Transfer の仕組みをよ く知らないユーザーでも、事前に構成されたエージェントをローカル環境に簡単にセットアップし、適切 な IBM MQ ネットワークにすぐに接続することができます。 ユーザーがファイルを転送するために IBM MQ をインストールする必要はありません。

詳しくは、Redistributable Managed File Transfer Agent の構成を参照してください。

**関連概念**

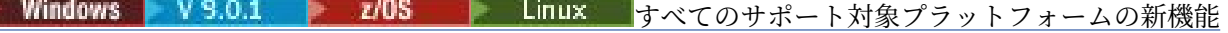

<span id="page-85-0"></span>IBM MQ 9.0.1 では、このリリースでサポートされているすべてのプラットフォーム (Linux、Windows、 z/OS) で使用できるいくつかの新機能が提供されています。

■ V S.O.1 ■ Z/OS ■ Z/OS の新機能

z/OS プラットフォームでは、 IBM MQ 9.0.1 に多数の新機能が導入されています。

### *z/OS 2/OS 2/OS の新機能*

z/OS プラットフォームでは、 IBM MQ 9.0.1 に多数の新機能が導入されています。

- 86 ページの『z/OS Connect の IBM MQ for z/OS サービス・プロバイダー』
- 86 ページの『IBM MQ for z/OS Unix System Services Web コンポーネント機能』
- 86 ページの『CICS Liberty JVM サーバー内のメッセージングに関する追加サポート』
- 86 ページの『キュー・マネージャー・ユーティリティーの表示』

### **z/OS Connect の IBM MQ for z/OS サービス・プロバイダー**

IBM MQ 9.0.1 以降、IBM MQ for z/OS Service Provider for z/OS Connect (MQ Service Provider) は、z/OS Connect を介して到着する要求を処理します。 MQ Service Provider を使用すると、REST 対応アプリケー ションは、 IBM MQ for z/OS キューおよびトピックを使用して公開される z/OS 資産と対話できます。 非同 期メッセージングを使用する場合に必要になるコーディングのことを気にしないで、そのような機能を実 現できます。

詳しくは、IBM MQ for z/OS Service Provider for z/OS Connect を参照してください。

### **IBM MQ for z/OS Unix System Services Web コンポーネント機能**

IBM MQ 9.0.1 以降、 IBM MQ Console または administrative REST API to IBM MQ for z/OS を使用する場合 は、このフィーチャーをインストールする必要があります。

この機能をインストールするには、IBM MQ for z/OS Unix System Services コンポーネント機能をインスト ールする必要があります。

この機能のセットアップ方法については、IBM WebSphere Application Server Liberty プロファイル・サー バー定義の作成とカスタマイズと IBM WebSphere Application Server Liberty プロファイル・サーバーのプ ロシージャーの作成を参照してください。

### **CICS Liberty JVM サーバー内のメッセージングに関する追加サポート**

IBM MQ 9.0.1 には、IBM MQ リソース・アダプターの更新版が用意されています。これを使用すると、ク ライアント・モードとバインディング・モードのいずれかで、CICS JVM サーバーの Liberty プロファイル から IBM MQ への接続が可能になります。 リソース・アダプターに用意されたこのようなメッセージング の追加サポートは、CICS Liberty JVM サーバー・プロファイル環境に依存しています。 詳しくは、 CICS Liberty JVM サーバーでの IBM MQ classes for JMS の使用を参照してください。

### **キュー・マネージャー・ユーティリティーの表示**

IBM MQ 9.0.1 には、 CSQUDSPM ユーティリティーが用意されています。このユーティリティーは、キュ ー・マネージャーに関する情報を表示し、 マルチプラットフォーム上の **dspmq** と同等の機能を提供しま す。

#### **関連概念**

■ Windows V9.0.1 | z/OS | Linux [すべてのサポート対象プラットフォームの新機能](#page-83-0) IBM MQ 9.0.1 では、このリリースでサポートされているすべてのプラットフォーム (Linux、Windows、 z/OS) で使用できるいくつかの新機能が提供されています。

■ [Windows](#page-84-0) ■ V 9.0.1 ■ Linux Linux と Windows の新機能

Linux および Windows では、 IBM MQ 9.0.1 にいくつかの新機能が導入されています。

### <span id="page-86-0"></span>**Windows V9.0.1 2/08 - Linux IBM MQ 9.0.1 の変更点**

このセクションでは、IBM MQ 9.0.1 で機能およびリソースに加えられた変更点について説明します。 キュ ー・マネージャーを製品の最新バージョンにアップグレードする前にそれらの変更点を確認し、システム の移行を開始する前に、既存のアプリケーション、スクリプト、およびプロシージャーの変更を計画する 必要があるかどうかを判断してください。

IBM MQ 9.0 のシステム要件について詳しくは、IBM MQ 9.0 [のシステム要件](https://www.ibm.com/support/docview.wss?uid=swg27047751) の Web ページを参照してくだ さい。 ソフトウェア製品の互換性レポート (SPCR) ツールを使用することにより、サポート対象のオペレー ティング・システム、システム要件、前提条件、およびオプションのサポート対象ソフトウェアに関する 情報を検索することができます。 この Web ページには、SPCR ツールについての詳細、およびサポートさ れる各プラットフォームのレポートへのリンクが記載されています。

- Windows 87 ページの『Windows にインストールする機能の名前の変更点』
- 87 ページの『runmqsc の MQPROMPT 環境変数』
- 87 ページの『配布リスト内のトピック別名キューの使用に関する制限』
- 87 ページの『推奨されない CipherSpec』
- Windows **Face Linux 388 ページの『リモート [Managed File Transfer Agent](#page-87-0) の DISPLAY CHSTATUS** [出力値の変更点』](#page-87-0)
- Windows Fall Linux 88 ページの『Managed File Transfer [のメッセージからファイルへの転送の](#page-87-0) [変更点』](#page-87-0)
- 88 ページの『MFT [の新しいエージェント・プロパティー](#page-87-0) additionalWildcardSandboxChecking』
- 208 88[ページの『](#page-87-0)z/OSMF の改善点』
- 2008 88 [ページの『マイグレーションに関する変更』](#page-87-0)

## **Windows にインストールする機能の名前の変更点**

**Windows** 

IBM MQ 9.0.1 以降、Windows にインストールできる機能の名前が一部変更されています。

- Java and .NET Messaging and Web Services フィーチャーの名前が Extended Messaging APIs に変更されました。
- これで、 Windows Client は MQI Client という名前になります。

### **runmqsc の MQPROMPT 環境変数**

IBM MQ 9.0.1 以降、MQPROMPT 環境変数を使用して任意のプロンプトを設定できます。 これにより、 MQSC 環境に入ったことが簡単にわかり、現在の環境の詳細も確認できます。 詳しくは、『MQSC コマンド による管理』を参照してください。

### **配布リスト内のトピック別名キューの使用に関する制限**

配布リストでは、トピック・オブジェクトを指す別名キューの使用はサポートされていません。 IBM MQ 9.0.1 以降、別名キューが配布リスト内のトピック・オブジェクトを指している場合、 IBM MQ は MQRC ALIAS BASE Q TYPE ERROR を返します。

### **推奨されない CipherSpec**

IBM MQ 9.0.1 以降では、以下の CipherSpec が非推奨になりました。

- Windows Linux > UNIX FIPS WITH\_3DES\_EDE\_CBC\_SHA
- TRIPLE\_DES\_SHA\_US
- TLS\_RSA\_WITH\_3DES\_EDE\_CBC\_SHA
- <span id="page-87-0"></span>• Windows • Linux • UNIX ECDHE\_ECDSA\_3DES\_EDE\_CBC\_SHA256
- Windows Linux UNIX ECDHE\_RSA\_3DES\_EDE\_CBC\_SHA256

詳しくは、非推奨 CipherSpecs を参照してください。

### **リモート Managed File Transfer Agent の DISPLAY CHSTATUS 出力値の変更点 Windows** Linux

IBM MQ 9.0.1 以降、 **DISPLAY CHSTATUS** コマンドからの出力には、チャネルのリモート・エンドで実行 されているアプリケーションが Managed File Transfer Agent であることを明確にする値が含まれていま す。

- リモート・パートナー・アプリケーション名を表示する **RAPPLTAG** チャネル属性値が更新され、*MFT Agent* とエージェント名 が表示されるようになっています。
- 新しい **RPRODUCT** 製品 ID である *MQJF* が追加され、チャネルのリモート・エンドで稼働している製品が Managed File Transfer Agent であることを確認できるようになっています。

詳しくは、DISPLAY CHSTATUS を参照してください。

### **Managed File Transfer のメッセージからファイルへの転送の変更点**

Windows Linux

IBM MQ 9.0.1 より前のバージョンでは、メッセージからファイルへの転送で、ソース・エージェントは破 壊的な GET とは異なり、ソース・キューからメッセージを参照するようになりました。 すべてのメッセー ジ (メッセージのグループ化が使用されている場合はグループ内のすべてのメッセージ) が参照され、デー タが宛先ファイルに書き込まれた後に、メッセージはソース・キューから削除されます。 これにより、転 送が失敗したり、キャンセルされたりした場合にメッセージがソース・キューに残ることができます。 こ の変更のため、メッセージからファイルへの転送を実行するには、GET 権限と BROWSE 権限が必要になり ます。

メッセージからファイルへの転送機能について詳しくは、メッセージからファイルへのデータ転送を参照 してください。

### **MFT の新しいエージェント・プロパティー additionalWildcardSandboxChecking**

IBM MQ 9.0.1 以降、エージェントによるファイル転送の宛先/送信元の場所を制限するために、エージェン トにユーザー・サンドボックスまたはエージェント・サンドボックスを構成した場合に、 additionalWildcardSandboxChecking プロパティーを true に設定して、そのエージェントのワイルドカー ド転送に対する追加検査を行うことを指定できます。 詳しくは、『ワイルドカード転送の追加検査』および 『agent.properties ファイル』を参照してください。

### **z/OSMF の改善点**

 $- z/0$ S  $-$ 

IBM MQ 9.0.1 以降、 IBM MQ リソースをプロビジョニングするための IBM z/OS Management Facility (z/ OSMF) ワークフローが更新され、 z/OSMF V2.2 で使用可能になった新しいクラウド・プロビジョニング機 能を利用できるようになりました。

さらに、ローカル・キューのプロビジョニングのためのワークフローも強化され、キューの属性を選択し て表示するアクションや、キューのメッセージを参照したり、そのメッセージに対する破壊的な GET 操作 を実行したりするアクションが組み込まれています。

z/OSMF の改善点について詳しくは、IBM z/OSMF を使用することによる IBM MQ の自動化を参照してくだ さい。

#### **マイグレーションに関する変更**  $\approx$  z/0S

<span id="page-88-0"></span>z/OS では、企業として Long Term Support (LTS) リリース・モデルを使用している限り、新機能を有効にし ていないのであれば、キュー・マネージャーのマイグレーションを元に戻すことができます。 詳しくは、 IBM MQ リリース・タイプを参照してください。

IBM MQ 9.0.0 LTS リリースの新機能を有効にするには、**OPMODE** パラメーターを (NEWFUNC, 900) に設 定します。 これらの変更点について詳しくは、OPMODE を参照してください。

#### **関連概念**

■ Windows V9.0.1 → z/0S → Linux [IBM MQ 9.0.1](#page-82-0) の新機能

IBM MQ 9.0.1 には、Linux、Windows、および z/OS で使用できるいくつかの新機能と拡張機能が含まれて います。

z/0S Linux IBM MQ 9.0.1 の新しいメッセージと変更されたメ  $\blacktriangleright$  Windows  $\blacktriangleright$  V S.O.1 ッセージ

IBM MQ 9.0.1 で追加された新しいメッセージの要約です。詳細情報へのリンクがあります。 変更された メッセージについても、リストされています。

## **IBM MO 9.0.1 →**  $\frac{1}{2}$  **70S → Linux IBM MO 9.0.1 の新しいメッセージと変 更されたメッセージ**

IBM MQ 9.0.1 で追加された新しいメッセージの要約です。詳細情報へのリンクがあります。 変更された メッセージについても、リストされています。

- 89 ページの『IBM MQ AMQ の新しいメッセージと変更されたメッセージ』
- 90 ページの『Managed File Transfer [の新しいメッセージと変更されたメッセージ』](#page-89-0)
- 2/05 90 ページの『新しい [IBM MQ for z/OS CSQ](#page-89-0) メッセージ』

### **IBM MQ AMQ の新しいメッセージと変更されたメッセージ**

**Windows** Linux

IBM MQ 9.0.1 には、以下の新しい IBM MQ AMQ メッセージがあります。

**AMQ3xxx: ユーティリティーおよびツール** AMQ3976-99

#### **AMQ6xxx: Common Services** AMQ6685

**AMQ9xxx: リモート**

AMQ9849

IBM MQ 9.0.1 には、変更された以下の AMQ メッセージがあります。

**AMQ5xxx: インストール可能サービス** AMQ5600

#### **AMQ6xxx: Common Services**

AMQ6529,30,32,33,37,38

AMQ6620,23,42,48 AMQ6657-60

AMQ6662,63,66,68,72,74,75,93

**AMQ8xxx: 管理** AMQ8151 AMQ8249

**AMQ9xxx: リモート** AMQ9060,61,63

AMQ9785

### <span id="page-89-0"></span>**Managed File Transfer の新しいメッセージと変更されたメッセージ**

IBM MQ 9.0.1 には、以下の新しい Managed File Transfer メッセージがあります。

**BFGAG0001 - BFGAG9999** BFGAG0183I **BFGAI0001 - BFGAI9999** BFGAI0041E **BFGAP0001 - BFGAP9999** BFGAP0064E BFGAP0065E **BFGCH0001 - BFGCH9999** BFGCH0122E BFGCH0123E BFGCH0124E BFGCH0125E BFGCH0126E **BFGAP0001 - BFGAP9999** BFGAP0064E BFGAP0065E **BFGCL0001 - BFGCL9999** BFGCL0750E BFGCL0751E **BFGIO0001 - BFGIO9999** BFGIO0410E **BFGNV0001 - BFGNV9999** BFGNV0175W BFGNV0176I **BFGSS0001 - BFGSS9999** BFGSS0077E BFGSS0078E BFGSS0079E BFGSS0080E BFGSS0081E **BFGTR0001 - BFGTR9999** BFGTR0081I BFGTR0082I 以下の Managed File Transfer メッセージは、IBM MQ 9.0.1 で変更されたものです。 **BFGCL0001 - BFGCL9999** BFGCL0561E **BFGTR0001 - BFGTR9999** BFGTR0062I BFGTR0063I BFGTR0068I

# **新しい IBM MQ for z/OS CSQ メッセージ**

 $\approx$  z/OS

IBM MQ 9.0.1 には、以下の新しい IBM MQ for z/OS CSQ メッセージがあります。

• CSQZ- z/OS Connect の IBM MQ for z/OS サービス・プロバイダー

#### **関連概念**

Windows V 9.0.1  $\approx$  z/0S ■ Linux BBM MO 9.0.1 の新機能

IBM MQ 9.0.1 には、Linux、Windows、および z/OS で使用できるいくつかの新機能と拡張機能が含まれて います。

 $\frac{1}{2}$  z/OS Windows V 9.0.1 ■ Linux [IBM MQ 9.0.1](#page-86-0) の変更点

このセクションでは、IBM MQ 9.0.1 で機能およびリソースに加えられた変更点について説明します。 キュ ー・マネージャーを製品の最新バージョンにアップグレードする前にそれらの変更点を確認し、システム の移行を開始する前に、既存のアプリケーション、スクリプト、およびプロシージャーの変更を計画する 必要があるかどうかを判断してください。

#### **関連情報**

IBM MQ AMQ メッセージ Managed File Transfer 診断メッセージ IBM MQ for z/OS のメッセージ

#### **IBM MQ 9.0.0.x Long Term Support の変更点** LTS .

Long Term Support (LTS) リリースは、障害およびセキュリティー更新を含むサポートが一定期間にわたっ て提供される、推奨される製品レベルです。

Long Term Support リリースで新しい拡張機能が提供されることはありません。 それらには、問題のフィ ックスとセキュリティー更新のみが含まれており、一定の間隔で周期的に提供されます。 それらは、長期 にわたるデプロイメント期間で安定性を最大限に重視しなければならないシステムを対象にしています。

詳しくは、 IBM MQ リリース・タイプ および IBM MQ [長期サポート・リリースおよび継続的デリバリー・](https://www.ibm.com/support/docview.wss?uid=swg27047919) [リリースに関する](https://www.ibm.com/support/docview.wss?uid=swg27047919) FAQ を参照してください。

Long Term Support for IBM MQ 9.0.0 for マルチプラットフォーム の場合、保守更新はフィックスパック ま たは累積セキュリティー更新 (CSU)として提供されます。

**注 :** 1Q 2023 以降、Multiplatforms の保守には以下の 2 つのタイプがあります。

- フィックスパック。これには、前回のフィックスパック配信 (または GA) 以降に修正されたすべての問題 のロールアップが含まれます。 フィックスパックは、通常のサポート・ライフサイクルにおいて Long Term Support (LTS) リリース専用に作成されます。
- 累積セキュリティー更新 (CSU)。小規模な更新で、前回の保守 (GA) 以降にリリースされたセキュリティ ー・パッチが含まれています。 CSU は、 LTS リリース (拡張サポートのリリースを含む) 用、および関連 するセキュリティー・パッチを提供するために必要な最新の IBM MQ Continuous Delivery (IBM MQ) リリ ース用に作成されています。

1Q 2023 以降の保守リリースの場合、VRMF の 4 桁目はフィックスパック番号または CSU 番号のいずれか を表します。 両方のタイプの保守は相互に累積され (つまり、古い CSU およびフィックスパックに含まれ ているすべてのものが含まれています)、両方とも保守を適用するために同じメカニズムを使用してインス トールされます。 どちらのタイプの保守でも、VRMF の F 桁が以前のどの保守よりも高い番号に更新され ます。フィックスパックは 5 で割り切れる「F」値を使用し、CSU は 5 で割り切れない「F」値を使用しま す。

1Q 2023 より前の保守リリースの場合、VRMF の 4 桁目は常にフィックスパック・レベルを表します。 例 えば、IBM MQ 9.0.0 LTS リリースの最初のフィックスパックは、9.0.0.1 という番号になります。

詳しくは、 IBM MQ [の保守デリバリー・モデルの変更点](https://www.ibm.com/support/pages/changes-ibm-mqs-maintenance-delivery-model)を参照してください。

z/OS の場合、保守更新は PTF または累積セキュリティー更新 (CSU)として提供されます。

#### **IBM MQ 9.0.0 Fix Pack 13**  $V$  9.0.0.13

IBM MQ 9.0.0 Fix Pack 13 の機能やリソースに対する変更点に関連した文書の更新はありません。

# **IBM MQ 9.0.0 Fix Pack 12**

 $V$  9.0.0.12

- 95 ページの『runmqras [コマンドの変更点』](#page-94-0)
- 95 ページの『新規 [Bouncy Castle JAR](#page-94-0) ファイル』
- 95 ページの『LDAP [呼び出しの接続および操作のタイムアウトを制御する、追加のキュー・マネージャ](#page-94-0) [ー構成属性』](#page-94-0)

### **IBM MQ 9.0.0 Fix Pack 11**

### $\triangleright$  V 9.0.0.11

IBM MQ 9.0.0 Fix Pack 11 の機能やリソースに対する変更点に関連した文書の更新はありません。

### **IBM MQ 9.0.0 Fix Pack 10**

 $|V 9.0.0.10|$ 

- 95 ページの『IBM MQ classes for Java と IBM MQ classes for JMS [のデフォルト・トレース名の変更』](#page-94-0)
- ULW 95 ページの『IBM MQ AMQP [サービスの更新』](#page-94-0)

### **IBM MQ 9.0.0 Fix Pack 9**

 $V5.0.0.9$ 

- 96 ページの『IBM MQ に同梱されている LDAP [クライアント・ライブラリー・コードの動的トレースの](#page-95-0) [有効化』](#page-95-0)
- 96 ページの『XMS .NET がクラスター・キューの BackoutThreshold および [BackoutRequeueQName](#page-95-0) を [照会するために必要な権限の変更』](#page-95-0)
- 96 [ページの『キュー・ファイルのサイズ制限』](#page-95-0)
- 96 ページの『管理対象転送の要求に失敗して SFTP [ファイル・サーバーに新しいディレクトリーを作成](#page-95-0) [する必要がある場合の例外メッセージの変更』](#page-95-0)
- 2705 97 ページの『dmpmqcfg [コマンドで使用する照会の変更』](#page-96-0)
- 97 ページの『新しい環境変数 [AMQ\\_NO\\_BAD\\_COMMS\\_DATA\\_FDCS](#page-96-0)』

### **IBM MQ 9.0.0 Fix Pack 8**

#### $V5.0.0.8$

• ALX 97 ページの『[Advanced Message Security](#page-96-0) アプリケーションで非 FIPS モードで GSKit を [使用することが可能』](#page-96-0)

### **IBM MQ 9.0.0 Fix Pack 7**

 $V5.0.0.7$ 

• AIX 97 ページの『Sybase XA [スイッチ・ファイルを作成するための](#page-96-0) IBM MQ サンプル・コー [ドで使用されるリンク・メカニズムに加えられた変更』](#page-96-0)

# **IBM MQ 9.0.0 Fix Pack 6**

 $V5.0.06$ 

- Windows 98 ページの『Windows 上での [Microsoft Visual Studio 2013 C/C++](#page-97-0) ランタイムの追加』
- 98 ページの『IBM MQ classes for JMS [のバックアウト・キューと送達不能キューの処理中に生成され](#page-97-0) [るメッセージの更新』](#page-97-0)
- 99 ページの『IBM MQ classes for JMS [でクラスター・キューの](#page-98-0) BackoutThreshold および BackoutRequeueQName [を照会するために必要な権限の変更』](#page-98-0)
- Multi 99 ページの『新しい環境変数 [AMQ\\_CONVEBCDICNEWLINE](#page-98-0)』
- Windows 99 ペ<u>ージの『新しいエラー応答 MQRC</u>\_INCOMPLETE\_TRANSACTION』
- Windows 99 ページの『Windows プログラム・ディ<u>レクトリーのセキュリティー権限への変更</u>』

### **IBM MQ 9.0.0 Fix Pack 5**

#### $V5.0.0.5$

- 100 ページの『活動化仕様の targetClientMatching [プロパティーのためのリソース・アダプターの更新』](#page-99-0)
- 100 ページの『runmqras [コマンドの新しい](#page-99-0) -caseno パラメーター』
- 100 ページの『IBM MQ [クライアント接続の動作の変更』](#page-99-0)

### **IBM MQ 9.0.0 Fix Pack 4**

#### $V5.0.0.4$

- 100 ページの『fteModifyAgent コマンドおよび fteModifyLogger [コマンドの変更点』](#page-99-0)
- 101 ページの『[MQMessage.writeString\(String\)](#page-100-0) メソッドでの Javadoc 情報の更新』

### **IBM MQ 9.0.0 Fix Pack 3**

### $V5.0.0.3$

- 101 ページの『JSON4J.jar ファイルと [com.ibm.msg.client.mqlight](#page-100-0) パッケージの削除』
- 101 ページの『java.security.policy [ファイルの追加の許可』](#page-100-0)
- 102 ページの『キュー・マネージャーで TLS v1.0 [をオプションで無効にできるようにする新規属性』](#page-101-0)
- 102 ページの『runmqras [ユーティリティーの機能拡張』](#page-101-0)
- 102 ページの『Managed File Transfer [エージェント権限キューに必要な許可の変更』](#page-101-0)
- 102 ページの『Managed File Transfer [エージェントがファイル転送の取り消し要求を受け取ったときの](#page-101-0) [権限検査の順序の変更』](#page-101-0)

### **IBM MQ 9.0.0 Fix Pack 2**

#### $V5.0.0.2$

- 103 ページの『JmsConstants [インターフェースに追加された新規定数](#page-102-0) [JMS\\_IBM\\_SUBSCRIPTION\\_USER\\_DATA](#page-102-0)』
- 103 ページの『新しい環境変数 [AMQ\\_SSL\\_LDAP\\_SERVER\\_VERSION](#page-102-0)』
- 103 ページの『IBM MQ classes for Java [のサンプル構成ファイル』](#page-102-0)
- 103 ページの『dmpmqcfg [コマンドの変更点』](#page-102-0)
- 104 ページの『strmqm [コマンドの変更点』](#page-103-0)
- 104 [ページの『キュー・マネージャーのクラスター化コンポーネントで使用される内部](#page-103-0) MQ コマンド・メ [ッセージ内の破損した文字データに関するエラー処理の変更』](#page-103-0)
- 104 ページの『[Managed File Transfer fteCleanAgent](#page-103-0) コマンドの動作の変更』
- 104 ページの『[Managed File Transfer](#page-103-0) での MQCSP 認証の有効化』
- 104 ページの『[Managed File Transfer installation.properties](#page-103-0) ファイルの新規 messagePublicationFormat [プロパティー』](#page-103-0)
- 104 [ページの『メッセージからファイルへの転送のために復元される転送](#page-103-0) ID とグループ ID 属性値の比 [較検査』](#page-103-0)

### **IBM MQ 9.0.0 Fix Pack 1**

 $V5.0.0.1$ 

- 105 ページの『JMS [の例外リスナーの更新』](#page-104-0)
- 105 ページの『JMS ObjectMessage [内のクラス名の許可リストのサポート』](#page-104-0)
- 106 ページの『IBM MQ リソース・アダプター IVT [アプリケーションの更新で](#page-105-0) WildFly V10 に対応』
- 106 [ページの『変更しようとしてもプロキシー・サブスクリプションは](#page-105-0) ADMIN に変更されない』
- 106 [ページの『配布リスト内のトピック別名キューの使用に関する制限』](#page-105-0)
- 106 [ページの『推奨されない](#page-105-0) CipherSpec』
- 106 ページの『GSKit [バージョンの更新』](#page-105-0)
- 107 ページの『ADOPTCTX(YES) [パラメーターを使用する時の他のセキュリティー・コンテキストの採](#page-106-0) [用』](#page-106-0)
- Linux 107 [ページの『](#page-106-0)nproc に関する mqconfig の変更点』
- 107 ページの『runmqsc の [MQPROMPT](#page-106-0) 環境変数』
- 107 ページの『fteMigrateAgent [コマンドの変更点』](#page-106-0)
- 108 ページの『MFT [の新しいエージェント・プロパティー](#page-107-0) addCommandPathToSandbox』
- 108 ページの『MFT [の新しいエージェント・プロパティー](#page-107-0) additionalWildcardSandboxChecking』
- 108 108ページの『z/OS 上の MFT エージェントで使用するた<u>めの新規エージェント・プロパテ</u>  $\lambda$  – [adminGroup](#page-107-0)』

#### **関連概念**

18 ページの『IBM MQ 9.0.0 [の新機能と変更点』](#page-17-0)

IBM MQ 9.0 では、継続的デリバリーとサポートの新しいモデルが導入されています。 この新しいモデルの 初期リリースでは、いくつかの新機能と拡張機能が提供されています。

32 ページの『[IBM MQ 9.0.x Continuous Delivery](#page-31-0) の新機能および変更点』

IBM MQ 9.0 の初期リリースの後は、新機能や拡張機能が同じバージョンとリリースのモディフィケーショ ン・リリース (IBM MQ 9.0.3 など) の範囲内でインクリメンタル更新として提供されます。

113 [ページの『以前のバージョンの新機能および変更点』](#page-112-0)

このセクションでは、IBM MQ 9.0 より前の製品バージョンにおける新機能、およびそれらのバージョンで 行われた機能およびリソースの変更 (固定化、非推奨、削除など) に関する情報へのリンクを提供します。

118 [ページの『製品資料のリリース・アイコンおよびプラットフォーム・アイコン』](#page-117-0) すべての IBM MQ 9.0 リリース・タイプ (LTS、CD)、リリース・バージョン、およびプラットフォームの製 品資料は、 IBM Documentation に記載されている単一の情報セットで提供されます。 特定のリリース・タ イプ、バージョン、およびプラットフォームに固有の情報は、長方形のアイコンで示されます。 全リリー ス・タイプ、バージョン、およびプラットフォームを対象とした情報には、マークが付けられていません。

#### **関連情報**

IBM MQ [のシステム要件](https://www.ibm.com/support/pages/system-requirements-ibm-mq) IBM MQ、[WebSphere MQ](https://www.ibm.com/support/docview.wss?rs=171&uid=swg27006097)、および MQSeries の製品 README の Web ページ WebSphere MQ [の推奨フィックス](https://www.ibm.com/support/docview.wss?uid=swg27006037) IBM MQ [の計画されたメンテナンス・リリースの日付](https://www.ibm.com/support/docview.wss?uid=swg27006309)

## **IBM MQ 9.0.0 Fix Pack 12 の変更点**

IBM MQ 9.0.0 Fix Pack 12 には、いくつかのリソース変更が含まれます。

- 95 ページの『runmqras [コマンドの変更点』](#page-94-0)
- 95 ページの『新規 [Bouncy Castle JAR](#page-94-0) ファイル』
- 95 ページの『LDAP [呼び出しの接続および操作のタイムアウトを制御する、追加のキュー・マネージャ](#page-94-0) [ー構成属性』](#page-94-0)

### <span id="page-94-0"></span>**runmqras コマンドの変更点**

IBM MQ 9.0.0 Fix Pack 12 以降、**runmqras** コマンドに新しいパラメーター **-noqmdata** が組み込まれるよ うになりました。これにより、キュー・マネージャー固有の診断をスキップして、インストレーション・ レベルの診断のみを取得できます。

また、IBM MQ 9.0.0 Fix Pack 12 以降では、**-ftp** IBM オプションは使用できなくなっています。

詳しくは、runmqras (IBM MQ 診断情報の収集) を参照してください。

### **新規 Bouncy Castle JAR ファイル**

Advanced Message Security をサポートするために使用される Bouncy Castle jar ファイルが更新され、 IBM MQ 9.0.0 Fix Pack 12 から bcutil-jdk15on.jar が追加されました。 詳しくは、 AMS での非 IBM JRE のサポートを参照してください。

### **LDAP 呼び出しの接続および操作のタイムアウトを制御する、追加のキュー・マネージャ ー構成属性**

IBM MQ 9.0.0 Fix Pack 12 以降、2 つの新しいオプション・チューニング・パラメーター **OAMLdapConnectTimeout** および **OAMLdapQueryTimeLimit** が追加されました。 この2つのパラメー ターは、キュー・マネージャーの構成ファイルである qm.ini の TuningParameters スタンザ内で使用でき ます。 詳しくは、 パラメーターのチューニングを参照してください。

#### **関連情報**

IBM MQ [のシステム要件](https://www.ibm.com/support/pages/system-requirements-ibm-mq)

IBM MQ、[WebSphere MQ](https://www.ibm.com/support/docview.wss?rs=171&uid=swg27006097)、および MQSeries の製品 README の Web ページ

## **IBM MO 9.0.0 Fix Pack 10 の変更点**

IBM MQ 9.0.0 Fix Pack 10 には 2 つのリソース変更が含まれます。

- 95 ページの『IBM MQ classes for Java と IBM MQ classes for JMS のデフォルト・トレース名の変更』
- ULW 95 ページの『IBM MQ AMQP サービスの更新』

### **IBM MQ classes for Java と IBM MQ classes for JMS のデフォルト・トレース名の変更**

IBM MQ 9.0.0 Fix Pack 10 以降、スレッドが別々の Java ClassLoader を使用して実行されている場合には、 デフォルトでは、スレッドごとに ClassLoader 固有のトレース・ファイルにトレースを生成するように、 IBM MQ classes for Java、IBM MQ classes for JMS、および IBM MQ のリソース・アダプターが更新されて います。

- IBM MQ classes for Java と IBM MQ classes for JMS のデフォルトのトレース名は、 mqjava\_*%PID%*.cl*%u*.trc という形式です。
- 再配置可能 JAR ファイル com.ibm.mq.mqallclient.jar を使用する場合、 デフォルトのトレース名 は mqjavaclient\_*%PID%*.cl*%u*.trc という形式になります。

ここで、*%PID%* はトレースされるアプリケーションのプロセス ID です。*%u* は、異なる Java クラス・ロ ーダーの下でトレースを実行するスレッドの間でファイルを区別するための固有の番号です。

詳しくは、IBM MQ classes for Java アプリケーションのトレースおよび IBM MQ classes for JMS アプリケ ーションのトレース のサブトピックを参照してください。

### **IBM MQ AMQP サービスの更新**

### $\blacktriangleright$  ULW  $\mid$

IBM MQ 9.0.0 Fix Pack 10 以降、 IBM MQ AMQP サービスが更新され、 **SSLPEER** 属性が設定され、 **SSLCAUTH** 属性が REQUIRED に設定されると、 **SSLPEER** 属性を使用してクライアント証明書の「識別名」 が検査されるようになりました。

<span id="page-95-0"></span>詳しくは、AMQP チャネルの作成および使用を参照してください。

#### **関連情報**

IBM MQ [のシステム要件](https://www.ibm.com/support/pages/system-requirements-ibm-mq)

IBM MQ、[WebSphere MQ](https://www.ibm.com/support/docview.wss?rs=171&uid=swg27006097)、および MQSeries の製品 README の Web ページ

### **IBM MQ 9.0.0 Fix Pack 9 の変更点**

IBM MQ 9.0.0 Fix Pack 9 に、リソースの変更が含まれます。

- 96 ページの『IBM MQ に同梱されている LDAP クライアント・ライブラリー・コードの動的トレースの 有効化』
- 96 ページの『XMS .NET がクラスター・キューの BackoutThreshold および BackoutRequeueQName を 照会するために必要な権限の変更』
- 96 ページの『キュー・ファイルのサイズ制限』
- 96 ページの『管理対象転送の要求に失敗して SFTP ファイル・サーバーに新しいディレクトリーを作成 する必要がある場合の例外メッセージの変更』
- 2008 97 ページの『dmpmqcfg [コマンドで使用する照会の変更』](#page-96-0)
- 97 ページの『新しい環境変数 [AMQ\\_NO\\_BAD\\_COMMS\\_DATA\\_FDCS](#page-96-0)』

### **IBM MQ に同梱されている LDAP クライアント・ライブラリー・コードの動的トレースの 有効化**

IBM MQ 9.0.0 Fix Pack 9 より前は、キュー・マネージャーを停止または開始しないと、LDAP クライアン ト・トレースのオン/オフを切り替えることはできませんでした。

IBM MQ 9.0.0 Fix Pack 9 からは、キュー・マネージャーを停止または開始しなくても、LDAP クライアン ト・トレースを、**strmqtrc** コマンドでオン、**endmqtrc** コマンドでオフに切り替えられるようになりま した。 この動作を有効にするには、環境変数 **AMQ\_LDAP\_TRACE** を非 NULL の値に設定することも必要で す。 詳しくは、LDAP クライアント・ライブラリー・コードの動的トレースの有効化を参照してください。

## **XMS .NET がクラスター・キューの BackoutThreshold および BackoutRequeueQName を照会するために必要な権限の変更**

IBM MQ 9.0.0 Fix Pack 9 以降、 XMS .NET クライアントが更新され、クラスター・キューの **BackoutThreshold** および **BackoutRequeueQName** を照会するために必要なのは照会アクセスのみに なりました。 詳しくは、*XMS* での有害メッセージで、クラスター・キューのオープン・オプションを参照 してください。

### **キュー・ファイルのサイズ制限**

IBM MQ 9.0.0 Fix Pack 9 以降、キュー・マネージャーはデフォルトで、最大キュー・ファイル・サイズを 2 TB に制限します。

### **管理対象転送の要求に失敗して SFTP ファイル・サーバーに新しいディレクトリーを作成 する必要がある場合の例外メッセージの変更**

Managed File Transfer プロトコル・ブリッジ・エージェントはサード・パーティーの JSch ライブラリーを 使用して、SFTP プロトコルでファイル・サーバーと通信します。 プロトコル・ブリッジ・エージェントが ファイル・サーバー上に存在しないディレクトリーにファイルを転送しようと試み、JSch がそのディレク トリーを作成するために要求された SFTP 操作を実行できない場合、プロトコル・ブリッジ・エージェント がファイル・サーバーにログインしたときのユーザーがそのための権限を持っていないため、JSch はプロ トコル・ブリッジ・エージェントに例外をスローします。 その後、プロトコル・ブリッジ・エージェント は、管理対象転送に「失敗」のマークを付け、補足メッセージを生成します。

<span id="page-96-0"></span>IBM MQ 9.0.0 Fix Pack 9 以降、失敗に関する詳しい情報が JSch 例外に含まれていない場合は、 プロトコ ル・ブリッジ・エージェントが以下の補足メッセージを生成します。

BFGTR0072E: 次の例外のため、転送を完了できませんでした: BFGBR0209E: ブリッジ・エージェントがディレクトリー *directory name* を作成できませんでした

詳しくは、プロトコル・ブリッジ・エージェントとの間のファイル転送を参照してください。

#### **dmpmqcfg コマンドで使用する照会の変更**

 $\approx$  z/0S

IBM MQ 9.0.0 Fix Pack 9 以降、**dmpmqcfg** コマンドで使用する照会は、デフォルトでは QSGDISP(QMGR) 定義のみを照会します。 その他の定義を照会するには、環境変数 **AMQ\_DMPMQCFG\_QSGDISP\_DEFAULT** を 使用します。 詳しくは、dmpmqcfg を参照してください。

### **新しい環境変数 AMQ\_NO\_BAD\_COMMS\_DATA\_FDCS**

IBM MQ 9.0.0 Fix Pack 9 以降では、初期通信フローで AMQ9207E エラー・メッセージを報告する際に、 **AMQ\_NO\_BAD\_COMMS\_DATA\_FDCS** 環境変数を使用して FFST のキャプチャーを抑止できます。 詳しくは、 環境変数を参照してください。

#### **関連情報**

IBM MQ [のシステム要件](https://www.ibm.com/support/pages/system-requirements-ibm-mq) IBM MQ、[WebSphere MQ](https://www.ibm.com/support/docview.wss?rs=171&uid=swg27006097)、および MQSeries の製品 README の Web ページ

### **IBM MQ 9.0.0 Fix Pack 8 の変更点**

IBM MQ 9.0.0 Fix Pack 8 に、リソースの変更が含まれます。

## **Advanced Message Security アプリケーションで非 FIPS モードで GSKit を使用するこ とが可能**

 $\blacktriangleright$  ULW  $\parallel$ 

IBM MQ 9.0.0 Fix Pack 8 以降には、お客様のアプリケーション・プログラムで実行される IBM MQ ライブ ラリー・コードに対する検査が追加されています。 この検査は初期化の早い段階で実行されて環境変数 *AMQ\_AMS\_FIPS\_OFF* の値を読み取り、それがいずれかの値に設定されている場合は、そのアプリケーショ ンで GSKit コードが非 FIPS モードで実行されます。

#### **関連情報**

IBM MQ [のシステム要件](https://www.ibm.com/support/pages/system-requirements-ibm-mq) IBM MQ、[WebSphere MQ](https://www.ibm.com/support/docview.wss?rs=171&uid=swg27006097)、および MQSeries の製品 README の Web ページ

### **IBM MQ 9.0.0 Fix Pack 7 の変更点**

IBM MQ 9.0.0 Fix Pack 7 に、リソースの変更が含まれます。

• All All 97 ページの『Sybase XA スイッチ・ファイルを作成するための IBM MQ サンプル・コー ドで使用されるリンク・メカニズムに加えられた変更』

### **Sybase XA スイッチ・ファイルを作成するための IBM MQ サンプル・コードで使用され るリンク・メカニズムに加えられた変更**  $\approx$  AIX

IBM MQ 9.0.0 Fix Pack 7 以降では、別のリンク・オプション (**-bstatic -bdynamic**) を使用できるように、 付属の Make ファイルが変更されました。これは、Sybase 15 ESD#5 以降に付属する XA ライブラリー・フ ァイルの形式変更に対応しています。 詳しくは、Sybase 構成を参照してください。

#### **関連情報** IBM MQ [のシステム要件](https://www.ibm.com/support/pages/system-requirements-ibm-mq)

IBM MQ、[WebSphere MQ](https://www.ibm.com/support/docview.wss?rs=171&uid=swg27006097)、および MQSeries の製品 README の Web ページ

### <span id="page-97-0"></span>**IBM MQ 9.0.0 Fix Pack 6 の変更点**

IBM MQ 9.0.0 Fix Pack 6 では、機能とリソースにいくつかの変更が行われています。

- Windows 98 ページの『Windows 上での Microsoft Visual Studio 2013 C/C++ ランタイムの追加』
- 98 ページの『IBM MQ classes for JMS には、 IBM MQ 9.0.x CD 関連機能は含まれなくなりました。』
- 98 ページの『IBM MQ classes for JMS のバックアウト・キューと送達不能キューの処理中に生成され るメッセージの更新』
- 99 ページの『IBM MQ classes for JMS [でクラスター・キューの](#page-98-0) BackoutThreshold および BackoutRequeueQName [を照会するために必要な権限の変更』](#page-98-0)
- Multi 99 ページの『新しい環境変数 [AMQ\\_CONVEBCDICNEWLINE](#page-98-0)』
- Windows 99 ページの『新しいエラ<u>ー応答 [MQRC\\_INCOMPLETE\\_TRANSACTION](#page-98-0)</u>』
- Windows 199 ページの『Windows [プログラム・ディレクトリーのセキュリティー権限への変更』](#page-98-0)

### **Windows 上での Microsoft Visual Studio 2013 C/C++ ランタイムの追加 Windows**

IBM MQ 9.0.0 Fix Pack 6 以降では、IBM MQ の一部のエレメントに Microsoft Visual Studio 2013 C/C++ (VS2013) ランタイムが必要になりました。 これらのランタイムは、IBM MQ 9.0.0 Fix Pack 6 以降をフレ ッシュ・インストールするとインストールされます。

VS2013 ランタイムがマシン上に存在しない場合、新しいクライアントまたはサーバーをインストールする 際には、旧リリースをそれらのレベルにアップグレードするか、またはフィックスパックを適用してくだ さい。 ほとんどの場合、このプロセスにユーザーのアクションは不要ですが、サーバー・フィックスパッ クの適用時にインストールが失敗した場合に備えて、ランタイムの手動インストールを指定するために必 要な環境変数が用意されています。 詳しくは、『サーバー・フィックスパックでの Microsoft Visual Studio 2013 C/C++ ランタイムのインストール』を参照してください。

### **IBM MQ classes for JMS には、 IBM MQ 9.0.x CD 関連機能は含まれなくなりました。**

IBM MQ 9.0.5 は、 IBM MQ 9.0 の最終 Continuous Delivery リリースでした。 そのため、 IBM MQ 9.0.0 Fix Pack 6 以降、 IBM MQ classes for JMS の Javadoc 情報が更新され、 Long Term Support のお客様が利用で きる機能についてのみ IBM MQ classes for JMS の動作が反映されるようになりました。

### **IBM MQ classes for JMS のバックアウト・キューと送達不能キューの処理中に生成され るメッセージの更新**

IBM MQ 9.0.0 Fix Pack 6 以降、IBM MQ classes for JMS による、指定されたバックアウト・キューまたは キュー・マネージャーの送達不能キューへのメッセージのリキューの試行が失敗すると、メッセージのメ ッセージ ID、メッセージを移動できなかったバックアウト・キューまたは送達不能キューの名前、および 移動できなかった原因である例外またはエラーを示すメッセージがログに書き込まれます。

• バックアウト・キューへのメッセージの移動が失敗すると、次のログ・メッセージが生成されます。

JMSWMQ1120 = Message "*message ID*", could not be moved to backout queue "*backout queue name*" for reason "*exception or error*", it will be moved to the dead letter queue or discarded.

• 送達不能キューへのメッセージの移動が失敗すると、次のログ・メッセージが生成されます。

JMSWMQ0035 = Message "*message ID*", could not be moved to dead letter queue "*dead-letter queue name*" because of exception "*exception or error*", it will be returned to the source queue.

• 送達不能キューへのメッセージのリキューを試行して失敗したコンシューマーに例外リスナーが登録さ れており、ログ・メッセージが書き込まれる場合、例外メッセージ・テキストを含む例外がこの例外リス ナーに送信されます。

JMSWMQ1079: Unable to write a message to dead letter queue.

<span id="page-98-0"></span>詳しくは、JMS 例外メッセージを参照してください。

### **IBM MQ classes for JMS でクラスター・キューの BackoutThreshold および BackoutRequeueQName を照会するために必要な権限の変更**

IBM MQ 9.0.0 Fix Pack 6 以降では、クラスター・キューの **BackoutThreshold** および **BackoutRequeueQName** を照会するために照会アクセスのみが必要となるように IBM MQ classes for JMS が更新されました。 IBM MQ 9.0.0 Fix Pack 6 より前では、参照アクセスおよび取得アクセスも必要で す。 詳細については、IBM MQ classes for JMS でのポイズン・メッセージの処理を参照してください。

#### **新しい環境変数 AMQ\_CONVEBCDICNEWLINE**

#### $\blacktriangleright$  Multi

IBM MQ 9.0.0 Fix Pack 6 より前では、 IBM MQ が EBCDIC NL 文字を ASCII フォーマットに変換する方法 を指定するために使用できる **ConvEBCDICNewline** 属性は、 mqs.ini ファイルを使用することによって のみ使用できます。 IBM MQ 9.0.0 Fix Pack 6 以降では、 **ConvEBCDICNewline** スタンザ属性の代わりに **AMQ\_CONVEBCDICNEWLINE** 環境変数を使用できます。例えば、 mqs.ini ファイルを使用できない状況 で、クライアント・サイドで ConvEBCDICNewline 機能を提供することができます。 詳しくは、すべての キュー・マネージャーおよび環境変数を参照してください。

### **新しいエラー応答 MQRC\_INCOMPLETE\_TRANSACTION**

#### **Windows**

IBM MQ 9.0.0 Fix Pack 6 以降では、アクティブな未完了のトランザクションが存在するときに、.NET トラ ンザクション・アプリケーションがキュー・マネージャーとの接続を切断しようとした場合に返されるエ ラーが変更されました。 MQRC\_UNEXPECTED\_ERROR は、新しいエラー応答 MQRC\_INCOMPLETE\_TRANSACTION によって置き換えられました。 詳しくは、2147 (0863) (RC2147): MQRC\_INCOMPLETE\_TRANSACTION を参照してください。

### **Windows プログラム・ディレクトリーのセキュリティー権限への変更**

**Windows** 

Windows 上の IBM MQ インストーラーは、 MQ インストール・ディレクトリーのセキュリティー構成の一 部として、追加の許可制限を設定するようになりました。 これを実行するロジックは、インストール、ア ップグレード、モディフィケーション、およびフィックスパックのインストール時に実行されます。

セキュリティーが高くなるため、それまで実行していたのと同じ方法では、特定の処理が行えなくなるこ とがあります。 以下に例を示します。

• MQ 管理者 (管理者グループのメンバーではない) は、Tools サブディレクトリーのサンプル・プログラ ムを編集したり、再コンパイルしたりできなくなりました。 これを実行する必要がある場合、ディレク トリー (または目的の対象物) をコピーし、ビルド・スクリプトのコピーを変更し新しい場所を反映する ようにします。

ただし、通常の使用においては、インストーラーが変更を加える際に余分に時間がかかることを除き、変 更を意識することはありません。 この期間中に、メッセージ「 Initializing security ... 」が表示 されます。 表示されます。 フィックスパック・ファイルをインストールするとき、またはパッチを適用す るときに、同じような短い一時停止が発生します。

セキュリティーが更新されると、ログ (amqidsec-<*Installationname*>.txt) がマシンの TEMP ディレ クトリーに作成されます。 カスタム・アクション「iwiLaunchAmqidsec」でメイン・インストールが失敗 する場合、このファイルを調べる必要があります。

**注 :** フィックスパック・ファイルをインストールする場合、マシン上に「mqm」というセキュリティー・ グループが必要になります。 マシン上に IBM MQ がインストールされている場合、これは既に作成されて います。 ただし、マシン上に IBM MQ フィックスパックのみが存在している場合 (または IBM MQ をイン ストールする前にフィックスパック・ファイルをインストールしようとする場合)、このローカル・グルー プを作成する必要があります。

<span id="page-99-0"></span>**関連情報** IBM MQ [のシステム要件](https://www.ibm.com/support/pages/system-requirements-ibm-mq) IBM MQ、[WebSphere MQ](https://www.ibm.com/support/docview.wss?rs=171&uid=swg27006097)、および MQSeries の製品 README の Web ページ

### **IBM MQ 9.0.0 Fix Pack 5 の変更点**

IBM MQ 9.0.0 Fix Pack 5 では、機能とリソースにいくつかの変更が行われています。

- 100 ページの『活動化仕様の targetClientMatching プロパティーのためのリソース・アダプターの更新』
- 100 ページの『runmqras コマンドの新しい -caseno パラメーター』
- 100 ページの『IBM MQ クライアント接続の動作の変更』

### **活動化仕様の targetClientMatching プロパティーのためのリソース・アダプターの 更新**

IBM MQ JCA リソース・アダプター (MQ-RA) が更新され、アクティベーション・スペックに対して **targetClientMatching** プロパティーを構成できるようになりました。 プロパティーを構成すること で、要求メッセージに MQRFH2 ヘッダーが含まれないときに応答メッセージに MQRFH2 ヘッダーを含め ることができます。 これは、応答メッセージでアプリケーションが定義するメッセージ・プロパティーが メッセージの送信時に組み込まれることを意味します。 詳しくは、活動化仕様の targetClientMatching プ ロパティーの構成を参照してください。

### **runmqras コマンドの新しい -caseno パラメーター**

**-caseno** パラメーターは **-pmrno** とほぼ同等ですが、有効な Salesforce ケース番号を指定できる点が異な ります。 **-caseno** と **-pmrno** はともにオプション・パラメーターですが、両方一緒に指定することはでき ません。 詳しくは、runmqras (IBM MQ 診断情報の収集) を参照してください。

### **IBM MQ クライアント接続の動作の変更**

IBM MQ 9.0.0 Fix Pack 5 以降、クライアント・チャネルがキュー・マネージャーに接続する方法に多数の 小さい変更が加えられています。 最も明確なものは、セキュリティー出口と CHLAUTH マッピング・ルー ルの適用との相互作用における変更です。 詳細については、技術情報 [Behavioral changes to MQ client](https://www.ibm.com/support/docview.wss?uid=ibm10725873) [connections introduced by APAR IT25839](https://www.ibm.com/support/docview.wss?uid=ibm10725873) を参照してください。

#### **関連情報**

IBM MQ [のシステム要件](https://www.ibm.com/support/pages/system-requirements-ibm-mq) IBM MQ、[WebSphere MQ](https://www.ibm.com/support/docview.wss?rs=171&uid=swg27006097)、および MQSeries の製品 README の Web ページ

### **IBM MQ 9.0.0 Fix Pack 4 の変更点**

IBM MQ 9.0.0 Fix Pack 4 では、機能とリソースにいくつかの変更が行われています。

- 100 ページの『fteModifyAgent コマンドおよび fteModifyLogger コマンドの変更点』
- 101 ページの『[MQMessage.writeString\(String\)](#page-100-0) メソッドでの Javadoc 情報の更新』

### **fteModifyAgent コマンドおよび fteModifyLogger コマンドの変更点**

IBM MQ 9.0.0 Fix Pack 4 以降、 **fteModifyAgent** または **fteModifyLogger** コマンドの **-serviceJVMOptions** パラメーターを使用してエージェントまたはロガーの JVM オプションに対して 行われた更新がすべて検証され、オプションが正しく指定されていることが確認されるように、APAR IT22423 で追加の検査が追加されました。 詳細については、エージェントまたはロガーの JVM オプション の更新に関するガイダンスを参照してください。

### <span id="page-100-0"></span>**MQMessage.writeString(String) メソッドでの Javadoc 情報の更新**

MQMessage.writeString(String) メソッドでの Javadoc 情報が、以下のように更新されました。

Writes a String into the message buffer at the current position, encoding it using the coded character set identified by characterSet. If characterSet is set to the default value of MQCCSI\_Q\_MGR, then the coded character set used to encode the String depends on the platform that the application is running on: - If the application is running on z/OS, then the String will be encoded using coded character set identifier 500. - For all other platforms, the String will be encoded using coded character set identifier 819.

#### **関連情報**

IBM MQ [のシステム要件](https://www.ibm.com/support/pages/system-requirements-ibm-mq) IBM MQ、[WebSphere MQ](https://www.ibm.com/support/docview.wss?rs=171&uid=swg27006097)、および MQSeries の製品 README の Web ページ

### **IBM MQ 9.0.0 Fix Pack 3 の変更点**

IBM MQ 9.0.0 Fix Pack 3 では、機能とリソースにいくつかの変更が行われています。

• 101 ページの『JSON4J.jar ファイルと com.ibm.msg.client.mqlight パッケージの削除』

- 101 ページの『java.security.policy ファイルの追加の許可』
- 102 ページの『キュー・マネージャーで TLS v1.0 [をオプションで無効にできるようにする新規属性』](#page-101-0)
- 102 ページの『runmqras [ユーティリティーの機能拡張』](#page-101-0)
- 102 ページの『Managed File Transfer [エージェント権限キューに必要な許可の変更』](#page-101-0)
- 102 ページの『Managed File Transfer [エージェントがファイル転送の取り消し要求を受け取ったときの](#page-101-0) [権限検査の順序の変更』](#page-101-0)

### **JSON4J.jar ファイルと com.ibm.msg.client.mqlight パッケージの削除**

JSON4J.jar ファイルと com.ibm.msg.client.mqlight パッケージは IBM MQ classes for Java およ び IBM MQ classes for JMS では必要ないため、IBM MQ 9.0.0 Fix Pack 3 以降では、以下の変更が行われて います。

- JSON4J.jar ファイルが *V.R.M.F*-WS-MQ-Install-Java-All.jar ファイルから削除されました。 ここで、*V.R.M.F* は製品のバージョン番号です (例: 9.0.0.3)。
- JSON4J.jar ファイルへの参照が、com.ibm.mq.allclient.jar ファイルのマニフェスト・ファイル 内のクラスパス・ステートメントから削除されました。
- パッケージ com.ibm.msg.client.mqlight は、com.ibm.mq.allclient.jar ファイルに含まれな くなりました。

IBM MQ classes for JMS の個別インストール、IBM MQ classes for JMS でインストールされる内容、およ び IBM MQ classes for Java でインストールされる内容を参照してください。

### **java.security.policy ファイルの追加の許可**

IBM MQ 9.0.0 Fix Pack 3 以降、Java アプリケーションで Java Security Manager を使用する場合、 java.security.policy ファイルに RuntimePermission を追加する必要があります。そうしないと、例 外がアプリケーションにスローされます。 この RuntimePermission は、キュー・マネージャーに対する TCP/IP 接続を介した多重会話の割り当てとクローズの管理の一環として、クライアントで必要になります。

詳しくは、 Java Security Manager での IBM MQ classes for Java アプリケーションの実行を参照してくだ さい。

### <span id="page-101-0"></span>**Managed File Transfer エージェント権限キューに必要な許可の変更**

IBM MQ 9.0.0 Fix Pack 3 以降、エージェント・プロパティー **authorityChecking=true** を設定してユー ザー権限管理を有効にした場合、すべてのエージェント権限キューに inquire 許可が必要になります。

詳しくは、MFT エージェント・アクションのユーザー権限の制限および MFT agent.properties ファイルを 参照してください。

### **キュー・マネージャーで TLS v1.0 をオプションで無効にできるようにする新規属性**

IBM MQ 9.0.0 Fix Pack 3 以降、新しい属性が qm.ini ファイルの SSL スタンザで使用できるようになりま した。

SSL: AllowTLSV1=NO

キュー・マネージャーの開始前にこの属性が qm.ini ファイルに設定されている場合、キュー・マネージ ャーは TLS v1.0 プロトコルを使用したインバウンド接続を受け入れません。 同様に、AUTHINFO オブジェ クトを使用して LDAP 接続が構成されている場合に、AUTHINFO オブジェクトに対してセキュア通信が有 効になっていると、LDAP サーバーとの通信に TLS 1.2 のみが使用されます。

あるいは、キュー・マネージャー、リスナー、およびチャネル・プロセスの開始に使用される環境に対し て **AMQ\_TLS\_V1\_DISABLE** 環境変数を設定することもできます。

いずれかのプロパティーが設定されている場合、キュー・マネージャーのコマンド・サーバーは、ネット ワーク層で TLS 1.0 接続の試行を拒否すると同時に、TLS 1.0 CipherSpec を使用するようにチャネル定義を 定義または変更する試みも拒否します。

デフォルトのキュー・マネージャーの動作は変更されていないので、この新しい属性または環境変数を設 定しなければ、引き続き TLS 1.0 接続は受け入れられます。

#### **runmqras ユーティリティーの機能拡張**

IBM MQ 9.0.0 Fix Pack 3 以降、**runmqras** ユーティリティーには、以下の機能拡張がなされています。

- Solaris Linux AIX 環境変数情報がデフォルトで取得されます。
- Multi キュー・マネージャー・データ・ディレクトリーのリストがデフォルトで取得されます。
- **runmqras** コマンドに次の 2 つのセクションが追加されています。
	- <sub>ー</sub> | Linux → UNIX BRM MQ プロセス・リソース使用情報を収集するための leak セクション。
	- **Multi fteRas** コマンドによって取得されるデータを取り込む mft セクション。

詳しくは、runmqras (IBM MQ 診断情報の収集) を参照してください。

### **Managed File Transfer エージェントがファイル転送の取り消し要求を受け取ったとき の権限検査の順序の変更**

IBM MQ 9.0.0 Fix Pack 3 以降、エージェント・プロパティー **authorityChecking=true** を設定してユー ザー権限管理を有効にした場合、エージェントがファイル転送の取り消し要求を受け取ったときに権限検 査が実行される順序が変更されます。 この検査順序の変更によって、ファイル転送を要求したユーザーと キャンセルを要求したユーザーが同じ場合に、エージェントとキュー・マネージャーのエラー・ログで予 期しないエラーが発生するのを回避できるようになります。

詳しくは、MFT エージェント・アクションのユーザー権限の制限を参照してください。

#### **関連情報**

IBM MQ [のシステム要件](https://www.ibm.com/support/pages/system-requirements-ibm-mq) IBM MQ、[WebSphere MQ](https://www.ibm.com/support/docview.wss?rs=171&uid=swg27006097)、および MQSeries の製品 README の Web ページ

## <span id="page-102-0"></span>**IBM MQ 9.0.0 Fix Pack 2 の変更点**

IBM MQ 9.0.0 Fix Pack 2 では、機能とリソースにいくつかの変更が行われています。

- 103 ページの『JmsConstants インターフェースに追加された新規定数 JMS\_IBM\_SUBSCRIPTION\_USER\_DATA』
- 103 ページの『新しい環境変数 AMO\_SSL\_LDAP\_SERVER\_VERSION』
- 103 ページの『IBM MQ classes for Java のサンプル構成ファイル』
- 103 ページの『dmpmqcfg コマンドの変更点』
- 104 ページの『strmqm [コマンドの変更点』](#page-103-0)
- 104 [ページの『キュー・マネージャーのクラスター化コンポーネントで使用される内部](#page-103-0) MQ コマンド・メ [ッセージ内の破損した文字データに関するエラー処理の変更』](#page-103-0)
- 104 ページの『[Managed File Transfer fteCleanAgent](#page-103-0) コマンドの動作の変更』
- 104 ページの『[Managed File Transfer](#page-103-0) での MQCSP 認証の有効化』
- 104 ページの『[Managed File Transfer installation.properties](#page-103-0) ファイルの新規 messagePublicationFormat [プロパティー』](#page-103-0)
- 104 [ページの『メッセージからファイルへの転送のために復元される転送](#page-103-0) ID とグループ ID 属性値の比 [較検査』](#page-103-0)

### **JmsConstants インターフェースに追加された新規定数 JMS\_IBM\_SUBSCRIPTION\_USER\_DATA**

IBM MQ 9.0.0 Fix Pack 2 以降では、MQPS フォルダーを含む RFH2 ヘッダーを含むキューからメッセージ がコンシュームされるときに、Sud キーに関連付けられた値 (存在する場合) が、 IBM MQ classes for JMS アプリケーションに返される JMS メッセージ・オブジェクトにストリング・プロパティーとして追加され るように、 IBM MQ classes for JMS が更新されました。 アプリケーションがこのプロパティーをメッセー ジから取得できるようにするために、新しい定数 JMS\_IBM\_SUBSCRIPTION\_USER\_DATA が JmsConstants インターフェースに追加されました。 この新しいプロパティーは、サブスクリプション・ユ ーザー・データを取得するために、javax.jms.Message.getStringProperty(java.lang.String) メソッドで使用できます。 詳しくは、ユーザー・サブスクリプション・データの取得および DEFINE SUB を参照してください。

### **新しい環境変数 AMQ\_SSL\_LDAP\_SERVER\_VERSION**

IBM MQ 9.0.0 Fix Pack 2 以降、環境変数 AMQ\_SSL\_LDAP\_SERVER\_VERSION を設定して、より高いバージ ョンの LDAP 証明書失効リスト (CRL) サーバーに対して証明書が検証されるときに、 IBM MQ が必要な Lightweight Directory Access Protocol (LDAP) バージョン (LDAP 2 または LDAP 3) を GSKit に渡すように することができます。 詳しくは、環境変数を参照してください。

### **IBM MQ classes for Java のサンプル構成ファイル**

IBM MQ 9.0.0 Fix Pack 2 以降、サンプル構成ファイル mqjava.config が IBM MQ classes for Java イン ストール・ディレクトリーの bin サブディレクトリーに提供されています。 詳しくは、IBM MQ classes for Java 構成ファイルを参照してください。

### **dmpmqcfg コマンドの変更点**

IBM MQ 9.0.0 Fix Pack 2 以降、コマンド行スイッチ **-w** が **dmpmqcfg** に追加されました。 このスイッチを 使用すると、**dmpmqcfg** がコマンド・サーバーからの応答メッセージを待つ時間を秒単位で増やすことが できます。 詳しくは、dmpmqcfg を参照してください。

### <span id="page-103-0"></span>**strmqm コマンドの変更点**

IBM MQ 9.0.0 Fix Pack 2 以降の場合、**strmqm** コマンドによって、キュー・マネージャーを完全に開始す る前に qm.ini ファイル内の CHANNELS スタンザと SSL スタンザの構文が検査されます。これにより、 **strmqm** は、qm.ini ファイルにエラーが含まれていることを検出した場合に、問題を容易に判別して迅速 に修正できるようになります。 詳しくは、strmqm を参照してください。

### **キュー・マネージャーのクラスター化コンポーネントで使用される内部 MQ コマンド・ メッセージ内の破損した文字データに関するエラー処理の変更**

IBM MQ 9.0.0 Fix Pack 2 以降では、キュー・マネージャーのクラスター化コンポーネントで使用される内 部 MQ コマンド・メッセージ内の破損した文字データに関するエラーをキュー・マネージャーで処理する 方法が変更されました。 変換不能な文字が含まれている可能性のあるフィールドがブランクになり、変換 が再試行されます。 変換が成功すると、ブランクの説明とともに更新が保管され、エラー・メッセージ AMQ6174 と AMQ9880 が書き込まれて、管理者に通知されます。 メッセージが引き続き変換不能である 場合は、それがデッド・レター・キューに移され、エラー・メッセージが書き込まれます。

### **Managed File Transfer fteCleanAgent コマンドの動作の変更**

IBM MQ 9.0.0 Fix Pack 2 以降、 **fteCleanAgent** コマンドは、エージェント名を指定するだけでなく、適 切なパラメーターを渡して、クリアする Managed File Transfer 状態を指定しなければならないように更新 されました。 この動作の変更により、**fteCleanAgent** で、指定したエージェントの進行中の転送および 保留中の転送、リソース・モニター定義、およびスケジュールされた転送定義がすべてデフォルトでクリ アされることがなくなりました。

必要に応じて、command.properties ファイルの新しい failCleanAgentWithNoArguments プロパ ティーを false に設定して、**fteCleanAgent** の以前の動作に戻すことができます。

詳しくは、『fteCleanAgent (Managed File Transfer Agent のクリーンアップ)』および『 command.properties ファイル』を参照してください。

### **Managed File Transfer での MQCSP 認証の有効化**

IBM MQ 9.0.0 Fix Pack 2 以降、以下に対する接続認証に対して、デフォルトの互換モードを無効にし、 MQCSP 認証モードを有効にすることができます。

- 調整キュー・マネージャーまたはコマンド・キュー・マネージャーに接続する Managed File Transfer エ ージェント。
- 調整キュー・マネージャーまたはコマンド・キュー・マネージャーに接続する IBM MQ Explorer MFT プ ラグイン。

詳しくは、『MQCSP 認証モードの有効化』を参照してください。

### **Managed File Transfer installation.properties ファイルの新規 messagePublicationFormat プロパティー**

IBM MQ 9.0.0 Fix Pack 2 以降、新しいプロパティー **messagePublicationFormat** が installation.properties ファイルに追加されました。 このプロパティーを使用すると、MFT エージ ェントが状況 XML メッセージに使用するメッセージ・パブリケーション形式を指定できます。 詳しくは、 installation.properties ファイルを参照してください。

### **メッセージからファイルへの転送のために復元される転送 ID とグループ ID 属性値の比 較検査**

IBM MQ 9.0.0 Fix Pack 2 以降、Managed File Transfer が更新され、転送要求 XML ペイロード内の転送 ID とグループ ID 属性の値の比較検査 (以前に [APAR IT18213](https://www.ibm.com/support/docview.wss?uid=swg1IT18213) で削除されました) が復元されました。 比較し た 2 つの ID が等しい場合、ソース・エージェントはその ID を、メッセージからファイルへの転送のため の入力キューに対して行われる 1 回目の MQGET の試行で、メッセージ ID のマッチ・オプション (グルー

<span id="page-104-0"></span>プ ID のマッチ・オプションと対照) として使用します。 詳しくは、『メッセージからファイルへのデータ転 送』を参照してください。

#### **関連情報**

IBM MQ [のシステム要件](https://www.ibm.com/support/pages/system-requirements-ibm-mq)

IBM MQ、[WebSphere MQ](https://www.ibm.com/support/docview.wss?rs=171&uid=swg27006097)、および MQSeries の製品 README の Web ページ

### **IBM MQ 9.0.0 Fix Pack 1 の変更点**

IBM MQ 9.0.0 Fix Pack 1 では、機能とリソースにいくつかの変更が行われています。

- 105 ページの『JMS の例外リスナーの更新』
- 105 ページの『JMS ObjectMessage 内のクラス名の許可リストのサポート』
- 106 ページの『IBM MQ リソース・アダプター IVT [アプリケーションの更新で](#page-105-0) WildFly V10 に対応』
- 106 [ページの『変更しようとしてもプロキシー・サブスクリプションは](#page-105-0) ADMIN に変更されない』
- 106 [ページの『配布リスト内のトピック別名キューの使用に関する制限』](#page-105-0)
- 106 [ページの『推奨されない](#page-105-0) CipherSpec』
- 106 ページの『GSKit [バージョンの更新』](#page-105-0)
- 107 ページの『ADOPTCTX(YES) [パラメーターを使用する時の他のセキュリティー・コンテキストの採](#page-106-0) [用』](#page-106-0)
- Linux 107 [ページの『](#page-106-0)nproc に関する mqconfig の変更点』
- 107 ページの『runmqsc の [MQPROMPT](#page-106-0) 環境変数』
- 107 ページの『fteMigrateAgent [コマンドの変更点』](#page-106-0)
- 108ページの『MFT [の新しいエージェント・プロパティー](#page-107-0) addCommandPathToSandbox』
- 108 ページの『MFT [の新しいエージェント・プロパティー](#page-107-0) additionalWildcardSandboxChecking』
- 108 108 ページの『z/OS 上の MFT [エージェントで使用するための新規エージェント・プロパテ](#page-107-0) ィー [adminGroup](#page-107-0)』

### **JMS の例外リスナーの更新**

IBM MQ 9.0.0 Fix Pack 1 以降では IBM MQ classes for JMS が更新され、以下のようになりました。

- アプリケーションによって登録される ExceptionListener は、アプリケーションが同期メッセージ・コン シューマーを使用しているか非同期メッセージ・ コンシューマーを使用しているかに関係なく、すべて の接続切断例外で呼び出されます。
- アプリケーションによって登録される ExceptionListener は、JMS セッションで使用される TCP/IP ソケ ットが切断された場合に起動されます。
- アプリケーションが非同期メッセージ・コンシューマーを使用し、アプリケーションで使用される JMS ConnectionFactory で ASYNC\_EXCEPTIONS プロパティーが値 ASYNC\_EXCEPTIONS\_ALL に設定されて いる場合、メッセージ送信時に発生する接続切断以外の例外 (例えば、MQRC\_GET\_INHIBITED) は、アプ リケーションの ExceptionListener に送信されます。

**注 :** ExceptionListener は、2 つの TCP/IP 接続 (JMS 接続で使用する接続と JMS セッションで使用する接 続) が切断された場合でも、1 つの接続切断例外として一度しか起動されません。

詳しくは、『IBM MQ classes for JMS での例外』を参照してください。

### **JMS ObjectMessage 内のクラス名の許可リストのサポート**

[APAR IT14385](https://www.ibm.com/support/docview.wss?uid=swg21983457) および IBM MQ 9.0.0 Fix Pack 1 以降、 IBM MQ classes for JMS は、 JMS ObjectMessage インターフェースの実装におけるクラスの許可リスト登録をサポートします。 許可リストには、 ObjectMessage.setObject() でシリアライズできる Java クラスと、ObjectMessage.getObject() でデシリア ライズできる Java クラスを定義します。

<span id="page-105-0"></span>詳しくは、JMS ObjectMessage のクラス名の許可リストと Java セキュリティー・マネージャーの下での IBM MQ クラスの JMS アプリケーションの実行を参照してください。

### **IBM MQ リソース・アダプター IVT アプリケーションの更新で WildFly V10 に対応**

IBM MQ 9.0 Long Term Support リリース・リソース・アダプターのインストール検査テスト・アプリケー ションが更新され、WMQ\_IVT\_MDB.jar ファイルに META-INF\jboss-ejb3.xml ファイルが含まれるよ うになりました。このファイルは、 WildFly V10 によって使用されます。 WMQ\_IVT.war ファイル内のフ ァイル WEB-INF\jboss-web.xml には、 WildFly V10 の正しいリソース参照が含まれています。

詳しくは、Wildfly でのリソース・アダプターのインストールおよびテストを参照してください。

### **変更しようとしてもプロキシー・サブスクリプションは ADMIN に変更されない**

SUBTYPE が PROXY のサブスクリプションは変更できません。 IBM MQ 9.0.0 Fix Pack 1 以降、プロキシ ー・サブスクリプションを変更しようとすると、エラー・メッセージが報告され、SUBTYPE は ADMIN に 変更されません。 『DISPLAY SUB』および『ALTER SUB』を参照してください。

### **配布リスト内のトピック別名キューの使用に関する制限**

配布リストでは、トピック・オブジェクトを指す別名キューの使用はサポートされていません。 IBM MQ 9.0.0 Fix Pack 1 以降、別名キューが配布リスト内のトピック・オブジェクトを指している場合、 IBM MQ は MQRC\_ALIAS\_BASE\_Q\_TYPE\_ERROR を返します。

#### **推奨されない CipherSpec**

IBM MQ 9.0.0 Fix Pack 1 以降では、以下の CipherSpec が非推奨になりました。

- Windows Linux | UNIX FIPS\_WITH\_3DES\_EDE\_CBC\_SHA
- NULL\_MD5
- NULL\_SHA
- TRIPLE\_DES\_SHA\_US
- TLS\_RSA\_WITH\_NULL\_MD5
- TLS RSA WITH NULL SHA
- . Windows Linux **DECOHE ECDSA** NULL\_SHA256
- Windows Elinux **EUNIX** ECDHE RSA NULL SHA256
- Windows Einux F UNIX TLS\_RSA\_WITH\_NULL\_NULL
- TLS\_RSA\_WITH\_NULL\_SHA256
- TLS\_RSA\_WITH\_3DES\_EDE\_CBC\_SHA
- Windows > Linux > UNIX ECDHE\_ECDSA\_3DES\_EDE\_CBC\_SHA256
- Windows Linux  **UNIX ECDHE RSA 3DES EDE CBC SHA256**

詳しくは、非推奨 CipherSpecs を参照してください。

### **GSKit バージョンの更新**

IBM MQ 9.0.0 Fix Pack 1 で GSKit バージョンが更新されました。 新しいバージョンの GSKit では、鍵デー タベースのパスワードを隠しておくための .sth ファイルを生成する時に使用する stash ファイル・フォー マットが変更されています。 このバージョンの GSKit で生成される stash ファイルは、以前のバージョン の GSKit で読み取ることはできません。

IBM MQ 9.0.0 Fix Pack 1 以降で生成される stash ファイルが使用しているアプリケーションおよびその他 の IBM MQ インストール済み環境と互換性を持つようにするために、互換性のあるバージョンの GSKit が <span id="page-106-0"></span>含まれる IBM MQ のバージョンに更新する必要があります。 以下のフィックスパックには、互換性のある バージョンの GSKit が含まれます。

- 7.1.0.8
- 7.5.0.8
- 8.0.0.6
- 9.0.0.1

使用しているアプリケーションやその IBM MQ インストール環境を更新できない場合は、旧バージョンと の間に互換性がある stash ファイル・フォーマットを要求できます。 -stash または -stashpw オプショ ンを指定して **runmqakm** または **runmqckm** コマンドを使用する場合は、-v1stash コマンド・ライン・パ ラメーターを含めます。 **strmqikm** (iKeyman) GUI を使用して、旧バージョンと互換性のある stash ファ イルを生成することはできません。

### **ADOPTCTX(YES) パラメーターを使用する時の他のセキュリティー・コンテキストの採 用**

認証情報オブジェクトで **ADOPTCTX(YES)** パラメーターを使用する際、qm.ini ファイルのチャネル・ス タンザで **ChlauthEarlyAdopt** パラメーターを設定しなければ、別のセキュリティー・コンテキストを採 用できません。

詳細については、channels スタンザの属性を参照してください。

#### **nproc に関する mqconfig の変更点**

#### $\blacksquare$  Linux  $\blacksquare$

Linux では、各スレッドが軽量プロセス (LWP) として実装され、各 LWP がリソース制限の nproc で 1 つの プロセスとしてカウントされます。 したがって、nproc は、スレッドの数に基づいて設定しなければなり ません。

IBM MQ 9.0.0 Fix Pack 1 以降、**mqconfig** スクリプトが変更され、実行中のプロセスの数ではなくスレッ ドの数に基づいてプロセス数が表示されるようになりました。

mqconfig と nproc の詳細については、『オペレーティング・システムの構成と調整 (Linux)』および 『mqconfig』を参照してください。

#### **runmqsc の MQPROMPT 環境変数**

IBM MQ 9.0.0 Fix Pack 1 以降、MQPROMPT 環境変数を使用して任意のプロンプトを設定できます。 これ により、MQSC 環境に入ったことが簡単にわかり、現在の環境の詳細も確認できます。 詳しくは、『MQSC コマンドによる管理』を参照してください。

### **fteMigrateAgent コマンドの変更点**

IBM MQ 9.0.0 Fix Pack 1 以降では、**fteMigrateAgent** コマンドが更新され、ユーザーが管理者かどうか を確認する検査がトレースされるようになりました。

<u>ンクIOS 20</u> このコマンドの更新によって、ユーザーが以下の条件を (少なくとも) 1 つ満たしているかど うかも検査されるようになりました。z/OS でマイグレーション・コマンドを実行するには、いずれか 1 つ の条件を満たす必要があります。

- mqm グループのメンバーである (mqm グループが存在する場合)。
- BFG\_GROUP\_NAME 環境変数で名前が指定されたグループのメンバーである (名前が指定されている場 合)。
- BFG GROUP NAME 環境変数で値が設定されていない。

**fteMigrateAgent** コマンドについて詳しくは、 fteMigrateAgent を参照してください。

### <span id="page-107-0"></span>**MFT の新しいエージェント・プロパティー addCommandPathToSandbox**

新規エージェント・プロパティー **addCommandPathToSandbox** が Managed File Transfer コンポーネント に追加されました。 このプロパティーは、commandPath プロパティーで指定されたディレクトリー (およ びそのすべてのサブディレクトリー) を、ユーザー・サンドボックスとエージェント・サンドボックスの両 方で拒否されたパスに追加すべきかどうかを判断するために使用されます。

詳しくは、『commandPath プロパティー』および『agent.properties ファイル』を参照してください。

### **MFT の新しいエージェント・プロパティー additionalWildcardSandboxChecking**

IBM MQ 9.0.0 Fix Pack 1 以降、エージェントによるファイル転送の宛先/送信元の場所を制限するために、 エージェントにユーザー・サンドボックスまたはエージェント・サンドボックスを構成した場合に、 additionalWildcardSandboxChecking プロパティーを true に設定して、そのエージェントのワイルドカー ド転送に対する追加検査を行うことを指定できます。 詳しくは、『ワイルドカード転送の追加検査』および 『agent.properties ファイル』を参照してください。

### **z/OS 上の MFT エージェントで使用するための新規エージェント・プロパティー adminGroup**  $\approx$  z/OS

IBM MQ 9.0.0 Fix Pack 1 では、 z/OS 上の Managed File Transfer エージェントで使用するための新しいエ ージェント・プロパティー adminGroup が追加されました。 このプロパティーでは、以下の操作を実行で きるユーザーのグループの名前を定義します。

- **fteStartAgent** コマンドを使用してエージェントを開始します。
- **fteStopAgent** コマンドを使用してエージェントを停止します。
- **fteSetAgentTraceLevel** コマンドを使用してエージェントのトレースを有効または無効にする。
- **fteShowAgentDetails** コマンドを使用してエージェントの詳細を表示します。

詳しくは、agent.properties ファイルを参照してください。

#### **関連情報**

IBM MQ [のシステム要件](https://www.ibm.com/support/pages/system-requirements-ibm-mq) IBM MQ、[WebSphere MQ](https://www.ibm.com/support/docview.wss?rs=171&uid=swg27006097)、および MQSeries の製品 README の Web ページ

### **IBM MQ 9.0 LTS でのメッセージの新規追加、変更、および削除**

IBM MQ 9.0.0 Fix Pack 6 の IBM MQ 9.0 フィックスパックで追加、変更、または削除された IBM MQ AMQ および IBM MQ Managed File Transfer メッセージの要約。詳細情報へのリンクがあります。 IBM MQ 9.0.5 以降の IBM MQ for z/OS の新しいメッセージ、変更されたメッセージ、および削除されたメッセージ も要約されています。

- Multi 108 ページの『IBM MQ AMQ の新しいメッセージ、変更されたメッセージ、および除去さ れたメッセージ』
- 110 ページの『Managed File Transfer [の新しいメッセージ、変更されたメッセージ、および除去された](#page-109-0) [メッセージ』](#page-109-0)
- 108 110ページの『z/OS (CSO) の新しいメッセ<u>ージ、変更されたメッセージ、および除去され</u> [たメッセージ』](#page-109-0)

# **IBM MQ AMQ の新しいメッセージ、変更されたメッセージ、および除去されたメッセー ジ**

**Multi** 

# **IBM MQ 9.0.0 Fix Pack 13**

IBM MQ 9.0.0 Fix Pack 13 の新規追加、変更、削除された AMQ メッセージはありません。
## **IV 9.0.0.12 IBM MO 9.0.0 Fix Pack 12**

IBM MQ 9.0.0 Fix Pack 12 には、変更された以下の AMQ メッセージがあります。

#### **AMQ6xxx: 共通サービス**

AMQ6150E (IBM i) (メッセージと説明を短縮)

AMQ6150W (Windows) (説明が短縮されました)

#### **AMQ9xxx: リモート**

AMQ9456I (「キュー」はメッセージおよび説明で「オブジェクト」に置き換えられました。)

IBM MQ 9.0.0 Fix Pack 12 の新規追加または削除された AMQ メッセージはありません。

## **I**V 9.0.0.11 **IBM MQ 9.0.0 Fix Pack 11**

IBM MQ 9.0.0 Fix Pack 11 には、変更された以下の AMQ メッセージがあります。

**AMQ5xxx: インストール可能サービス** AMQ5542I (応答が拡張されました)

IBM MQ 9.0.0 Fix Pack 11 の新規追加または削除された AMQ メッセージはありません。

## **IF V 9.0.0.10 IBM MQ 9.0.0 Fix Pack 10**

IBM MQ 9.0.0 Fix Pack 10 には、変更された以下の AMQ メッセージがあります。

#### **AMQ7xxx: IBM MQ 製品**

AMQ7056I (メッセージと説明が書き直されました)

IBM MQ 9.0.0 Fix Pack 10 の新規追加または削除された AMQ メッセージはありません。

## **IBM MQ 9.0.0 Fix Pack 9**

IBM MQ 9.0.0 Fix Pack 9 には、変更された以下の AMQ メッセージがあります。

#### **AMQ9xxx: リモート**

AMQ9637E (メッセージ・テキストが改良され、説明および応答が書き直されました) AMQ9645E (メッセージ・テキストが改良され、説明および応答が変更されました)

IBM MQ 9.0.0 Fix Pack 9 の新規追加または削除された AMQ メッセージはありません。

## **IBM MQ 9.0.0 Fix Pack 8**

IBM MQ 9.0.0 Fix Pack 8 の新規追加、変更、削除された AMQ メッセージはありません。

## **IBM MQ 9.0.0 Fix Pack 7**

IBM MQ 9.0.0 Fix Pack 7 の新規追加、変更、削除された AMQ メッセージはありません。

## **IBM MO 9.0.0 Fix Pack 6**

IBM MQ 9.0.0 Fix Pack 6 には、以下の新しい IBM MQ AMQ メッセージがあります。

#### **AMQ9xxx: リモート**

AMQ9567

AMQ9568

AMQ9694

AMQ9703

AMQ9704

AMQ9704 IBM MQ Appliance

AMQ9705

IBM MQ 9.0.0 Fix Pack 6 には、変更された以下の AMQ メッセージがあります。

#### **AMQ9xxx: リモート**

AMQ9467 (応答が書き直されました)

AMQ9512 (応答が書き直されました)

IBM MQ 9.0.0 Fix Pack 6 で削除された AMQ メッセージはありません。

## **Managed File Transfer の新しいメッセージ、変更されたメッセージ、および除去された メッセージ**

## **IV** 9.0.0.13 **IBM MQ 9.0.0 Fix Pack 13**

IBM MQ 9.0.0 Fix Pack 13 の新規追加、変更、削除された Managed File Transfer メッセージはありま せん。

## **IBM MQ 9.0.0 Fix Pack 12**

IBM MQ 9.0.0 Fix Pack 12 には、以下の新しい Managed File Transfer メッセージがあります。

#### **BFGRP0001 - BFGRP9999**

BFGRP0038I

IBM MQ 9.0.0 Fix Pack 12 の変更または削除された Managed File Transfer メッセージはありません。

## **IF V 9.0.0.11 TBM MO 9.0.0 Fix Pack 11**

IBM MQ 9.0.0 Fix Pack 11 の新規追加、変更、削除された Managed File Transfer メッセージはありま せん。

**IBM MQ 9.0.0 Fix Pack 10** 

IBM MQ 9.0.0 Fix Pack 10 には、以下の新しい Managed File Transfer メッセージがあります。

#### **BFGTR0001 - BFGTR9999**

BFGTR0083E

IBM MQ 9.0.0 Fix Pack 10 の変更または削除された Managed File Transfer メッセージはありません。

### **IBM MO 9.0.0 Fix Pack 9**

IBM MQ 9.0.0 Fix Pack 9 には、以下の新しい Managed File Transfer メッセージがあります。

#### **BFGBR0001 - BFGBR9999**

BFGBR0209E

IBM MQ 9.0.0 Fix Pack 9 の変更または削除された Managed File Transfer メッセージはありません。

## **IBM MQ 9.0.0 Fix Pack 8**

以下の Managed File Transfer メッセージは、IBM MQ 9.0.0 Fix Pack 8 で変更されたものです。

#### **BFGCL0001 - BFGCL9999**

BFGCL0181E (「情報」から「エラー」に再分類されました)

IBM MQ 9.0.0 Fix Pack 8 の新規追加、削除された Managed File Transfer メッセージはありません。

### $\blacktriangleright$  V  $9.0.07$  IBM MO  $9.0.0$  Fix Pack 7

IBM MQ 9.0.0 Fix Pack 7 の新規追加、変更、削除された Managed File Transfer メッセージはありませ  $\lambda$ .

## **IBM MQ 9.0.0 Fix Pack 6**

IBM MQ 9.0.0 Fix Pack 6 の新規追加、変更、削除された Managed File Transfer メッセージはありませ ん。

## **z/OS (CSQ) の新しいメッセージ、変更されたメッセージ、および除去されたメッセージ**  $\approx$  z/OS

以下の IBM MQ for z/OS メッセージは、IBM MQ 9.0.5 以降、新しく追加されたものです。

**データ・マネージャー・メッセージ (CSQI...)** CSQI052E CSQI053E **回復ログ・マネージャー・メッセージ (CSQJ...)** CSQJ155E **分散キューイング・メッセージ (CSQX...)** CSQX179I

CSQX180I CSQX694I CSQX695I CSQX696I CSQX697I CSQX698I CSQX797E

#### **サブシステム・サポート・メッセージ (CSQ3...)** CSQ3018I

以下の CSQ メッセージは、IBM MQ 9.0.5 以降、変更されたものです。

**カップリング・ファシリティー・マネージャーのメッセージ (CSQE...)**

CSQE040I (説明が更新されました) CSQE137E (メッセージのタイプミスが修正されました)

CSQE161E (「キュー共有グループ」の名前が「QSG」から拡張され、メッセージで句読点が変更されま した)

#### **データ・マネージャー・メッセージ (CSQI...)**

CSQI045I (システム・プログラマー応答セクションへの追加リンクが追加されました) CSQI046E (システム・プログラマー応答セクションへの追加リンクが追加されました) CSQI047E (システム・プログラマー応答セクションへの追加リンクが追加されました) CSQI061E (「キュー共有グループ」の名前が「QSG」から拡張されました) CSQI065I (「ページ・クラス」が表に追加され、フィールドの説明に拡張されました) CSQI070I (表のレイアウトが改善されました) CSQI967I (「制限が引き続き適用されます」が「制限が引き続き適用されます」に変更されました)

#### **回復ログ・マネージャー・メッセージ (CSQJ...)**

CSQJ031D (システム・プログラマー応答セクションへの追加リンクが追加されました) CSQJ032E (システム・プログラマー応答セクションへの追加リンクが追加されました) CSQJ073E (システム・プログラマー応答セクションへの追加リンクが追加されました) CSQJ103E( システム・プログラマー応答セクションへの追加リンクが追加されました)

CSQJ104E (「Macro Instructions for Data Sets」がハイパーリンクに変換され、 「説明」のリンクおよ

- びリンク・テキストが更新されました)
- CSQJ165I (追加の注記が追加されました)

CSQJ166E (タイプミスが修正されました)

CSQJ212E (「RPLERRCD」へのリンクが更新されました)

CSQJ213E (「RPLERRCD」へのリンクが更新されました)

CSQJ228E (システム・プログラマー応答セクションに 2 つのリンクが追加されました)

CSQJ302E (「システム・プログラマーの応答」セクションに 2 つのリンクが追加され、「システム・プ ログラマーの応答」のリンクとリンク・テキストが更新されました)

### **メッセージ・マネージャー・メッセージ (CSQM...)**

CSQM079I (リンクのターゲットが変更されました)

CSQM095I (「キュー共有グループ」の名前が「QSG」から拡張されました)

CSQM576E (説明が拡張されました)

CSQM577E (説明が拡張されました)

#### **バッファー・マネージャーのメッセージ (CSQP...)**

CSQP028I (関連メッセージへのリンクが追加されました)

CSQP030E (システム・プログラマー応答でリンクおよびリンク・テキストが更新されました)

CSQP035E (システム・プログラマー応答でリンクおよびリンク・テキストが更新されました)

CSQP004E (説明のタイプミスが修正されました)

CSQP014E (システム・プログラマー応答のコード例でコマンド名が更新され、 システム・プログラマ ー応答に新しいサブセクション (220-220) が追加されました)

**回復マネージャー・メッセージ (CSQR...)** CSQR031I (説明が拡張されました)

**エージェント・サービス・メッセージ (CSQV...)** CSQV451I (システム・プログラマー応答でリンク・テキストとリンク・テキストが更新されました) CSQV453I (システム・プログラマー応答でリンクおよびリンク・テキストが更新されました)

**観測機能メッセージ (CSQW...)**

CSQW701E (ENFREQ DELETE へのリンクが追加され、システム・プログラマー応答でリンクが更新さ れました)

- **分散キューイング・メッセージ (CSQX...)**
	- CSQX027E (システム・プログラマー応答でリンクおよびリンク・テキストが更新されました) CSQX028E (システム・プログラマー応答でリンクおよびリンク・テキストが更新されました) CSQX004I (説明が拡張されました)
	- CSQX042E (許可アセンブラー・サービス・ガイドへのリンクが追加されました)

CSQX043E (許可アセンブラー・サービス・ガイドへのリンクが追加されました)

CSQX044E (許可アセンブラー・サービス・ガイドへのリンクが追加されました)

CSQX045E (許可アセンブラー・サービス・ガイドへのリンクが追加されました)

CSQX042E から CSQX045E (システム・プログラマー応答でリンクおよびリンク・テキストが更新され ました)

CSQX049E (許可アセンブラー・サービス・ガイドへのリンクが追加されました)

CSQX050E (許可アセンブラー・サービス・ガイドへのリンクが追加されました)

CSQX051E (許可アセンブラー・サービス・ガイドへのリンクが追加されました)

CSQX049E から CSQX051E (システム・プログラマー応答のリンクおよびリンク・テキストが更新され ました)

- CSQX164E (説明のタイプミスが修正されました)
- CSQX194E (追加情報とリンクが追加されました)
- CSQX198E (追加情報とリンクが追加されました)

CSQX202E (システム・プログラマー応答でリンクが更新されました)

CSQX502E (システム・プログラマー応答が拡張されました)

CSQX503E (メッセージが更新され、説明が拡張されました)

CSQX547E (システム・プログラマー応答が更新され、拡張されました)

CSQX599E (説明が拡張されました)

CSQX617I (注が説明に追加されました)

CSQX620E (システム・プログラマー応答でリンクおよびリンク・テキストが更新されました)

CSQX632I (説明のタイプミスが修正されました ("not"))

CSQX633E から CSQX635E (システム・プログラマー応答でリンクおよびリンク・テキストが更新され ました)

CSQX635E (メッセージと説明が拡張されました)

CSQX637E (システム・プログラマー応答でリンクが更新されました)

CSQX638E (システム・プログラマー応答でリンクが更新されました)

CSQX646E (システム・プログラマー応答でリンクが更新されました)

CSQX658E (システム・プログラマー応答のタイプミスが修正され、 システム・プログラマー応答のリ ンクが更新されました)

<span id="page-112-0"></span>CSQX663E (システム・プログラマー応答でリンクが更新されました) CSQX665E (システム・プログラマー応答でリンクが更新されました) CSQX666E (システム・プログラマー応答でリンクが更新されました) CSQX683E から CSQX689E (システム・プログラマー応答でリンクが更新されました) CSQX697I (説明のタイプミスが修正されました)

#### **初期設定手順および一般サービス・メッセージ (CSQY...)**

CSQY036I (説明のリンクが更新されました)

CSQY037I (説明のリンクが更新されました)

CSQY200E (システム・プログラマー応答でリンクおよびリンク・テキストが更新されました)

CSQY210E (許可アセンブラー・サービス・ガイドへのリンクが追加され、システム・プログラマー応 答のリンクとリンク・テキストが更新されました)

CSQY220I (説明が拡張されました)

CSQY291E (追加情報および「Authorized Assembler Services Guide」へのリンクが追加され、「説明」 および「システム・プログラマー応答」のリンクが更新されました)

#### **Advanced Message Security (CSQ0...)**

CSQ0619I (説明が拡張されました)

#### **IBM MQ-IMS ブリッジ・メッセージ (CSQ2...)**

CSQ2004E (説明とシステム・プログラマー応答が拡張されました)

CSQ2005I (説明が拡張されました)

#### **サブシステム・サポート・メッセージ (CSQ3...)**

CSQ3119E (MVS リンクが IBM Documentation リンクに変換され、システム・プログラマー応答でリン クとリンク・テキストが更新されました)

## **Db2 マネージャー・メッセージ (CSQ5...)**

CSQ5005E (キュー共有グループの移行リンクが更新されました)

IBM MQ 9.0.5 以来、削除された CSQ メッセージはありません。

「DB2」が全体で「Db2」に訂正されています。

「バージョン」という語は、メッセージ全体で削除されます。

IBM Knowledge Center へのすべてのリンクが IBM Documentation にリンクするように更新されました。

## **以前のバージョンの新機能および変更点**

このセクションでは、IBM MQ 9.0 より前の製品バージョンにおける新機能、およびそれらのバージョンで 行われた機能およびリソースの変更 (固定化、非推奨、削除など) に関する情報へのリンクを提供します。

以前のバージョンの製品における新機能および変更内容については、そのバージョンの製品資料の該当す るセクションを参照してください。

## **IBM MQ 8.0**

- IBM MQ 8.0 の新機能
- IBM MQ 8.0 の変更点
- IBM MQ 8.0 のフィックスパックの新機能と変更点

## **IBM WebSphere MQ 7.5**

- IBM WebSphere MQ 7.5 の新機能
- IBM WebSphere MQ 7.5 の変更点
- IBM WebSphere MQ 7.5 フィックスパックの変更点
- Advanced Message Security 7.0.1 と IBM WebSphere MQ 7.5 の間で変更された動作
- 旧バージョンの IBM WebSphere MQ File Transfer Edition の新機能
- IBM WebSphere MQ File Transfer Edition 7.0.4 以前のバージョンと IBM WebSphere MQ 7.5 の間での変 更点

### **IBM WebSphere MQ 7.1**

- IBM WebSphere MQ 7.1 の新機能
- IBM WebSphere MQ 7.1 の変更点
- IBM WebSphere MQ 7.1 フィックスパックの変更点

#### **IBM WebSphere MQ 7.0.1 以前**

IBM Documentation の外部で情報が提供されている旧バージョンの製品については、 Documentation (旧 バージョンの IBM MQ の場合)を参照してください。

## **重要 :**

**Infinition of the Multiplatforms** では、変更点による影響を排除するためにキュー・マネー ジャーのマイグレーションを元に戻すことはできません。 この制限は、社内で Long Term Support (LTS) リリース・モデルを使用している場合にも、Continuous Delivery (CD) リリース・モデルを使 用している場合にも当てはまります。

 $LTS$  2/08 ■IBM MQ for z/OS では、LTS リリース・モデルを使用していて、なおか つ、新機能を有効にしていない場合に限り、キュー・マネージャーのマイグレーションを元に戻す ことができます。 LTS リリース・モデルのキュー・マネージャーで新機能を有効にするには、**OPMODE** パラメーターを (NEWFUNC, 900) に設定します。

詳しくは、IBM MQ のリリース・タイプを参照してください。

#### **関連概念**

18 ページの『IBM MQ 9.0.0 [の新機能と変更点』](#page-17-0)

IBM MQ 9.0 では、継続的デリバリーとサポートの新しいモデルが導入されています。 この新しいモデルの 初期リリースでは、いくつかの新機能と拡張機能が提供されています。

#### 32 ページの『[IBM MQ 9.0.x Continuous Delivery](#page-31-0) の新機能および変更点』

IBM MQ 9.0 の初期リリースの後は、新機能や拡張機能が同じバージョンとリリースのモディフィケーショ ン・リリース (IBM MQ 9.0.3 など) の範囲内でインクリメンタル更新として提供されます。

91 ページの『[IBM MQ 9.0.0.x Long Term Support](#page-90-0) の変更点』

Long Term Support (LTS) リリースは、障害およびセキュリティー更新を含むサポートが一定期間にわたっ て提供される、推奨される製品レベルです。

#### **関連情報**

マイグレーションの方式と概念 IBM MQ 9.0 [のシステム要件](https://www.ibm.com/support/docview.wss?uid=swg27047751) IBM MQ、[WebSphere MQ](https://www.ibm.com/support/docview.wss?rs=171&uid=swg27006097)、および MQSeries の製品 README の Web ページ

## **特記事項**

本書は米国 IBM が提供する製品およびサービスについて作成したものです。

本書に記載の製品、サービス、または機能が日本においては提供されていない場合があります。 日本で利 用可能な製品、サービス、および機能については、日本 IBM の営業担当員にお尋ねください。 本書で IBM 製品、プログラム、またはサービスに言及していても、その IBM 製品、プログラム、またはサービスのみ が使用可能であることを意味するものではありません。 これらに代えて、IBM の知的所有権を侵害するこ とのない、機能的に同等の製品、プログラム、またはサービスを使用することができます。 ただし、IBM 以外の製品とプログラムの操作またはサービスの 評価および検証は、お客様の責任で行っていただきます。 IBM は、本書に記載されている内容に関して特許権 (特許出願中のものを含む) を保有している場合があり ます。 本書の提供は、お客様にこれらの特許権について 実施権を許諾することを意味するものではありま せん。 実施権についてのお問い合わせは、書面にて下記宛先にお送りください。

〒 *103-8510* 東京都中央区日本橋箱崎町 *19* 番 *21* 号 日本アイ・ビー・エム株式会社 法務・知的財産 法務・知的財産

For license inquiries regarding double-byte character set (DBCS) information, contact the IBM Intellectual Property Department in your country or send inquiries, in writing, to:

*Intellectual Property Licensing Legal and Intellectual Property Law* 日本 *IBM 103-8510* 東京 *103-8510*、日本

**以下の保証は、国または地域の法律に沿わない場合は、適用されません。**IBM およびその直接または間接 の子会社は、本書を特定物として現存するままの状態で提供し、商品性の保証、特定目的適合性の保証お よび法律上の瑕疵担保責任を含むすべての明示もしくは黙示の保証責任を負わないものとします。 国また は地域によっては、法律の強行規定により、保証責任の制限が 禁じられる場合、強行規定の制限を受ける ものとします。

この情報には、技術的に不適切な記述や誤植を含む場合があります。 本書は定期的に見直され、必要な変 更は本書の次版に組み込まれます。 IBM は予告なしに、随時、この文書に記載されている製品またはプロ グラムに対して、改良または変更を行うことがあります。

本書において IBM 以外の Web サイトに言及している場合がありますが、便宜のため記載しただけであり、 決してそれらの Web サイトを推奨するものではありません。 それらの Web サイトにある資料は、この IBM 製品の資料の一部では ありません。それらの Web サイトは、お客様の責任でご使用ください。

IBM は、お客様が提供するいかなる情報も、お客様に対してなんら義務も負うことのない、自ら適切と信 ずる方法で、使用もしくは配布することができるものとします。

本プログラムのライセンス保持者で、(i) 独自に作成したプログラムとその他のプログラム (本プログラムを 含む) との間での情報交換、および (ii) 交換された情報の相互利用を可能にすることを目的として、本プロ グラムに関する情報を必要とする方は、下記に連絡してください。

*IBM Corporation J46A/G4 555 Bailey Avenue San Jose, CA 95141-1003* 米国

本プログラムに関する上記の情報は、適切な使用条件の下で使用すること ができますが、有償の場合もあ ります。

本書で説明されているライセンス・プログラムまたはその他のライセンス資料は、IBM 所定のプログラム 契約の契約条項、IBM プログラムのご使用条件、またはそれと同等の条項に基づいて、IBM より提供され ます。

この文書に含まれるいかなるパフォーマンス・データも、管理環境下で 決定されたものです。 そのため、 他の操作環境で得られた結果は、異なる可能性があります。 一部の測定が、開発レベルのシステムで行わ れた可能性がありますが、その測定値が、一般に利用可能なシステムのものと同じである保証はありませ ん。 さらに、一部の測定値が、推定値である可能性があります。 実際の結果は、異なる可能性がありま す。 お客様は、お客様の特定の環境に適したデータを確かめる必要があります。

IBM 以外の製品に関する情報は、その製品の供給者、出版物、 もしくはその他の公に利用可能なソースか ら入手したものです。 IBM は、それらの製品のテストは行っておりません。 したがって、他社製品に関す る実行性、互換性、またはその他の要求については確証できません。 IBM 以外の製品の性能に関する質問 は、それらの製品の供給者にお願いします。

IBM の将来の方向または意向に関する記述については、 予告なしに変更または撤回される場合があり、単 に目標を示しているものです。

本書には、日常の業務処理で用いられるデータや報告書の例が含まれています。 より具体性を与えるため に、それらの例には、個人、企業、ブランド、 あるいは製品などの名前が含まれている場合があります。 これらの名前はすべて架空のものであり、名前や住所が類似する個人や企業が実在して いるとしても、そ れは偶然にすぎません。

著作権使用許諾:

本書には、様々なオペレーティング・プラットフォームでのプログラミング手法を例示するサンプル・ア プリケーション・プログラムがソース言語で掲載されています。 お客様は、サンプル・プログラムが書か れているオペレーティング・プラットフォームのアプリケーション・プログラミング・インターフェース に準拠したアプリケーション・プログラムの開発、使用、販売、配布を目的として、いかなる形式におい ても、IBM に対価を支払うことなくこれを複製し、改変し、配布することができます。 このサンプル・プ ログラムは、あらゆる条件下における完全なテストを経ていません。 従って IBM は、これらのサンプル・ プログラムについて信頼性、利便性もしくは機能性が あることをほのめかしたり、保証することはできま せん。 これらのサンプル・プログラムは特定物として現存するままの状態で提供されるものであり、いか なる保証も提供されません。 IBM は、お客様の当該サンプル・プログラムの使用から生ずるいかなる損害 に対しても一切の責任を負いません。

それぞれの複製物、サンプル・プログラムのいかなる部分、またはすべての派生的創作物にも、次のよう に、著作権表示を入れていただく必要があります。

このコードの一部は、IBM Corp. から取られています。 サンプル・プログラムから取られています。

© Copyright IBM Corp. 1993, 2023. All rights reserved.

## **商標**

IBM、 IBM ロゴ、 ibm.com®、 Passport Advantage、 WebSphere、 MQSeries、および z/OS は、世界の多 くの国で登録された International Business Machines Corporation の商標です。 世界中の多くの国で登録 されています。 他の製品名およびサービス名等は、それぞれ IBM または各社の商標である場合がありま す。 現時点での IBM の商標リストについては、[www.ibm.com/legal/copytrade.shtml](https://www.ibm.com/legal/us/en/copytrade.shtml) をご覧ください。

Microsoft、Windows、Windows NT および Windows ロゴは、Microsoft Corporation の米国およびその他の 国における商標です。

Java およびすべての Java 関連の商標およびロゴは Oracle やその関連会社の米国およびその他の国におけ る商標または登録商標です。

Adobe、Adobe ロゴ、PostScript、PostScript ロゴは、Adobe Systems Incorporated の米国およびその他の 国における登録商標または商標です。

UNIX は The Open Group の米国およびその他の国における登録商標です。

ここに含まれる Oracle Outside In Technology は、制限付きご使用条件の適用を受け、このアプリケーショ ンとともに使用する場合のみ使用できます。

Intel は、Intel Corporation または子会社の米国およびその他の国における商標または登録商標です。

Linux は、Linus Torvalds の米国およびその他の国における登録商標です。

Red Hat® および OpenShift® は、 Red Hat, Inc. やその関連会社の米国およびその他の国における商標または 登録商標です。

## **製品資料に関するご使用条件**

これらの資料は、以下のご使用条件に同意していただける場合に限りご使用いただけます。

#### **適用範囲**

このご使用条件は、IBM Web サイトのすべてのご利用条件に追加して適用されます。

## **個人使用**

これらの資料は、すべての著作権表示その他の所有権表示をしていただくことを条件に、非商業的な個人 による使用目的に限り複製することができます。 ただし、IBM の明示的な承諾をえずに、これらの資料ま たはその一部について、二次的著作物を作成したり、配布 (頒布、送信を含む) または表示 (上映を含む) す ることはできません。

#### **商用使用**

これらの資料は、すべての著作権表示その他の所有権表示をしていただくことを条件に、お客様の企業内 に限り、複製、配布、および表示することができます。 ただし、IBM の明示的な承諾をえずにこれらの資 料の二次的著作物を作成したり、お客様の企業外で資料またはその一部を複製、配布、または表示するこ とはできません。

#### **権利**

ここで明示的に許可されているもの以外に、資料や資料内に含まれる情報、データ、ソフトウェア、また はその他の知的所有権に対するいかなる許可、ライセンス、または権利を明示的にも黙示的にも付与する ものではありません。

資料の使用が IBM の利益を損なうと判断された場合や、上記の条件が適切に守られていないと判断された 場合、IBM はいつでも自らの判断により、ここで与えた許可を撤回できるものとさせていただきます。

お客様がこの情報をダウンロード、輸出、または再輸出する際には、米国のすべての輸出入 関連法規を含 む、すべての関連法規を遵守するものとします。

IBM は、これらの資料の内容についていかなる保証もしません。 これらの資料は、特定物として現存する ままの状態で提供され、商品性の保証、特定目的適合性の保証および法律上の瑕疵担保責任を含むすべて の明示もしくは黙示の保証責任なしで提供されます。

## **のアクセシビリティー機能 IBM MQ**

アクセシビリティー機能は、運動機能または視覚などに障害をお持ちの方が情報技術コンテンツを快適に 使用できるようにサポートします。

## **アクセシビリティー機能**

IBM MQ の主なアクセシビリティー機能は次のとおりです。

- キーボードのみによる操作
- スクリーン・リーダーを使用する操作

IBM MQ は、最新の W3C Standard [WAI-ARIA 1.0 \(https://www.w3.org/TR/wai-aria/](https://www.w3.org/TR/wai-aria/))を使用して、 [US](https://www.access-board.gov/guidelines-and-standards/communications-and-it/about-the-section-508-standards/section-508-standards) [Section 508](https://www.access-board.gov/guidelines-and-standards/communications-and-it/about-the-section-508-standards/section-508-standards) ([https://www.access-board.gov/guidelines-and-standards/communications-and-it/about](https://www.access-board.gov/guidelines-and-standards/communications-and-it/about-the-section-508-standards/section-508-standards)[the-section-508-standards/section-508-standards](https://www.access-board.gov/guidelines-and-standards/communications-and-it/about-the-section-508-standards/section-508-standards))に確実に準拠します。 および [Web Content](https://www.w3.org/TR/WCAG20/) [Accessibility Guidelines \(WCAG\) 2.0 \(https://www.w3.org/TR/WCAG20/](https://www.w3.org/TR/WCAG20/))。 アクセシビリティー機能を利 用するには、この製品でサポートされる最新の Web ブラウザーと組み合わせて、スクリーン・リーダーの 最新リリースを使用します。

IBM Documentation の IBM MQ オンライン製品情報は、アクセシビリティーに対応しています。 IBM Documentation のアクセシビリティー機能については、 [https://www.ibm.com/docs/about/](https://www.ibm.com/docs/about/releasenotes.html) [releasenotes.html](https://www.ibm.com/docs/about/releasenotes.html) で説明しています。

## **キーボードによるナビゲーション**

この製品では、標準のナビゲーション・キーを使用します。

## **インターフェースに関する情報**

完全にアクセシビリティーに対応した IBM MQ の使用方法は、コマンド・ラインインターフェースを使用 する方法です。 コマンドの使用方法の詳細については、IBM MQ 制御コマンドの使用方法および MQSC コ マンドを使用した管理を参照してください。

Windows では、アクセシビリティーに対応した IBM MQ のインストール方法は、非対話式のインストール を使用する方法です。 詳細については、msiexec を使用した拡張インストールを参照してください。

IBM MQ のユーザー・インターフェースには、毎秒 2 回から 55 回フラッシュするコンテンツは含まれませ  $\lambda$ .

IBM MQ の Web ユーザー・インターフェースは、コンテンツを適切にレンダリングし、使いやすさを実現 するために、カスケーディング・スタイル・シートに依存していません。 ただし、製品資料では、カスケ ーディング・スタイル・シートが使用されています。 IBM MQ では、ハイコントラスト・モードを含む、 低視力のユーザーがユーザーのシステム表示設定を使用するための同等の方法が提供されます。 デバイス またはブラウザーの設定を使用して、フォント・サイズを制御できます。

## **関連アクセシビリティー情報**

標準の IBM ヘルプ・デスクとサポート Web サイトに加え、IBM は、聴覚が不自由なお客様が営業やサポ ート・サービスにアクセスするために使用できる TTY 電話サービスを立ち上げました。

TTY サービス 800-IBM-3383 (800-426-3383) (北アメリカ)

## **IBM とアクセシビリティー**

IBM のアクセシビリティーに対する取り組みについて詳しくは、 IBM [アクセシビリティー・センター](https://www.ibm.com/able) [\(www.ibm.com/able\)](https://www.ibm.com/able)を参照してください。

#### **製品資料のリリース・アイコンおよびプラットフォー** LTS CD

## **ム・アイコン**

すべての IBM MQ 9.0 リリース・タイプ (LTS、CD)、リリース・バージョン、およびプラットフォームの製 品資料は、 IBM Documentation に記載されている単一の情報セットで提供されます。 特定のリリース・タ イプ、バージョン、およびプラットフォームに固有の情報は、長方形のアイコンで示されます。 全リリー ス・タイプ、バージョン、およびプラットフォームを対象とした情報には、マークが付けられていません。

IBM MQ 9.0 Long Term Support (LTS) リリースの製品資料、および IBM MQ 9.0 Continuous Delivery (CD) リリースの製品資料は、 IBM Documentation の同じ IBM MQ 9.0 セクションにあります。

## **Long Term Support リリース、Continuous Delivery リリース、およびリリース番号のア イコン**

IBM MQ 9.0 の資料では、リリースに関連する以下の情報を示すために、以下のような長方形のアイコンを 使用しています。

- IBM MQ 9.0 の初期リリースで最初に使用可能になった機能に関する情報は、初期リリース番号を示す濃 い青のアイコン VS.0.0 で示されます。
- Long Term Support リリースに一般的に適用される情報は、LTS というテキストとともに濃い青のアイコ ンで示されます ITS 。
- Long Term Support (LTS) リリース・コンテンツでは、アイコンは濃い青色で、中に LTS リリースおよび フィックスパック番号が示されています。 例えば、 <mark>~8.0.0.1 です</mark>。
- Continuous Delivery リリースに一般的に適用される情報は、CD というテキストとともに薄い青色のアイ コンで示されます 。

• IBM MQ 9.0.x Continuous Delivery (CD) リリースで最初に使用可能になった機能に関する情報は、 CD リ リース番号を含む明るい青色のアイコンで示されます。 例えば、 VS.0.1 または VS.0.2 などです。

## **プラットフォームのアイコン**

プラットフォームのアイコンは、特定のプラットフォームやプラットフォームのグループのみを対象とす る情報を示すために使用されます。

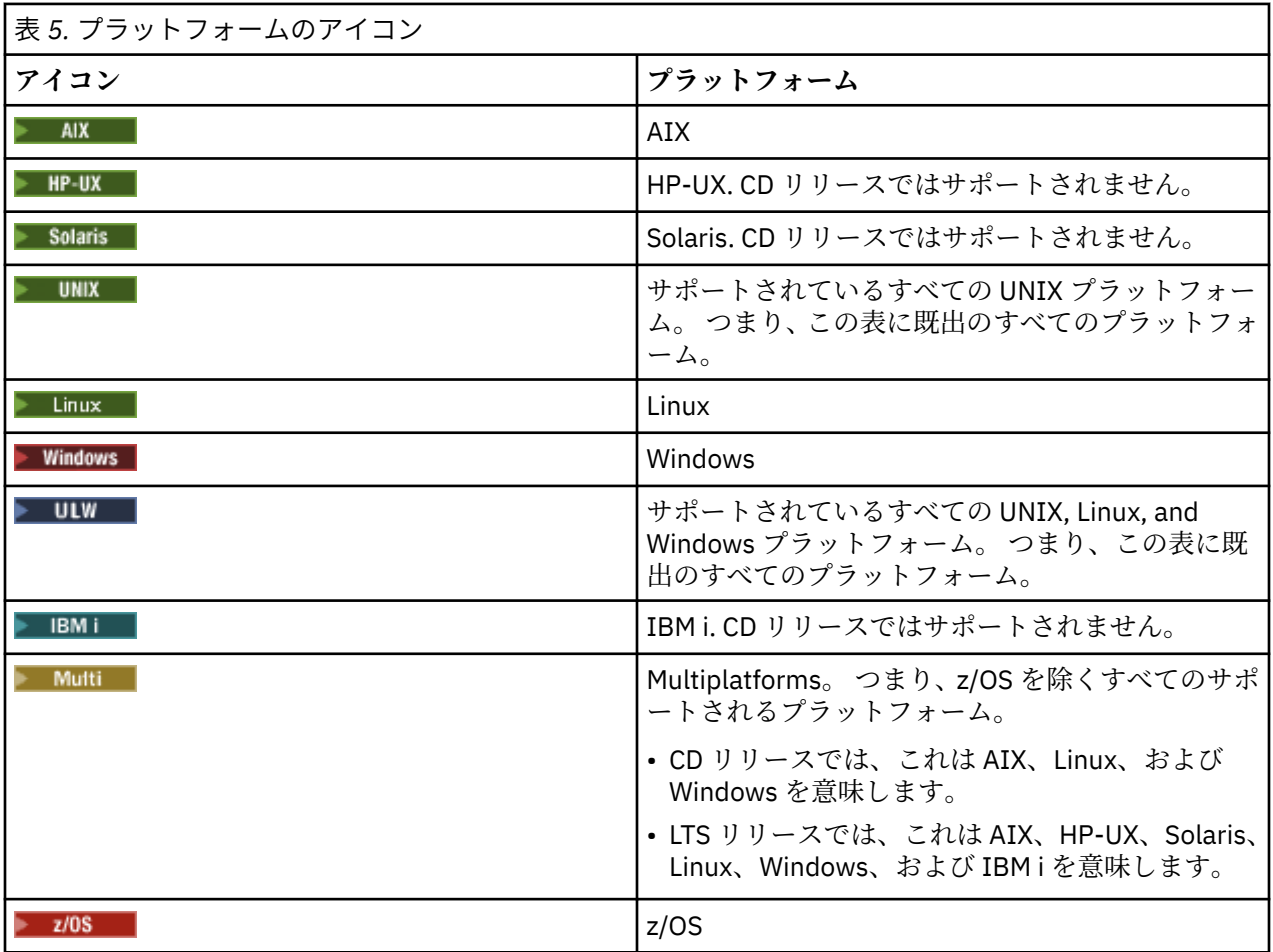

**注 :** IBM MQ 9.0.1、 9.0.2、および 9.0.3 Continuous Delivery リリースの場合、サポートされるプラットフ ォームは、 Linux、 Windows、および z/OS です。

IBM MQ 9.0.4 以降の Continuous Delivery のリリースでサポートされるプラットフォームは、AIX、Linux、 Windows、および z/OS です。

LTS リリースでサポートされるプラットフォームは、AIX、HP-UX、Solaris、Linux、Windows、IBM i、お よび z/OS です。

IBM i または z/OS として明示的にフラグが立てられていない情報は、IBM MQ Appliance にも適用されま す。

#### **関連概念**

18 ページの『IBM MQ 9.0.0 [の新機能と変更点』](#page-17-0)

IBM MQ 9.0 では、継続的デリバリーとサポートの新しいモデルが導入されています。 この新しいモデルの 初期リリースでは、いくつかの新機能と拡張機能が提供されています。

32 ページの『[IBM MQ 9.0.x Continuous Delivery](#page-31-0) の新機能および変更点』

IBM MQ 9.0 の初期リリースの後は、新機能や拡張機能が同じバージョンとリリースのモディフィケーショ ン・リリース (IBM MQ 9.0.3 など) の範囲内でインクリメンタル更新として提供されます。

91 ページの『[IBM MQ 9.0.0.x Long Term Support](#page-90-0) の変更点』

Long Term Support (LTS) リリースは、障害およびセキュリティー更新を含むサポートが一定期間にわたっ て提供される、推奨される製品レベルです。

113 [ページの『以前のバージョンの新機能および変更点』](#page-112-0)

このセクションでは、IBM MQ 9.0 より前の製品バージョンにおける新機能、およびそれらのバージョンで 行われた機能およびリソースの変更 (固定化、非推奨、削除など) に関する情報へのリンクを提供します。

#### **関連情報**

IBM MQ のリリース・タイプ

## **IBM MQ 9.0 とその保守に関する README**

本書には、 IBM MQ 9.0.0 の長期サポート・リリースとその保守に関する README 情報、および IBM MQ 9.0.x 継続デリバリー・リリースについての README 情報が記載されています。

英語版および翻訳版のこの文書の PDF コピーは、ここ、[https://public.dhe.ibm.com/software/](https://public.dhe.ibm.com/software/integration/wmq/docs/V9.0/Readme/) [integration/wmq/docs/V9.0/Readme/](https://public.dhe.ibm.com/software/integration/wmq/docs/V9.0/Readme/)からダウンロードできます。

この文書の英語版は最新バージョンです。

## **内容**

本書の主なセクションでは、製品の制限と既知の問題について説明します。

この資料に加えて、IBM MQ Web サイトについての詳細は、以下の情報を参照してください [https://](https://www.ibm.com/products/mq) [www.ibm.com/products/mq](https://www.ibm.com/products/mq)。

SupportPac Web ページがここに表示されます <https://ibm.biz/mqsupportpacs>。

既知の問題および使用可能なフィックスについては、「IBM MQ サポート」ページ [https://www.ibm.com/](https://www.ibm.com/mysupport/s/topic/0TO5000000024cJGAQ/mq?language=en_US&productId=01t0z000006zdYXAAY) [mysupport/s/topic/0TO5000000024cJGAQ/mq?language=en\\_US&productId=01t0z000006zdYXAAY](https://www.ibm.com/mysupport/s/topic/0TO5000000024cJGAQ/mq?language=en_US&productId=01t0z000006zdYXAAY) を 参照してください。

IBM MQ のサポートされるすべてのバージョンに関する製品資料は、IBM 資料、[https://www.ibm.com/](https://www.ibm.com/docs/ibm-mq) [docs/ibm-mq](https://www.ibm.com/docs/ibm-mq) を通じて入手できます。 具体的には、 IBM MQ 9.0 製品の情報は IBM 資料 [https://](https://www.ibm.com/docs/ibm-mq/9.0) [www.ibm.com/docs/ibm-mq/9.0](https://www.ibm.com/docs/ibm-mq/9.0) で入手できます。

#### 発表レター

IBM MQ 9.0 (米国英語) の発表レターには、以下の情報が記載されています。

- 詳細製品説明 (新機能の説明を含む)。
- プロダクト位置決めステートメント。
- 注文の詳細。
- ハードウェアおよびソフトウェアの要件。

発表レターは、以下の場所にあります:

継続的デリバリー・リリース向けの発表レター

IBM MQ 9.0.5

[https://www.ibm.com/common/ssi/ShowDoc.wss?docURL=/common/ssi/rep\\_ca/9/897/ENUS218-069/](https://www.ibm.com/common/ssi/ShowDoc.wss?docURL=/common/ssi/rep_ca/9/897/ENUS218-069/index.html) [index.html](https://www.ibm.com/common/ssi/ShowDoc.wss?docURL=/common/ssi/rep_ca/9/897/ENUS218-069/index.html)

IBM MQ 9.0.4

[https://www.ibm.com/common/ssi/ShowDoc.wss?docURL=/common/ssi/rep\\_ca/0/897/ENUS217-420/](https://www.ibm.com/common/ssi/ShowDoc.wss?docURL=/common/ssi/rep_ca/0/897/ENUS217-420/index.html) [index.html](https://www.ibm.com/common/ssi/ShowDoc.wss?docURL=/common/ssi/rep_ca/0/897/ENUS217-420/index.html)

IBM MQ z/OS 9.0.4

[https://www.ibm.com/common/ssi/ShowDoc.wss?docURL=/common/ssi/rep\\_ca/6/897/ENUS217-416/](https://www.ibm.com/common/ssi/ShowDoc.wss?docURL=/common/ssi/rep_ca/6/897/ENUS217-416/index.html) [index.html](https://www.ibm.com/common/ssi/ShowDoc.wss?docURL=/common/ssi/rep_ca/6/897/ENUS217-416/index.html)

IBM MQ for z/OS 9.0.3

[https://www.ibm.com/common/ssi/rep\\_ca/5/897/ENUS217-165/index.html](https://www.ibm.com/common/ssi/rep_ca/5/897/ENUS217-165/index.html)

IBM MQ Distributed 9.0.1

[https://www.ibm.com/common/ssi/cgi-bin/ssialias?infotype=AN&subtype=CA&htmlfid=897/](https://www.ibm.com/common/ssi/cgi-bin/ssialias?infotype=AN&subtype=CA&htmlfid=897/ENUS216-447&appname=USN)

[ENUS216-447&appname=USN](https://www.ibm.com/common/ssi/cgi-bin/ssialias?infotype=AN&subtype=CA&htmlfid=897/ENUS216-447&appname=USN) IBM MQ for z/OS 9.0.1 [https://www.ibm.com/common/ssi/cgi-bin/ssialias?infotype=AN&subtype=CA&htmlfid=897/](https://www.ibm.com/common/ssi/cgi-bin/ssialias?infotype=AN&subtype=CA&htmlfid=897/ENUS216-507&appname=USN) [ENUS216-507&appname=USN](https://www.ibm.com/common/ssi/cgi-bin/ssialias?infotype=AN&subtype=CA&htmlfid=897/ENUS216-507&appname=USN) IBM MQ for z/OS 一括払いのオファー 9.0.1 [https://www.ibm.com/common/ssi/cgi-bin/ssialias?infotype=AN&subtype=CA&htmlfid=897/](https://www.ibm.com/common/ssi/cgi-bin/ssialias?infotype=AN&subtype=CA&htmlfid=897/ENUS216-506&appname=USN) [ENUS216-506&appname=USN](https://www.ibm.com/common/ssi/cgi-bin/ssialias?infotype=AN&subtype=CA&htmlfid=897/ENUS216-506&appname=USN)

IBM MQ 9.0.0 の発表レター

IBM MQ Distributed 9.0.0 [https://www.ibm.com/common/ssi/cgi-bin/ssialias?](https://www.ibm.com/common/ssi/cgi-bin/ssialias?subtype=ca&infotype=an&appname=iSource&supplier=877&letternum=ENUSZP16-0205) [subtype=ca&infotype=an&appname=iSource&supplier=877&letternum=ENUSZP16-0205](https://www.ibm.com/common/ssi/cgi-bin/ssialias?subtype=ca&infotype=an&appname=iSource&supplier=877&letternum=ENUSZP16-0205) IBM MQ for z/OS 9.0.0 [https://www.ibm.com/common/ssi/cgi-bin/ssialias?](https://www.ibm.com/common/ssi/cgi-bin/ssialias?subtype=ca&infotype=an&appname=iSource&supplier=897&letternum=ENUS216-206) [subtype=ca&infotype=an&appname=iSource&supplier=897&letternum=ENUS216-206](https://www.ibm.com/common/ssi/cgi-bin/ssialias?subtype=ca&infotype=an&appname=iSource&supplier=897&letternum=ENUS216-206) IBM MQ for z/OS Value Unit Edition 9.0.0 [https://www.ibm.com/common/ssi/cgi-bin/ssialias?](https://www.ibm.com/common/ssi/cgi-bin/ssialias?infotype=an&subtype=ca&appname=gpateam&supplier=877&letternum=ENUSZP16-0219) [infotype=an&subtype=ca&appname=gpateam&supplier=877&letternum=ENUSZP16-0219](https://www.ibm.com/common/ssi/cgi-bin/ssialias?infotype=an&subtype=ca&appname=gpateam&supplier=877&letternum=ENUSZP16-0219)

## **更新履歴**

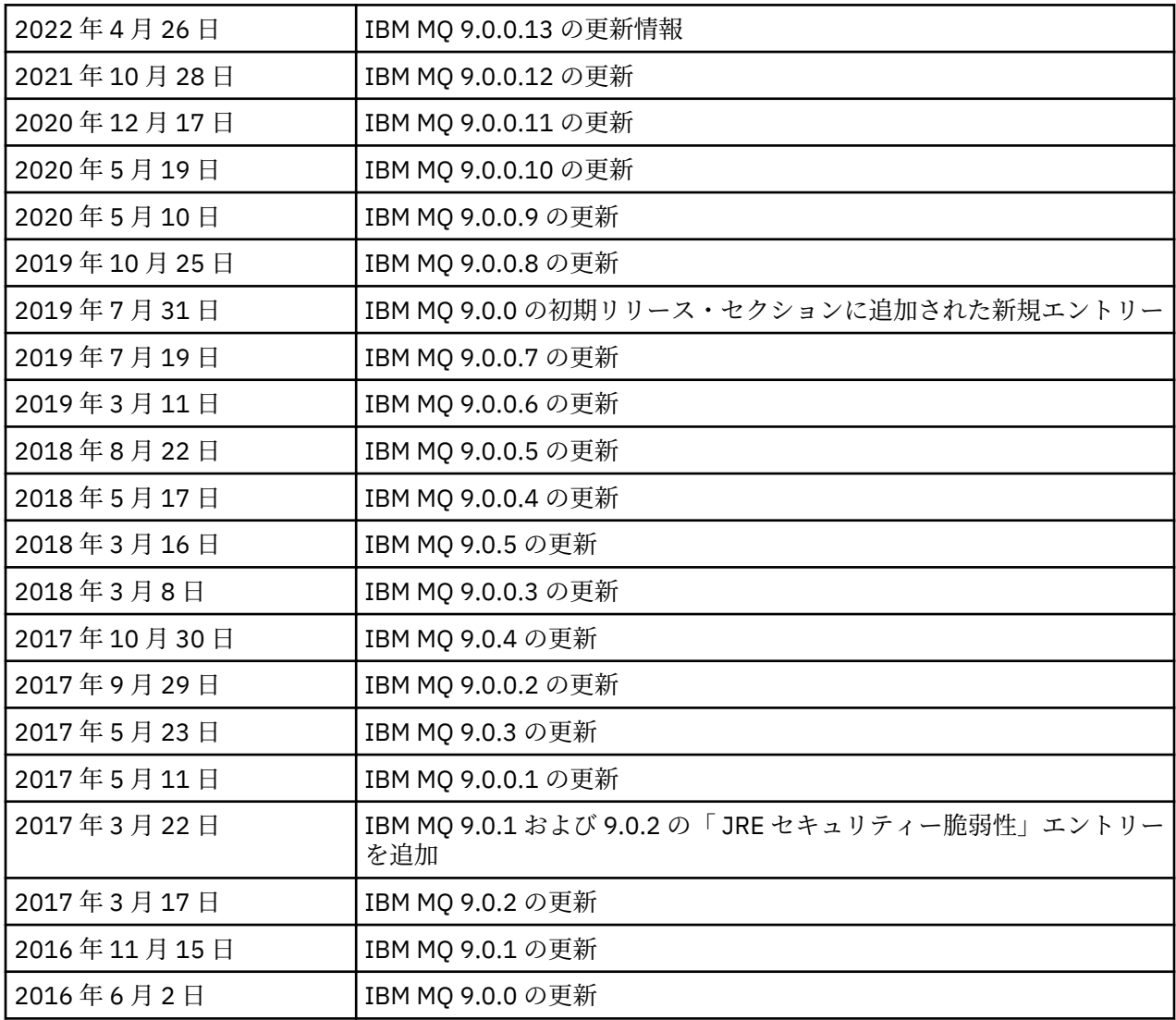

## **インストール手順**

インストール手順は、IBM 資料に記載されている「IBM MQ 9.0 製品情報」の一部として入手でき ます: <https://www.ibm.com/docs/en/ibm-mq/9.0?topic=mq-installing-uninstalling>

## **長期サポート・リリースに関する制限および既知の問題**

#### **IBM MQ 9.0.0 フィックスパック 13 の制限および既知の問題**

注意を要する新たな制限または既知の問題はありません。

#### **IBM MQ 9.0.0 Fix Pack 12 の制限および既知の問題**

#### **IBM MQ 9.0.0.12 が Windows にインストールされた後の IBM MQ Explorer ログ内のエラー・メッセージ**

IBM MQ 9.0.0 フィックスパック 12 が Windows にインストールされた後、IBM MQ エクスプローラー が初めて開始されたときに、IBM MQ エクスプローラーのログ・ファイルに Unresolved requirement エラー・メッセージが記録される場合があります。

ログ・ファイルは以下のとおりです。

<USER\_Home>\IBM\WebSphereMQ\workspace-<installation\_name>\.metadata\.log

この問題は Fix Pack 11 以降に影響します。 エラー・メッセージの例については、Fix Pack 11 の対応 する README エントリーを参照してください。

このエラー・メッセージは無視してかまいません。

#### **Windows に IBM MQ 9.0.0.12 がインストールまたはアンインストールされた後、 IBM MQ Explorer イン ストール詳細が更新されない場合があります**

IBM MQ 9.0.0 Fix Pack 12 が Windows にインストールまたはアンインストールされると、「IBM MQ Explorer インストール詳細」パネルの「インストール済みソフトウェア」タブに表示されるプラグイ ン・レベル情報が更新されないことがあります。 ただし、変更されたプラグイン・レベルは適用され ています。 これを確認するには、「インストール済みソフトウェア」タブに表示されている Apache Ant バージョンを確認してください。 Eclipse Orbit Apache Ant 1.10.11.v20210720-1445 org.apache.ant と表示されます。

この問題は Fix Pack 11 以降に影響します。

#### **Windows 64 で以前の Fix Pack に復帰した後は、 IBM MQ Explorer を開始できません**

IBM MQ 9.0.0 Fix Pack 12 を 64 ビット Windows でアンインストールした後、以前の Fix Pack に戻す と、以前の Fix Pack で **strmqcfg** を使用して IBM MQ Explorer を開始できない場合があります。

この問題は IBM MQ 9.0.0 Fix Pack 2 から IBM MQ 9.0.0 Fix Pack 1 へ戻す時に確認されています。

この問題を解決するには、以下の tecknote を参照してください: [https://www.ibm.com/support/pages/](https://www.ibm.com/support/pages/node/297519) [node/297519](https://www.ibm.com/support/pages/node/297519)

#### **IBM MQ 9.0.0 Fix Pack 11 の制限および既知の問題**

#### **IBM MQ 9.0.0.11 が Windows にインストールされた後、 IBM MQ Explorer ログ内のエラー・メッセージ**

IBM MQ 9.0.0 Fix Pack 11 が Windows にインストールされた後、 IBM MQ Explorer が初めて開始され た時に以下のエラー・メッセージが IBM MQ Explorer ログ・ファイルに見つかることがあります。

ログ・ファイルは以下のとおりです。

<USER\_Home>\IBM\WebSphereMQ\workspace-<installation\_name>\.metadata\.log

!MESSAGE FrameworkEvent ERROR !STACK 0 org.osgi.framework.BundleException: Could not resolve module: org.eclipse.equinox.http.jetty [298] Unresolved requirement: Import-Package: org.eclipse.jetty.servlet; version="[9.4.0,10.0.0)" -> Export-Package: org.eclipse.jetty.servlet; bundle-symbolicname="org.eclipse.jetty.servlet"; bundle-version="9.4.33.v20201020"; version="9.4.33";

uses:="javax.servlet,javax.servlet.descriptor,javax.servlet.http,org.eclipse.jetty.http.path map,org.eclipse.jetty.security,org.eclipse.jetty.server,org.eclipse.jetty.server.handler,org .eclipse.jetty.server.handler.gzip,org.eclipse.jetty.server.session,org.eclipse.jetty.util,o rg.eclipse.jetty.util.annotation,org.eclipse.jetty.util.component,org.eclipse.jetty.util.res ource" org.eclipse.jetty.servlet [615] Unresolved requirement: Import-Package: org.eclipse.jetty.jmx; version="[9.4.33,10.0.0)"; resolution:="optional" Unresolved requirement: Import-Package: org.eclipse.jetty.security; version="[9.4.33,10.0.0)" at org.eclipse.osgi.container.Module.start(Module.java:444) at org.eclipse.osgi.container.ModuleContainer\$ContainerStartLevel.incStartLevel(ModuleContainer .java:1634) at org.eclipse.osgi.container.ModuleContainer\$ContainerStartLevel.incStartLevel(ModuleContainer .java:1613) at org.eclipse.osgi.container.ModuleContainer\$ContainerStartLevel.doContainerStartLevel(ModuleC ontainer.java:1585) at org.eclipse.osgi.container.ModuleContainer\$ContainerStartLevel.dispatchEvent(ModuleContainer .java:1528) at org.eclipse.osgi.container.ModuleContainer\$ContainerStartLevel.dispatchEvent(ModuleContainer  $,i$ ava $:1)$  at org.eclipse.osgi.framework.eventmgr.EventManager.dispatchEvent(EventManager.java:230) at org.eclipse.osgi.framework.eventmgr.EventManager\$EventThread.run(EventManager.java:340) このエラー・メッセージは無視してかまいません。

#### **IBM MQ 9.0.0.11 が Windows でインストールまたはアンインストールされた後、IBM MQ Explorer のイ ンストール詳細は更新されません。**

IBM MQ 9.0.0 Fix Pack 11 が Windows でインストールまたはアンインストールされると、「IBM MQ Explorer インストール詳細」パネルの「インストール済みソフトウェア」タブに表示されるプラグイ ン・レベル情報は更新されません。 ただし、変更されたプラグイン・レベルは適用されています。

#### **IBM MQ 9.0.0 Fix Pack 9/10 の制限および既知の問題**

注意を要する新たな制限または既知の問題はありません。

#### **IBM MQ 9.0.0 Fix Pack 8 の制限および既知の問題**

#### **GSKit 8.0.55.3 以降と、AIX 上のバージョン 8 IBMJRE の非互換性**

この問題は、以下の基準のすべてを満たす IBM MQ Java または JMS アプリケーションを実行している AIX システムのみに影響します。

- IBM MQ で提供された JRE を使用しない
- バージョン 8.0 以前のバージョン 8 IBM JRE を使用する Service Refresh 5 Fix Pack 40
- キュー・マネージャーへのバインディング・モード接続の使用
- AMS の使用

この非互換性は、JRE APAR IJ17282 [\(https://www.ibm.com/support/pages/apar/IJ17282](https://www.ibm.com/support/pages/apar/IJ17282)) で説明され ているように、GSKit の **IBMJCEPlus** 名前空間の変更によって生じます。

ご使用のシステムがすべての条件を満たしている場合、JRE をバージョン 8.0 サービス・リフレッシュ 5 フィックスパック 40 以降に更新するか、IBM MQ フィックスパック提供の JRE を使用してください。

#### **IBM MQ 9.0.0 Fix Pack 5/6/7 の制限および既知の問題**

注意を要する新たな制限または既知の問題はありません。

#### **IBM MQ 9.0.0 Fix Pack 4 の制限および既知の問題**

#### **エラーのある項目がオブジェクト権限マネージャー (OAM) データ・ストアに作成されます。**

この問題は、デフォルトの Object Authority Manager のユーザーに影響を与えます。

プログラミング・エラーにより、Object Authority Manager (OAM) データ・ストアに正しくない項目が 作成されました。 これらのエントリーには、**<<invalid>>** という名前のエンティティーが含まれま す。

この問題は APAR IT24223 によって IBM MQ 9.0.0 Fix Pack 4 で修正されています。 正しくない項目 は、 キュー・マネージャーを再始動するときに OAM から削除されます。

#### **IBM MQ 9.0.0 Fix Pack 3 の制限および既知の問題**

#### **新しい接続を試行のためキュー・マネージャーが静止している時に、 Java クライアントはハングします**

この問題は、次の IBM MQ 機能を使用するアプリケーションに影響します:

- JMS 用クラス
- Java 用クラス
- JCA リソース・アダプター
- OSGi バンドル
- ファイル転送管理

IBM MQ キュー・マネージャーは、接続されたクライアントに、会話の制御クローズを要求する通知 (接続ハンドル) を送信できます。 キュー・マネージャーはそうした通知を、 キュー・マネージャーが 静止状態にある場合などに送信します。 Java クライアント内のスレッドは、クライアント内の別のス レッドが新しい会話を要求すると同時にこれらの通知のいずれかを受信すると、デッドロックを発生す る可能性があります。 これは、両方のスレッドが **RemoteConnectionSpecification** オブジェクト の内部 **connectionsLock** にアクセスする必要があるためです。

この問題は APAR IT22127 によって IBM MQ 9.0.0 Fix Pack 3 で修正されています。 修正により新規 スレッドが起動され、必要に応じて接続がその **RemoteConnectionSpecification** に再関連付けさ れ、接続を再利用できるようになります。

アプリケーションに対する修正を行うには、 Java セキュリティー・マネージャーが使用するポリシー・ ファイルに以下の新規ポリシーを追加する必要があります:

permission java.lang.RuntimePermission "modifyThread";

#### **一部の暗号のデフォルト値に対する変更**

このリリースでは JRE が 8.0.5.10 に更新されます。 デフォルトでは、このレベルの JRE は、アルゴリ ズムが DES40\_CBC または RC4\_40 に一致する暗号を無効にします。 例えば、

SSL\_KRB5\_EXPORT\_WITH\_DES\_CBC\_40\_SHA

これらの暗号を再度有効にするには、java/lib/security/java.security ファイルを更新して、 暗号が使用するアルゴリズムを **jdk.tls.disabledAlgorithms** の名前と値のペアから削除します。

#### **IBM MQ 9.0.0 Fix Pack 2 の制限および既知の問題**

#### **Windows 64 で以前の Fix Pack に復帰した後は、 IBM MQ Explorer を開始できません**

IBM MQ 9.0.0 Fix Pack 2 を 64 ビット Windows でアンインストールした後、以前の Fix Pack に戻すと、 以前の Fix Pack で **strmqcfg** を使用して IBM MQ Explorer を開始できない場合があります。

この問題を解決するには、以下の tecknote を参照してください: [https://www.ibm.com/support/pages/](https://www.ibm.com/support/pages/node/297519) [node/297519](https://www.ibm.com/support/pages/node/297519)

#### **IBM MQ 9.0.0 Fix Pack 1 の制限および既知の問題**

#### **この Fix Pack のプラットフォーム可用性**

Fix Pack は分散プラットフォーム用にのみ配信されます。 z/OS プラットフォームや IBM MQ Appliance 用には配信されません。 IBM MQ 9.0.0, Fix Pack 1 は、AIX 、 IBM i 、 Linux および Windows でのみリリースされます。 HP-UX や Solaris ではリリースされません。

#### **FDC は、クラスター化されたキュー・マネージャーの欠落サブスクリプションを誤って表示する可能性が あります**

クラスター・リポジトリーのプロセスにはメンテナンス・チェックが含まれます。 その 1 つは、 クラ スター構成のローカル・キュー・マネージャー・ビューにキューとキュー・マネージャーの オブジェ クトの内部サブスクリプションが存在することのチェックです。 キュー・マネージャー・レコードで、 そのレコードがメンバーとなっているクラスター内にサブスクリプションが存在しないことが判明し た場合、 プローブ RM702021 (サブスクリプションの欠落) の FDC が生成されます。

ただし、新規完全リポジトリーを作成するプロセス中に、キュー・マネージャー・レコードには、ロー カル・キュー・マネージャーがまだ認識していないクラスター名(指定されたクラスターの完全リポジ トリーまたは部分リポジトリーでないため ) を含むことができる時点があります。 その場合、 サブス クリプションは存在しないはずなので、生成される FDC は不正確なものとなります。

IBM MQ 9.0.2 および IBM MQ 9.0.0 Fix Pack 1 で提供される APAR IT14931 は、キュー・マネージャー が遅延完全リポジトリーである可能性があるかどうかを確認し、その可能性がある場合は FDC を生成 しません。 しかし、システムはキュー・マネージャーが完全リポジトリーになることを確認できない ため、以下の手動チェックも行うことが重要です:

- クラスター構成内のクラスター受信側チャネルが適切なクラスター内で共有されていることを確認 します。
- リモート・キュー・マネージャー上のクラスター受信側チャネルで使用される名前リストに、予期さ れるクラスター名のリストが含まれていることを確認してください。
- 手動で定義された送信側チャネルが正しく定義されていること、および宛先が完全リポジトリーであ ることが予想されることを確認してください。 手動で定義されたチャネル (**CLUSSDR**) は、常に完全 リポジトリーを指すとよそう予想されます。 部分リポジトリーを指す **CLUSSDR** チャネルは、構成エ ラーです。

### **IBM MQ JMS ExceptionListener は、接続切断例外のすべての場合に呼び出されるわけではありませ ん。**

以下の問題は、 JMS 用 IBM MQ 9.0 クラスを使用する JMS アプリケーションに影響を与えます:

- JMS **ConnectionFactory** プロパティー **JmsConstants.ASYNC\_EXCEPTIONS** の値を JmsConstants.ASYNC\_EXCEPTIONS\_ALL に設定した場合、アプリケーションの JMS **ExceptionListener** は、接続切断例外の場合だけでなく、JMS **MessageListener** への非同期メ ッセージ配信中に発生した例外の場合にも呼び出されます。 ただし、非接続切断例外 (MQRC\_GET\_INHIBITED など) は **ExceptionListener** に配信されていませんでした。
- JMS セッションが JMS 接続とは異なる TCP/IP ソケットを使用する場合、JMS セッションによって使 用されるソケットのみが破損している場合、アプリケーションの **ExceptionListener** は呼び出さ れませんでした。
- アプリケーションの JMS **ExceptionListener** は、アプリケーションが非同期メッセージ・コンシ ューマーを使用しているときに接続切断例外の場合にのみ呼び出され、同期メッセージ・コンシュー マーを使用している場合には呼び出されません。

この Fix Pack で提供される APAR IT14820 は、以下のフィックスを実装しています:

- アプリケーションによって登録された **ExceptionListener** は、アプリケーションが同期メッセー ジ・コンシューマーを使用しているか非同期メッセージ・コンシューマーを使用しているかに関係な く、すべての接続切断例外に対して呼び出されます。
- JMS セッションで使用される TCP/IP ソケットが破損している場合、アプリケーションによって登録 された **ExceptionListener** が呼び出されます。
- アプリケーションが非同期メッセージ・コンシューマーを使用しており、アプリケーションが使用す る JMS **ConnectionFactory** の **ASYNC\_EXCEPTIONS** プロパティーの値が ASYNC\_EXCEPTIONS\_ALL に設定されている場合、メッセージ配信中に発生する非接続切断例外 (MQRC\_GET\_INHIBITED など) は、アプリケーションの **ExceptionListener** に配信されます。

#### **GSKit 8.0.50.69 以降の場合、 stash ファイル・フォーマットを変更します**

この Fix Pack で提供される APAR IT16295 は、 GSKit コンポーネント・レベルを 8.0.50.69 以降に更 新します。 この更新により、鍵データベース・パスワードを隠すために .sth ファイルを生成するとき に使用される stash ファイル・フォーマットが変更されます。 このレベルの GSKit によって生成される stash ファイルは、以前の GSKit レベルで読み取ることはできません。

互換性を確保するために、このレベルの GSKit で生成された stash ファイルを使用するアプリケーショ ンまたはその他のインストールは、 GSKit 8.0.50.69 以降を含む IBM MQ バージョンに更新する必要が あります。

アプリケーションやその他のインストールを更新できない場合は、以前のバージョンと互換性のある stash ファイル・フォーマットを要求できます。 これを行うには、-stash オプションまたは -stashpw オプションを使用して stash ファイルを生成するときに、**runmqakm** コマンドまたは **runmqckm** コマンドに **-v1stash** パラメーターを指定します。

iKeyman GUI を使用している場合、以前の IBM MQ バージョンと互換性のある stash ファイルを生成す ることはできません。

#### **z/OS で Managed File Transfer エージェントを使用する場合のログ・オン問題**

IBM WebSphere MQ File Transfer Edition 製品が IBM MQ のコンポーネントに なったときに、多数のセ キュリティーの強化が行われました。 これらには、エージェントまたはロガープロセスが次のように 実行されているユーザーのみが発行できるように、以下のコマンドを制限することが含まれています:

- **fteStartAgent**
- **fteStopAgent**
- **fteSetAgentTraceLevel**
- **fteShowAgentDetails**
- **fteStartLogger**
- **fteStopLogger**
- **fteSetLoggerTraceLevel**

IBM MQ Managed File Transfer を z/OS で使用する場合に、エージェントを 開始タスクとして実行でき ます。 そのようなタスクは通常、ログオン特権を 持たない管理ユーザーとして実行されます。 この状 態では、エージェントが実行されている同じユーザーとして z/OS システムにログ・オンすることはで きません。これは、そのエージェントに対して以下のコマンドを発行できないことを意味します:

- **fteStartAgent**
- **fteStopAgent**
- **fteSetAgentTraceLevel**
- **fteShowAgentDetails**

このフィックスパックで提供される APAR PI52942 は、z/OS 上の IBM MQ Managed File Transfer エー ジェントで使用するための新しいエージェント・プロパティー **adminGroup** を追加します。 このプロ パティーが既存のグループの名前に設定されている場合、そのグループのメンバーは、そのエージェン トに対して以前のコマンドを実行できます。

### **初期 IBM MQ 9.0.0 リリースの制限および既知の問題**

### **従来の中国語の場合、IBM MQ エクスプローラー MFT プラグ・インに「 assertion failed 」というエラー・ メッセージが表示されます**

従来の中国語ロケール zh\_TW の場合、「転送の進行状況」ビューを使用してファイル転送をモニターす るために管理ファイル転送 (MFT) プラグインを使用すると、 IBM MQ エクスプローラーでは以下のテキ ストを含むエラー・メッセージが継続的に表示されます。

assertion failed: Column 7 has no label provider.

このエラーは、列 7 のタイトルの中国語 (繁体字) 翻訳 (英語では「Started」) の更新が MFT プラグイン で使用される制御ファイルに適用されなかった場合に発生していました。

この問題は、APAR IT28289 により、IBM MQ バージョン 9.0.0 フィックスパック 8 で修正されていま す。

この問題は、以下のローカル修正のいずれかを適用することによっても解決できます。

ローカル修正方法 *1:*

1. 一時的に、異なる言語とロケールで IBM MQ エクスプローラーを開きます。

これを行う 1 つの方法は、Java システム・プロパティー **user.language** および **user.region** を 構成することです。 これを IBMMQ エクスプローラーに対して行うには、IBM MQ インストール の/bin ディレクトリーにある MQExplorer.ini ファイルを開き、次の行の後にこれらのエントリ ーをファイルの最後に追加します。

-vmargs

例えば、 IBM MQ エクスプローラを米国英語で開くには、以下の行を MQExplorer.ini ファイル に追加します。

```
-Duser.language=en
-Duser.region=US
```
ファイルの最後は、以下の例のようになります:

```
-vmargs
-Xmx512M
-Duser.language=en
-Duser.region=US
```
ファイルを保存して閉じます。

- 2. 新規ロケールの場合 :
	- a. IBM MQ エクスプローラーを開きます。
	- b. MFT 構成に接続します。
	- c. MFT 構成の下にリストされた「転送ログ」ページを開きます。
	- d.「現在の転送進行状況」ビューも表示されるようにします。 これは、デフォルトでは、「転送ロ グ」コンテンツ・ビューの直下にあります。
- 3. IBM MQ エクスプローラーを閉じてから、zh\_TW ロケールで再度開きます。 zh\_TW がシステム・ロ ケールの場合、特定の **user.language** および **user.region** システム・プロパティーを MQExplorer.ini ファイルから削除します。

ローカル修正方法 *2*:

- 1. IBM MQ エクスプローラーを閉じます
- 2.「 IBM MQ エクスプローラ」ワークスペースから dialog\_settings.xml ファイルを開きます。 こ れは、以下のようなディレクトリーにあります。

```
[ Linux 上]
/home/user1/IBM/WebSphereMQ/workspace-Installation1/.metadata/.plugins/
com.ibm.wmqfte.explorer
[Windows 上]
C:\Users\Administrator\IBM\WebSphereMQ\workspace-
Installation1\.metadata\.plugins\com.ibm.wmqfte.explorer\
```
3.「 COLUMNS」の以下の XML 項目の下にリストされている項目のいずれか 1 つを削除して、リストに 元の 8 項目ではなく 7 つの項目が含まれるようにします。

```
<section name="TRANSFER_PROGRESS_VIEW_SETTINGS">
 <item value="zh" key="LOCALE"/>
        <list key="COLUMNS">
```
 <!-- Delete any one of the items here --> </list>

例えば、「 COLUMNS」のリスト内の最初の項目を削除します。

<item value=""/>

4. ファイルを保存して閉じます。

5. IBM MQ エクスプローラーを再始動します

#### **MQCSP 認証モードが有効になっている場合、IBM MQ エクスプローラー Managed File Transfer プラグイ ンは 12 文字を超えるパスワードを処理しません。**

IBM MQ エクスプローラ Managed File Transfer プラグインを使用する、またはクライアント・トラン スポートを使用してキュー・マネージャーに接続し、パスワードを指定する Managed File Transfer エ ージェントを使用している場合、指定されたパスワードが 12 文字を超えると、エージェントはキュー・ マネージャーを使用して認証を行いません。 これは、コードが MQCSP 認証を使用せず、パスワードを 12 文字に制限する「互換モード」を使用して認証するためです。

IBM MQ 9.0.0 Fix Pack 2 で提供される APAR IT17772 では、デフォルトの互換モードを無効にし、 MQCSP 認証モードを有効にすることができるようにコードが更新されています。 これは以下の方法 で行うことができます。

- IBM MQ エクスプローラの場合 :
	- 接続先のキュー・マネージャーを選択します。
	- 右クリックして、 **Connection Details** > **Properties** を選択します。
	- –**「ユーザー ID」**タブをクリックします。
	- **Enable user identification** が選択されていることを確認し、 **User identification compatibility mode** チェック・ボックスをオフにします。
- MFT エージェントの場合 :
	- 関連するユーザーの MFTCredentials.xml ファイルに新規パラメーター **useMQCSPAuthentication** を追加します。 パラメーターを true に設定します。 このパラメ ーターが存在しない場合は、デフォルトで false に設定され、互換モードを使用してキュー・マ ネージャーを使用してユーザーを認証します。

MFTCredentials.xml ファイルで **useMQCSPAuthentication** パラメーターを設定する方法を示 すエントリーの例を以下に示します。

 <tns:qmgr name="CoordQueueMgr" user="ernest" mqUserId="ernest" mqPassword="AveryL0ngPassw0rd2135" useMQCSPAuthentication="true"/>

この修正は IBM MQ 9.0.3 および IBM MQ 9.0.0 Fix Pack 2 に実装されています。

#### **パラメーターなしで実行するファイル転送 fteCleanAgent コマンドは、 -all に相当します**

エージェント名のみを指定し、引数を指定しないで **fteCleanAgent** コマンドを実行すると、動作は fteCleanAgent *agent\_name* -all と同じになります。 その結果、コマンドが実行されたエージェ ントで、以下のすべての定義がクリアされます:

- 進行中および保留中の転送
- リソース・モニター定義
- スケジュールされた転送の定義

例えば、以下の 2 つのコマンドは同じ動作になります:

fteCleanAgent agent100 fteCleanAgent -all agent100

IBM MQ 9.0.0 Fix Pack 2 で提供される APAR IT15522 では、 **fteCleanAgent** コマンドが更新され、 ユーザーは、適切なパラメーターをコマンドに渡し、エージェント名を指定することによって、どの Managed File Transfer の状態をクリアするかを指定する必要があります。 この APAR は、必要に応じ て **fteCleanAgent** を元の動作に戻すための新しいプロパティーも追加します。 このプロパティーは **failCleanAgentWithNoArguments** という名前で、command.properties ファイルで設定されま す。 デフォルトでは、**failCleanAgentWithNoArguments** の値は true です。エージェント名パラ メーターのみが指定されている場合、**fteCleanAgent** コマンドは実行されません。

この修正は IBM MQ 9.0.3 および IBM MQ 9.0.0 Fix Pack 2 に実装されています。

#### **.NET クライアント・ポリシー・ファイルは、 IBM MQ 9.0 の初期リリースには同梱されていません**

IBM MQ .NET クライアント用ポリシー・ファイルは、 IBM MQ 9.0.3 以前、または IBM MQ 9.0.0 Fix Pack 1 以前では同梱されていません。 アプリケーションが 9.0 より前のバージョンの IBM MQ を使用 してコンパイルされており、影響を受ける 9.0 リリースのいずれかに対してアプリケーションを実行す る必要がある場合は、NonPrimaryRedirect.config ファイル

(&MQ\_INSTALL\_PATH&\Tools\dotnet\samples\cs\base にある) の内容をアプリケーションの app.config ファイルにコピーするか、影響を受ける 9.0 リリースでアプリケーションを再コンパイル します。

この問題は APAR IV98407 で修正されています。 この修正は IBM MQ 9.0.4 および IBM MQ 9.0.0 Fix Pack 2 に実装されています。

#### **JMS メッセージ・リスナーで定義された相関 ID セレクターは、キュー・マネージャーに渡されません**

JMS **MessageListener** が登録されている **MessageConsumer** オブジェクトまたは **JMSConsumer** オブジェクトに定義されている相関 ID メッセージ・セレクターが、キュー・マネージャーに渡されて いません。 これにより、 セレクターと一致するものだけではなく、宛先にあるすべてのメッセージが リスナーに送られます。

この問題は APAR IT16106 で修正されます。 この修正は IBM MQ 9.0.3 および IBM MQ 9.0.0 Fix Pack 2に実装されています。

#### **JMS アプリケーションは null を返し、「非同期セッション開始によって中断された受信」メッセージをト リガーします**

アプリケーションが以下を実行する場合:

- 1. JMS セッションで非同期コンシューマーを作成します。
- 2. **MessageListener** をそのコンシューマーに関連付けます。
- 3. 元の非同期コンシューマーが作成されたのと同じセッションを使用して、その **MessageListener** の **onMessage** メソッドで同期コンシューマーを作成します。

次に、その同期コンシューマーでの後続の受信は、メッセージの代わりに NULL を返し、コンソールに メッセージが出力されます : Receive interrupted by async Session start

JMS 仕様では、非同期のメッセージ配信の実行中に同期メソッドのセッションを使用することは許可さ れません。 同期メソッドと非同期配信を 同時に使用する場合は、JMS アプリケーションで別個のセッ ションを作成する 必要があります。

APAR IT13758 で、コンソールによるメッセージ出力が、この説明と解決策を提供するよう 変更されて います。 この修正は IBM MQ 9.0.1 および IBM MQ 9.0.0 Fix Pack 1 に実装されています。

#### **AMQP リスナーを使用する SUITEB SSL FIPS を使用する場合の JRE null ポインター**

IBM MQ AMQP リスナーを使用して、SUITEB 準拠の証明書と、キュー・マネージャーで SSLFIPS(YES) が設定された暗号スイートを使用して AMQP クライアントを認証すると、リスナーが予期せずに異常 終了し、Java ランタイム環境 **com.ibm.crypto.fips.provider.GCTR** クラス内から NULL ポイン ター例外が発生することがあります。

この問題は APAR IV83436 によって Java ランタイム環境で修正されています。

#### **Linux システムでは、 java/lib64/Makefile 内の -mt フラグを除去する必要があります。**

Java 用 64 ビット IBM MQ クラスに XA スイッチ・ロード・ライブラリーをコンパイルすると、以下の エラーが発生することがあります:

gcc: error: unrecognized command line option '-mt'

このエラーが発生した場合は、以下のファイルから 「 -mt' 」 フラグを削除してください:

*ibm\_mq\_root*/java/lib64/jdbc/Makefile

このフラグは、以下の行に設定されます:

LINK OPTIONS = -eMOStart -m64 -mt -mcmodel=medium \${MOLIBPATH} \${MOLIBS}

#### **IBM MQ Managed File Transfer Java EE データベース・ロガーは、 Oracle データベースとともに使用す ると、 WebSphere Application Server Community Edition 2.1 に警告メッセージを生成します。**

この問題は、調整キュー・マネージャーの SYSTEM.FTE トピックに XML ログ・メッセージとして 公開 された情報を Oracle データベースに保持するデータベース・ロガーのすべてのユーザーに 影響します。

Oracle データベースで作成された表に定義された列のいずれかのタイプが **CLOB** (例えば **NCLOB**) の場 合、その表を表す Java Persistence Architecture (JPA) を使用して定義された Java クラスは、タイプ **CLOB** の列を表すクラス・メンバー変数に @Lob のアノテーションを付ける必要があります。 そうでな い場合、列タイプはタイプ **VARCHAR** であると想定されます。

製品の以前のバージョンでは、このアノテーションは、IBM MQ Managed File Transfer コンポーネント で 提供されていた Java クラスには含まれていませんでした。 そのため、JPA 実装が データベース表の 列を表すメンバー・フィールドとデータベース表の実際の列を突き合わせると、 差異が検出されて警 告が報告されていました。

この問題は、 IBM MQ 9.0.0 で修正されていますが、以下の継続的な制限があります:

- 表 **FTELOG.TRANSFER\_EVENT** 内の **SOURCE\_BRIDGE\_URL** および **DESTINATION\_BRIDGE\_URL** と いう名前の列は、列の長さ 2083 で定義する必要があります。
- データベース・ロガーが Db2 データベースに接続されている IBM MQ Managed File Transfer コンポ ーネントのユーザーは、これらの列の長さが 1024 として定義されている場合、この Fix Pack を適用 した後、これらの列の長さを手動で更新する必要があります。 1024 バイトより長いデータが書き込 まれる場合、データは切り捨てられ、 Db2 によって警告は出されません。

#### **ユーザーは、Windows でのインストール説明に GB18030 文字を使用できない場合があります**

Windows 用サーバーのインストール中に、 **インストール説明**を指定することができます。 使用する GB18030 文字によっては、 入力フィールドに表示されず、「要約」ページに正しく表示されないこと があります。

#### **IBM MQ ライセンス: System z で Linux システム配布の判別に失敗しました**

**lsb\_release** コマンドがインストールされていない Linux システムでは、 **mqlicense.sh** コマンド を実行すると、以下のメッセージが表示されることがあります:

WARNING: Unable to determine distribution and release for this system. Check that it is supported before continuing with installation.

このメッセージが表示された場合は、システムが<https://www.ibm.com/support/pages/node/597469> の要件を満たしていることを確認してから、インストールを続行してください。

### **Continuous Delivery リリースに関する制限および既知の問題**

**IBM MQ 9.0.5 に関する制限および既知の問題**

#### **Product Insights サポートへの変更**

IBM MQ 9.0.5 では、qm.ini の Product Insights 構成スタンザの名前が **BluemixRegistration** から **ReportingService** に変更されました。 古いスタンザ名で構成されているキュー・マネージャーは、 スタンザ名が変更されるか、スタンザが qm.ini から削除されるまで開始しません。

#### **新しい接続を試行のためキュー・マネージャーが静止している時に、 Java クライアントはハングします**

この問題は、次の IBM MQ 機能を使用するアプリケーションに影響します:

- JMS 用クラス
- Java 用クラス
- JCA リソース・アダプター
- OSGi バンドル
- ファイル転送管理

IBM MQ キュー・マネージャーは、接続されたクライアントに、会話の制御クローズを要求する通知 (接続ハンドル) を送信できます。 キュー・マネージャーはそうした通知を、 キュー・マネージャーが 静止状態にある場合などに送信します。 Java クライアント内のスレッドは、クライアント内の別のス レッドが新しい会話を要求すると同時にこれらの通知のいずれかを受信すると、デッドロックを発生す る可能性があります。 これは、両方のスレッドが **RemoteConnectionSpecification** オブジェクト の内部 **connectionsLock** にアクセスする必要があるためです。

この問題は、 IBM MQ 9.0.5 および IBM MQ 9.0.0 Fix Pack 3 APAR IT22127 で修正されています。 修 正により、新しいスレッドが起動され、必要に応じて接続がその **RemoteConnectionSpecification** に再関連付けされます。これにより、接続を再利用できます。

アプリケーションに対する修正を行うには、 Java セキュリティー・マネージャーが使用するポリシー・ ファイルに以下の新規ポリシーを追加する必要があります:

permission java.lang.RuntimePermission "modifyThread";

#### **一部の暗号のデフォルト値に対する変更**

このリリースでは JRE が 8.0.5.10 に更新されます。 デフォルトでは、このレベルの JRE は、アルゴリ ズムが DES40\_CBC または RC4\_40 に一致する暗号を無効にします。

例えば、

SSL\_KRB5\_EXPORT\_WITH\_DES\_CBC\_40\_SHA

これらの暗号を再度有効にするには、java/lib/security/java.security ファイルを更新して、 暗号が使用するアルゴリズムを **jdk.tls.disabledAlgorithms** の名前と値のペアから削除します。

### **RDQM アンインストール・プロセス中に生成される、 Spurious 警告メッセージおよび FDCs**

MQSeries rpms がアンインストールされた時(アップグレード中など)にリプリケートされたデータ・ キュー・マネージャーが存在する場合、 アンインストール中に、プログラム名 **amqiclen** から Probe ID XC721050 の FDCs が生成されます。

これらは無視しても問題ありません。

drbd-utils rpm がアンインストールされると、以下の警告が表示されます:

warning: /etc/drbd.d/global\_common.conf saved as /etc/drbd.d/global\_common.conf.rpmsave

これは無視しても問題ありません。

#### **RDQM がインストールされている RHEL システム更新時のエラー・メッセージ**

RDQM がインストールされている RHEL システムで「yum update」を実行すると、**libqb** パッケージ に関するエラーが発生します。 これを回避するには、/etc/yum.conf ファイルを編集して、以下の 行を追加します。

exclude=libqb\*

#### **IBM MQ 9.0.4 に関する制限および既知の問題**

注意を要する新たな制限または既知の問題はありません。

#### **IBM MQ 9.0.3 に関する制限および既知の問題**

### **IBM Cloud 上の IBM Blockchain サービスへ接続するために IBM MQ Advanced for z/OS VUE に必要な PTF**

IBM MQ 9.0.3 では、 IBM MQ Advanced for z/OS Value Unit Edition 用の新しい Connector Pack コンポ ーネントが導入されています。 このパックは以下の接続を提供します:

- IBM Cloud 上の IBM Product Insights サービスへの IBM MQ for z/OS 接続
- IBM Cloud 上の IBM Blockchain サービスへの IBM MQ for z/OS 接続
- リモート z/OS システム上で実行される IBM MQ への z/OS 接続で稼働している MFT エージェント

IBM Cloud 上の IBM Blockchain サービスへの接続を有効にするには、 APAR PI81206 の PTF をインス トールする必要があります。 これを行わない場合、 IBM MQ Blockchain ブリッジを実行しようとする と、以下のエラー・テキストが表示されます:

The MQ to BlockChain bridge requires an enablement APAR to run. Consult IBM Documentation for further details.

#### **IBM MQ 9.0.2 に関する制限および既知の問題**

#### **JRE セキュリティー脆弱性**

IBM MQ 9.0.2 で使用される IBM ランタイム環境 Java 8 には、 複数の脆弱性が存在します。 CVSS ス コアリングおよび暫定修正詳細など、詳細については次を参照してください: [https://www.ibm.com/](https://www.ibm.com/support/pages/node/294233) [support/pages/node/294233](https://www.ibm.com/support/pages/node/294233)

この問題は、 IBM MQ 9.0.3 に含まれている JRE で修正されています。

#### **FDC は、クラスター化されたキュー・マネージャーの欠落サブスクリプションを誤って表示する可能性が あります**

クラスター・リポジトリーのプロセスにはメンテナンス・チェックが含まれます。 その 1 つは、 クラ スター構成のローカル・キュー・マネージャー・ビューにキューとキュー・マネージャーの オブジェ クトの内部サブスクリプションが存在することのチェックです。 キュー・マネージャー・レコードで、 そのレコードがメンバーとなっているクラスター内にサブスクリプションが存在しないことが判明し た場合、 プローブ RM702021 (サブスクリプションの欠落) の FDC が生成されます。

ただし、新規完全リポジトリーを作成するプロセス中に、キュー・マネージャー・レコードには、ロー カル・キュー・マネージャーがまだ認識していないクラスター名(指定されたクラスターの完全リポジ トリーまたは部分リポジトリーでないため ) を含むことができる時点があります。 その場合、 サブス クリプションは存在しないはずなので、生成される FDC は不正確なものとなります。

IBM MQ 9.0.2 および IBM MQ 9.0.0 Fix Pack 1 で提供される APAR IT14931 は、キュー・マネージャー が遅延完全リポジトリーである可能性があるかどうかを確認し、その可能性がある場合は FDC を生成 しません。 しかし、システムはキュー・マネージャーが完全リポジトリーになることを確認できない ため、以下の手動チェックも行うことが重要です:

- クラスター構成内のクラスター受信側チャネルが適切なクラスター内で共有されていることを確認 します。
- リモート・キュー・マネージャー上のクラスター受信側チャネルで使用される名前リストに、予期さ れるクラスター名のリストが含まれていることを確認してください。

• 手動で定義された送信側チャネルが正しく定義されていること、および宛先が完全リポジトリーであ ることが予想されることを確認してください。 手動で定義されたチャネル (**CLUSSDR**) は、常に完全 リポジトリーを指すとよそう予想されます。 部分リポジトリーを指す **CLUSSDR** チャネルは、構成エ ラーです。

#### **シリアル番号が先行ゼロの証明書が含まれている場合、証明書キーストアが開かない可能性があります**

IBM MQ 9.0.2 で提供されているもの以外の JRE を使用している場合、Oracle や他の IBM 製品で提供さ れているものを含め、最近リリースされた IBM MQ が提供する JRE の保守レベルでは、エンコードに 先行ゼロを持つシリアル番号を持つ証明書が含まれている場合、証明書キーストアが開かないとわかっ ています。 これにより、製品とアプリケーションの機能に影響が及ぶ可能性があります。

詳細については、以下をご確認ください:<https://www.ibm.com/support/pages/node/294121>

#### **IBM MQ 9.0 マネージドファイル転送エージェントは、デフォルトで XML ステータス・メッセージをバイ ト・メッセージ形式( MQFMT\_NONE )で公開します。**

IBM MQ 9.0.2 および IBM MQ 9.0.0 フィックスパック 2 で提供される APAR IT15971 では、プロパテ ィー **messagePublicationFormat** が追加されています。 このプロパティーは、**SYSTEM.FTE** トピ ックにパブリッシュされるメッセージの形式を制御します。 MFT エージェントのデフォルト動作は変 更することを意図していなかったため、デフォルトでは、メッセージは mixed 形式(トピックに応じ て MQFMT\_NONE および MQFMT\_STRING 形式)で公開する必要があります。 ただし、APAR IT15971 では、messagePublicationFormat=mixed を指定した場合の効果は、 messagePublicationFormat=MQFMT\_NONE を指定した場合と同じです。

この問題は、 IBM MQ 9.0.3 APAR IT19721 で修正されています。

#### **IBM MQ 9.0.1 に関する制限および既知の問題**

#### **JRE セキュリティー脆弱性**

IBM MQ 9.0.1 で使用される IBM Runtime Environment Java Version 8 には、 複数の脆弱性が存在しま す。 CVSS スコアリングおよび暫定修正詳細など、詳細については次を参照してください: [https://](https://www.ibm.com/support/pages/node/294233) [www.ibm.com/support/pages/node/294233](https://www.ibm.com/support/pages/node/294233)

この問題は、 IBM MQ 9.0.3 に含まれている JRE で修正されています。

### **IBM MQ JMS ExceptionListener は、接続切断例外のすべての場合に呼び出されるわけではありませ ん。**

以下の問題は、 JMS 用 IBM MQ 9.0 クラスを使用する JMS アプリケーションに影響を与えます:

- JMS **ConnectionFactory** プロパティー **JmsConstants.ASYNC\_EXCEPTIONS** の値を JmsConstants.ASYNC\_EXCEPTIONS\_ALL に設定した場合、アプリケーションの JMS **ExceptionListener** は、接続切断例外の場合だけでなく、JMS **MessageListener** への非同期メ ッセージ配信中に発生した例外の場合にも呼び出されます。 ただし、非接続切断例外 (**MQRC\_GET\_INHIBITED** など) は **ExceptionListener** に配信されていませんでした。
- JMS セッションが JMS 接続とは異なる TCP/IP ソケットを使用する場合、JMS セッションによって使 用されるソケットのみが破損している場合、アプリケーションの **ExceptionListener** は呼び出さ れませんでした。
- アプリケーションの JMS **ExceptionListener** は、アプリケーションが非同期メッセージ・コンシ ューマーを使用しているときに接続切断例外の場合にのみ呼び出され、同期メッセージ・コンシュー マーを使用している場合には呼び出されません。

APAR IT14820 は、 IBM MQ 9.0.0 FIx Pack 1 で提供され、以下の修正を実行します:

- アプリケーションによって登録された **ExceptionListener** は、アプリケーションが同期メッセー ジ・コンシューマーを使用しているか非同期メッセージ・コンシューマーを使用しているかに関係な く、すべての接続切断例外に対して呼び出されます。
- JMS セッションで使用される TCP/IP ソケットが破損している場合、アプリケーションによって登録 された **ExceptionListener** が呼び出されます。

• アプリケーションが非同期メッセージ・コンシューマーを使用しており、アプリケーションが使用す る JMS **ConnectionFactory** の **ASYNC\_EXCEPTIONS** プロパティーの値が

ASYNC\_EXCEPTIONS\_ALL に設定されている場合、メッセージ配信中に発生する非接続切断例外 (**MQRC\_GET\_INHIBITED** など) は、アプリケーションの **ExceptionListener** に配信されます。

#### **GSKit 8.0.50.69 以降の場合、 stash ファイル・フォーマットを変更します**

IBM MQ 9.0.0, Fix Pack 1 で提供される APAR IT16295 は、GSKit コンポーネント・レベルを 8.0.50.69 以降に更新します。 この更新により、鍵データベース・パスワードを隠すために .sth ファイルを生成 するときに使用される stash ファイル・フォーマットが変更されます。 このレベルの GSKit によって生 成される stash ファイルは、以前の GSKit レベルで読み取ることはできません。

互換性を確保するために、このレベルの GSKit で生成された stash ファイルを使用するアプリケーショ ンまたはその他のインストールは、 GSKit 8.0.50.69 以降を含む IBM MQ バージョンに更新する必要が あります。

アプリケーションやその他のインストールを更新できない場合は、以前の IBM MQ バージョンと互換性 のある stash ファイル形式を要求できます。 これを行うには、**-stash** オプションまたは **-stashpw** オプションを使用して stash ファイルを生成するときに、**runmqakm** コマンドまたは **runmqckm** コマ ンドに **-v1stash** パラメーターを指定します。

iKeyman GUI を使用している場合、以前のバージョンと互換性のある stash ファイルを生成することは できません。

#### **z/OS で Managed File Transfer エージェントを使用する場合のログ・オン問題**

IBM WebSphere MQ File Transfer Edition 製品が IBM MQ のコンポーネントに なったときに、多数のセ キュリティーの強化が行われました。 これらには、エージェントまたはロガープロセスが次のように 実行されているユーザーのみが発行できるように、以下のコマンドを制限することが含まれています:

- **fteStartAgent**
- **fteStopAgent**
- **fteSetAgentTraceLevel**
- **fteShowAgentDetails**
- **fteStartLogger**
- **fteStopLogger**
- **fteSetLoggerTraceLevel**

IBM MQ Managed File Transfer を z/OS で使用する場合に、エージェントを 開始タスクとして実行でき ます。 そのようなタスクは通常、ログオン特権を 持たない管理ユーザーとして実行されます。 この状 態では、エージェントが実行されている同じユーザーとして z/OS システムにログ・オンすることはで きません。これは、そのエージェントに対して以下のコマンドを発行できないことを意味します:

- **fteStartAgent**
- **fteStopAgent**
- **fteSetAgentTraceLevel**
- **fteShowAgentDetails**

IBM MQ 9.0.0 フィックスパック 1 で提供される APAR PI52942 は、z/OS 上の IBM MQ Managed File Transfer エージェントで使用するための新しいエージェント・プロパティ **adminGroup** を追加します。 このプロパティーが既存のグループの名前に設定されると、 そのグループのメンバーがそのエージェ ントに対して以前のコマンドを 実行できるようになります。

#### **strmqWeb ( Web コンソール)は、一部の Ubuntu システムでは機能しません**

Ubuntu では、 Web コンソールを起動するために **strmqweb** コマンドを実行した後に、実行中のキュ ー・マネージャーをログオンできますが、キュー・マネージャーと対話しようとするとエラーが発生す る可能性があります。

この問題は、デフォルト・シェルがダッシュである Ubuntu システムのみに影響を及ぼす可能性があり ます。

回避策は、コマンド **endmqweb** を実行して Web サーバーを停止してから、コマンド **bash strmqweb** を実行して Web サーバーを再起動することです。 これにより、スクリプトが Bash で実行されます。

## **著作権、特記事項および商標**

著作権および商標情報

本書は米国 IBM が提供する製品およびサービスについて作成したものです。

本書に記載の製品、サービス、または機能が日本においては提供されていない場合があります。 日本で利 用可能な製品、サービス、および機能については、日本 IBM の営業担当員にお尋ねください。 本書で IBM 製品、プログラム、またはサービスに言及していても、その IBM 製品、プログラム、または サービスのみ が使用可能であることを意味するものではありません。 これらに代えて、IBM の知的所有権を侵害するこ とのない、機能的に同等の 製品、プログラム、またはサービスを使用することができます。 ただし、IBM 以外の製品とプログラムの操作またはサービスの 評価および検証は、お客様の責任で行っていただきます。

IBM は、本書に記載されている内容に関して特許権 (特許出願中のものを含む) を保有している場合があり ます。 本書の提供は、お客様にこれらの特許権について 実施権を許諾することを意味するものではありま せん。 実施権についてのお問い合わせは、書面にて下記宛先にお送りください。

〒 103-8510 東京都中央区日本橋箱崎町 19 番 21 号 日本アイ・ビー・エム株式会社 日本アイ・ビー・エム株式会社 法務・知的財産 知的財産権ライセンス渉外

2 バイト (DBCS) 情報に関するライセンス照会については、国内にある IBM の知的財産部門にご連絡いただ くか、書面にて以下までお問い合わせください。

<!-- Intellectual Property Licensing --> <!-- Legal and Intellectual Property Law --> 〒 103-8510 103-8510 東京 103-8510、日本

以下の保証は、国または地域の法律に沿わない場合は、適用されません。

IBM およびその直接または間接の子会社は、本書を特定物として現存するままの状態で提供し、 商品性の 保証、特定目的適合性の保証および法律上の瑕疵担保責任を含むすべての明示 もしくは黙示の保証責任を 負わないものとします。 国または地域によっては、法律の強行規定により、保証責任の制限が 禁じられる 場合、強行規定の制限を受けるものとします。

この情報には、技術的に不適切な記述や誤植を含む場合があります。 本書は定期的に見直され、必要な変 更は本書の次版に組み込まれます。 IBM は予告なしに、随時、この文書に記載されている製品またはプロ グラムに対して、 改良または変更を行うことがあります。

本書において IBM 以外の Web サイトに言及している場合がありますが、便宜のため記載しただけであり、 決してそれらの Web サイトを推奨するものではありません。 これらの Web サイトの資料は、この IBM 製 品の資料の一部ではありません。これらの Web サイトの使用は自己責任で行ってください。

IBM は、お客様が提供するいかなる情報も、お客様に対してなんら義務も負うことのない、 自ら適切と信 ずる方法で、使用もしくは配布することができるものとします。

本プログラムのライセンス保持者で、(i) 独自に作成したプログラムとその他のプログラム (本プログラムを 含む) との間での情報交換、および (ii) 交換された情報の相互利用を可能にすることを目的として、本プロ グラムに関する情報を必要とする方は、下記に連絡してください。

東京都中央区日本橋箱崎町 19 番 21 号 日本アイ・ビー・エム株式会社 J46A/G4

555 Bailey Avenue San Jose, CA 95141-1003 USA

本プログラムに関する上記の情報は、適切な使用条件の下で使用することができますが、有償の場合もあ ります。

本書で説明されているライセンス・プログラムまたはその他の ライセンス資料は、IBM 所定のプログラム 契約の契約条項、IBM プログラムのご使用条件、またはそれと同等の条項に基づいて、 IBM より提供され ます。

IBM 以外の製品に関する情報は、その製品の供給者、出版物、 もしくはその他の公に利用可能なソースか ら入手したものです。 IBM は、それらの製品のテストは行っておりません。したがって、他社製品に関す る実行性、互換性、またはその他の要求については確証できません。 IBM 以外の製品の性能に関する質問 は、それらの製品の供給者にお願いします。 本書には、日常の業務処理で用いられるデータや報告書の例 が含まれています。 より具体性を与えるために、それらの例には、個人、企業、ブランド、 あるいは製品 などの名前が含まれている場合があります。 これらの名称はすべて架空のものであり、名称や住所が類似 する企業が実在しているとしても、それは偶然にすぎません。

著作権ライセンス

本書には、様々なオペレーティング・プラットフォームでのプログラミング手法を例示するサンプル・ア プリケーション・プログラムがソース言語で掲載されています。 お客様は、サンプル・プログラムが書か れているオペレーティング・ プラットフォームのアプリケーション・プログラミング・インターフェース に 準拠したアプリケーション・プログラムの開発、使用、販売、配布を目的として、 いかなる形式におい ても、IBM に対価を支払うことなくこれを複製し、改変し、 配布することができます。 このサンプル・プ ログラムは、あらゆる条件下における完全なテストを経ていません。 従って IBM は、これらのサンプル・ プログラムについて信頼性、利便性もしくは機能性が あることをほのめかしたり、保証することはできま せん。 お客様は、IBM のアプリケーション・プログラミング・インターフェースに準拠した アプリケーシ ョン・プログラムの開発、使用、販売、配布を目的として、いかなる形式においても、 IBM に対価を支払 うことなくこれを複製し、改変し、配布することができます。

以下は、米国やその他の国における International Business Machines Corporation の商標または登録商標で す。

AIX、IBM、WebSphere、z/OS

Windows は、Microsoft Corporation の米国およびその他の国における商標です。

Java およびすべての Java 関連の商標およびロゴは Oracle やその関連会社の米国およびその他の国におけ る商標または登録商標です。

UNIX は The Open Group の米国およびその他の国における登録商標です。

Linux は、Linus Torvalds の米国およびその他の国における商標です。

:NONE.

詳しくは、<https://www.ibm.com/legal/copytrade> を参照してください。

## **IBM MQ 9.0 クイック・スタート・ガイド (Long Term Support)**

このガイドを使用して、IBM MQ 9.0 の作業を開始してください。

### **各国語バージョン**

他の言語のクイック・スタート・ガイドを入手するには、クイック・スタート DVD からその言語固有の PDF を印刷してください。

### **製品概要**

IBM MQ は、 複数のプラットフォーム上でさまざまなアプリケーションやビジネス・データを、簡単かつ 迅速に統合するための、堅固なメッセージング・ミドルウェアです。 IBM MQ は、メッセージ・データを メッセージング・キュー経由で送受信することにより、 アプリケーション、システム、サービス、および

ファイル間での情報交換を、確実でセキュア、かつ信頼性のあるものにします。 これにより、ビジネス・ アプリケーションを簡単に作成および保守することができます。 これは企業全体のメッセージングのニー ズに対応する広範なオファリングのセットを備えたユニバーサル・メッセージングを提供し、オンプレミ ス環境やクラウド環境などのさまざまな環境にデプロイすることができ、ハイブリッド・クラウド・デプ ロイメントをサポートしています。

IBM MQ は、Message Queue Interface (MQI)、Java Message Service (JMS)、.NET、 IBM MQ Light 、MQTT など、さまざまなアプリケーション・プログラミング・インターフェース (API) をサポートしています。

## **ソフトウェアおよび資料を入手する**

この製品オファリングには、以下のアイテムが含まれます。

- 英語版およびその他の各国語版のクイック・スタート・ガイドが収められている、クイック・スタート DVD。
- ランタイム・コンポーネント用コードおよびその他の必須製品を含む、サポートされる各プラットフォー ム用 DVD。

IBM Passport Advantage から製品をダウンロードする場合、詳しくは、 [Passport Advantage](https://www.ibm.com/software/passportadvantage/) および [Passport Advantage Express](https://www.ibm.com/software/passportadvantage/) [\(https://www.ibm.com/software/passportadvantage/\)](https://www.ibm.com/software/passportadvantage/) Web サイトを参照し てください。

IBM MQ のすべてのバージョンの製品資料は、 [https://www-01.ibm.com/software/integration/wmq/](https://www.ibm.com/software/integration/wmq/library/index.html) [library/](https://www.ibm.com/software/integration/wmq/library/index.html)から入手できます。 特に、 IBM MQ 9.0 製品資料は、 [IBM Knowledge Center \(https://](https://www.ibm.com/docs/SSFKSJ_9.0.0/com.ibm.mq.helphome.v90.doc/WelcomePagev9r0.html) [www.ibm.com/docs/SSFKSJ\\_9.0.0/com.ibm.mq.helphome.v90.doc/WelcomePagev9r0.html](https://www.ibm.com/docs/SSFKSJ_9.0.0/com.ibm.mq.helphome.v90.doc/WelcomePagev9r0.html)) からも入手 できます。

サービスとサポートの情報は、資料に記載されています。

MQ エクスプローラーの使用法は、MQ エクスプローラー内からも製品資料でも確認できます。

### **ハードウェア要件およびシステム要件を評価する**

サポートされるすべてのプラットフォームのハードウェア要件およびソフトウェア要件について詳しく は、 [System Requirements](https://www.ibm.com/support/docview.wss?&uid=swg27006467) Web ページ ([https://www.ibm.com/support/docview.wss?](https://www.ibm.com/support/docview.wss?&uid=swg27006467) [&uid=swg27006467](https://www.ibm.com/support/docview.wss?&uid=swg27006467)) を参照してください。

## **インストール・アーキテクチャーを確認する**

IBM MQ のアーキテクチャーには、単一のキュー・マネージャーを使用する単純なアーキテクチャーから、 相互接続されたキュー・マネージャーを使用するより複雑なネットワークまで、幅広いアーキテクチャー があります。 IBM MQ アーキテクチャーの計画について詳しくは、製品資料の『計画』セクションを参照 してください。

追加情報へのリンクについては、 IBM Knowledge Center [\(https://www.ibm.com/docs/SSFKSJ/](https://www.ibm.com/docs/SSFKSJ/)) の「 [IBM](https://www.ibm.com/docs/SSFKSJ/) MQ [製品ページ](https://www.ibm.com/docs/SSFKSJ/) 」を参照してください。

## **製品をインストールする**

IBM MQ を AIX、 HP-UX、 Linux、Solaris、 IBM i、または Microsoft Windows にインストールする方法、 および必要なハードウェアとソフトウェアの構成について詳しくは、製品資料の「 インストール 」セクシ ョンを参照してください。

z/OS での IBM MQ のインストール方法、および必要なハードウェア構成とソフトウェア構成の詳細につい ては、 製品資料の『*z/OS* での *IBM MQ* のインストール』セクションを参照してください。

## **使用を開始する**

Windows で IBM MQ の使用を開始する方法が、製品資料の『シナリオ』セクションの『概要』シナリオで 説明されています。 IBM MQ を以前に使用したことがなく、すぐに使用を開始する場合に、このシナリオ を使用します。

その他にも役に立つシナリオが用意されているので、対応するタスクの手順に従って製品機能を構成した り使用したりできます。 これらのシナリオには、関心のある分野についての理解を深めるのに役立つ他の コンテンツへのリンクが含まれます。

### **詳細情報**

IBM MQ の詳細情報については、次のリソースをご覧ください。

#### **製品の README ファイル**

製品メディアに製品の README ファイル (readme.html) が含まれており、コンポーネント製品のイン ストール時に、このファイルもインストールされます。 最新バージョンは、製品 [README Web](https://www.ibm.com/support/docview.wss?rs=171&uid=swg27006097) ページ [\(https://www.ibm.com/support/docview.wss?rs=171&uid=swg27006097](https://www.ibm.com/support/docview.wss?rs=171&uid=swg27006097)) から入手できます。

#### **IBM サポート・ポータル**

- IBM サポート・ポータルで利用可能なサポート情報には、以下のリソースが含まれます。
- [サポート技術情報](https://www.ibm.com/support/search.wss?q=websphere+mq) [\(https://www.ibm.com/support/search.wss? q = websphere + mq](https://www.ibm.com/support/search.wss?q=websphere+mq))
- [利用可能なダウンロードおよびその他のリソース](https://www.ibm.com/support/home/product/P439881V74305Y86/IBM_MQ) [\(https://www.ibm.com/support/home/product/](https://www.ibm.com/support/home/product/P439881V74305Y86/IBM_MQ) [P439881V74305Y86/IBM\\_MQ\)](https://www.ibm.com/support/home/product/P439881V74305Y86/IBM_MQ)
- • [Systems Middleware Support Social Media Channels \(https://www.ibm.com/support/docview.wss?](https://www.ibm.com/support/docview.wss?uid=swg21410956#2) [uid=swg21410956#2](https://www.ibm.com/support/docview.wss?uid=swg21410956#2)

### **特記事項**

IBM MQ 9.0 Licensed Materials-Property of IBM. © Copyright IBM Corp. 2006, 2022. U.S。 Government Users Restricted Rights-Use, duplication or disclosure restricted by GSA ADP Schedule Contract with IBM Corp. --> IBM、 IBM ロゴ、 ibm.com、 AIX、 Passport Advantage、 WebSphere および z/OS は、世界の 多くの国で登録された International Business Machines Corporation の商標です。 世界中の多くの国で登 録されています。 Java およびすべての Java 関連の商標およびロゴは Oracle やその関連会社の米国およ びその他の国における商標または登録商標です。 Linux は、Linus Torvalds の米国およびその他の国におけ る商標です。 Microsoft、Windows、および Windows ロゴは、Microsoft Corporation の米国およびその他 の国における商標です。 他の製品名およびサービス名等は、それぞれ IBM または各社の商標である場合が あります。 現時点での IBM の商標リストについては、"[Copyright and trademark information"](https://www.ibm.com/legal/copytrade.shtml) ([http://](https://www.ibm.com/legal/copytrade.shtml) [www.ibm.com/legal/copytrade.shtml\)](https://www.ibm.com/legal/copytrade.shtml) をご覧ください。

部品番号: CF4IWML

Printed in Ireland

# **IBM MQ 9.0.x クイック・スタート・ガイド (Continuous Delivery)**

このガイドを使用して、 IBM MQ 9.0.x Continuous Delivery リリースを開始してください。

### **製品概要**

IBM MQ は、 複数のプラットフォーム上でさまざまなアプリケーションやビジネス・データを、簡単かつ 迅速に統合するための、堅固なメッセージング・ミドルウェアです。 IBM MQ を使用すれば、メッセージ ング・キュー経由でメッセージ・データを送受信することによって、アプリケーション、システム、サー ビス、ファイルの間の情報交換が容易になり、確実性、安全性、信頼性を高めることができます。そのた め、ビジネス・アプリケーションの作成や保守を簡略化することができます。 これは企業全体のメッセー ジングのニーズに対応する広範なオファリングのセットを備えたユニバーサル・メッセージングを提供し、 オンプレミス環境やクラウド環境などのさまざまな環境にデプロイすることができ、ハイブリッド・クラ ウド・デプロイメントをサポートしています。

IBM MQ は、Message Queue Interface (MQI)、Java Message Service (JMS)、.NET、 IBM MQ Light、 MQTT など、さまざまなアプリケーション・プログラミング・インターフェース (API) をサポートします。

## **ソフトウェアおよび資料を入手する**

分散プラットフォームでは、この製品オファリングは IBM Passport Advantage により次のものを提供しま す。

- サポートされているすべてのプラットフォームのフル・リリースのサーバーおよびトライアル eAssembly。 フル・リリースが不要な場合は、フル・リリースを構成する eImage を個別にインストー ルできます。 詳しくは、「 [Downloading IBM MQ 9.0](https://www.ibm.com/support/docview.wss?uid=swg24042009)」を参照してください。 [\(https://www.ibm.com/](https://www.ibm.com/support/docview.wss?uid=swg24042009) [support/docview.wss?uid=swg24042009\)](https://www.ibm.com/support/docview.wss?uid=swg24042009).
- クイック・スタート・ガイドの eImage。 (クイック・スタート・ガイドの PDF ファイルは、 [https://](https://public.dhe.ibm.com/software/integration/wmq/docs/V9.0/QuickStartGuide/mq90cdr_qsg_en.pdf) [public.dhe.ibm.com/software/integration/wmq/docs/V9.0/QuickStartGuide/mq90cdr\\_qsg\\_en.pdf](https://public.dhe.ibm.com/software/integration/wmq/docs/V9.0/QuickStartGuide/mq90cdr_qsg_en.pdf) から ダウンロードすることもできます。)

IBM Passport Advantage から製品をダウンロードする方法について詳しくは、 [Passport Advantage](https://www.ibm.com/software/passportadvantage/) および [Passport Advantage Express Web](https://www.ibm.com/software/passportadvantage/) サイト ([https://www.ibm.com/software/passportadvantage/\)](https://www.ibm.com/software/passportadvantage/) を参照し てください。

サポートされているすべてのバージョンの IBM MQ の製品資料は、 [IBM Knowledge Center \(https://](https://www.ibm.com/docs/SSFKSJ) [www.ibm.com/docs/SSFKSJ](https://www.ibm.com/docs/SSFKSJ)) から入手できます。 具体的には、 IBM MQ 9.0.x 製品資料は、 [IBM](https://www.ibm.com/docs/SSFKSJ_9.0.0/com.ibm.mq.helphome.v90.doc/WelcomePagev9r0.html) [Knowledge Center](https://www.ibm.com/docs/SSFKSJ_9.0.0/com.ibm.mq.helphome.v90.doc/WelcomePagev9r0.html) ([https://www.ibm.com/docs/SSFKSJ\\_9.0.0/com.ibm.mq.helphome.v90.doc/](https://www.ibm.com/docs/SSFKSJ_9.0.0/com.ibm.mq.helphome.v90.doc/WelcomePagev9r0.html) [WelcomePagev9r0.html\)](https://www.ibm.com/docs/SSFKSJ_9.0.0/com.ibm.mq.helphome.v90.doc/WelcomePagev9r0.html) から入手できます。

サービスとサポートの情報は、製品資料に記載されています。

IBM MQ Explorer の使い方についての情報は、 IBM MQ Explorer 内か、製品資料で参照できます。

## **ハードウェア要件およびシステム要件を評価する**

サポートされるすべてのプラットフォームのハードウェア要件およびソフトウェア要件について詳しく は、 [System Requirements](https://www.ibm.com/support/docview.wss?&uid=swg27006467) Web ページ ([https://www.ibm.com/support/docview.wss?](https://www.ibm.com/support/docview.wss?&uid=swg27006467) [&uid=swg27006467](https://www.ibm.com/support/docview.wss?&uid=swg27006467)) を参照してください。

## **インストール・アーキテクチャーを確認する**

IBM MQ のアーキテクチャーには、単一のキュー・マネージャーを使用する単純なアーキテクチャーから、 相互接続されたキュー・マネージャーを使用するより複雑なネットワークまで、幅広いアーキテクチャー があります。 IBM MQ アーキテクチャーの計画について詳しくは、製品資料の『計画』セクションを参照 してください。

追加情報へのリンクについては、 IBM Knowledge Center [\(https://www.ibm.com/docs/SSFKSJ\\_9.0.0/](https://www.ibm.com/docs/SSFKSJ_9.0.0/com.ibm.mq.pro.doc/q123810_.html) [com.ibm.mq.pro.doc/q123810\\_.html](https://www.ibm.com/docs/SSFKSJ_9.0.0/com.ibm.mq.pro.doc/q123810_.html)) の「 IBM MQ [情報ロードマップ](https://www.ibm.com/docs/SSFKSJ_9.0.0/com.ibm.mq.pro.doc/q123810_.html) 」を参照してください。

## **製品をインストールする**

分散システムでの IBM MQ のインストール方法、および必要なハードウェア構成とソフトウェア構成の詳 細については、製品資料の『インストール』のセクションをご覧ください。

z/OS での IBM MQ のインストール方法、および必要なハードウェア構成とソフトウェア構成の詳細につい ては、製品資料の『*z/OS* での *IBM MQ* のインストール』セクションを参照してください。 IBM MQ for z/OS は、z/OS システムにプログラムをインストールする際の具体的な指示を含むプログラム・ディレクトリー と共に提供されます。 「 *Program Directory for IBM MQ for z/OS Continuous Delivery Release 9.0.x (GI13-3391)*」の指示に従う必要があります。この資料は、 [IBM Publications Center](https://www.ibm.com/e-business/linkweb/publications/servlet/pbi.wss) ([https://](https://www.ibm.com/e-business/linkweb/publications/servlet/pbi.wss) [www.ibm.com/e-business/linkweb/publications/servlet/pbi.wss](https://www.ibm.com/e-business/linkweb/publications/servlet/pbi.wss)) からダウンロードできます。

## **使用を開始する**

製品資料の『シナリオ』セクションにある『概要』シナリオは、Microsoft Windows で IBM MQ を使い始め る方法について説明しています。 IBM MQ を以前に使用したことがなく、すぐに使用を開始する場合に、 このシナリオを使用します。

その他にも役に立つシナリオが用意されているので、対応するタスクの手順に従って製品機能を構成した り使用したりできます。 これらのシナリオには、関心のある分野についての理解を深めるのに役立つ他の コンテンツへのリンクが含まれます。

### **詳細情報**

IBM MQ の詳細情報については、次のリソースをご覧ください。

#### **Continuous Delivery (CD) サポート・モデルについての情報**

IBM MQ 9.0 製品ファミリーでは、 IBM MQ に継続的デリバリー (CD) サポート・モデルが導入されてい ます。 バージョン 9.0 の初期リリースの後は、新機能や拡張機能が同じバージョンとリリースの範囲内 でインクリメンタル更新として提供されます。一方、セキュリティーと問題のフィックスだけを必要と するデプロイメントに対応した Long Term Support リリースも用意されています。 詳細については、 長期サポートおよび [Continuous Delivery](https://www.ibm.com/support/docview.wss?uid=swg27047919) リリースに関する IBM MQ の FAQ [\(https://www.ibm.com/](https://www.ibm.com/support/docview.wss?uid=swg27047919) [support/docview.wss?uid=swg27047919](https://www.ibm.com/support/docview.wss?uid=swg27047919)) を参照してください。

**製品の README ファイル**

製品メディアに製品の README ファイル (readme.html) が含まれており、コンポーネント製品のイン ストール時に、このファイルもインストールされます。 最新バージョンは、 IBM MQ 製品 [README](https://www.ibm.com/support/docview.wss?rs=171&uid=swg27006097) Web [ページ](https://www.ibm.com/support/docview.wss?rs=171&uid=swg27006097) [\(https://www.ibm.com/support/docview.wss?rs=171&uid=swg27006097\)](https://www.ibm.com/support/docview.wss?rs=171&uid=swg27006097) から入手でき ます。

#### **IBM サポート情報**

サポート情報には、次のリソースが含まれます。

- IBM [サポート](https://www.ibm.com/support/home/) Web ページ [\(https://www.ibm.com/support/home/](https://www.ibm.com/support/home/))
- • [IBM Support Assistant](https://www.ibm.com/support/home/product/C100515X13178X21/other_software/ibm_support_assistant) ([https://www.ibm.com/support/home/product/C100515X13178X21/](https://www.ibm.com/support/home/product/C100515X13178X21/other_software/ibm_support_assistant) [other\\_software/ibm\\_support\\_assistant](https://www.ibm.com/support/home/product/C100515X13178X21/other_software/ibm_support_assistant))
- [クラウド技術サポート内のソーシャル・メディア・チャネル](https://www.ibm.com/support/docview.wss?uid=swg21410956#2) [\(https://www.ibm.com/support/](https://www.ibm.com/support/docview.wss?uid=swg21410956#2) [docview.wss?uid=swg21410956#2](https://www.ibm.com/support/docview.wss?uid=swg21410956#2) )

## **特記事項**

IBM MQ 9.0.x Licensed Materials-Property of IBM. © Copyright IBM Corp. 2006, 2022. U.S。 Government Users Restricted Rights-Use, duplication or disclosure restricted by GSA ADP Schedule Contract with IBM Corp. --> IBM、 IBM ロゴ、 ibm.com、 Passport Advantage、および z/OS は、世界の多くの国で登録され た International Business Machines Corporation の商標です。 世界中の多くの国で登録されています。 Java およびすべての Java 関連の商標およびロゴは Oracle やその関連会社の米国およびその他の国におけ る商標または登録商標です。 Microsoft および Windows は、Microsoft Corporation の米国およびその他の 国における商標です。 他の製品名およびサービス名等は、それぞれ IBM または各社の商標である場合があ ります。 現時点での IBM の商標リストについては、"[Copyright and trademark information"](https://www.ibm.com/legal/copytrade.shtml) ([http://](https://www.ibm.com/legal/copytrade.shtml) [www.ibm.com/legal/copytrade.shtml\)](https://www.ibm.com/legal/copytrade.shtml) をご覧ください。

部品番号: CNQA0ML

Printed in Ireland

## **IBM MQ 9.0.x 情報ロードマップ**

この情報ロードマップには、さまざまな IBM MQ 9.0.x リソースへのリンクが含まれています。

このロードマップはさまざまなソースからの情報を 1 つにまとめ、IBM MQ 9.0.x の特定の分野に関する詳 細情報を見つけやすくします。 ロードマップ内の各セクションへのリンクをクリックし、どのようなリソ ースが入手可能であるかを確かめてください。

- [製品の概要](#page-140-0)
- [技術概説](#page-140-0)
- [シナリオ](#page-141-0)
- [計画](#page-141-0)
- [マイグレーションおよびアップグレード](#page-141-0)
- <span id="page-140-0"></span>• [インストール](#page-142-0)
- [セキュリティー](#page-142-0)
- [構成](#page-142-0)
- [管理](#page-142-0)
- [アプリケーションの開発](#page-142-0)
- [モニターおよびパフォーマンス](#page-142-0)
- [トラブルシューティングとサポート](#page-143-0)
- [参照](#page-143-0)

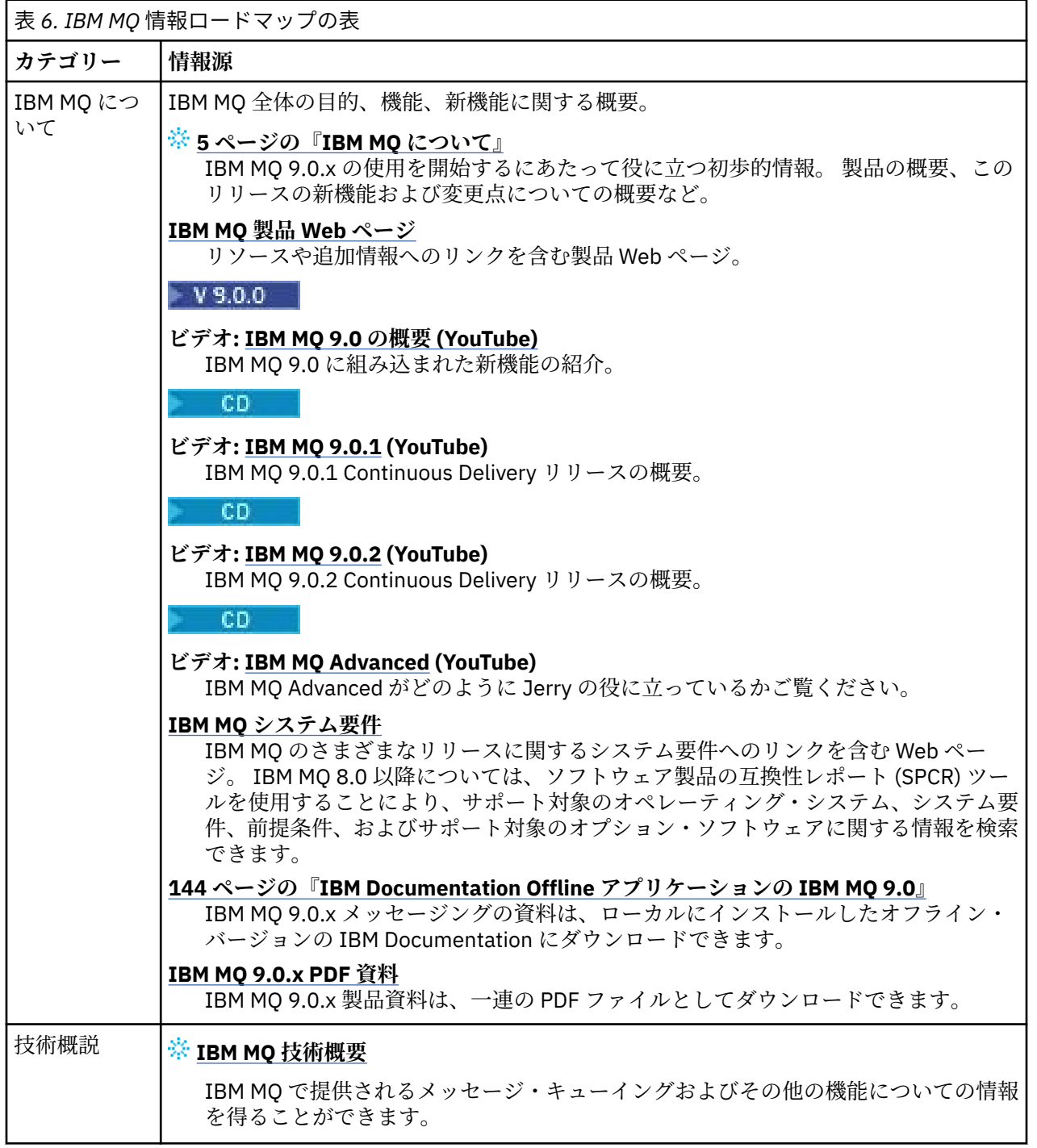

<span id="page-141-0"></span>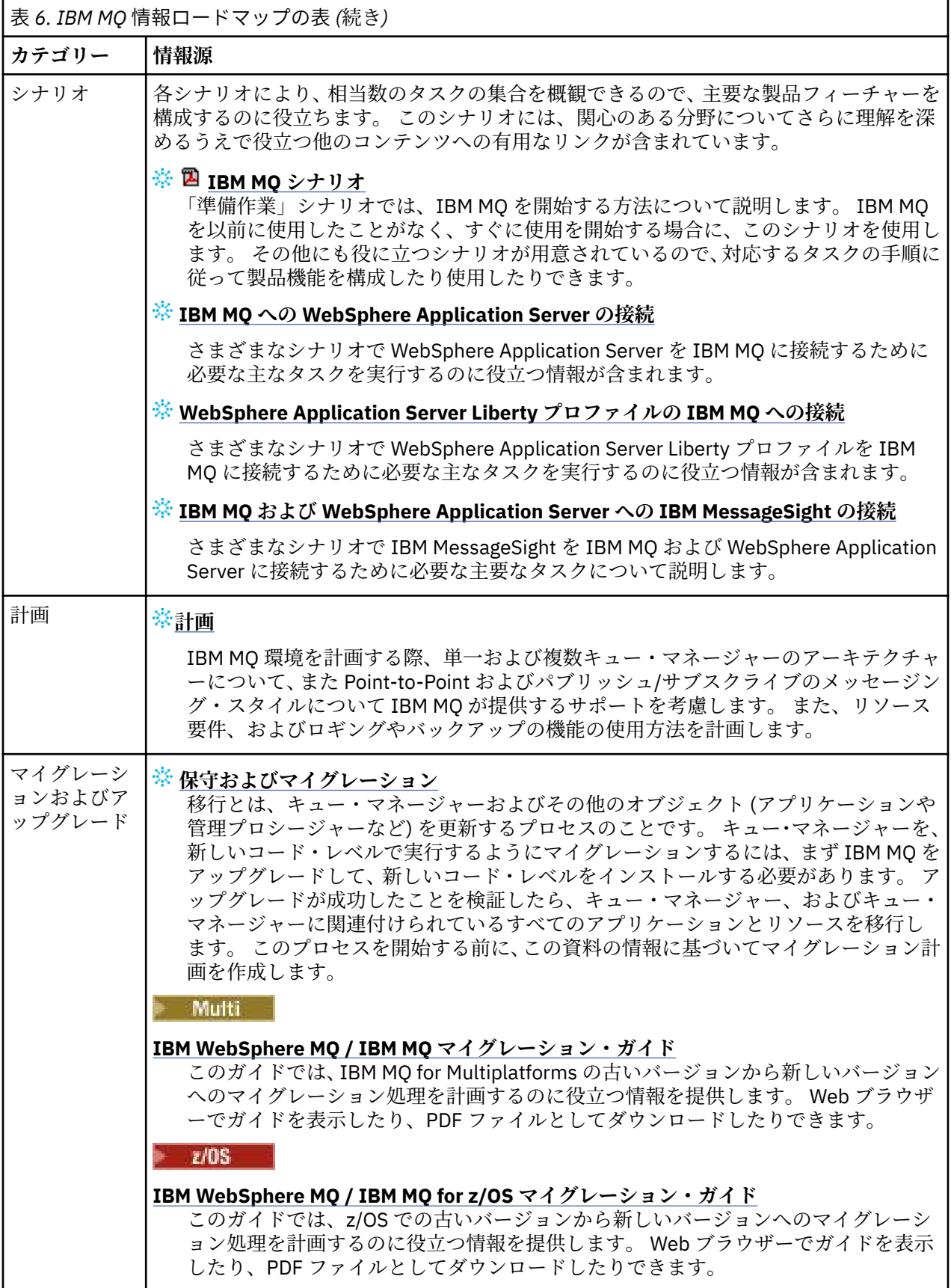

<span id="page-142-0"></span>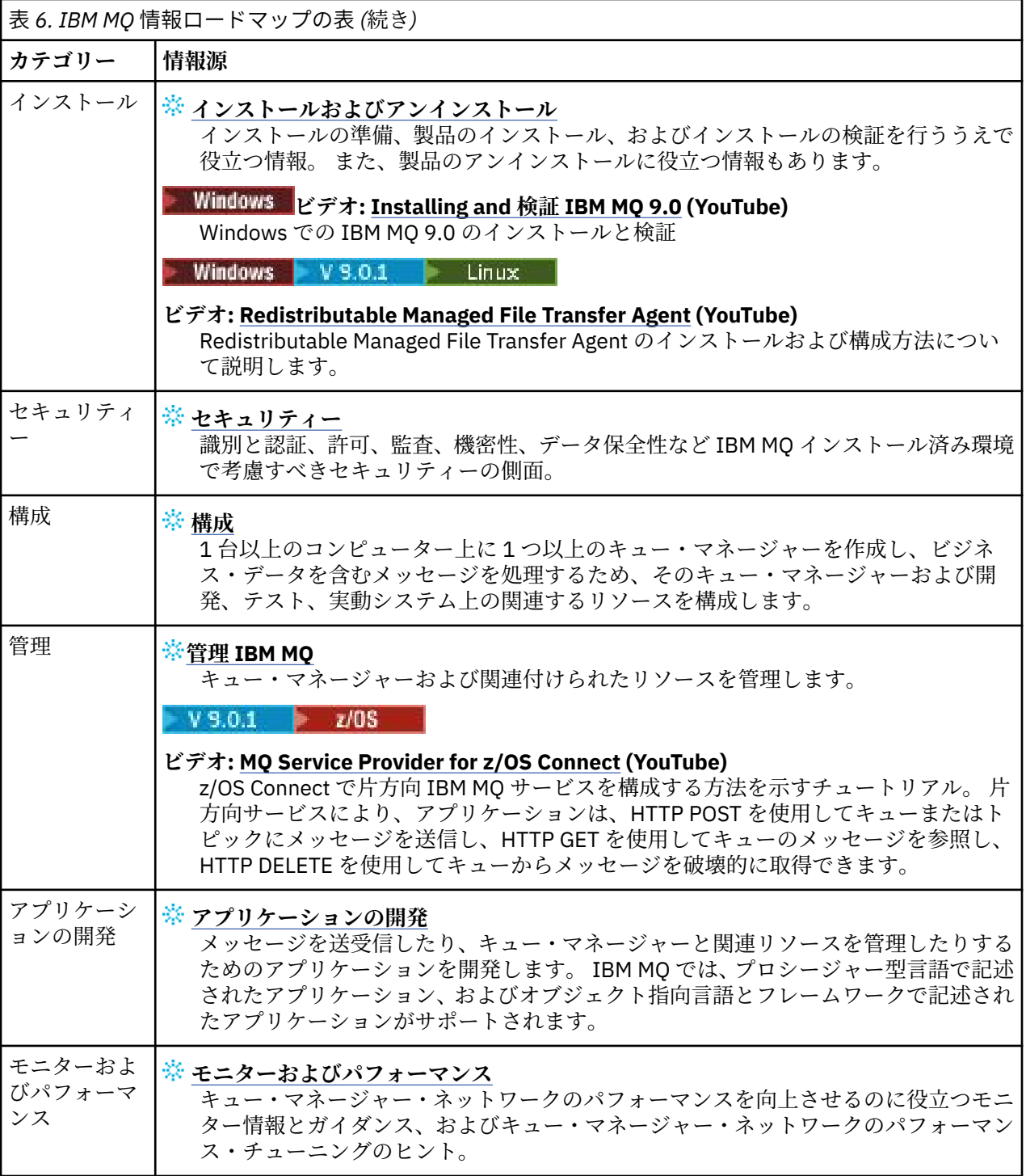

<span id="page-143-0"></span>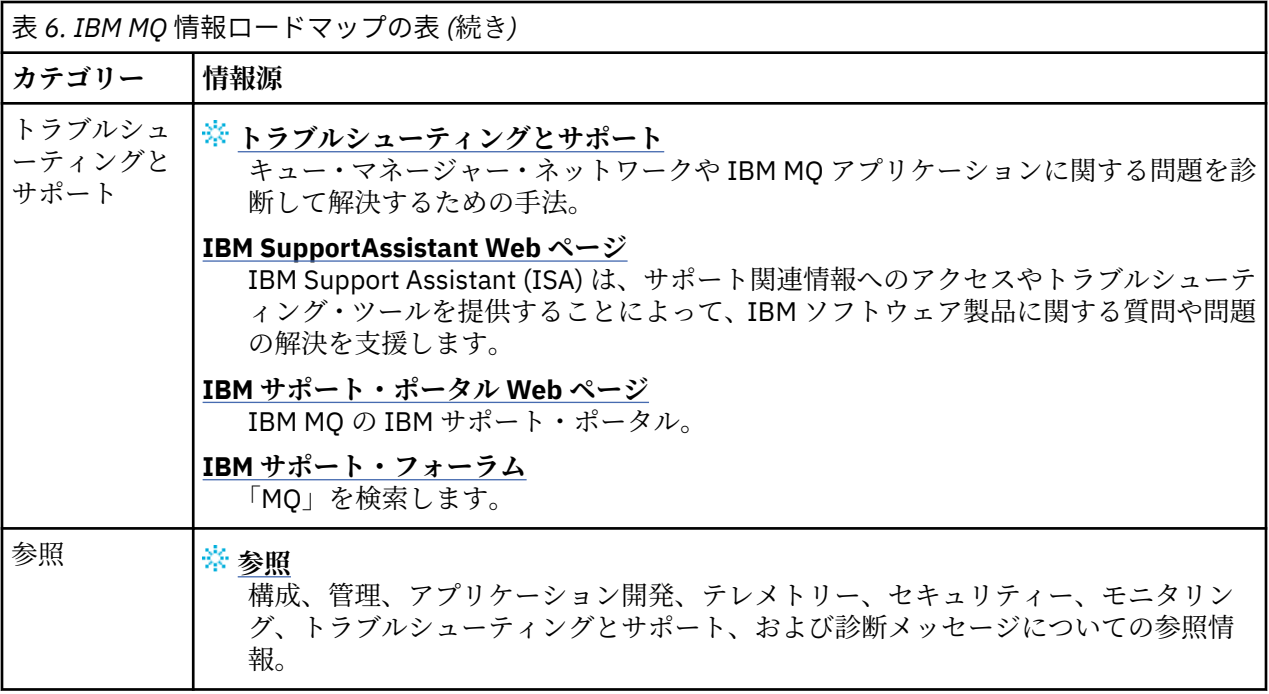

## **IBM Documentation Offline アプリケーションの IBM MQ 9.0**

インターネットにアクセスできないエアギャップ環境の場合は、ダーク・ショップ・アプリ「IBM Documentation Offline」を使用して、 IBM MQ 9.0 製品資料のダウンロードを表示します。

IBM Documentation Offline には 2 つのコンポーネントがあります。

- **IBM Documentation Offline アプリ**。 これは、ローカルにインストール可能なオフライン・バージョン の IBM Documentation です。
- **IBM Documentation Offline アプリにインストールするドキュメンテーション・パッケージ**。 これらの パッケージには、IBM Documentation でオンラインで公開されているものと同じ資料が含まれています。

アプリケーションおよび IBM MQ 9.0 資料パッケージをダウンロードするには、 IBM Documentation にロ グインする必要があります。 詳しくは、[IBM Documentation Offline](https://www.ibm.com/docs/en/offline) を参照してください。

## **製品資料およびプログラム・ディレクトリーの IBM MQ 9.0.x の PDF ファイル**

IBM MQ 9.0.x 製品資料および IBM MQ for z/OS のプログラム・ディレクトリーは、PDF 形式でダウンロー ドできます。

## **IBM MQ 9.0.x 製品資料の PDF ファイル**

IBM MQ 9.0.x PDF ファイルには、 IBM Documentation で公開されている HTML バージョンと同じ情報が 含まれています。 以下の表のリンクをクリックして、それらをダウンロードすることができます。

クイック・スタート・ガイドは例外として、これらの PDF ファイルは、IBM MQ 9.0.0 Long Term Support リリースとその保守、IBM MQ 9.0.x Continuous Delivery リリースを対象にしています。 IBM MQ 9.0.0 Long Term Support リリースと IBM MQ 9.0.x Continuous Delivery リリースのクイック・スタート・ガイド は、別々のバージョンになっています。

**注 :** また、ローカルにインストールしたオフライン・バージョンの IBM Documentation に、HTML 形式の IBM MQ 9.0.x 製品資料をダウンロードすることもできます。 詳しくは、144 ページの『IBM Documentation Offline アプリケーションの IBM MQ 9.0』を参照してください。
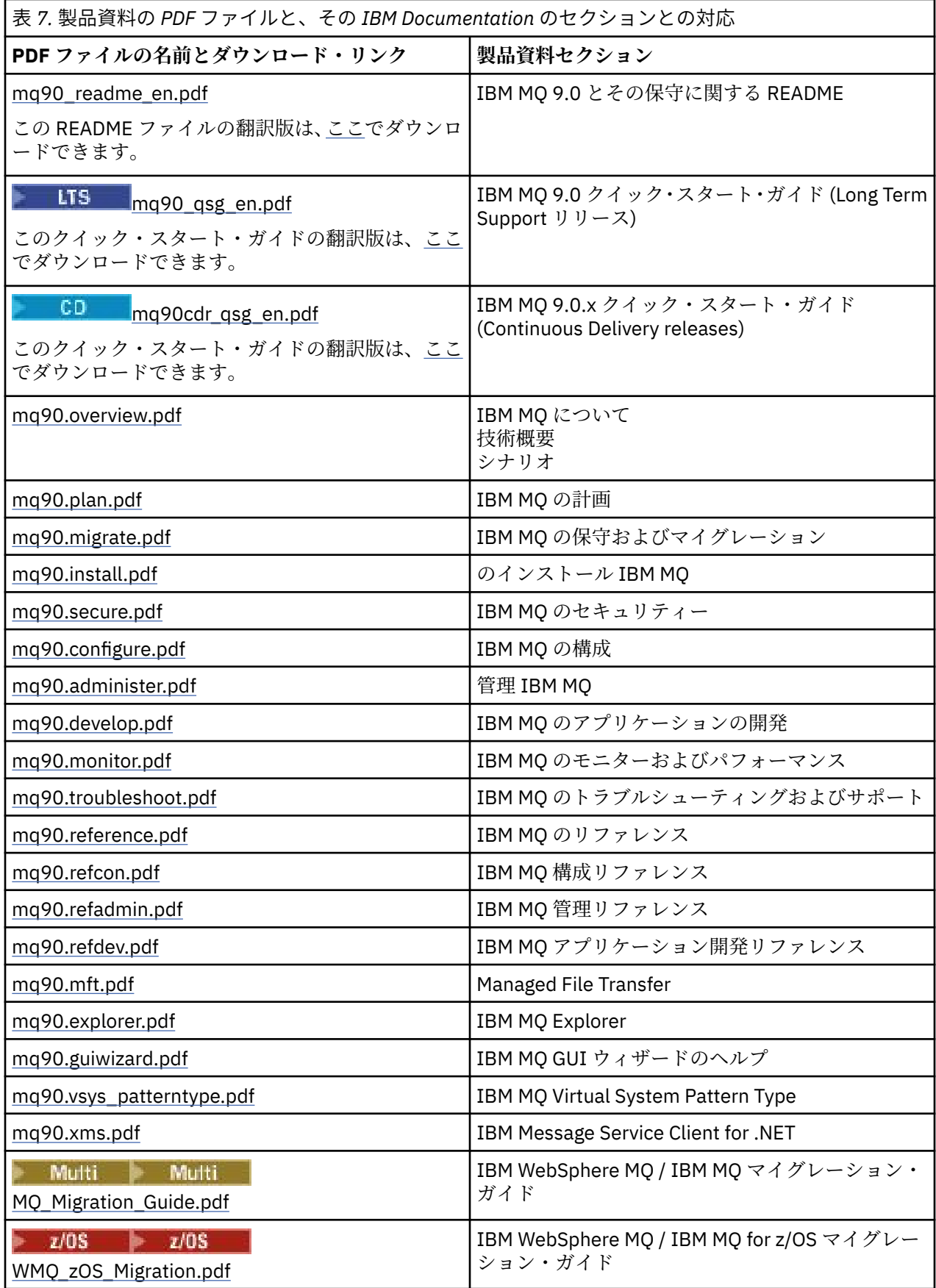

**注 :** PDF ファイルは、PDF ファイル間のリンクが正しく機能するように同じフォルダーに入っていなけれ ばなりません。

# <span id="page-145-0"></span>**IBM MQ for z/OS Program Directory の PDF ファイル**

 $\approx$  z/OS

トーLTS ALTYの IBM MQ for z/OS 9.0.0 Program Directory 資料を、<u>[IBM Publications Center](https://www.ibm.com/resources/publications)</u> から PDF ファイルとしてダウンロードできます。

- • [Program directory for IBM MQ for z/OS Long Term Support Release 9.0.0 \(GI13-3386\)](https://www.ibm.com/e-business/linkweb/publications/servlet/pbi.wss?CTY=US&FNC=SRX&PBL=GI13-3386)
- • [Program directory for IBM MQ for z/OS Value Unit Edition Long Term Support Release 9.0.0](https://www.ibm.com/e-business/linkweb/publications/servlet/pbi.wss?CTY=US&FNC=SRX&PBL=GI13-3387) [\(GI13-3387\)](https://www.ibm.com/e-business/linkweb/publications/servlet/pbi.wss?CTY=US&FNC=SRX&PBL=GI13-3387)
- • [Program directory for Advanced Message Security for z/OS Long Term Support Release 9.0.0](https://www.ibm.com/e-business/linkweb/publications/servlet/pbi.wss?CTY=US&FNC=SRX&PBL=GI13-3388) [\(GI13-3388\)](https://www.ibm.com/e-business/linkweb/publications/servlet/pbi.wss?CTY=US&FNC=SRX&PBL=GI13-3388)
- • [Program directory for Managed File Transfer for z/OS Long Term Support Release 9.0.0 \(GI13-3389\)](https://www.ibm.com/e-business/linkweb/publications/servlet/pbi.wss?CTY=US&FNC=SRX&PBL=GI13-3389)
- • [Program directory for IBM MQ Advanced for z/OS Long Term Support Release 9.0.0 \(GI13-3390\)](https://www.ibm.com/e-business/linkweb/publications/servlet/pbi.wss?CTY=US&FNC=SRX&PBL=GI13-3390)

6D 以下の IBM MO for z/OS 9.0.x Program Directory 資料を、<u>[IBM Publications Center](https://www.ibm.com/resources/publications)</u> から PDF ファイルとしてダウンロードできます。

- • [Program directory for IBM MQ for z/OS Continuous Delivery Release 9.0.x \(GI13-3391\)](https://www.ibm.com/e-business/linkweb/publications/servlet/pbi.wss?CTY=US&FNC=SRX&PBL=GI13-3391)
- • [Program directory for IBM MQ for z/OS Value Unit Edition Continuous Delivery Release 9.0.x](https://www.ibm.com/e-business/linkweb/publications/servlet/pbi.wss?CTY=US&FNC=SRX&PBL=GI13-3395) [\(GI13-3395\)](https://www.ibm.com/e-business/linkweb/publications/servlet/pbi.wss?CTY=US&FNC=SRX&PBL=GI13-3395)
- • [Program directory for Advanced Message Security for z/OS Continuous Delivery Release 9.0.x](https://www.ibm.com/e-business/linkweb/publications/servlet/pbi.wss?CTY=US&FNC=SRX&PBL=GI13-3398) [\(GI13-3398\)](https://www.ibm.com/e-business/linkweb/publications/servlet/pbi.wss?CTY=US&FNC=SRX&PBL=GI13-3398)
- • [Program directory for Managed File Transfer for z/OS Continuous Delivery Release 9.0.x \(GI13-3392\)](https://www.ibm.com/e-business/linkweb/publications/servlet/pbi.wss?CTY=US&FNC=SRX&PBL=GI13-3392)
- • [Program directory for IBM MQ Advanced for z/OS Continuous Delivery Release 9.0.x \(GI13-3396\)](https://www.ibm.com/e-business/linkweb/publications/servlet/pbi.wss?CTY=US&FNC=SRX&PBL=GI13-3396)
- • [Program directory for IBM MQ Advanced for z/OS Value Unit Edition Continuous Delivery Release 9.0.x](https://www.ibm.com/e-business/linkweb/publications/servlet/pbi.wss?CTY=US&FNC=SRX&PBL=GI13-3397) [\(GI13-3397\)](https://www.ibm.com/e-business/linkweb/publications/servlet/pbi.wss?CTY=US&FNC=SRX&PBL=GI13-3397)

# **用語集**

この用語集には、IBM MQ のソフトウェアと製品で使用される用語と定義が記載されています。

この用語集では以下の相互参照が使用されています。

- •「を参照」は、非優先用語の場合は優先用語を、省略語の場合は省略していない形式を読者に示すもので す。
- •「も参照」と示されている場合は、関連用語や対義語を参照します。

146 ページの『A』 150 [ページの『](#page-149-0)B』 150 [ページの『](#page-149-0)C』 155 [ページの『](#page-154-0)D』 157 [ページの『](#page-156-0)E』 [159](#page-158-0) ペ [ージの『](#page-158-0)F』 160 [ページの『](#page-159-0)G』 161 [ページの『](#page-160-0)H』 161 [ページの『](#page-160-0)I』 164 [ページの『](#page-163-0)J』 164 [ページの](#page-163-0) 『K[』](#page-163-0) 165 [ページの『](#page-164-0)L』 167 [ページの『](#page-166-0)M』 171 [ページの『](#page-170-0)N』 172 [ページの『](#page-171-0)O』 173 [ページの『](#page-172-0)P』 176 [ページの『](#page-175-0)Q』 177 [ページの『](#page-176-0)R』 180 [ページの『](#page-179-0)S』 185 [ページの『](#page-184-0)T』 188 [ページの『](#page-187-0)U』 [189](#page-188-0) ペ [ージの『](#page-188-0)V』 189 [ページの『](#page-188-0)W』 189 [ページの『](#page-188-0)X』

## **A**

## **異常終了理由コード (abend reason code)**

z/OS オペレーティング・システムで稼働するプログラムの問題を一意的に特定する、4 バイトの 16 進 コード。

## **抽象クラス (abstract class)**

オブジェクト指向プログラミングにおいて、1 つの概念を表すクラスのこと。これから派生するクラス は、その概念の実装を表す。 抽象クラスからはオブジェクトを構成できません。つまり、インスタン スを生成することはできません。親クラス [\(parent class\)](#page-172-0) も参照してください。

## **抽象構文記法 1 (ASN.1) (Abstract Syntax Notation One (ASN.1))**

情報データの構文を定義する国際標準。 これは、多数の単純データ型を定義し、これらのデータ型を 参照したり、データ型の値を指定したりするための記法を指定します。 情報を伝送する際のエンコー

<span id="page-146-0"></span>ド方法を一切制約することなく、情報の抽象構文を定義する必要がある場合には、常に ASN.1 表記を 適用できます。

#### **アクセス制御 (access control)**

コンピューター・セキュリティーで、許可されている コンピューター・システムのリソースのみにユ ーザーがアクセスできることを保証するプロセス。

### **アクセス制御リスト (ACL) (access control list (ACL))**

コンピューター・セキュリティーにおいて、あるオブジェクトに関して、そのオブジェクトにアクセス できるすべてのサブジェクト、およびそれらのアクセス権限を識別するリスト。

#### **ACL**

アクセス制御リスト (access control list) を参照してください。

### **アクティブ・ログ (active log)**

リカバリー・イベントが発生した際にそれを記録する場所となる、固定サイズのデータ・セット。 ア クティブ・ログがフルの場合、そのアクティブ・ログのコンテンツはアーカイブ・ログにコピーされ る。

## **アクティブ・キュー・マネージャー・インスタンス (active queue manager instance)**

要求を処理している、実行中のマルチ・インスタンス・キュー・マネージャーのインスタンス。 複数 インスタンス・キュー・マネージャーのアクティブ・インスタンスは 1 つしかありません。

### **アダプター**

2 つの異なるソフトウェア・コンポーネントが相互通信するための仲介ソフトウェア・コンポーネン ト。

#### **アドレス・スペース (address space)**

コンピューター・プログラムまたはプロセスで使用可能なアドレスの範囲。 アドレス・スペースは、 物理ストレージ、仮想ストレージ、またはその両方を指す場合がある。 [接続アドレス・スペース](#page-147-0) (allied [address space\)](#page-147-0)、[バッファー・プール](#page-149-0) (buffer pool) も参照してください。

## **管理バッグ (administration bag)**

IBM MQ 管理インターフェース (MQAI) で、IBM MQ を管理するために作成されるもので、データ項目 の順序変更、リストの作成、およびメッセージ内のセレクター検査が可能な、データ・バッグの一種。

### **管理トピック・オブジェクト (administrative topic object)**

ユーザーがデフォルト以外の特定の属性をトピックに割り当てられるようにするオブジェクト。

### **管理者コマンド (administrator command)**

キュー、プロセス、名前リストなどの IBM MQ オブジェクトを管理するために使用されるコマンド。

### **Advanced Message Queuing Protocol (AMQP)**

メッセージの受信、キュー書き込み、経路指定、および送信に使用する、オープン・ソースのワイヤ ー・プロトコル。

#### **拡張プログラム間通信機能 (APPC) (Advanced Program-to-Program Communication (APPC))**

相互接続されたシステム間での通信、およびプログラムの処理の共有を可能にする SNA LU 6.2 プロト コルのインプリメンテーション。

## **アフィニティー (affinity)**

互いに何らかの関係または依存性を持つオブジェクト間の関連。

## **アラート (alert)**

一連の指定基準を満たすイベントまたは起こりそうなイベントを通知するメッセージまたは他の標識。

#### **アラート・モニター (alert monitor)**

IBM MQ for z/OS で、IBM MQ for z/OS への接続要求の結果として発生する予定外のイベントを処理す るための CICS アダプターのコンポーネント。

### **別名キュー**

IBM MQ オブジェクトの 1 つで、ローカル・キュー・マネージャーに対して定義されている基本キュー またはトピックの別名を名前として持つもの。 アプリケーションまたはキュー・マネージャーが別名 キューを使用するときには、 別名が解決され、要求した操作が関連する基本オブジェクトに対して実 行されます。 詳しくは、別名キューのトピックを参照してください。

## <span id="page-147-0"></span>**別名キュー・オブジェクト (alias queue object)**

IBM MQ のオブジェクトで、その名前が、ローカル・キュー・マネージャーに定義したベース・キュー の別名であるもの。 アプリケーションまたはキュー・マネージャーが別名キューを使用するときに、 別名が解決され、要求した操作が関連する基本キューで実行されます。

## **接続アドレス・スペース (allied address space)**

IBM MQ for z/OS に接続する z/OS アドレス・スペース。

### **アライ (ally)**

接続アドレス・スペース (allied address space) を参照してください。

## **代替ユーザー権限 (alternate user authority)**

セキュリティー検査のために別のユーザー ID に提供されるユーザー ID の能力。 アプリケーションで は、IBM MQ オブジェクトをオープンするときに、MQOPEN、MQPUT1 または MQSUB 呼び出しにユー ザー ID を指定することができます。それにより、キュー・マネージャーが権限検査において、アプリ ケーションに関連付けられたユーザー ID ではなく、このユーザー ID を使用するようになります。 詳 しくは、代替ユーザー権限のトピックを参照してください。

### **代替ユーザー・セキュリティー (alternate user security)**

z/OS で、アプリケーションが IBM MQ オブジェクトをオープンするときに、代替ユーザー権限を要求 すると実行される権限チェック。

## **AMQP**

[Advanced Message Queuing Protocol](#page-146-0) を参照してください。

## **AMQP チャネル**

AMQP 1.0 に準拠したアプリケーション向けに一定レベルのサポートを提供するチャネルのタイプ。 MQ Light クライアントまたは他の AMQP 1.0 互換クライアントは、IBM MQ AMQP チャネルに接続でき ます。

## **APAR**

プログラム診断依頼書 [\(authorized program analysis report\)](#page-148-0) を参照してください。

### **APF**

許可プログラム機能 [\(authorized program facility\)](#page-149-0) を参照してください。

#### **API 交差出口 (API-crossing exit)**

API 出口と類似する概念の、ユーザーが書いたプログラム。 IBM MQ for z/OS 上の CICS アプリケーシ ョンでのみサポートされます。

## **API 出口 (API exit)**

MQI 呼び出しの機能をモニターまたは変更するためにユーザーが書いたプログラム。 アプリケーショ ンから出される各 MQI 呼び出しに対して、キュー・マネージャーが呼び出しの処理を開始する前と、 キュー・マネージャーが呼び出しの処理を完了した後に、API 出口が呼び出されます。 API 出口は、 MQI 呼び出し上のすべてのパラメーターを調査および変更することができます。

#### **APPC**

拡張プログラム間通信機能 [\(Advanced Program-to-Program Communication\)](#page-146-0) を参照してください。

## **アプリケーション定義フォーマット (application-defined format)**

ユーザー・アプリケーションがその意味を定義する、メッセージ内のアプリケーション・データ。 [ビ](#page-149-0) [ルトイン・フォーマット](#page-149-0) (built-in format) も参照してください。

## **アプリケーション環境 (application environment)**

ソフトウェアおよびそれをサポートするサーバーまたはネットワークのインフラストラクチャーを含 む環境。

## **アプリケーション・レベル・セキュリティー (application level security)**

アプリケーションが MQI 呼び出しを発行したときに開始されるセキュリティー・サービス。

## **アプリケーション・ログ (application log)**

Windows システムでは、意味を持つアプリケーション・イベントを記録するログ。

## **アプリケーション・キュー (application queue)**

Message Queue Interface (MQI) を介して、メッセージング用にアプリケーションによって使用される ローカル・キュー。 多くの場合、アプリケーション・キューはトリガー・キューとしてセットアップ されます。

## <span id="page-148-0"></span>**保存ログ (archive log)**

ストレージ・デバイス上のデータ・セット。アクティブ・ログがそのサイズの上限に達したときに、各 アクティブ・ログ・データ・セットの内容が IBM MQ によってここにコピーされます。 [リカバリー・](#page-177-0) ログ [\(recovery log\)](#page-177-0) も参照してください。

## **ARM**

自動再始動マネージャー [\(automatic restart manager\)](#page-149-0) を参照してください。

#### **ASN.1**

抽象構文記法 [1 \(Abstract Syntax Notation One\)](#page-145-0) を参照。

## **非対称鍵暗号化方式 (asymmetric key cryptography)**

暗号化方式 のシステム。誰でも知っている公開鍵と、メッセージの受信者と送信者しか知らない秘密 鍵の2つのキーを使うものです。対称鍵暗号化方式 [\(symmetric key cryptography\)](#page-184-0) も参照してくださ い。 詳しくは、暗号化方式のトピックを参照してください。

## **非同期消費 (asynchronous consumption)**

アプリケーションが一連のキューからメッセージをコンシュームできるようにする、MQI 呼び出しのセ ットを使用した処理。 アプリケーションで識別されるコード・ユニットを使用し、メッセージあるい はメッセージを表すトークンのいずれかを渡すことにより、メッセージがアプリケーションに配信され ます。

### **非同期メッセージング (asynchronous messaging)**

プログラム間の通信方法。プログラムがメッセージをメッセージ・キューに置き、そのメッセージに対 する応答を待たないで、独自に処理を続けます。同期メッセージング [\(synchronous messaging\)](#page-184-0) も参照 してください。

## **非同期書き込み (asynchronous put)**

アプリケーションがキュー・マネージャーからの応答を待たずに行う、メッセージの書き込み。

### **属性**

- 1. エンティティーを記述するエンティティーの特性または特徴。例えば、従業員の電話番号は、従業 員の属性の 1 つ。 [エンティティー](#page-157-0) (entity) も参照してください。
- 2. オブジェクト指向プログラミングで、他のどのプロパティーからも明確に区別できるオブジェクト またはクラスのプロパティー。 属性は、状況情報を記述することが頻繁にあります。

### **認証**

コンピューター・システムのユーザーが本人であることを証明するセキュリティー・サービス。 この サービスを実現するための共通メカニズムは、パスワードおよびデジタル署名です。

## **認証情報オブジェクト (authentication information object)**

Secure Sockets Layer (SSL) セキュリティーのサポートとして、LDAP サーバーを使用した証明書取り消 しリスト (CRL) を検査する場合に必要な定義を提供するオブジェクト。

#### **権限チェック (authority check)**

許可検査 (authorization check) を参照してください。

## **許可**

ユーザー、システム、またはプロセスに、オブジェクト、リソース、または機能への完全なアクセス権 限または制限付きのアクセス権限を付与するプロセス。

## **許可検査 (authorization check)**

例えば、管理者が IBM MQ を管理するためのコマンドを出した時、またはアプリケーションがキュー・ マネージャーに接続しようとした時など、ユーザーまたはアプリケーションがシステム・リソースにア クセスしようとした時に実行されるセキュリティー検査。

### **許可ファイル (authorization file)**

1 つのオブジェクト、複数のオブジェクトのクラス、または複数のオブジェクトのすべてのクラスのセ キュリティー定義を指定するファイル。

### **許可サービス (authorization service)**

IBM MQ ( UNIX および Linux システム) および IBM MQ for Windows で、コマンドまたは呼び出しに関 連付けられたユーザー ID のコマンドおよび MQI 呼び出しの権限検査を提供するサービス。

### **プログラム診断依頼書 (APAR) (authorized program analysis report (APAR))**

IBM 提供のプログラムのサポート対象リリースにおける問題点に対する修正の要求。

## <span id="page-149-0"></span>**許可プログラム機能 (APF) (authorized program facility (APF))**

z/OS 環境において、制限付き機能の使用を許可されているプログラムを識別できるようにする機能。

## **自動再始動マネージャー (ARM) (automatic restart manager (ARM))**

z/OS のリカバリー機能の 1 つ。バッチ・ジョブおよび開始タスク、またはそれらが実行されるシステ ムが予期せずに終了した後、そのバッチ・ジョブおよび開始タスクを自動的に再始動できる。

## **B**

### **バックアウト**

現在の作業単位中にリソースに対して行われたすべての変更を元に戻す操作。 コミット [\(commit\)](#page-153-0) も 参照してください。

### **バッグ**

[データ・バッグ](#page-154-0) (data bag) を参照してください。

#### **バー (bar)**

z/OS のメモリー制限。64 ビット・システムの場合、2 GB に設定されています。 バーは、2 ギガバイ ト・アドレスより下のストレージと 2 ギガバイト・アドレスより上のストレージを分けます。 バーよ り上に位置するエリアはデータ用です。プログラムがバーより上で実行されることはありません。

### **基本マッピング・サポート (BMS) (Basic Mapping support (BMS))**

CICS とアプリケーション・プログラム間のインターフェース。多様な端末によって使われる制御文字 に関係なく、入力および出力表示データをフォーマットし、複数ページの出力メッセージを経路指定し ます。

#### **動作 (behavior)**

オブジェクト指向プログラミングで、メソッド中に組み込まれた機能性。

**BMS**

基本マッピング・サポート (basic mapping support) を参照してください。

#### **Booch 手法 (Booch methodology)**

ユーザーがオブジェクト指向パラダイムを使ってシステムを設計できるようにする、オブジェクト指向 の手法。

### **ブートストラップ・データ・セット (BSDS) (bootstrap data set (BSDS))**

IBM MQ for z/OS にとって既知のすべてのアクティブ・ログ・データ・セットおよびアーカイブ・ログ・ データ・セットのインベントリー、および最近のすべての IBM MQ for z/OS アクティビティーのラップ アラウンド・インベントリーが含まれる VSAM データ・セット。 BSDS は、IBM MQ for z/OS サブシス テムを再始動するために必要です。

#### **ブラウズ (browse)**

メッセージ・キューイングにおいて、メッセージをキューから削除せずにコピーすること。 [読み取り](#page-159-0) [\(get\)](#page-159-0)[、書き込み](#page-175-0) (put) も参照してください。

#### **ブラウズ・カーソル (browse cursor)**

メッセージ・キューイングにおいて、次の順番のメッセージを識別する ためにキューをブラウズする 際に使用される標識。

#### **BSDS**

ブートストラップ・データ・セット (bootstrap data set) を参照してください。

#### **バッファー・プール**

データ・ページが読み込まれるメモリーの領域。ここでそれらのデータ・ページが変更され、処理中は 保持される。 [アドレス・スペース](#page-146-0) (address space) も参照してください。

## **ビルトイン・フォーマット (built-in format)**

キュー・マネージャーがその意味を定義する、メッセージ内のアプリケーション・データ。 [アプリケ](#page-147-0) [ーション定義のフォーマット](#page-147-0) (application-defined format) も参照してください。

# **C**

#### **CA**

認証局 [\(certificate authority\)](#page-150-0) を参照してください。

<span id="page-150-0"></span>**CAF**

クライアント接続機構 [\(client attachment feature\)](#page-152-0) を参照してください。

### **コールバック (callback)**

メッセージ・コンシューマーまたはイベント・ハンドラー・ルーチン。

**CCDT**

[クライアント・チャネル定義テーブル](#page-152-0) (client channel definition table) を参照してください。

#### **相互相関関数**

チャネル制御機能 (channel control function) を参照してください。

#### **CCSID**

コード化文字セット識別子 [\(coded character set identifier\)](#page-152-0) を参照してください。

### **CDF**

チャネル定義ファイル (channel definition file) を参照してください。

## **認証局 (CA) (certificate authority (CA))**

デジタル証明書を発行する、信頼できるサード・パーティーの組織または会社。 通常、認証局は、 固 有の証明書を付与された個人の ID を検査する。 [Secure Sockets Layer](#page-179-0) も参照。 詳しくは、認証局のト ピックを参照してください。

## **証明書チェーン (certificate chain)**

個人証明書からチェーンの最上位のルート証明書まで、暗号化で相互に関係する証明書の階層。

### **証明書の有効期限 (certificate expiration)**

デジタル証明書には、証明書が有効である日付範囲があります。 有効な日付範囲外では、証明書は「有 効期限切れ」と言われます。

## **証明書要求 (CS) (certificate request (CS))**

証明書署名要求 (certificate signing request)の同義語。

## **証明書取り消しリスト (CRL) (certificate revocation list (CRL))**

予定された満了日より前に取り消された認証のリスト。 証明書取り消しリストは認証局によって保守 され、Secure Sockets Layer (SSL) ハンドシェーク中に、関与する証明書が取り消されていないか確認 するために使用される。 詳しくは、証明書管理のトピックを参照してください。

## **証明書署名要求 (CSR) (certificate signing request (CSR))**

組織が証明書を取得するために認証局 (CA) へ送信する電子メッセージ。 この要求は公開鍵を含んでお り、秘密鍵を使用して署名されます。CA は、独自の秘密鍵を使用して署名した後、証明書を返します。

### **証明書ストア (certificate store)**

キー・リポジトリーの Windows での名称。 詳しくは、個人証明書ストアのトピックを参照してくださ い。

## **CF**

[カップリング・ファシリティー](#page-154-0) (coupling facility) を参照してください。

#### **CFSTRUCT**

キュー・マネージャーがカップリング・ファシリティー・リスト構造を使うことを記述するために使わ れる IBM MQ オブジェクト。

### **channel**

2 つのキュー・マネージャー間 (メッセージ・チャネル) またはクライアントとキュー・マネージャー間 (MQI チャネル) の通信リンクを定義する IBM MQ オブジェクト。 [メッセージ・チャネル](#page-166-0) (message [channel\)](#page-166-0)、MQI チャネル [\(MQI channel\)](#page-169-0)、[キュー・マネージャー](#page-175-0) (queue manager) も参照してくださ い。

### **チャネル・コールバック (channel callback)**

正しいマシンへのチャネル接続が確立されていることを確認するメカニズム。 チャネル・コールバッ クでは、送信側チャネルは送信側の定義を使用して、元の要求側チャネルをコールバックします。

### **チャネル制御機能 (CCF) (channel control function (CCF))**

チャネルのセットアップと制御ができるように、オペレーター・パネル・インターフェースと一緒にメ ッセージを伝送キューから通信リンクに、また通信リンクからローカル・キューに移動するプログラ ム。

#### **チャネル定義ファイル (CDF) (channel definition file (CDF))**

伝送キューを通信リンクに関連付ける通信チャネル定義を含むファイル。

## <span id="page-151-0"></span>**チャネル・イベント (channel event)**

チャネル・インスタンスの開始または定義など、チャネル操作中に検出された状況を報告するイベン ト。 チャネル・イベントは、チャネルの両端のキュー・マネージャーで生成されます。

## **チャネル出口プログラム (channel exit program)**

メッセージ・チャネル・エージェント (MCA) の処理シーケンス内で定義された幾つかの場所の 1 つか ら呼び出される、ユーザーが書いたプログラム。

### **チャネル・イニシエーター**

開始キューをモニターし、トリガー基準が満たされると送信側チャネルを開始する IBM MQ 分散キュー イングのコンポーネント。

## **チャネル・リスナー (channel listener)**

ネットワークをモニターし、スタートアップ要求が発生したら受信側チャネルを開始する IBM MQ 分散 キューイングのコンポーネント。

## **チェックポイント (checkpoint)**

中断した場合にプログラムを再始動できるように、チェックを行ったり、データの記録を行ったりす る、プログラム内の場所。

## **CI**

[制御インターバル](#page-154-0) (control interval) を参照してください。

### **CipherSpec**

認証が完了した後、SSL メッセージに適用される暗号化アルゴリズムとハッシュ機能の組み合わせ。

## **暗号スイート (cipher suite)**

保護されたデータ交換に使用される、認証、鍵交換アルゴリズム、および Secure Sockets Layer (SSL) 暗号仕様の組み合わせ。

### **暗号文 (ciphertext)**

暗号化されたデータ。 暗号文 (ciphertext) は、鍵を使ってプレーン・テキスト (plaintext) に変換 (復号) しないと読めません。 平文 (cleartext) も参照してください。

## **循環ロギング (circular logging)**

UNIX システム、 Linux システム、および IBM MQ for Windows 上の IBM MQ において、すべての再始 動データをログ・ファイルのリング内に保持するプロセス。 [リニア・ロギング](#page-164-0) (linear logging) も参照 してください。 詳しくは、ログのタイプのトピックを参照してください。

### **CL**

コマンド言語 [\(Command Language\)](#page-153-0) を参照してください。

**クラス**

オブジェクト指向設計またはプログラミングで、共通の定義および共通のプロパティー、操作、および 動作を持つオブジェクトの作成に使用できるモデルまたはテンプレート。 オブジェクトはクラスのイ ンスタンスになります。

## **クラス階層 (class hierarchy)**

単一の継承を共有するクラス間の関係。

## **クラス・ライブラリー (class library)**

オブジェクト指向プログラミングにおいて、プログラマーがアプリケーション開発時に指定して使用す ることができる、事前に作成されたクラスまたはコード化されたテンプレートの集合。

#### **平文 (cleartext)**

ネットワーク上で読み取り可能な形式で送信される文字ストリング。 圧縮の目的でエンコードされる 場合もありますが、簡単にデコードすることができます。 暗号文 (ciphertext) も参照してください。

#### **クライアント**

ローカル・ユーザー・アプリケーションに、サーバーの キューイング・サービスへのアクセスを提供 する実行時コンポーネント。 アプリケーションが使用するキューは、サーバーに置かれています。 IBM MQ の完全に管理された .NET クライアント [\(IBM MQ fully managed .NET client\)](#page-160-0)、[IBM MQ Java](#page-161-0) ク ライアント [\(IBM MQ Java client\)](#page-161-0)、IBM MQ MQI クライアント [\(IBM MQ MQI client\)](#page-161-0) も参照してくださ い。

## **クライアント・アプリケーション (client application)**

ワークステーション上で実行されるアプリケーションで、サーバー上のキューイング・サービスにアプ リケーション・アクセスを提供するためにクライアントにリンクされているもの。

## <span id="page-152-0"></span>**クライアント接続機構 (CAF) (client attachment feature (CAF))**

z/OS へのクライアントの接続をサポートするオプション。

## **クライアント・チャネル定義テーブル (CCDT) (client channel definition table (CCDT))**

1 つ以上のクライアント接続チャネル定義を含むファイル。 詳しくは、クライアント・チャネル定義テ ーブルのトピックを参照してください。

### **クライアント接続チャネル・タイプ (client-connection channel type)**

IBM MQ クライアントに関連付けられた、MQI チャネル定義のタイプ。 [サーバー接続チャネル・タイ](#page-181-0) プ [\(server-connection channel type\)](#page-181-0) も参照してください。

### **CLUSRCVR**

クラスター受信側チャネル (cluster-receiver channel) を参照してください。

#### **CLUSSDR**

クラスター送信側チャネル (cluster-sender channel) を参照してください。

#### **クラスター**

IBM MQ で、1 つ以上のコンピューター上にある複数のキュー・マネージャーで構成されるグループ。 自動相互接続を提供し、ロード・バランシングと冗長性が適切になるようにキュー・マネージャー間で キューやトピックを公示できるようにします。

### **クラスター・キュー**

クラスター・キュー・マネージャーによってホストされ、クラスター内の任意のキュー・マネージャー に接続されたアプリケーションから書き込まれるメッセージのターゲットとして定義されるローカ ル・キュー。 メッセージを取得するすべてのアプリケーションが、ローカルで接続されている必要が あります。

## **クラスター・キュー・マネージャー (cluster queue manager)**

クラスターのメンバーであるキュー・マネージャー。 キュー・マネージャーは、複数のクラスターの メンバーにすることができます。

### **クラスター受信側チャネル (CLUSRCVR) (cluster-receiver channel (CLUSRCVR))**

クラスター・キュー・マネージャーが、クラスター内の別のキュー・マネージャーからメッセージを受 信したり、リポジトリー・キュー・マネージャーからクラスター情報を受信することのできるチャネ ル。

### **クラスター送信側チャネル (CLUSSDR) (cluster-sender channel (CLUSSDR))**

クラスター・キュー・マネージャーが、クラスター内の別のキュー・マネージャーへメッセージを送信 したり、リポジトリー・キュー・マネージャーへクラスター情報を送信することのできるチャネル。

### **クラスター・トピック (cluster topic)**

クラスター・キュー・マネージャーで定義されている管理トピックで、クラスター内の他のキュー・マ ネージャーも使用できる。

### **クラスター伝送キュー (cluster transmission queue)**

キュー・マネージャーが同じクラスター内の別のキュー・マネージャーに送信するすべてのメッセージ を保持する伝送キュー。 このキューは、SYSTEM.CLUSTER.TRANSMIT.QUEUE と呼ばれます。

## **CMS 鍵データベース (CMS key database)**

CMS 鍵データベースは、Windows システム、UNIX システム、Linux、およびそれらのプラットフォー ムのクライアントによってサポートされるデータベースの形式です。「.kdb」で終わるファイルは CMS 形式です。 「.kdb」ファイルには、証明書と鍵が格納されます。

### **コード化文字セット ID (CCSID) (coded character set identifier (CCSID))**

エンコード・スキーム ID、文字セット ID、コード・ページ ID、およびその他の情報の特定のセットを 含んでいる 16 ビット数。コード化されたグラフィック文字の表現を一意的に識別する。

#### **共存 (coexistence)**

同じコンピューターで複数の異なるバージョンの IBM MQ が機能できること。

#### **command**

アクションを開始したりサービスを開始したりするのに使用するステートメント。 コマンドは、コマ ンド名の省略形とそのパラメーター、およびフラグ (該当する場合) で構成される。

## **コマンド・バッグ (command bag)**

MQAI で、IBM MQ オブジェクトを管理するために作成されるバッグの一種。ただし、メッセージ内で データ項目の順序を変更したり、リストを作成したりすることはできません。

## <span id="page-153-0"></span>**コメンド・イベント (command event)**

MQSC または PCF コマンドが正常に実行されたという通知。

## **コマンド言語 (CL) (Command Language (CL))**

IBM MQ for IBM i で、コマンド行で、または CL プログラムを作成することによって、コマンドを発行 するために使用できる言語。

## **コマンド接頭部 (CPF) (command prefix (CPF))**

- 1. IBM MQ for z/OS で、IBM MQ for z/OS のコマンドの送信先となるキュー・マネージャーと、IBM MQ for z/OS のオペレーター・メッセージの送信元となるキュー・マネージャーを特定する文字ストリ ング。
- 2. 1 文字から 8 文字のコマンド ID。 このコマンド接頭部により、コマンドが、z/OS ではなく、アプ リケーションまたはサブシステムに属していると識別されます。

## **コマンド・サーバー (command server)**

システム・コマンド入力キューからコマンドを読み取って検査し、正しいコマンドをコマンド・プロセ ッサーへ渡す IBM MQ コンポーネント。

## **コミット (commit)**

現行のリカバリー単位 (UR) または作業単位 (UOW) で行われたすべての変更を適用すること。 この操 作の完了後に、新しい UR または UOW を開始できる。

## **共通名 (CN) (common name (CN))**

通常、証明書の所有者に関連付けられた名前を表す、X.509 証明書の識別名 (DN) 属性のコンポーネン ト。 人物の場合、通常 CN は実際の名前になります。 Web サーバーの場合、CN はサーバーの完全修飾 されたホスト名およびドメイン・ネームになります。 IBM MQ の場合、このフィールドに関する特定の 要件はありませんが、多くの管理者はキュー・マネージャーの名前を使用します。 「識別名 (Distinguished Name)」も参照。

### **完了コード**

メッセージ・キュー・インターフェース (MQI) 呼び出しがどのように終了したかを示す戻りコード。

#### **機密性 (confidentiality)**

機密情報を無認可の開示から保護するセキュリティー・サービス。 このサービスを実現するための一 般的な方法は、暗号化です。

## **構成イベント (configuration event)**

オブジェクトの属性についての通知。 この通知は、オブジェクトが作成、変更、削除されたときに生 成されます。また、明示的な要求によっても生成されます。

## **接続アフィニティー (connection affinity)**

複数接続が使用可能な場合に、クライアント・アプリケーションがキュー・マネージャーに接続するの に使用するクライアント・チャネル定義を指定する、チャネル属性。

### **接続ファクトリー (connection factory)**

Java EE コンポーネントがリソースにアクセスすることを可能にする接続を生成する一連の構成値。 接続ファクトリーは、アプリケーションからエンタープライズ情報システム (EIS) へのオンデマンド接 続を提供し、 アプリケーション・サーバーが分散トランザクションで EIS を登録できるようにする。

## **接続ハンドル**

プログラムが、接続先のキュー・マネージャーにアクセスするために使う識別子またはトークン。

## **コンストラクター (constructor)**

オブジェクト指向プログラミングで、オブジェクトを初期化するために使用される特殊なメソッド。

## **コンシューム (consume)**

キューからメッセージを除去し、そのコンテンツを呼び出し側のアプリケーションに戻すこと。

#### **コンシューマー (consumer)**

メッセージを受信し、処理するアプリケーション。 [メッセージ・コンシューマー](#page-166-0) (message consumer) も参照してください。

## **コンテキスト・セキュリティー (context security)**

z/OS で、アプリケーションがキューをオープンし、キューに置くメッセージ内にコンテキストを設定 するか、受信したメッセージからのコンテキストをキューに置くメッセージへ渡すように指定したとき に実施される権限チェック。

## <span id="page-154-0"></span>**制御コマンド (control command)**

UNIX および Linux システム上の IBM MQ 、および IBM MQ for Windows で、オペレーティング・シス テムのコマンド行から対話式に入力できるコマンド。 制御コマンドを実行するには、IBM MQ 製品がイ ンストールされていることのみが必要で、特別なユーティリティーまたはプログラムは必要ありませ  $\mathcal{L}_{\circ}$ 

## **制御インターバル (CI) (control interval (CI))**

VSAM がレコードを保管したり分散フリー・スペースを作成する、直接アクセス・ストレージ中の固定 長の領域。 制御インターバルは、VSAM と直接アクセス・ストレージ間で転送される情報の単位です。 制御インターバルには、必ず整数個の物理レコードが含まれます。

## **制御されたシャットダウン (controlled shutdown)**

静的シャットダウン [\(quiesced shutdown\)](#page-176-0) を参照してください。

## **相関 ID**

関連メッセージを識別する手段を提供する、メッセージ内のフィールド。 相関 ID は、要求メッセージ を対応する応答メッセージと突き合わせるためなどに使用される。

## **カップリング・ファシリティー (CF) (coupling facility (CF))**

シスプレックスで高速なキャッシング、リスト処理、およびロック機能を提供する特殊なロジカル・パ ーティション。

## **CPF**

コマンド接頭部 [\(command prefix\)](#page-153-0) を参照してください。

### **CRL**

認証取り消しリスト [\(certificate revocation list\)](#page-150-0) を参照してください。

**システム間カップリング・ファシリティー (XCF) (cross-system coupling facility (XCF))**

シスプレックス内で実行される認可プログラム間の連携をサポートする機能を提供する z/OS のコンポ ーネント。

## **暗号化方式 (cryptography)**

情報を暗号文と呼ばれる判読不能な形式に変換 (暗号化) して保護するときの方式。 秘密鍵を持ってい るユーザーだけがメッセージを平文に復号 (暗号化解除) できます。

## **D**

## **DAE**

ダンプ分析重複回避機能 [\(dump analysis and elimination\)](#page-156-0) を参照してください。

## **デーモン (daemon)**

無人で稼働し、ネットワーク制御などの連続的で定期的な機能を実行するプログラム。

## **データ・バッグ (data bag)**

MQAI がキュー・マネージャーの管理で使用するオブジェクト・プロパティーのコンテナー。 データ・ バッグには、ユーザー (ユーザー・データ用)、管理 (前提オプションを使用した管理用)、およびコマン ド (前提オプションを使用しない管理用) の 3 種類があります。

## **データ変換インターフェース (DCI) (data-conversion interface (DCI))**

IBM MQ のインターフェース。異なるマシン・エンコード方式と CCSID の間でアプリケーション・デ ータを変換するカスタマー作成のプログラムおよびベンダー作成のプログラムでは、これに準拠する必 要があります。

## **データ変換サービス (data-conversion service)**

アプリケーション・データを他のプラットフォーム上のアプリケーションが必要とする文字セットおよ びエンコーディングに変換するサービス。

## **データグラム (datagram)**

アプリケーションはメッセージを送信するが、応答を必要としない、非同期メッセージングの形式。 [要](#page-178-0) 求/応答 [\(request/reply\)](#page-178-0) も参照してください。

## **データ保全性 (data integrity)**

データが無許可で変更されたり、改ざんされたりしていないかどうかを検出するセキュリティー・サー ビス。 このサービスは、データが変更されたかどうかを検出するだけです。変更されていた場合、も とのデータはリストアされません。

## <span id="page-155-0"></span>**データ項目 (data item)**

MQAI では、データ・バッグに含まれる整数または文字ストリングの項目。 データ項目は、ユーザー項 目またはシステム項目のいずれかです。

## **DCE**

分散コンピューティング環境 [\(Distributed Computing Environment\)](#page-156-0) を参照してください。

### **DCE プリンシパル (DCE principal)**

分散コンピューティング環境を使うユーザー ID。

#### **DCI**

[データ変換インターフェース](#page-154-0) (data-conversion interface) を参照してください。

## **DCM**

Digital Certificate Manager (DCM) を参照してください。

## **送達不能キュー (DLQ) (dead-letter queue (DLQ))**

キュー・マネージャーまたはアプリケーションが、正しい宛先へ配達できないメッセージを送信するキ ュー。

## **送達不能キュー・ハンドラー (dead-letter queue handler)**

送達不能キュー (DLQ) をモニターし、キューにあるメッセージをユーザー作成の規則テーブルに従って 処理するユーティリティー。 IBM MQ には、送達不能キュー・ハンドラーのサンプルが用意されていま す。

### **復号 (decryption)**

秘密フォーマットに暗号化されているデータをデコードする処理。 復号には秘密鍵またはパスワード が必要です。

### **デフォルト・オブジェクト (default object)**

すべての属性が定義されているオブジェクト (例えば、キュー) の定義。 ユーザーがオブジェクトを定 義したときに そのオブジェクトに指定可能な属性すべてを指定しなかった場合、 キュー・マネージャ ーは、指定されていない属性の代わりにデフォルト属性を使用します。

## **据え置き接続 (deferred connection)**

CICS サブシステムが、開始される前の IBM MQ for z/OS に接続しようとした時にアクティブになる保 留イベント。

### **派生 (derivation)**

オブジェクト指向プログラミングで、あるクラスから別のクラスへの細分化または拡張。

## **宛先 (destination)**

1. メッセージの送信先のエンドポイント (キューまたはトピックなど)。

2. JMS で、メッセージの送受信の場所と方法を指定するオブジェクト。

### **Diffie-Hellman 鍵交換 (Diffie-Hellman key exchange)**

安全でないチャネルで共有秘密鍵を安全に確立するために使用するパブリック鍵交換アルゴリズム。

### **デジタル証明書 (digital certificate)**

個人、システム、サーバー、企業、またはその他のエンティティーを識別し、公開鍵をそのエンティテ ィーに関連付けるために使用される電子文書。 デジタル証明書は認証局によって発行され、デジタル 署名されます。

## **Digital Certificate Manager (DCM)**

IBM i システムで、IBM i サーバー上のセキュア・アプリケーションでデジタル証明書を管理および使用 する方法。 デジタル証明書マネージャーは、認証局 (CA) またはその他のサード・パーティーからのデ ジタル証明書を要求および処理します。

## **デジタル署名 (digital signature)**

秘密鍵で暗号化され、メッセージまたはオブジェクトに付加される情報で、メッセージまたはオブジェ クトの認証性および保全性を受信者に対して保証します。 デジタル署名は、秘密鍵または共有秘密対 称鍵を所有する、またはそのアクセス権限を持つエンティティーによって、メッセージまたはオブジェ クトが署名されたことを証明します。

## **直接ルーティング (direct routing)**

パブリッシュ/サブスクライブ・クラスターでパブリケーションをルーティングするための 1 つのオプ ション。 直接ルーティングの場合、クラスター内のそれぞれのキュー・マネージャーが、任意のパブ

<span id="page-156-0"></span>リッシュ側キュー・マネージャーからのパブリケーションを、クラスター内の対応するサブスクリプシ ョンがある他のキュー・マネージャーに直接送ります。

### **切断 (disconnect)**

アプリケーションとキュー・マネージャーの間の接続を切ること。

### **識別名 (DN) (distinguished name (DN))**

デジタル証明書のエンティティーを一意的に識別する名前と値のペア (CN = 個人名、C = 国名または地 域名など) のセット。

### **分散アプリケーション (distributed application)**

メッセージ・キューイングにおいて、それぞれが異なるキュー・マネージャーに接続できる一方で、全 体として単一のアプリケーションを構成するアプリケーション・プログラムの集合。

## **分散コンピューティング環境 (DCE) (Distributed Computing Environment (DCE))**

ネットワーク・コンピューティングにおいて、異機種混合のオペレーティング・システムとネットワー クの環境で分散アプリケーションの作成、使用、および保守をサポートするサービスとツールのセッ ト。

### **分散パブリッシュ/サブスクライブ (distributed publish/subscribe)**

複数キュー・マネージャー環境で実行されるパブリッシュ/サブスクライブ・メッセージング。

## **分散キュー管理 (distributed queue management)**

メッセージ・キューイングにおいて、分散キュー・マネージャー間のメッセージ・チャネルのセットア ップと管理を行うこと。

## **分散キューイング (distributed queuing)**

あるキュー・マネージャーから別のキュー・マネージャーにメッセージを送信すること。 受信側キュ ー・マネージャーの場所は、同じマシン上でもリモート・マシン上でも差し支えありません。

#### **配布リスト (distribution list)**

単一のステートメントでメッセージの送付先にできるキューのリスト。

#### **DLQ**

送達不能キュー [\(dead-letter queue\)](#page-155-0) を参照してください。

#### **DN**

識別名 (distinguished name) を参照してください。

## **重複ロギング (dual logging)**

IBM MQ for z/OS アクティビティーを記録する方式。すべての変更内容が 2 つのデータ・セットに記録 されるため、再始動が必要な時に片方のデータ・セットが読み取り不能でも、別のデータ・セットを使 うことができます。 単一ロギング [\(single logging\)](#page-182-0) も参照してください。

## **重複モード (dual mode)**

重複ロギング (dual logging) を参照してください。

### **ダンプ分析重複回避機能 (DAE) (dump analysis and elimination (DAE))**

以前に書き込まれたダンプを重複するため、必要ではない SVC ダンプおよび ABEND SYSUDUMP ダン プを抑制する z/OS サービス。

## **永続サブスクリプション (durable subscription)**

サブスクライブ側アプリケーションからキュー・マネージャーへの接続がクローズされても保持される サブスクリプション。 サブスクライブ・アプリケーションが切断されても、永続サブスクリプション はそのままそこに残り、パブリケーションの配信は継続されます。 アプリケーションが再接続したと きは、固有のサブスクリプション名を指定することで同じサブスクリプションを使用できます。 [非永](#page-170-0) 続サブスクリプション [\(nondurable subscription\)](#page-170-0) も参照してください。

### **動的キュー (dynamic queue)**

プログラムがモデル・キュー・オブジェクトをオープンする時に作成されるローカル・キュー。

## **E**

#### **盗聴 (eavesdropping)**

情報は損なわれなくても、プライバシーが危険に晒される通信セキュリティーの侵害。 [偽名の使用](#page-161-0) [\(impersonation\)](#page-161-0)、改ざん [\(tampering\)](#page-184-0) も参照してください。

<span id="page-157-0"></span>**Eclipse**

独立系ソフトウェア・ベンダー (ISV) やその他のツール・デベロッパーに対して、プラグ・コンパチブ ルなアプリケーション開発ツールを開発するための標準プラットフォームを提供する、 オープン・ソ ース・イニシアチブ。

## **カプセル化 (encapsulation)**

オブジェクト指向プログラミングで、オブジェクト、関数、またはクラスの固有の詳細をクライアン ト・プログラムから隠蔽するために使用される技法。

#### **暗号化 (encryption)**

コンピューター・セキュリティーにおいて、読むことができない形式にデータを変換して、元のデータ を取得できないように、あるいは暗号化解除プロセスを使用した場合のみ元のデータを取得できるよう にするプロセス。

## **エンキュー (enqueue)**

メッセージやアイテムをキューに置くこと。

## **エンティティー (entity)**

RACF® などのセキュリティー・サービスに対して定義されるユーザー、グループ、あるいはリソース。

## **環境変数**

オペレーティング・システムや他のプログラムがどのように稼働するかを指定したり、オペレーティン グ・システムが認識する装置を指定したりする変数。

### **ESM**

外部セキュリティー・マネージャー (external security manager) を参照してください。

#### **ESTAE**

拡張タスク異常終了指定出口 (extended specify task abnormal exit) を参照してください。

**イベント・データ (event data)**

イベント・メッセージ内で、イベントについての情報 (キュー・マネージャー名、イベントを発生させ たアプリケーションなど) を含んでいる部分。 イベント・ヘッダー (event header) も参照。

### **イベント・ヘッダー (event header)**

イベント・メッセージ内で、イベントの理由コードの イベント・タイプを識別するメッセージ・デー タの部分。 イベント・データ (event data) も参照。

### **イベント・メッセージ (event message)**

IBM MQ システム・ネットワーク内の観測イベントの発信元に関する情報 (イベントのカテゴリー、イ ベントを発生させたアプリケーション名、キュー・マネージャー統計など) を含むメッセージ。

## **イベント・キュー (event queue)**

キュー・マネージャーがイベントを検出した後、イベント・メッセージを書き込むキュー。 イベント のカテゴリー (キュー・マネージャー、パフォーマンス、構成、計測、またはチャネル・イベント) ごと に独自のイベント・キューがあります。

## **イベント・ビューアー (Event Viewer)**

ログ・ファイルを検査および管理するために Windows システムが提供するツール。

## **例外リスナー (exception listener)**

アプリケーションによって登録することができるクラスのインスタンス。 このリスナー用に onException() メソッドが呼び出されて、アプリケーションに JMS 例外が非同期に渡されます。

#### **排他メソッド (exclusive method)**

オブジェクト指向プログラミングで、ポリモアフィズムを提示しない、特定の効果を持つメソッド。

### **拡張タスク異常終了指定出口 (ESTAE) (extended specify task abnormal exit (ESTAE))**

リカバリー機能を提供する z/OS マクロ。処理や、異常終了の診断、再試行アドレスの指定を行うため に、ユーザー指定の出口ルーチンに制御を渡します。

## **外部セキュリティー・マネージャー (ESM) (external security manager (ESM))**

ユーザーまたはリソースに対するセキュリティー検査を実行するセキュリティー製品。 RACF は ESM の一例です。

<span id="page-158-0"></span>**F**

### **フェイルオーバー**

ソフトウェア、ハードウェア、またはネットワークの障害が発生した場合に、冗長システムまたは待機 システムまたはノードに自動的に切り替わること。

#### **FAP**

フォーマットおよびプロトコル (Formats and Protocols) を参照してください。

### **連邦情報処理標準 (Federal Information Processing Standard)**

米国標準および国際標準が存在しないか、または米国政府の要件を満たしていない場合のために、米国 連邦情報・技術局が作成した標準。

#### **FFDC**

First Failure Data Capture を参照してください。

#### **FFST**

First Failure Support Technology を参照してください。

### **FFST ファイル (FFST file)**

First Failure Support Technology ファイル (First Failure Support Technology file) を参照してください。

## **FIFO**

「先入れ先出し法 (first-in first-out)」を参照。

### **FIPS**

連邦情報処理標準 (Federal Information Processing Standard) を参照。

## **First Failure Data Capture (FFDC)**

- 1. FFST アーキテクチャーの i5/OS 実装で、問題の認識、診断データの指定域ダンプ、症状ストリング の生成、および問題ログの入力が行える。
- 2. エラーを識別し、それらのエラーに関する情報を収集してログに記録し、影響を受けるランタイム・ ソフトウェアに制御を戻すための、問題診断援助機能。

## **First Failure Support Technology (FFST)**

防御的プログラミング手法によるエラー検出のための単一方法を定義する IBM アーキテクチャー。 こ れらの手法によって、事前の対策を講じた (必要になるまでは受動状態) 問題認識、およびソフトウェア 問題のデバッグに必要な診断出力の説明が可能になる。

## **First Failure Support Technology ファイル (First Failure Support Technology file) (FFST ファイル)**

ソフトウェアの問題の検出および診断に使用される情報が格納されたファイル。 IBM MQ では、FFST ファイルのファイル・タイプは FDC です。

## **先入れ先出し法 (FIFO) (first-in first-out (FIFO))**

キューに最も長い間入っていた項目が、次に検索される項目となる ような仕方で検索が行われる、キ ューイングの技法。

## **強制シャットダウン (forced shutdown)**

CICS アダプターのシャットダウンのタイプで、現在アクティブなタスクの状況に関係なく、ただちに IBM MQ for z/OS からシャットダウンするもの。 静的シャットダウン [\(quiesced shutdown\)](#page-176-0) も参照し てください。

## **形式**

メッセージ・キューイングで、メッセージ内のアプリケーション・データの性質を識別するために使わ れる用語。

## **フォーマットおよびプロトコル (FAP) (formats and Protocols (FAP))**

メッセージ・キューイングにおいて、キュー・マネージャー間で相互に通信する方法や、クライアント がサーバー・キュー・マネージャーと通信する方法の定義。

## **フレームワーク (Framework)**

IBM MQ で、カスタマーまたはベンダーが、IBM MQ 製品が提供する機能の一部を拡張または置換する ためのプログラムを作成できるようにするプログラミング・インターフェースの集合。 このようなイ ンターフェースとしては、データ変換インターフェース (DCI)、メッセージ・チャネル・インターフェ ース (MCI)、ネーム・サービス・インターフェース (NSI)、セキュリティー・イネーブリング・インタ ーフェース (SEI)、トリガー・モニター・インターフェース (TMI) があります。

## <span id="page-159-0"></span>**フレンド・クラス (friend class)**

すべてのメンバー関数が他のクラスのプライベート・メンバーおよび保護されたメンバーへのアクセス 権限を付与されているクラス。 フレンド・クラスは、他のクラスの宣言の中で指定され、クラスの接 頭部としてキーワード friend を使用します。

### **FRR**

機能リカバリー・ルーチン (functional recovery routine) を参照してください。

## **完全リポジトリー (full repository)**

クラスター内のすべてのキュー・マネージャーについての完全な情報セット。 この情報セットは、リ ポジトリーまたは完全リポジトリーと呼ばれ、通常はクラスター内の 2 つのキュー・マネージャーに保 管されています。 部分リポジトリー [\(partial repository\)](#page-172-0) も参照してください。

#### **関数**

呼び出されて、評価され、呼び出し側ステートメントに値を戻すことができる、名前付きのステートメ ント・グループ。

## **機能リカバリー・ルーチン (FRR) (functional recovery routine (FRR))**

プログラムが中断された時にリカバリー・ルーチンが制御を獲得できるようにする、 z/OS リカバリー および終了マネージャー。

## **G**

## **ゲートウェイ・キュー・マネージャー (gateway queue manager)**

アプリケーションからクラスター内の他のキュー・マネージャーへメッセージを送付するのに使用す る、クラスター・キュー・マネージャー。

### **汎用トレース機能 (GTF) (generalized trace facility (GTF))**

I/O 割り込み、SVC 割り込み、プログラム割り込み、外部割り込みなどの重要なシステム・イベントを 記録する z/OS サービス・プログラム。

## **汎用セキュリティー・サービス API (Generic Security Services API)**

汎用セキュリティー・サービス・アプリケーション・プログラミング・インターフェース (Generic Security Services application programming interface) を参照してください。

## **汎用セキュリティー・サービス・アプリケーション・プログラミング・インターフェース (Generic Security Services API、GSS API) (Generic Security Services application programming interface (Generic Security Services API, GSS API))**

セキュリティー・サービスにアクセスするための共通アプリケーション・プログラミング・インターフ ェース (API)。

#### **get**

メッセージ・キューイングで、MQGET 呼び出しを使用してメッセージをキューから削除し、そのコン テンツを呼び出し側のアプリケーションに戻すこと。 ブラウズ [\(browse\)](#page-149-0)[、書き込み](#page-175-0) (put) も参照してく ださい。

## **グローバル定義オブジェクト (globally defined object)**

z/OS で、その定義が共用リポジトリーに保管されているオブジェクト。 このオブジェクトは、キュー 共有グループ内のすべてのキュー・マネージャーが使うことができます。 [ローカル定義のオブジェク](#page-164-0) ト [\(locally defined object\)](#page-164-0) も参照してください。

## **グローバル・トレース (global trace)**

IBM MQ for z/OS サブシステム全体からトレース・データが送られてくる IBM MQ for z/OS トレース・ オプション。

## **グローバル・トランザクション (global transaction)**

分散トランザクション環境で 1 つ以上のリソース・マネージャーによって実行され、 外部トランザク ション・マネージャーによって調整されるリカバリー可能な作業単位。

## **GSS API**

汎用セキュリティー・サービス・アプリケーション・プログラミング・インターフェース (Generic Security Services application programming interface) を参照してください。

### **GTF**

汎用トレース機能 (generalized trace facility) を参照してください。

<span id="page-160-0"></span>**H**

### **ハンドシェーク (handshake)**

Secure Sockets Layer (SSL) セッションの開始時に行われるメッセージ交換。これにより、公開鍵の手 法を用いてクライアントがサーバーを認証できるようになり (場合によっては、サーバーもクライアン トを認証する)、クライアントとサーバーが協力して暗号化、復号化、および改ざん検出のための対称 鍵を作成できるようになる。

## **ハード化メッセージ (hardened message)**

補助 (ディスク) ストレージに書き込まれたメッセージ。システム障害が起きても消えないメッセージ です。

**ヘッダー**

[メッセージ・ヘッダー](#page-167-0) (message header) を参照してください。

## **ハートビート (heartbeat)**

エンティティーがまだアクティブであることを通知するために 別のエンティティーに送信する信号。

## **ハートビート・フロー (heartbeat flow)**

送信するメッセージがない場合に、送信側のメッセージ・チャネル・エージェント (MCA) から受信側 の MCA に渡されるパルス。 パルスは受信側の MCA を非ブロック化します。それ以外の場合は、メッ セージが到着または切断間隔が満了するまで、受信側の MCA は待ち状態のままになります。

## **ハートビート間隔 (heartbeat interval)**

ハートビート・フロー間の経過時間を秒単位で示すもの。

#### **階層 (hierarchy)**

パブリッシュ/サブスクライブ・メッセージング・トポロジーにおいて、親キュー・マネージャーに接 続されたローカル・キュー・マネージャー。

#### **HTTP**

Hypertext Transfer Protocol を参照してください。

### **Hypertext Transfer Protocol (HTTP)**

Web 上のハイパーテキスト文書および XML 文書を転送および表示するために使用されるインターネッ ト・プロトコル。

## **I**

## **IBM MQ**

メッセージ・キューイング・サービスを提供する IBM ライセンス・プログラムのファミリー。

## **IBM MQ 管理インターフェース (MQAI)**

データ・バッグを使用して IBM MQ キュー・マネージャー上で管理タスクを実行するプログラミング・ インターフェース。 データ・バッグを使用すると、ユーザーは、IBM MQ オブジェクトのプロパティー (またはパラメーター) を処理することができます。

### **IBM MQ classes for .NET**

.NET プログラミング・フレームワークを使って作成されたプログラムが、IBM MQ に IBM MQ クライ アントとして接続したり、または IBM MQ サーバーに直接接続したりできるようにするクラスのセッ ト。

### **C++ 用の IBM MQ クラス (IBM MQ classes for C++)**

IBM MQ Message Queue Interface (MQI) を C++ プログラミング言語でカプセル化するクラスのセッ ト。

#### **IBM MQ classes for Java**

IBM MQ Message Queue Interface (MQI) を Java プログラミング言語でカプセル化するクラスのセッ ト。

#### **IBM MQ の完全に管理された .NET クライアント (IBM MQ fully managed .NET client)**

キュー・マネージャー全体をインストールしなくても、システムにインストール可能な IBM MQ 製品の 一部。 IBM MQ .NET クライアントは、完全に管理された .NET アプリケーションにより使用され、サー バー・システム上のキュー・マネージャーと通信します。 完全に管理されていない .NET アプリケーシ ョンは、IBM MQ MQI クライアントを使用します。 [クライアント](#page-151-0) (client)、[IBM MQ Java](#page-161-0) クライアント [\(IBM MQ Java client\)](#page-161-0)、IBM MQ MQI クライアント [\(IBM MQ MQI client\)](#page-161-0) も参照してください。

## <span id="page-161-0"></span>**IBM MQ Java クライアント**

キュー・マネージャー全体をインストールしなくても、システムにインストール可能な IBM MQ 製品の 一部。 IBM MQJava クライアントは、Java アプリケーション (IBM MQ classes for Java と IBM MQ classes for JMS の両方) により使用され、サーバー・システム上のキュー・マネージャーと通信しま す。 [クライアント](#page-151-0) (client)、IBM MQ [の完全に管理された](#page-160-0) .NET クライアント (IBM MQ fully [managed .NET client\)](#page-160-0)、IBM MQ クライアント (IBM MQ MQI client) も参照してください。

### **IBM MQ MQI クライアント**

キュー・マネージャー全体をインストールしなくても、システムにインストール可能な IBM MQ 製品の 一部。 IBM MQ MQI クライアントは、アプリケーションからの MQI 呼び出しを受け付け、サーバー・ システム上のキュー・マネージャーと通信します。 [クライアント](#page-151-0) (client)、IBM MQ [の完全に管理され](#page-160-0) た .NET クライアント [\(IBM MQ fully managed .NET client\)](#page-160-0)、IBM MQ Java クライアント (IBM MQ Java client) も参照してください。

### **IBM MQ スクリプト・コマンド (MQSC) (IBM MQ script commands (MQSC))**

IBM MQ オブジェクトを操作するために使われる、すべてのプラットフォームで同じ形式の、人間が読 むことのできるコマンド。 「プログラム式コマンド形式 [\(PCF\) \(programmable command format\)](#page-174-0)」も 参照してください。

### **IBM MQ サーバー (IBM MQ Server)**

ひとつまたは複数のクライアントに対してキューイング・サービスを提供するキュー・マネージャー。 キューなど、すべての IBM MQ オブジェクトはキュー・マネージャー・システム上にのみ、つまり MQI サーバー・マシン上にのみ存在します。 サーバーは、通常のローカル MQI アプリケーションもサポー トすることができます。

### **IBM MQ テレメトリー (IBM MQ Telemetry)**

さまざまなデバイス・プラットフォーム上で動作するスマート・デバイスに組み込むことのできる小規 模なクライアント・ライブラリーをサポートします。 クライアントを使って作成されたアプリケーシ ョンは、MQ Telemetry Transport (MQTT) プロトコルおよび IBM MQ テレメトリー・サービスを使用し て、信頼性の高い方法で IBM MQ でメッセージをパブリッシュ/サブスクライブします。

## **IBM MQ Telemetry デーモン (デバイス用)**

MQTT デーモン (デバイス用[\) \(MQTT daemon for devices\)](#page-169-0) を参照してください。

#### **識別**

コンピューター・システムの各ユーザーを一意的に識別することのできるセキュリティー・サービス。 このサービスを実現するための一般的な方法は、各ユーザーにユーザー ID を割り当てることです。

## **identity コンテキスト (identity context)**

キューにメッセージを最初に書き込んだアプリケーションのユーザーを識別する情報。

### **IFCID**

観測機能コンポーネント [ID \(instrumentation facility component identifier\)](#page-162-0) を参照してください。

**ILE**

[Integrated Language Environment](#page-162-0)® を参照してください。

## **即時シャットダウン (immediate shutdown)**

IBM MQ で、アプリケーションの切断を待たないキュー・マネージャーのシャットダウン。 現在のメッ セージ・キュー・インターフェース (MQI) 呼び出しは完了できますが、即時シャットダウンが要求され た後の新規 MQI 呼び出しはすべて失敗します。 優先シャットダウン [\(preemptive shutdown\)](#page-174-0)[、静的シ](#page-176-0) ャットダウン [\(quiesced shutdown\)](#page-176-0) も参照してください。

### **偽名の使用 (impersonation)**

情報が本来の受信者ではなくそのふりをした他人に渡されたり、または情報が他人のふりをした誰かに よって送信されることによる通信セキュリティーの侵害。 「盗聴 [\(eavesdropping\)](#page-156-0)」、「[改ざん](#page-184-0) [\(tampering\)](#page-184-0)」も参照。

## **インバウンド・チャネル (inbound channel)**

他のキュー・マネージャーからメッセージを受信するチャネル。

## **組み込みフォーマット (in-built format)**

[ビルトイン・フォーマット](#page-149-0) (built-in format) を参照してください。

#### **索引 (index)**

IBM MQ 管理インターフェース (MQAI) で、データ項目を参照する方法。

### <span id="page-162-0"></span>**未確定のリカバリー単位 (indoubt unit of recovery)**

同期点が要求されたがまだ確認されていない、リカバリー単位の状況。

#### **未完了 (inflight)**

コミット・プロセスの準備フェーズを完了していない、リソースまたはリカバリー単位の状況。

### **継承 (inheritance)**

既存のクラスを他のクラスを作成するための基礎として使用するオブジェクト指向プログラミング技 法。 継承によって、より一般化されたエレメントの構造および動作が、より特殊化されたエレメント に組み込まれる。

### **初期化入力データ・セット (initialization input data set)**

IBM MQ for z/OS の始動時に使用されるデータ・セット。

#### **開始キュー**

キュー・マネージャーがトリガー・メッセージを入れるローカル・キュー。

#### **イニシエーター (initiator)**

分散キューイングにおいて、別のシステムでのネットワーク接続を要求するプログラム。 [「応答側](#page-179-0) [\(responder\)](#page-179-0)」も参照してください。

### **入力パラメーター (input parameter)**

情報を提供するために使われる MQI 呼び出しパラメーター。

## **挿入順序 (insertion order)**

IBM MQ 管理インターフェース (MQAI) で、データ項目がデータ・バッグに書き込まれる順序。

### **インストール可能サービス (installable service)**

UNIX および Linux システム上の IBM MQ 、および IBM MQ for Windows では、独立したコンポーネン トとして提供される追加機能。 各コンポーネントをインストールするかどうかは任意選択で、 お客様 作成のコンポーネント、またはサードパーティのコンポーネントを代わりに使用することができます。

#### **インスタンス (instance)**

あるクラスに属するオブジェクトの特定のオカレンス。 [「オブジェクト](#page-171-0) (object)」も参照。

#### **インスタンス・データ (instance data)**

オブジェクト指向プログラミングで、オブジェクトに関連付けられている状態の情報。

### **中間証明書 (intermediate certificate)**

ルート証明書ではない署名者証明書。 これは、特にエンド・エンティティー・サーバー証明書を発行 する目的で、トラステッド・ルートによって発行されます。 その結果として、トラステッド・ルート CA を筆頭に、いくつかの中間証明書を経て、組織に発行される SSL 証明書に至る、証明書チェーンが 形成されます。

## **観測イベント (instrumentation event)**

IBM MQ システムのネットワークで、キュー・マネージャーのリソース定義、パフォーマンス条件、お よびチャネル条件をモニターする方法。

## **観測機能コンポーネント ID (IFCID) (instrumentation facility component identifier (IFCID))**

Db2 for z/OS で、イベントのトレース記録を指定し、識別する値。 START TRACE および MODIFY TRACE コマンドのパラメーターとして、対応するイベントをトレースするよう指定します。

## **Integrated Language Environment (ILE)**

ILE 準拠のすべての高水準言語に対して、共通のランタイム環境とランタイム・バインド可能アプリケ ーション・プログラム・インターフェース (API) を提供する構成およびインターフェースのセット。

### **対話式問題制御システム (IPCS) (Interactive Problem Control System (IPCS))**

MVS™ および z/OS の 1 つのコンポーネントで、オンライン問題管理、対話式問題診断、ディスク常駐 の異常終了ダンプのオンライン・デバッグ、問題のトラッキング、および問題報告を可能にします。

### **対話式システム生産性向上機能 (ISPF) (Interactive System Productivity Facility (ISPF))**

フル・スクリーン・エディターおよびダイアログ・マネージャーとして機能する IBM ライセンス・プ ログラム。 ISPF はアプリケーション・プログラムを作成するために使われ、標準的な画面パネルおよ びアプリケーション・プログラマーと端末ユーザー間の対話式ダイアログを生成するための手段を提供 します。

#### **インターフェース**

オブジェクト指向プログラミングにおける動作の抽象モデルであり、関数またはメソッドの集合。

## <span id="page-163-0"></span>**インターネット・プロトコル (IP) (internet Protocol (IP))**

単一ネットワークまたは相互接続ネットワークを通してデータを送信するプロトコル。 このプロトコ ルは、より上位のプロトコル層と物理的なネットワーク間の仲介をします。 [「伝送制御プロトコル](#page-186-0) [\(Transmission Control Protocol\)](#page-186-0)」も参照。

## **プロセス間通信 (IPC) (interprocess communication (IPC))**

プログラム間でメッセージを送信し合うためのプロセス。 ソケット、セマフォー、信号、および内部 メッセージ・キューは、プロセス間通信の一般的なメソッドである。[「クライアント](#page-151-0) (client)」も参照。

## **システム間通信 (ISC) (intersystem communication (ISC))**

他のコンピューター・システムからの通信に関してインバウンドおよびアウトバウンド・サポートを提 供する CICS 機能。

### **IP**

インターネット・プロトコル (Internet Protocol) を参照してください。

### **IPC**

プロセス間通信 (interprocess communication) を参照してください。

## **IPCS**

対話式問題制御システム [\(Interactive Problem Control System\)](#page-162-0) を参照してください。

## **ISC**

システム間通信 (intersystem communication) を参照してください。

### **ISPF**

対話式システム生産性向上機能 [\(Interactive System Productivity Facility\)](#page-162-0) を参照してください。

## **J**

## **JAAS**

「Java 認証・承認サービス (Java Authentication and Authorization Service)」を参照してください。

## **Java 認証・承認サービス (JAAS) (Java Authentication and Authorization Service (JAAS))** Java EE テクノロジーにおいて、セキュリティー・ベースのオペレーションを実行するための 標準 API。 サービスは、JAAS を介して、ユーザーを認証および承認し、 基礎となるテクノロジーからアプ リケーションを独立させておくことを可能にする。

## **Java Message Service (JMS)**

メッセージ処理のための Java 言語機能を提供する、アプリケーション・プログラミング・インターフ ェース。[「メッセージ・キュー・インターフェース](#page-167-0) (Message Queue Interface)」も参照してください。

## **Java ランタイム環境 (Java runtime environment) (JRE)**

標準的 Java プラットフォームを構成する中核の実行可能プログラムおよびファイルを含む Java Developer Kit のサブセット。 JRE には、Java 仮想マシン (JVM)、コア・クラス、およびサポート・フ ァイルが含まれています。

## **JMS**

Java Message Service を参照してください。

## **JMSAdmin**

管理者が JMS オブジェクトのプロパティーを定義し、それらを JNDI 名前空間内に保管できるようにす る管理ツール。

## **ジャーナル (journal)**

OS/400® の機能の 1 つで、 IBM MQ for IBM i がローカル・オブジェクトに対する更新を制御するため に使用する。 各キュー・マネージャー・ライブラリーに、そのキュー・マネージャーのジャーナルが 含まれます。

## **JRE**

「Java ランタイム環境 (Java runtime environment)」を参照してください。

## **K**

## **キープアライブ (keepalive)**

ソケットがまだ正しく機能しているかどうかを判別するために、事前定義した間隔でネットワーク上に 小さいパケットを送信する TCP/IP メカニズム。

<span id="page-164-0"></span>**Kerberos**

対称鍵暗号方式に基づくネットワーク認証プロトコル。 Kerberos は、ネットワークにログオンするユ ーザーに対し、それぞれ「チケット」と呼ばれる固有キーを割り当てる。 チケットは、ネットワーク を介して送信されるメッセージに埋め込まれている。 メッセージの受信者は、チケットを使って送信 者を認証します。

## **キー認証 (key authentication)**

認証 [\(authentication\)](#page-148-0) を参照してください。

## **鍵リポジトリー (key repository)**

デジタル証明書および付随する秘密鍵を保管する場所。

#### **鍵リング**

コンピューター・セキュリティーにおいて、公開鍵、秘密鍵、トラステッド・ルート、および証明書を 含むファイル。

### **鍵ストア (keystore)**

セキュリティー上の認証および暗号化を行うために、ID と秘密鍵が格納されるファイルまたはハード ウェア暗号カード。 鍵ストアによっては、トラステッド鍵または公開鍵も含まれることがあります。 [「トラストストア](#page-186-0) (truststore)」も参照してください。

#### **L**

## **遺言 (last will and testament)**

クライアントによってモニターに登録されるオブジェクト。予期しない形でクライアントが終了した 場合にモニターによってこれが使用されます。

## **LDAP**

Lightweight Directory Access Protocol を参照してください。

### **Lightweight Directory Access Protocol (LDAP)**

TCP/IP を使用して、X.500 モデルをサポートするディレクトリーにアクセスできるようにするための オープン・プロトコル。このプロトコルは、より複雑な X.500 Directory Access Protocol (DAP) のリソ ース要件には対応しません。 例えば LDAP は、インターネットまたはイントラネットのディレクトリー 内のユーザー、組織、およびその他のリソースを探し出すのに使用できます。

## **リニア・ロギング (linear logging)**

UNIX および Linux システム上の IBM MQ 、および IBM MQ for Windows において、一連のファイルに 再始動データを保持するプロセス。 必要に応じて、新しいファイルがシーケンスに追加されます。 デ ータが書き込まれるスペースは再利用されません。「循環ロギング [\(circular logging\)](#page-151-0)」も参照してくだ さい。 詳しくは、ログのタイプのトピックを参照してください。

### **リンク・レベル・セキュリティー (link level security)**

メッセージ・チャネル・エージェント (MCA)、通信サブシステム、またはこれらの組み合わせから直接 的または間接的に開始されるセキュリティー・サービス。

#### **リスナー**

到着する要求を検出して関係するチャネルを始動するプログラム。

### **リモート・キューのローカル定義 (local definition of a remote queue)**

ローカル・キュー・マネージャーに属する IBM MQ オブジェクト。別のキュー・マネージャーが所有す るキューの属性を定義します。 また、キュー・マネージャーの別名および応答先キューの別名として も使用されます。

## **ロケール (locale)**

言語や地域を識別し、フォーマットの規則 (照合、大/小文字変換、文字種別、メッセージに使用する言 語、日時の表記、数値表現など) を決定する設定。

### **ローカル定義オブジェクト (locally defined object)**

z/OS で、その定義がゼロに設定されたページ上に保管されているオブジェクト。 オブジェクトを定義 したキュー・マネージャーだけが、その定義にアクセスすることができます。 [「グローバル定義オブ](#page-159-0) ジェクト [\(globally defined object\)](#page-159-0)」も参照してください。

**ローカル・キュー**

ローカル・キュー・マネージャーに属するキュー。 ローカル・キューには、処理を待っているメッセ ージのリストが含まれています。 [「リモート・キュー](#page-177-0) (remote queue)」も参照してください。

## <span id="page-165-0"></span>**ローカル・キュー・マネージャー (local queue manager)**

プログラムの接続先であり、そのプログラムに対してメッセージ・キューイングのサービスを提供する キュー・マネージャー。 [「リモート・キュー・マネージャー](#page-177-0) (remote queue manager)」も参照してく ださい。

#### **log**

IBM MQ で、障害が起きた場合に回復できるように、キュー・マネージャーが受信、転送、および配達 したメッセージを記録するファイル。

## **ログ制御ファイル (log control file)**

UNIX および Linux システム上の IBM MQ 、および IBM MQ for Windows で、ログ・ファイルの使用を モニターするために必要な情報 (例えば、ログ・ファイルのサイズと場所、および次に使用可能なファ イルの名前) を含むファイル。

## **ログ・ファイル (log file)**

UNIX および Linux システム上の IBM MQ 、および IBM MQ for Windows では、キュー・マネージャー によって制御されるデータに対するすべての重要な変更が記録されるファイル。 最初のログ・ファイ ルがいっぱいになると、IBM MQ は第 2 のログ・ファイルを割り当てます。

## **論理単位 (LU) (logical unit (LU))**

ユーザーまたはアプリケーション・プログラムが他のユーザーまたはアプリケーション・プログラムと 通信するために SNA ネットワークにアクセスする際に経由するアクセス・ポイント。

### **論理装置タイプ 6.2 (LU 6.2) (logical unit 6.2 (LU 6.2))**

SNA 論理装置で、分散処理環境におけるプログラム間の汎用通信をサポートする。

### **論理作業単位の識別子 (LUWID) (logical unit of work identifier (LUWID))**

ネットワーク内のスレッドを一意的に識別する名前。 この名前は、完全修飾論理装置のネットワーク 名、作業論理単位のインスタンス番号、および作業論理単位のシーケンス番号で構成される。

## **ログ・レコード (log record)**

ログ・ファイルで単一ユニットとして扱われるデータのセット。

## **ログ・レコード・シーケンス番号 (LRSN) (log record sequence number (LRSN))**

ログ・レコードの固有 ID で、データ共有メンバーと関連付けられている。 Db2 for z/OS はデータ共有 環境でのリカバリーに LRSN を使用する。

#### **LRSN**

ログ・レコード・シーケンス番号 (log record sequence number) を参照してください。

#### **LU**

論理単位 (logical unit) を参照してください。

#### **LU 6.2**

「論理装置タイプ 6.2 (logical unit 6.2)」を参照してください。

## **LU6.2 会話 (LU 6.2 conversation)**

SNA で、2 つのトランザクション・プログラム間において相互通信を可能にする LU 6.2 セッションを 介した論理接続。

### **LU6.2 会話レベル・セキュリティー (LU 6.2 conversation level security)**

SNA で、パートナーのトランザクション・プログラムが会話を始めたトランザクション・プログラムを 認証できるようにする、会話レベルのセキュリティー・プロトコル。

## **LU 6.2 セッション (LU 6.2 session)**

SNA で、タイプ 6.2 の 2 つの論理単位 (LU) 間のセッション。

### **LU 名**

VTAM® がネットワーク内のノードを参照するのに使用する名前。

#### **LUWID**

論理作業単位の識別子 (logical unit of work identifier) を参照してください。

## <span id="page-166-0"></span>**M**

#### **管理宛先 (managed destination)**

管理サブスクリプションを使用することを選択したアプリケーション用に、パブリッシュされたメッセ ージを送信する宛先として、キュー・マネージャーによって提供されるキュー。 「管理サブスクリプ ション (managed subscription)」も参照してください。

#### **管理ハンドル (managed handle)**

キュー・マネージャーが、サブスクリプションに送信されたメッセージの保管を管理するように指定さ れているときに MQSUB 呼び出しによって戻される識別子。

### **管理サブスクリプション (managed subscription)**

アプリケーションが特定のキューの使用を要求しないため、キュー・マネージャーがパブリケーション を受信するためにサブスクライバー・キューを作成するサブスクリプション。 「管理宛先 (managed destination)」も参照してください。

## **マーシャル (marshalling)**

[シリアライゼーション](#page-181-0) (serialization) を参照してください。

#### **MCA**

メッセージ・チャネル・エージェント (message channel agent) を参照してください。

#### **MCI**

メッセージ・チャネル・インターフェース (message channel interface) を参照してください。

## **メディア・イメージ (media image)**

UNIX および Linux システム上の IBM MQ 、および IBM MQ for Windows では、オブジェクトのイメー ジを含む一連のログ・レコード。 オブジェクトはこのイメージから再作成することができます。

- **メッセージ**
	- 1. システム・プログラミングでは、 端末操作員またはシステム管理者に宛てられた情報。
	- 2. アプリケーション間で受け渡されるバイト・ストリング。 メッセージは通常、メッセージ・ヘッダ ー (メッセージのルーティングと識別に使用される) とペイロード (送信されるアプリケーション・デ ータを格納する) で構成されます。 送信側および受信側の両方のアプリケーションと互換性のある データ形式になります。

## **メッセージ・アフィニティー (message affinity)**

2 つのアプリケーション間で交換される会話型メッセージ間の関係で、メッセージが特定のキュー・マ ネージャーによって、または特定の順序で処理される必要があるもの。

## **メッセージ・チャネル (message channel)**

分散メッセージ・キューイングで、 メッセージをあるキュー・マネージャーから別の キュー・マネー ジャーに移動するメカニズム。 メッセージ・チャネルは、2 つのメッセージ・チャネル・エージェント (一方は送信側で他方は受信側) および 1 つの通信リンクにより構成されます。 「チャネル [\(channel\)](#page-150-0)」 も参照してください。

## **メッセージ・チャネル・エージェント (MCA) (message channel agent (MCA))**

準備されたメッセージを、伝送キューから通信リンクに、 あるいは通信リンクからターゲット・キュ ーに伝送するプログラム。 [「メッセージ・キュー・インターフェース](#page-167-0) (Message Queue Interface)」も 参照してください。

**メッセージ・チャネル・インターフェース (MCI) (message channel interface (MCI))**

IBM MQ のインターフェース。IBM MQ キュー・マネージャーと別のメッセージング・システムの間で メッセージを伝送するカスタマー作成のプログラムまたはベンダー作成のプログラムは、これに準拠す る必要があります。 [「メッセージ・キュー・インターフェース](#page-167-0) (Message Queue Interface)」も参照し てください。

## **メッセージ・コンシューマー (message consumer)**

1. JMS において、宛先からのメッセージを受信するために、セッション内に作成されるオブジェクト。

2. メッセージを取得して処理するプログラム、機能、または組織。 [コンシューマー](#page-153-0) (consumer) も参 照してください。

## <span id="page-167-0"></span>**メッセージ・コンテキスト (message context)**

メッセージ記述子内のフィールドに保管されている、メッセージの発信元についての情報。 コンテキ スト情報には、origin と identity という 2 つのカテゴリーがあります。

**メッセージ記述子**

IBM MQ メッセージの一部として渡されるメッセージ形式と表示を記述する制御情報。 メッセージ記 述子の形式は、MQMD 構造によって定義されます。

#### **メッセージ出口 (message exit)**

メッセージの内容を変更するのに使用されるチャネル出口プログラムの一種。 メッセージ出口は通常 はチャネルの各先端にひとつずつのペアで稼働します。 チャネルの送信側終端では、メッセージ・チ ャネル・エージェント (MCA) が伝送キューからメッセージを受け取った後にメッセージ出口が呼び出 されます。 チャネルの受信側終端では、メッセージ・チャネル・エージェント (MCA) がターゲット・ キューにメッセージを書き込む前にメッセージ出口が呼び出されます。

**メッセージ・フロー制御 (message flow control)**

キュー・マネージャー間のメッセージ・ルートをセットアップおよび維持する分散キュー管理タスク。

**メッセージ・フォーマット・サービス (MFS) (Message Format Service (MFS))**

IMS 編集機能の 1 つで、この機能を利用すると、アプリケーション・プログラムは、装置に依存するよ うなデータではなく、単純な論理メッセージが処理できるようになり、これによってアプリケーション 開発プロセスを簡素化することができる。

## **メッセージ・グループ (message group)**

関連するメッセージの論理グループ。 この関係はメッセージを書き込んでいるアプリケーションによ って定義されて、プロデューサーとコンシューマーの両方がグループ化を順守している場合は、必ず書 き込まれた順序で取り出されるようになる。

**メッセージ・ハンドル (message handle)**

メッセージへの参照。 ハンドルは、メッセージのメッセージ・プロパティーへのアクセス取得に使用 できます。

**メッセージ・ヘッダー (message header)**

固有のメッセージ ID、メッセージの送信側と受信側、メッセージ優先順位、およびメッセージのタイ プなどの制御情報を含むメッセージ部分。

## **メッセージ入力記述子 (MID) (message input descriptor (MID))**

アプリケーション・プログラムによって提示されるデータの形式を記述する メッセージ・フォーマッ ト・サービス (MFS) 制御ブロック。 「メッセージ出力記述子 (message output descriptor)」も参照し てください。

## **メッセージ・リスナー (message listener)**

非同期メッセージ・コンシューマーとして動作するオブジェクト。

## **メッセージ出力記述子 (MOD) (message output descriptor (MOD))**

アプリケーション・プログラムによって生成される出力データの形式が記述されているメッセージ形式 サービス (MFS) 制御ブロック。 「メッセージ入力記述子 (message input descriptor)」も参照してくだ さい。

## **メッセージ優先順位 (message priority)**

IBM MQ で、キュー上のメッセージが検索される順序およびトリガー・イベントが生成されるかどうか に影響を与えるメッセージ属性。

## **メッセージ・プロデューサー (message producer)**

JMS においては、セッションにより作成され、宛先にメッセージを送信するために使用されるオブジェ クト。 [「プロデューサー](#page-174-0) (producer)」も参照してください。

### **メッセージ・プロパティー (message property)**

名前と値のペア形式の、メッセージに関連したデータ。 メッセージ・プロパティーは、パブリケーシ ョンをフィルターに掛けたり、キューからメッセージを選択的に取得する場合にメッセージ・セレクタ ーとして使用できる。 メッセージ・プロパティーを使用すると、メッセージ本体を変更することなく、 処理に関する業務データや状態情報を組み込むことができる。

## **メッセージ・キュー・インターフェース (MQI) (Message Queue Interface (MQI))**

IBM MQ キュー・マネージャーが提供するプログラミング・インターフェース。 プログラミング・イン ターフェースにより、 アプリケーション・プログラムはメッセージ・キューイング・サービスに アク セスすることができます。 [Java Message Service](#page-163-0)、[メッセージ・チャネル・エージェント](#page-166-0) (message

<span id="page-168-0"></span>[channel agent\)](#page-166-0)[、メッセージ・チャネル・インターフェース](#page-166-0) (message channel interface) も参照してく ださい。

## **メッセージ・キュー管理 (MQM) (message queue management (MQM))**

IBM MQ for HP NonStop Server で、PCF コマンド形式と制御コマンドを使用する方法を提供することに より、キュー・マネージャー、キュー、およびチャネルを管理する機能。

### **メッセージ・キューイング (message queuing)**

アプリケーション内の各プログラムが、他のプログラムとの通信を、 キューにメッセージを入れるこ とで行うプログラミング技法。

## **メッセージ再試行 (message-retry)**

MCA がメッセージを書き込むことができない場合に使用可能なオプション。 MCA は、事前定義された 時間だけ待機し、その後でメッセージの書込みを再試行します。

### **メッセージ・セグメント (message segment)**

大きすぎるため、アプリケーションやキュー・マネージャーが処理できないメッセージの幾つかのセグ メントの1つ。

## **メッセージ・セレクター (message selector)**

アプリケーション・プログラミングでの可変長ストリング。選択ストリングで表される構造化照会言語 (SQL) 照会を満たすプロパティーを持つメッセージのみにインタレストを登録するために、アプリケー ションによってこれが使用されます。 メッセージ・セレクターの構文は、SQL92 条件式構文のサブセ ットに基づいています。

### **メッセージ・シーケンス番号付け (message sequence numbering)**

通信リンク上での伝送中に、 メッセージに固有の番号を与えるプログラミング技法。 この番号を受信 プロセスで使用することによって、すべてのメッセージが受信されたかどうかの検査、メッセージを元 の順序でキュー内に配置する操作、および重複するメッセージの廃棄が可能になります。

## **メッセージ・トークン (message token)**

アクティブ・キュー・マネージャー内のメッセージの固有 ID。

## **メソッド (method)**

オブジェクト指向設計またはプログラミングで、操作によって指定される動作を実装するソフトウェ ア。

### **MFS**

[メッセージ・フォーマット・サービス](#page-167-0) (Message Format Service) を参照してください。

#### **MGAS**

「大部分がグローバルなアドレス・スペース (mostly global address space)」を参照してください。

#### **Microsoft Cluster Server (MSCS)**

Windows を実行している複数のコンピューターを MSCS クラスターにグループ化することで高可用性 を提供するテクノロジー。 クラスター内のコンピューターの 1 つに問題が起きた場合、MSCS は中断さ れたアプリケーションを通常の方法でシャットダウンし、その状態データをクラスター内の別のコンピ ューターに転送して、そこでアプリケーションを再始動します。 詳しくは、Microsoft Cluster Service (MSCS) のサポートのトピックを参照してください。

## **Microsoft Transaction Server (MTS)**

Windows ユーザーが中間層サーバーでビジネス・ロジック・アプリケーションを実行できるようにす る機能。 MTS は、短い独立したビジネス・ロジックの塊であるアクティビティーに作業を分解します。

## **MID**

メッセージ入力記述子 [\(message input descriptor\)](#page-167-0) を参照してください。

#### **MOD**

メッセージ出力記述子 [\(message output descriptor\)](#page-167-0) を参照してください。

## **モデル・キュー・オブジェクト (model queue object)**

プログラムが動的キューを作成するときにテンプレートとして 動作するキュー属性のセット。

## **大部分がグローバルなアドレス・スペース (MGAS) (mostly global address space (MGAS))**

柔軟な仮想アドレス・スペース・モデル。アドレス・スペースのほとんどを共有アプリケーションのた めに保持する、HP-UX などのシステムで使用される。 このモデルにより、多くのデータを共有するプ ロセスのパフォーマンスが高められる場合がある。 [「大部分がプライベートなアドレス・スペース](#page-169-0) [\(mostly private address space\)](#page-169-0)」も参照してください。

## <span id="page-169-0"></span>**大部分がプライベートなアドレス・スペース (MPAS) (mostly private address space (MPAS))**

柔軟な仮想アドレス・スペース・モデル。より大きなアドレス・スペース・ブロックをプロセスに割り 当てることができ、HP-UX などのシステムで使用されます。 このモデルにより、大きなデータ・スペ ースを必要とするプロセスのパフォーマンスが高められる場合がある。 [「大部分がグローバルなアド](#page-168-0) レス・スペース [\(mostly global address space\)](#page-168-0)」も参照してください。

#### **MPAS**

「大部分がプライベートなアドレス・スペース (mostly private address space)」を参照してください。

#### **MQAI**

IBM MQ [管理インターフェースを](#page-160-0)参照してください。

### **MQI**

[メッセージ・キュー・インターフェース](#page-167-0) (Message Queue Interface) を参照してください。

### **MQI チャネル (MQI channel)**

IBM MQ クライアントと、サーバー・システム上のキュー・マネージャーの間の接続。 MQI チャネル は、MQI 呼び出しと応答のみを双方向で転送します。 「チャネル [\(channel\)](#page-150-0)」も参照してください。

#### **MQM**

メッセージ・キュー管理 [\(message queue management\)](#page-168-0) を参照してください。

## **MQSC**

IBM MQ スクリプト・コマンド [\(IBM MQ script commands\)](#page-161-0) を参照してください。

#### **MQSeries**

IBM MQ および IBM WebSphere MQ の以前の名前。

#### **MQ Telemetry Transport (MQTT)**

オープンで軽量のパブリッシュ/サブスクライブ・メッセージング・プロトコル。多数のデバイス (サー ボ、アクチュエーター、スマートフォン、車両、家庭機器、医療機器、リモート・センサー、制御装置 など) に接続するために TCP/IP を介して流れます。 MQTT は、制約の多いデバイスや、低帯域幅、待 ち時間が長い、信頼性が低いなどの特徴を持つネットワークのために設計されています。 このプロト コルは、ネットワーク帯域幅とデバイス・リソースの要件を最小限に抑えると同時に、ある程度の信頼 性と確実性のある方法で送達を行います。 デバイスが相互に接続されるマシン・ツー・マシン *(M2M)* やモノのインターネット の世界で、および帯域幅とバッテリー電力が非常に重要であるモバイル・ア プリケーション向けに、これがますます使用されるようになっています。

#### **MQTT**

MQ Telemetry Transport を参照してください。

#### **MQTT クライアント (MQTT client)**

MQTT クライアント・アプリケーションは、IBM MQ Telemetry チャネルなどの、MQTT 対応のサーバ ーに接続します。 公開されているプロトコルを使用する独自のクライアントを作成することも、無料 の Paho クライアントをダウンロードすることもできます。 標準的なクライアントは、テレメトリー・ デバイスからの情報収集、およびサーバーへの情報のパブリッシュを行います。 また、トピックへの サブスクライブ、メッセージの受信、およびこの情報を使用したテレメトリー・デバイスの制御も行う ことができます。

### **MQTT デーモン (デバイス用)**

デバイス用 MQTT デーモンは拡張 MQTT V3 クライアントでした。 これは、組み込みシステム用に設計 された、占有スペースの非常に小さな MQTT サーバーでした。 主な用途は、テレメトリー・デバイス および他の MQTT クライアント (他のデバイス用 MQTT デーモンを含む) からのメッセージをストア・ アンド・フォワードすることでした。

## **MQTT サーバー (MQTT server)**

MQ Telemetry Transport プロトコルをサポートするメッセージング・サーバー。 これを使用すると、 MQTT クライアントによってサポートされるモバイル・アプリケーションやデバイスがメッセージを交 換できます。 通常は、多数の MQTT クライアントからの同時接続を許可し、MQTT クライアントにメ ッセージを配布するためのハブを提供します。 MQTT サーバーは IBM などから提供されています。 IBM MessageSight および IBM MQ Telemetry は、IBM の MQTT サーバーです。

#### **MQXR サービス (MQXR service)**

[テレメトリー・サービス](#page-185-0) (telemetry service) を参照してください。

<span id="page-170-0"></span>**MSCS**

[Microsoft Cluster Server](#page-168-0) を参照してください。 詳しくは、Microsoft Cluster Service (MSCS) のサポート のトピックを参照してください。

### **MTS**

[Microsoft Transaction Server](#page-168-0) を参照してください。

## **マルチ・ホップ (multi-hop)**

送信元キュー・マネージャーとターゲット・キュー・マネージャー間に直接の通信リンクがない場合、 ひとつまたは複数の中間キュー・マネージャーをパス・スルーすること。

## **複数インスタンス・キュー・マネージャー (multi-instance queue manager)**

キュー・マネージャー・データの使用を他のキュー・マネージャー・インスタンスと共用するよう構成 されたキュー・マネージャー。 実行中の複数インスタンス・キュー・マネージャーの 1 つのインスタ ンスがアクティブとなり、他のインスタンスはスタンバイ状態となって、アクティブ・インスタンスか らの引き継ぎに備えます。[「キュー・マネージャー](#page-175-0) (queue manager)」、[「単一インスタンス・キュー・](#page-182-0) マネージャー [\(single instance queue manager\)](#page-182-0)」も参照してください。

## **N**

## **名前リスト**

キュー名などのオブジェクト名のリストを含む IBM MQ オブジェクト。

**ネーム・サービス**

UNIX および Linux システム上の IBM MQ 、および IBM MQ for Windows で、指定されたキューを所有 するキュー・マネージャーを判別する機能。

### **ネーム・サービス・インターフェース (NSI) (name service interface (NSI))**

キュー名の所有者を解決する顧客作成またはベンダー作成のプログラムが準拠する必要のある IBM MQ インターフェース。

### **名前変換 (name transformation)**

UNIX および Linux システム上の IBM MQ 、および IBM MQ for Windows において、キュー・マネージ ャー名が使用中のシステムに対して固有で有効になるように変更する内部プロセス。 外部から見れ ば、キュー・マネージャー名は変更されません。

## **ネストされたバッグ (nested bag)**

IBM MQ 管理インターフェース (MQAI) で、別のデータ・バッグに挿入されるシステム・バッグ。

# **ネスティング (nesting)**

IBM MQ 管理インターフェース (MQAI) で、IBM MQ から戻された情報をグループ化する手段。

## **NetBIOS (Network Basic Input/Output System)**

ローカル・エリア・ネットワーク上で使用することによりメッセージ、プリント・サーバー、およびフ ァイル・サーバー機能を提供する、ネットワークおよびパーソナル・コンピューターへの標準インター フェース。 NetBIOS を使用するアプリケーション・プログラムは、LAN の データ・リンク制御 (DLC) プロトコルの詳細を処理する必要がない。

## **Network Basic Input/Output System**

NetBIOS を参照してください。

## **New Technology File System (NTFS)**

Windows オペレーティング環境におけるネイティブ・ファイル・システムの 1 つ。

### **ノード**

Microsoft Cluster Server (MSCS) における、クラスター内の各コンピューター。

## **非永続サブスクリプション (nondurable subscription)**

サブスクライブ・アプリケーションからキュー・マネージャーへの接続が開かれたままになっていると きにのみ存在するサブスクリプション。 サブスクライブ・アプリケーションが、意図的に、あるいは 接続の損失により、キュー・マネージャーから切断されると、サブスクリプションは除去されます。 [永](#page-156-0) [続サブスクリプション](#page-156-0) (durable subscription) も参照してください。

#### **非持続メッセージ (nonpersistent message)**

キュー・マネージャーを再始動すると消えるメッセージ。 持続メッセージ [\(persistent message\)](#page-173-0) も参照 してください。

<span id="page-171-0"></span>**NSI**

[名前サービス・インターフェース](#page-170-0) (name service interface) を参照してください。

## **NTFS**

[New Technology File System](#page-170-0) を参照してください。

### **NUL**

ヌル文字 (null character) を参照してください。

## **ヌル文字 (null character (NUL))**

表示または印刷される文字のない状態を表す、X'00' の値を持つ制御文字。

## **O**

## **OAM**

オブジェクト権限マネージャー (object authority manager) を参照してください。

## **object**

- 1. IBM MQ における、キュー・マネージャー、キュー、プロセス定義、チャネル、名前リスト、認証 情報オブジェクト、管理トピック・オブジェクト、リスナー、サービス・オブジェクト、または、 (z/OS のみ) CF 構造オブジェクトまたはストレージ・クラス。
- 2. オブジェクト指向設計またはプログラミングで、クラスを具体的に実現したもの (インスタンス) で あり、データとそのデータに関連付けられた操作で構成される。 オブジェクトには、クラスによっ て定義されたインスタンス・データが含まれますが、そのデータに関連付けられた操作はクラスが 所有します。

## **オブジェクト権限マネージャー (OAM) (object authority manager (OAM))**

UNIX および Linux システム上の IBM MQ 、 IBM i 用の IBM MQ 、および Windows 用の IBM MQ では、 コマンドおよびオブジェクト管理用のデフォルトの許可サービス。 OAM は、顧客提供のセキュリティ ー・サービスに置き換えることも、組み合わせて実行することもできます。

## **オブジェクト記述子 (object descriptor)**

特定の IBM MQ オブジェクトを識別するデータ構造。 オブジェクト記述子には、オブジェクトの名前 および オブジェクト・タイプが含まれます。

## **オブジェクト・ハンドル (object handle)**

プログラムが作業対象の IBM MQ オブジェクトにアクセスするために使う識別子またはトークン。

### **オブジェクト指向プログラミング (object-oriented programming)**

データの抽象化および継承という概念をベースとするプログラミング・アプローチ。 プロシージャー・ プログラミング技法とは異なり、オブジェクト指向プログラミングは、ある目的をどのように達成する かではなく、問題がどのデータ・オブジェクトから構成されているか、それらをどのように操作するか に注意が向けられます。

#### **OCSP**

オンライン証明書状況プロトコル (Online Certificate Status Protocol) を参照してください。

## **オフロード (offloading)**

IBM MQ for z/OS で、キュー・マネージャーのアクティブ・ログが保存ログに移動される自動的なプロ セス。

## **オンライン証明書状況プロトコル (Online Certificate Status Protocol)**

証明書が取り消されているかどうかを確認する方法。

### **単方向認証 (one way authentication)**

この認証方法では、キュー・マネージャーが証明書をクライアントに提示しますが、クライアントから キュー・マネージャーへの認証の確認が行われません。

## **オープン (open)**

キュー、トピック、ハイパーリンクなどのオブジェクトへのアクセスを確立すること。

### **オープン・システム間相互通信 (OSI) (open systems interconnection (OSI))**

国際標準化機構 (ISO) の情報の交換に関する規格に従った、オープン・システムの相互接続。

## <span id="page-172-0"></span>**オープン・トランザクション・マネージャー・アクセス (OTMA) (Open Transaction Manager Access (OTMA))**

MVS シスプレックス環境で、トランザクションに基づくコネクションレスのクライアント/サーバー・ プロトコルをインプリメントする IMS コンポーネント。 このプロトコルのドメインは、z/OS システム 間カップリング・ファシリティー (XCF) のドメインに制限されている。 OTMA はクライアントをサーバ ーに接続し、クライアントが高いパフォーマンスを維持しながら大規模なネットワーク (または多数の セッション) をサポートできるようにします。

### **OPM**

オリジナル・プログラム・モデル (original program model) を参照してください。

## **オリジナル・プログラム・モデル (OPM) (original program model (OPM))**

Integrated Language Environment (ILE) モデルが導入される以前の、ソース・コードをコンパイルして 高水準言語プログラムを作成するための機能セット。

## **OSGi 協力会社 (OSGi Alliance)**

音声、データ、およびマルチメディアの無線および有線ネットワークの管理用オープン・スタンダード の概要を定める仕様書を作成する、IBM を含む 20 社を超える会社のコンソーシアム。

#### **OSI**

オープン・システム間相互通信 [\(open systems interconnection\)](#page-171-0) を参照してください。

## **OSI ディレクトリー標準 (OSI directory standard)**

情報モデル、名前空間、機能モデル、認証フレームワークを含む包括的なディレクトリー・サービスを 定義する、X.500 として知られる規格。 また、X.500 はクライアントがディレクトリーにアクセスする ために使用するディレクトリー・アクセス・プロトコル (DAP) も定義します。 Lightweight Directory Access Protocol (LDAP) は、ディレクトリー・クライアントから X.500 アクセスの負荷をいくらか取り 除いて、より広範なマシンおよびアプリケーションがディレクトリーを使用できるようにします。

#### **OTMA**

オープン・トランザクション・マネージャー・アクセス (Open Transaction Manager Access) を参照し てください。

## **アウトバウンド・チャネル (outbound channel)**

伝送キューからメッセージを取り出して別のキュー・マネージャーへ送信するチャネル。

## **出力ログ・バッファー (output log-buffer)**

IBM MQ for z/OS で、保存ログに書き込まれる前の回復ログ・レコードを保管するバッファー。

### **出力パラメーター (output parameter)**

MQI 呼び出しのパラメーター。呼び出しが完了または失敗した場合に キュー・マネージャーがこのパ ラメーターに情報を戻します。

## **オーバーローディング (overloading)**

オブジェクト指向プログラミングにおいて、演算子やメソッドがコンテキストによって異なる意味を持 つようにする機能。 例えば、C++ では、関数やほとんどの標準的な演算子がクラス・タイプと一緒に 使用されたときに、ユーザーはその関数と演算子を再定義できる。 メソッドの名前あるいは演算子が 同じままでも、メソッドのパラメーターがタイプ、数値、あるいはその両方で異なる。 この違いをま とめて関数のシグニチャーあるいは演算子のシグニチャーと呼び、それぞれのシグニチャーには別々の 実装が必要である。

## **P**

### **ページ・セット**

IBM MQ for z/OS がメイン・ストレージ内のバッファーから永続的なバックアップ・ストレージ (DASD) へデータ (キューやメッセージなど) を移動する時に使う VSAM データ・セット。

## **親クラス (parent class)**

他のクラスがインスタンス・メソッド、属性、およびインスタンス変数を継承する元のクラス。 [「抽](#page-145-0) 象クラス [\(abstract class\)](#page-145-0)」も参照してください。

#### **部分リポジトリー (partial repository)**

クラスター内のキュー・マネージャーについての情報の部分的なセット。 部分リポジトリーは、完全 リポジトリーを持たないすべてのクラスター・キュー・マネージャーによって維持されます。 [「完全](#page-159-0) リポジトリー [\(full repository\)](#page-159-0)」も参照してください。

## <span id="page-173-0"></span>**パートナー・キュー・マネージャー (partner queue manager)**

[「リモート・キュー・マネージャー](#page-177-0) (remote queue manager)」を参照してください。

## **PassTicket**

RACF セキュア・サインオンにおいて、ワークステーションまたは他のクライアントが、RACF パスワ ードをネットワークを介して送信せずにホストにサインオンするために使用できる、動的に生成される ランダムで一度限りのパスワード置換。

#### **PCF**

プログラム式コマンド形式 [\(programmable command format\)](#page-174-0) を参照してください。

#### **保留イベント (pending event)**

CICS アダプターからの接続要求の結果として起きる予定外のイベント。

#### **回復機能委任 (percolation)**

エラー回復において、事前に定めた経路に沿って、 あるリカバリー・ルーチンから、さらに高いレベ ルのリカバリー・ルーチンに進むこと。

### **パフォーマンス・イベント (performance event)**

限界条件が起きたことを示すイベントのカテゴリー。

## **パフォーマンス・トレース (performance trace)**

トレース・データをパフォーマンス分析およびチューニングに使用する、IBM MQ トレース・オプショ  $\mathcal{Y}_\circ$ 

## **永続動的キュー (permanent dynamic queue)**

削除が明示的に要求された場合に限って、 クローズ時に削除される動的なキュー。 永続動的キューは キュー・マネージャーが失敗したときに回復されるので、 持続メッセージを入れることができます。 一時動的キュー [\(temporary dynamic queue\)](#page-185-0) も参照してください。

### **持続メッセージ (persistent message)**

キュー・マネージャーが再始動されても消えないメッセージ。 [非持続メッセージ](#page-170-0) (nonpersistent [message\)](#page-170-0) も参照してください。

## **個人証明書 (personal certificate)**

ユーザーが所有する対応する秘密鍵の証明書。 キュー・マネージャーまたはアプリケーションに関連 付けられます。

## **PGM**

[Pragmatic General Multicast \(PGM\)](#page-174-0) を参照してください。

# **PID**

プロセス [ID \(process ID\)](#page-174-0) を参照してください。

## **ping**

応答を受信することを期待して、Internet Control Message Protocol (ICMP) エコー要求パケットをゲー トウェイ、ルーター、またはホストに送信するコマンド。

#### **PKCS**

Public Key Cryptography Standard。 暗号化に関する標準の集合。 以下の種類があります。

 7 はメッセージ用です。 11 はハードウェア・セキュリティー・モジュール用です。 12 は鍵リポジトリーで使用されるファイル・フォーマット用です。

## **PKI**

[公開鍵インフラストラクチャー](#page-175-0) (public key infrastructure) を参照してください。

## **プレーン・テキスト (plain text)**

「平文 [\(cleartext\)](#page-151-0)」を参照してください。

## **リカバリー・ポイント (point of recovery)**

IBM MQ for z/OS で、IBM MQ for z/OS ページ・セットのバックアップ・コピーのセット、およびこれ らのページ・セットを回復するために必要な関連ログ・データ・セット。 これらのバックアップ・コ ピーは、ページ・セットが失われた (ページ・セットの I/O エラーなど) 場合に使用できる再始動点を提 供します。

## <span id="page-174-0"></span>**有害メッセージ (poison message)**

キューにある正しくないフォーマットのメッセージで、受信したアプリケーションが処理できないも の。 メッセージが入力キューに繰り返し配信されて、アプリケーションによって繰り返しバックアウ トされる場合があります。

### **ポリモアフィズム (polymorphism)**

メソッドを、それが実装されたクラスに応じてさまざまな方法で実行できる、オブジェクト指向プログ ラミングの特性。 ポリモアフィズムを使用すると、サブクラスは、親クラスのメソッドに影響を与え ることなく、継承されたメソッドをオーバーライドできます。 また、ポリモアフィズムを使用すれば、 クライアントは単一インターフェースからオブジェクトの複数の実装にアクセスできます。

## **Pragmatic General Multicast (PGM)**

信頼性の高いマルチキャスト・トランスポート・プロトコルで、複数の受信者に信頼性の高いパケット のシーケンスを同時に提供します。

### **優先シャットダウン (preemptive shutdown)**

IBM MQ で、接続中のアプリケーションの切断を待たない、または現行の MQI 呼び出しの完了を待た ないキュー・マネージャーのシャットダウン。 「即時シャットダウン [\(immediate shutdown\)](#page-161-0)」、[「静止](#page-176-0) シャットダウン [\(quiesced shutdown\)](#page-176-0)」も参照。

## **優先コンピューター (preferred computer)**

Microsoft Cluster Server の制御下で実行されるアプリケーションが使用するプライマリー・コンピュー ター。 別のコンピューターへのフェイルオーバー後、MSCS は優先コンピューターが修復されるまでモ ニターし、 優先コンピューターが正常に再稼働すると、すぐにアプリケーションを優先コンピュータ ーに戻します。

## **プリンシパル**

別のエンティティーと安全に通信できるエンティティー。 プリンシパルはそれに関連したセキュリテ ィー・コンテキストで識別され、セキュリティー・コンテキストはそのアクセス権限を定義する。

## **プライベート定義オブジェクト (privately defined object)**

[ローカル定義オブジェクト](#page-164-0) (locally defined object) を参照してください。

## **プライベート・メソッドおよびインスタンス・データ (private methods and instance data)**

オブジェクト指向プログラミングで、同じクラスの実装のみがアクセス可能なメソッドおよびインスタ ンス・データ。

## **プロセス定義オブジェクト (process definition object)**

IBM MQ アプリケーションの定義を含む IBM MQ オブジェクト。 例えば、キュー・マネージャーはトリ ガー・メッセージを 用いた作業を行うときにこの定義を使用します。

## **プロセス ID (PID) (process ID (PID))**

プロセスを表す固有の ID。 プロセス ID は正整数であって、そのプロセスの存続期間が終了するまで再 使用されません。

#### **プロデューサー (producer)**

メッセージを作成し、送信するアプリケーション。 [メッセージ・プロデューサー](#page-167-0) (message producer)、 [パブリッシャー](#page-175-0) (publisher) も参照してください。

## **プログラム式コマンド形式 (PCF) (programmable command format (PCF))**

IBM MQ メッセージの一種。このメッセージが使用されるのは、ユーザー管理アプリケーションが指定 のキュー・マネージャーのシステム・コマンド入力キューに PCF コマンドを書き込む場合や、ユーザ ー管理アプリケーションが指定のキュー・マネージャーから PCF コマンドの結果を取得する場合、キ ュー・マネージャーでイベントが発生したことの通知として使用する場合などです。 IBM MQ [スクリプ](#page-161-0) ト・コマンド [\(IBM MQ script commands\)](#page-161-0) も参照してください。

## **プログラム一時修正 (PTF) (program temporary fix (PTF))**

System i® 製品、System p 製品、および System Z 製品において、個別または複数の修正を含むパッケ ージ。ライセンスを持つすべてのお客様に提供される。 PTF は、問題を解決して、場合によっては機 能拡張を提供することもある。

## **property**

オブジェクトの特性で、そのオブジェクトについて記述するもの。 プロパティーは 変更または修正で きます。 プロパティーは、オブジェクト名前、タイプ、値、振る舞いなどの事項を記述できる。

### <span id="page-175-0"></span>**保護されたメソッドおよびインスタンス・データ (protected methods and instance data)**

オブジェクト指向プログラミングで、同じクラスか派生したクラスの実装、またはフレンド・クラスか らのみアクセス可能なメソッドおよびインスタンス・データ。

## **プロキシー・サブスクリプション (proxy subscription)**

プロキシー・サブスクリプションは、あるキュー・マネージャーによってパブリッシュされるトピック に関する、別のキュー・マネージャーによって行われるサブスクリプションです。 プロキシー・サブ スクリプションは、サブスクリプションによってサブスクライブされている各トピック・ストリングの キュー・マネージャーの間で流れます。 ユーザーはプロキシー・サブスクリプションを明示的に作成 しません。キュー・マネージャーが代わりにそれを行います。

## **PTF**

プログラム一時修正 [\(program temporary fix\)](#page-174-0) を参照してください。

### **公開鍵暗号化方式 (public key cryptography)**

すべてのユーザーに公開される公開鍵と、メッセージの受信者のみに公開される秘密鍵の 2 つのキーを 使用する暗号化システム。 公開鍵と秘密鍵は、メッセージの暗号化には公開鍵のみ使用でき、それら のメッセージの復号では、対応する秘密鍵のみ使用できる、という関係にあります。

#### **公開鍵インフラストラクチャー (PKI) (public key infrastructure (PKI))**

ネットワーク・トランザクションに関与する各関係者の妥当性を検証および認証する、デジタル証明 書、認証局、およびその他の登録局からなるシステム。

### **共用メソッドおよびインスタンス・データ (public methods and instance data)**

オブジェクト指向プログラミングで、すべてのクラスがアクセス可能なメソッドおよびインスタンス・ データ。

## **公開-秘密鍵暗号化方式 (public-private key cryptography)**

公開鍵暗号方式 (public key cryptography) を参照してください。

#### **publish**

パブリッシュ/サブスクライブ・システムにおいて、特定のトピックに関する情報をキュー・マネージ ャーに対し提供すること。

#### **パブリッシャー (publisher)**

パブリッシュ/サブスクライブ・システム内のブローカーに対して、指定されたトピックに関する情報 を使用可能にするアプリケーション。 [「プロデューサー](#page-174-0) (producer)」も参照してください。

#### **パブリッシュ/サブスクライブ**

メッセージング対話の 1 つのタイプ。パブリッシュ・アプリケーションによって提供される情報が、そ の種類の情報を受け取るよう登録済みのすべてのサブスクライブ・アプリケーションに向けて、インフ ラストラクチャーによって配信されます。

## **パブリッシュ/サブスクライブ・クラスター (publish/subscribe cluster)**

完全に相互接続されたキュー・マネージャーのセットで、パブリッシュ/サブスクライブ・アプリケー ションのマルチ・キュー・マネージャー・ネットワークの一部を形成するもの。

#### **put**

メッセージ・キューイングにおいて、MQPUT または MQPUT1 呼び出しを使用して キューにメッセー ジを置くこと。 「ブラウズ [\(browse\)](#page-149-0)」、[「読み取り](#page-159-0) (get)」も参照してください。

## **Q**

**キュー**

メッセージ・キューイング・アプリケーション用のメッセージを保持するオブジェクト。 キューは、 キュー・マネージャーによって所有および管理される。

## **キュー・インデックス (queue index)**

IBM MQ for z/OS において、キューの MQGET 操作の速度を増すのに使用できるメッセージ ID のリス ト、または相関 ID のリスト。

#### **キュー・マネージャー**

アプリケーションにキューイング・サービスを提供するメッセージ・キューイング・システムの コン ポーネント。「チャネル [\(channel\)](#page-150-0)」、[「複数インスタンス・キュー・マネージャー](#page-170-0) (multi-instance queue [manager\)](#page-170-0)」も参照してください。

## <span id="page-176-0"></span>**キュー・マネージャー・イベント (queue-manager-event)**

キュー・マネージャーが使用するリソースに関連するエラー状態が発生したことを示すイベント (キュ ーが使用不可になったなど)。あるいは、キュー・マネージャーで重大な変更が発生したことを示すイ ベント (キュー・マネージャーの停止または開始など)。

**キュー・マネージャー・グループ (queue-manager-group)**

クライアント・チャネル定義テーブル (CCDT) において、サーバーへの接続が確立 されたときにクライ アントが接続を試行する、キュー・マネージャーのグループ。

**キュー・マネージャー・レベル・セキュリティー (queue-manager-level-security)**

IBM MQ for z/OS で、キュー・マネージャーに固有の RACF プロファイルを使って実施される許可検査。

## **キュー・マネージャー・セット (queue-manager-set)**

IBM MQ Explorer 内のキュー・マネージャーのグループ化。これにより、ユーザーは、そのグループ内 のキュー・マネージャーすべてに対してアクションを実行できます。

## **キュー共用グループ (queue sharing group)**

IBM MQ for z/OS で、共有リポジトリーに保管されているオブジェクト定義の単一セット、およびカッ プリング・ファシリティーに保管されている共有キューの単一セットにアクセスすることができる、同 じシスプレックス内のキュー・マネージャー・グループ。 「共用キュー [\(shared queue\)](#page-182-0)」も参照。

**キュー共有グループ・レベル・セキュリティー (queue sharing group level security)**

IBM MQ for z/OS で、キュー共用グループ内のすべてのキュー・マネージャーが共用する RACF プロフ ァイルを使って実施される許可検査。

#### **静止**

アクティブな操作が正常に完了した後で、プロセスを終了またはシステムをシャットダウンすること。

### **静的シャットダウン (quiesced shutdown)**

- 1. IBM MQ で、接続しているすべてのアプリケーションを切断できるようにするキュー・マネージャ ーのシャットダウン。 即時シャットダウン [\(immediate shutdown\)](#page-161-0)[、優先シャットダウン](#page-174-0) [\(preemptive shutdown\)](#page-174-0) も参照してください。
- 2. CICS アダプターのシャットダウンのタイプの 1 つ。現在アクティブなタスクすべてが完了してか らアダプターが IBM MQ から切断されます。 [「強制シャットダウン](#page-158-0) (forced shutdown)」も参照。

## **静止**

IBM MQ で、停止される前のキュー・マネージャーの状態。 この状態では、プログラムは処理を終了す ることはできますが、 新しくプログラムを開始することはできません。

### **クォーラム・ディスク (quorum disk)**

クラスターのリカバリー・ログを保管し、サーバーが稼働中かどうかを判別するために、Microsoft Cluster Server が排他的にアクセスするディスク。 一時点で 1 つのサーバーだけがクォーラム・ディス クを所有することができます。 クラスター内のサーバーは、所有権を折衝することができます。

## **R**

## **RACF**

[リソース・アクセス管理機能](#page-178-0) (RACF) を参照してください。

## **RAID**

新磁気ディスク制御機構 [\(Redundant Array of Independent Disks\)](#page-177-0) を参照してください。

## **RAS**

信頼性、可用性、および保守容易性 (Reliability, availability, and serviceability)。

## **RBA**

相対バイト・アドレス [\(relative byte address\)](#page-177-0) を参照してください。

## **RC**

「戻りコード [\(return code\)](#page-179-0)」を参照してください。

## **先読み (read ahead)**

アプリケーションによって要求される前にクライアントにメッセージが送信されるようにできるオプ ション。

## <span id="page-177-0"></span>**理由コード (reason code)**

メッセージ・キュー・インターフェース (MQI) 呼び出しの失敗または部分的な成功の理由を記述する戻 りコード。

## **受信出口 (receive exit)**

メッセージ・チャネル・エージェント (MCA) が受信通信の後に制御を再獲得し、通信接続からデータ 単位を受信した直後に呼び出される、チャネル出口プログラムの一種。 「送信出口 [\(send exit\)](#page-180-0)」も参 照してください。

### **受信側チャネル (receiver channel)**

メッセージ・キューイングにおいて、送信側チャネルに応答するチャネル。 通信リンクからメッセー ジを読み取り、ローカル・キューに書き込みます。

## **リカバリー・ログ (recovery log)**

IBM MQ for z/OS で、メッセージ、キュー、および IBM MQ サブシステムを回復させるために必要な情 報を含むデータ・セット。 保存ログ [\(archive log\)](#page-148-0) も参照してください。

## **回復終了マネージャー (RTM) (recovery termination manager (RTM))**

強制終了された機能に関連付けられているリカバリー・ルーチンへ制御を渡すことにより、タスクのす べての正常終了と異常終了を処理するプログラム。

## **新磁気ディスク制御機構 (RAID) (Redundant Array of Independent Disks (RAID))**

ホストに対しては 1 つ以上の論理ディスク・ドライブのイメージを示すような、2 つまたはそれ以上の 物理ディスク・ドライブの集合。 物理装置 に障害が発生した場合に、データの冗長性により他のディ スク・ドライブからのデータの読み取りまたは再生成ができます。

## **参照メッセージ (reference message)**

転送されるデータの一部分を参照するメッセージ。 参照メッセージはメッセージ出口プログラムによ って処理されます。このプログラムは、メッセージにデータを添付したりメッセージからデータを切り 離すことにより、データをキュー上に保管する必要なしに転送できるようにします。

### **レジストリー (registry)**

ユーザー、システム、およびソフトウェアのためのアクセス情報および構成情報を格納しているリポジ トリー。

## **レジストリー・エディター (Registry Editor)**

Windows システムで、 ユーザーがレジストリーを編集できるようにするプログラム。

#### **レジストリー・ハイブ (registry hive)**

Windows システムで、レジストリーに保管されているデータの構造。

## **相対バイト・アドレス (RBA) (relative byte address (RBA))**

データ・レコードまたは制御インターバルに関する、所属データ・セットまたはファイルに割り振られ たストレージ・スペースの最初からのオフセット。

## **信頼できるマルチキャスト・メッセージング (RMM) (reliable multicast messaging (RMM))**

高スループットと低レイテンシーのトランスポート・ファブリックで、1 対多のデータ配信または多対 多データ交換のために、メッセージ中心のミドルウェア・パブリッシュ/サブスクライブの方式で設計 されています。 RMM は IP マルチキャスト・インフラストラクチャーを使用して、スケーラブルなリ ソースの節約とタイムリーな情報分散を保証します。

## **リモート・キュー**

リモート・キュー・マネージャーに属するキュー。 プログラムはリモート・キューにメッセージを書 き込むことはできますが、リモート・キューからメッセージを読み取ることはできません。 [「ローカ](#page-164-0) ル・キュー [\(local queue\)](#page-164-0)」も参照してください。

## **リモート・キュー・マネージャー**

あるプログラムと同じシステム上で実行されていても、そのプログラムの接続先になっていないキュ ー・マネージャー。 [「ローカル・キュー・マネージャー](#page-165-0) (local queue manager)」も参照してください。

## **リモート・キュー・オブジェクト (remote queue object)**

ローカル・キュー・マネージャーに属する IBM MQ オブジェクト。 このオブジェクトは、別のキュー・ マネージャーが所有するキューの属性を定義します。 また、キュー・マネージャーの別名および応答 先キューの別名としても使用されます。

### **リモート・キューイング (remote queuing)**

メッセージ・キューイングにおいて、アプリケーションが、 他のキュー・マネージャーに属している キューにメッセージを 書き込むことができるようにするサービスの提供。

## <span id="page-178-0"></span>**応答メッセージ (reply message)**

要求メッセージへの応答に使用されるメッセージのタイプ。 「レポート・メッセージ (report message)」、「要求メッセージ (request message)」も参照してください。

## **応答先キュー**

MQPUT 呼び出しを出したプログラムが応答メッセージまたは レポート・メッセージの送信先として希 望するキューの名前。

### **報告メッセージ (report message)**

別のメッセージに関する情報を与えるメッセージのタイプ。 レポート・メッセージは、メッセージが 送達された、その宛先に到着した、その期限が切れた、 何らかの理由でメッセージを処理できなかっ たなどということを示します。 「応答メッセージ (reply message)」、「要求メッセージ (request message)」も参照してください。

## **リポジトリー (repository)**

クラスターのメンバーであるキュー・マネージャーについての情報の集合。 この情報には、キュー・ マネージャーの名前、ロケーション、チャネル、キュー・マネージャーがホストするキューなどが 含 まれます。

## **リポジトリー・キュー・マネージャー (repository queue manager)**

クラスターについての情報の完全リポジトリーを持つキュー・マネージャー。

### **要求側チャネル (requester channel)**

メッセージ・キューイングで、サーバー・チャネルの操作を開始するためにローカルに始動することが できるチャネル。 [サーバー・チャネル](#page-181-0) (server channel) も参照。

## **要求メッセージ (request message)**

別のプログラムからの応答を要求するために使用される メッセージのタイプ。 応答メッセージ (reply message)、レポート・メッセージ (report message) も参照してください。

#### **要求/応答 (request/reply)**

別のアプリケーションに応答を要求するために要求メッセージを使用する、 メッセージング・アプリ ケーションのタイプ。 [「データグラム](#page-154-0) (datagram)」も参照してください。

#### **RESLEVEL**

IBM MQ for z/OS で、API リソースのセキュリティー用にチェックされるユーザー ID の数を制御するオ プション。

#### **解決パス (resolution path)**

アプリケーションが、MQOPEN 呼び出しに対する入力として 別名またはリモート・キューを指定した 場合にオープンされる一組のキュー。

### **resource**

ジョブ、タスク、または実行中のプログラムが必要とするコンピューター・システムまたはオペレーテ ィング・システムの機能。 リソースには、メイン・ストレージ、 入出力装置、処理装置、データ・セ ット、ファイル、ライブラリー、フォルダー、 アプリケーション・サーバー、制御プログラム、処理 プログラムなどがある。

## **リソース・アクセス管理機能 (RACF) (Resource Access Control Facility (RACF))**

アクセス制御を提供する IBM ライセンス・プログラム。このアクセス制御は、システムに対してユー ザーを識別し、システムのユーザーを認証し、保護されたリソースに対するアクセスを許可し、システ ムに入ろうとする無許可の試行をログに記録し、保護リソースへのアクセスをログに記録することによ って行われる。

## **リソース・アダプター (resource adapter)**

アプリケーション・サーバーで実行している JMS アプリケーションおよびメッセージ駆動型 Bean を IBM MQ キュー・マネージャーのリソースにアクセスできるようにする、Java Enterprise Edition Connector Architecture のインプリメンテーション。

## **リソース・マネージャー (resource manager)**

メモリー・バッファーやデータ・セットなどの共用リソースへのアクセスを管理および制御するアプリ ケーション、プログラム、またはトランザクション。IBM MQ、 CICS、および IMS はリソース・マネ ージャーです。

## **リソース・リカバリー・サービス (RRS) (Resource Recovery Services (RRS))**

同期点マネージャーを使用して参加するリソース・マネージャー間での変更を調整する z/OS のコンポ ーネント。

## <span id="page-179-0"></span>**応答側 (responder)**

分散キューイングにおいて、他のシステムからの ネットワーク接続要求に応答するプログラム。 「[イ](#page-162-0) [ニシエーター](#page-162-0) (initiator)」も参照してください。

### **再同期 (resynch)**

IBM MQ で、チャネルを開始する指示とすべての未確定状況メッセージの解決を、メッセージ転送を再 開しないで行うオプション。

### **戻りコード (RC) (return code (RC))**

プログラムの処理結果を示すためにプログラムによって返される値。 完了コードおよび理由コードは 戻りコードの一例である。

## **送信側へ戻す (return-to-sender)**

MCA がメッセージを配達することができない場合に使用可能なオプション。 MCA は、発信元にメッセ ージを送り返すことができます。

## **Rivest-Shamir-Adleman アルゴリズム (RSA) (Rivest-Shamir-Adleman algorithm (RSA))**

RSA Data Security, Inc が開発した公開鍵暗号化技術。IBM における SSL の実装に使用されます。

### **RMM**

[信頼できるマルチキャスト・メッセージング](#page-177-0)を参照してください。

## **ロールバック (rollback)**

[バックアウト](#page-149-0) (backout) を参照してください。

### **ルート証明書 (root certificate)**

チェーンにおける最上位の証明書。 この証明書が自己署名証明書である場合、他の証明書の署名にの み使用されます。 自己署名証明書 [\(self-signed certificate\)](#page-180-0) も参照してください。

### **RRS**

[リソース・リカバリー・サービス](#page-178-0) (Resource Recovery Services) を参照してください。

### **RSA**

Rivest-Shamir-Adleman アルゴリズム (Rivest-Shamir-Adleman algorithm) を参照してください。

#### **RTM**

回復終了マネージャー [\(recovery termination manager\)](#page-177-0) を参照してください。

## **規則テーブル (rules table)**

送達不能キュー・ハンドラーが送達不能キュー (DLQ) 上のメッセージに適用する 1 つ以上の規則が入っ た制御ファイル。

## **S**

## **SAF**

[ストア・アンド・フォワード](#page-183-0) (store and forward) を参照してください。

#### **スケーラブル・パラレル 2 (SP2) ((Scalable Parallel 2 (SP2))**

IBM のパラレル UNIX システム。高速ネットワーク上で効率的なパラレル AIX システム。

## **SDK**

<u>ソフトウェア開発キット [\(software development kit\)](#page-182-0)</u>を参照してください。

### **SDWA**

システム診断作業域 [\(system diagnostic work area\)](#page-184-0) を参照してください。

### **SECMEC**

[セキュリティー・メカニズム](#page-180-0) (security mechanism) を参照してください。

## **セキュア・ソケット・レイヤー (SSL)**

通信のプライバシーを確保するセキュリティー・プロトコル。 SSL を使用すれば、盗聴、改ざん、およ びメッセージ偽造を防止するよう設計された方法で、 クライアント/サーバー・アプリケーションは通 信することができる。 「認証局 [\(certificate authority\)](#page-150-0)」も参照。

## **セキュリティー・イネーブリング・インターフェース (SEI) (security enabling interface (SEI))** 許可の検査、ユーザー識別の提供、または許可を実施する顧客作成またはベンダー作成のプログラムが 準拠する必要のある IBM MQ インターフェース。
<span id="page-180-0"></span>**セキュリティー出口**

チャネルの始動時に、最初のデータ・ネゴシエーションが完了した後すぐに呼び出されるチャネル出口 プログラム。 セキュリティー出口は、通常はペアで動作し、メッセージ・チャネルと MQI チャネルの 両方で呼び出すことができます。 セキュリティー出口の主な目的は、チャネルの両端にあるメッセー ジ・チャネル・エージェント (MCA) が、互いを認証できるようにすることです。

### **セキュリティー ID (SID) (security identifier (SID))**

Windows システムで、ユーザー ID を補完して、ユーザーが定義されている Windows セキュリティー・ アカウント・マネージャー・データベース上の完全なユーザー・アカウント詳細を識別します。

### **セキュリティー・メカニズム (SECMEC) (security mechanism (SECMEC))**

セキュリティー・サービスを実現するために使われるテクニカル・ツールまたはテクニック。 メカニ ズムは、特定のサービスを提供するために、単独で実行されることも、他のメカニズムと一緒に実行さ れることもあります。 セキュリティー・メカニズムの例としては、アクセス制御リスト、暗号化、お よびデジタル署名があります。

#### **セキュリティー・メッセージ (security message)**

チャネルの両端で呼び出されるセキュリティー出口が、相互に通信するために送信するメッセージの 1 つ。 セキュリティー・メッセージのフォーマットは定義されていないため、ユーザーが決定します。

### **セキュリティー・サービス (security service)**

コンピューター・システムのリソースを保護するためのサービス。 セキュリティー・サービスの例と して、アクセス制御などがあります。

### **セキュリティー・サポート・プロバイダー・インターフェース (SSI) (Security Support Provider Interface (SSI))**

ネットワーク・アプリケーションが認証済み接続を確立し、この接続を介してデータを安全に交換する ために、幾つかのセキュリティー・サポート・プロバイダー (SSP) の 1 つを呼び出す方法。 Windows システム上で使用可能です。

### **segmentation**

キュー・マネージャー、キュー、あるいは、アプリケーションで扱うには大きすぎるメッセージを、複 数の小さい物理メッセージに分割すること。これは、受信側のキュー・マネージャーあるいはアプリケ ーションで再組み立てされます。

### **SEI**

[セキュリティー・イネーブリング・インターフェース](#page-179-0) (security enabling interface) を参照してくださ い。

#### **セレクター**

データ項目の ID。 IBM MQ Administration Interface (MQAI) では、ユーザー・セレクターおよびシステ ム・セレクターの 2 つのタイプのセレクターがある。

#### **自己署名証明書 (self-signed certificate)**

デジタル証明書と同様に構成されるが、そのサブジェクトによって署名される証明書。 デジタル証明 書とは異なり、他者に対する公開鍵を認証するための信頼できる手法として自己署名証明書を使用する ことはできません。

### **セマフォー (semaphore)**

UNIX および Linux システムで、信号のフィーチャーを拡張する 2 つのプロセス間の一般的な通信メソ ッド。

#### **送信側チャネル (sender channel)**

メッセージ・キューイングで、転送を開始し、 伝送キューからメッセージを除去したり、 通信リンク を介してメッセージを受信側または 要求側チャネルに移動したりするチャネル。

#### **送信出口 (send exit)**

メッセージ・チャネル・エージェント (MCA) が送信通信を発行してデータ単位を通信接続経由で送信 する直前に呼び出される、チャネル出口プログラムの一種。 「受信出口 [\(receive exit\)](#page-177-0)」も参照してく ださい。

### **Sequenced Packet Exchange (SPX) プロトコル (Sequenced Packet Exchange protocol (SPX))**

ネットワーク上の 2 つのノード間でコネクション・オリエンテッドのサービスを提供し、主にクライア ント/サーバー・アプリケーションによって使用される、セッション指向のネットワーク・プロトコル。 このプロトコルは Internet Packet Exchange (IPX) プロトコルを利用しているので、フロー制御やエラ ー・リカバリーが提供されるとともに、物理ネットワークの信頼性が保証されます。

### **シーケンス番号折り返し値 (sequence number wrap value)**

IBM MQ で、通信リンクの両端が現在のメッセージ・シーケンス番号を同時にリセットすることを保証 するメソッド。 シーケンス番号を付けてメッセージを伝送することにより、受信チャネルは、 メッセ ージを保管する際にメッセージの順序を確実に再確立することができます。

#### **シリアライゼーション (serialization)**

オブジェクト指向プログラミングで、プログラム・メモリーから通信メディアに順番にデータを書き込 むこと。

**サーバー**

- 1. 他のソフトウェア・プログラムまたは他のコンピューターにサービスを提供する、ソフトウェア・ プログラムまたはコンピューター。 「[クライアント](#page-151-0) (client)」も参照。
- 2. リモート・ワークステーションで稼働するクライアント・アプリケーションにキュー・サービスを 提供するキュー・マネージャー。
- **サーバー・チャネル (server channel)**

メッセージ・キューイングで、要求側チャネルに応答し、 伝送キューからメッセージを除去したり、 通信リンクを介してメッセージを要求側チャネルに移動したりするチャネル。 [「要求側チャネル](#page-178-0) [\(requester channel\)](#page-178-0)」も参照してください。

#### **サーバー接続チャネル・タイプ (server-connection channel type)**

キュー・マネージャーを実行するサーバーに関連付けられた MQI チャネル定義のタイプ。 [「クライア](#page-152-0) ント接続チャネル・タイプ [\(client-connection channel type\)](#page-152-0)」も参照してください。

#### **サービス間隔 (service interval)**

サービス・インターバル・イベントの条件が満たされたかどうかを判別するときに、 キュー・マネー ジャーが書き込みまたは読み取りと、 それに続く読み取りとの間の経過時間を比較する対象となる時 間間隔。 キューのサービス・インターバルはキュー属性によって指定されます。

### **サービス・インターバル・イベント (service interval event)**

サービス・インターバルに関連したイベント。

### **サービス・オブジェクト (service object)**

キュー・マネージャーの開始時に追加のプロセスを開始し、キュー・マネージャーの停止時にそのプロ セスを停止することができるオブジェクト。

### **セッション (session)**

ネットワーク上にある 2 つの端末、ソフトウェア・プログラム、またはデバイスがセッション中に通信 してデータを交換できるようにする、これら 2 つのエレメント間の論理または仮想接続。

### **セッション ID (session ID)**

セッション識別子 (session identifier) を参照してください。

#### **セッション ID (session identifier)**

IBM MQ for z/OS で、伝送キューからリンクにメッセージを移動する際にメッセージ・チャネル・エー ジェントによって使われる通信リンクを定義する CICS 固有の識別子。

### **セッション・レベル認証 (session-level authentication)**

システム・ネットワーク体系 (Systems Network Architecture (SNA)) で、2 つの論理単位 (LU) がセッシ ョンの活動中にお互いを認証できるようにする、セッション・レベルのセキュリティー・プロトコル。 セッション・レベル認証は、LU-LU 検査とも呼ばれます。

### **セッション・レベル暗号化 (session-level cryptography)**

システム・ネットワーク体系 (Systems Network Architecture (SNA)) で、2 つの論理単位 (LU) の間のセ ッション上を流れるデータを暗号化および復号する方法。

### **共有インバウンド・チャネル (shared inbound channel)**

IBM MQ for z/OS で、リスナーがグループ・ポートを使って開始したチャネル。 共有チャネルのチャネ ル定義は、ゼロのページ・セット (プライベート) または共有リポジトリー (グローバル) のどちらにも 保管することができます。

### **共有アウトバウンド・チャネル (shared outbound channel)**

IBM MQ for z/OS で、共有伝送キューからメッセージを移動するチャネル。 共有チャネルのチャネル定 義は、ゼロのページ・セット (プライベート) または共有リポジトリー (グローバル) のどちらにも保管 することができます。

### **共有キュー (shared queue)**

IBM MQ for z/OS のローカル・キューのタイプ。 キュー上のメッセージはカップリング・ファシリティ ーに保管され、キュー共有グループ内の 1 つ以上のキュー・マネージャーからアクセスすることができ ます。 キューの定義は、共用リポジトリーに保管されています。「[キュー共用グループ](#page-176-0) (queue sharing [group\)](#page-176-0)」も参照してください。

### **共有リポジトリー (shared repository)**

IBM MQ for z/OS で、グローバルに定義されたオブジェクト定義を保持するために使われる、共有 Db2 データベース。

### **共用、会話の (sharing conversations)**

チャネル・インスタンスを共有する複数の会話用の機能、あるいは、チャネル・インスタンスを共有す る会話そのもの。

### **シェル (shell)**

ユーザーとオペレーティング・システム間のソフトウェア・インターフェース。 シェルは一般に次の 2 つのカテゴリーに分けられる。 オペレーティング・システムへのコマンド・ラインインターフェース を提供するコマンド・ラインシェル、およびグラフィカル・ユーザー・インターフェース (GUI) を提供 するグラフィカル・シェル。

### **SID**

「セキュリティー [ID \(security identifier\)](#page-180-0)」を参照してください。

### **信号 (signal)**

プロセスがシステム内で発生するイベントを通知される、またはそのイベントによって影響を受けるメ カニズム。 そのようなイベントの例 には、ハードウェア例外やプロセスによる特定のアクションがあ る。

### **信号機能 (signaling)**

IBM MQ for z/OS および IBM MQ で、予期されたメッセージがキューに届いた時に、オペレーティン グ・システムがプログラムに通知することができる機能。

### **署名 (signature)**

メソッドと関連付けられたタイプの集合。 署名には、任意で、戻り値のタイプと共に、各メソッドの 引数の数、順序、およびタイプが含まれる。

### **署名者証明書 (signer certificate)**

証明書の発行者の正当性を立証するデジタル証明書。 CA にとっては、ルート CA 証明書が署名者証明 書です。 テストの目的で自己署名証明書を作成するユーザーにとっては、そのユーザーの個人証明書 が署名者証明書です。

### **単一インスタンス・キュー・マネージャー (single instance queue manager)**

複数インスタンスを持たないキュー・マネージャー。 [複数インスタンス・キュー・マネージャー](#page-170-0) も参 照してください。

### **単一ロギング (single logging)**

IBM MQ for z/OS アクティビティーの記録方法で、各変更がひとつのデータ・セットにのみ記録される もの。 重複ロギング [\(dual logging\)](#page-156-0) も参照してください。

### **単一フェーズ・バックアウト (single-phase backout)**

進行中のアクションを終了させず、そのアクション中のすべての変更を取り消すメソッド。

### **単一フェーズ・コミット (single-phase commit)**

プログラムが、別のリソース・マネージャーに制御されているリソースに対して行った更新と調整せず に、コミットメント・リソースに対する更新をコミットする方式。

### **SIT**

システム初期化テーブル [\(system initialization table\)](#page-184-0) を参照してください。

### **SMF**

システム管理機能 [\(System Management Facilities](#page-184-0) を参照してください。

**SNA**

システム・ネットワーク体系 [\(Systems Network Architecture\)](#page-184-0) を参照してください。

### **ソフトウェア開発キット (SDK) (software development kit (SDK))**

特定のコンピューター言語で、または特定のオペレーティング環境用にソフトウェアを開発するための ツール、API、およびドキュメンテーションのセット。

### **ソース・キュー・マネージャー (source queue manager)**

[ローカル・キュー・マネージャー](#page-165-0) (local queue manager) を参照してください。

#### **SP2**

[スケーラブル・パラレル](#page-179-0) 2 (Scalable Parallel 2) を参照してください。

#### **SPX**

Sequenced Packet Exchange プロトコル [\(Sequenced Packet Exchange protocol\)](#page-180-0) を参照してください。

#### **SSI**

[セキュリティー・サポート・プロバイダー・インターフェース](#page-180-0) (Security Support Provider Interface) を 参照してください。

### **SSL**

「[Secure Sockets Layer](#page-179-0)」を参照。

#### **SSLPeer**

発行者の値は、リモート個人証明書の識別名を表します。

### **SSL または TLS クライアント (SSL or TLS client)**

接続の開始側。 キュー・マネージャーからのアウトバウンド・チャネルの 1 つが、SSL または TLS ク ライアントにもなります。

### **スタンバイ・キュー・マネージャー・インスタンス (standby queue manager instance)**

実行中の複数インスタンス・キュー・マネージャーのインスタンスで、アクティブなインスタンスから 引き継ぐ準備をしているもの。 複数インスタンス・キュー・マネージャーのスタンバイ・インスタン スは1つ以上あります。

#### **スタンザ**

ファイル内のグループになった行。合わせて共通の機能を持つか、システムの一部を定義する。 スタ ンザは通常ブランク行またはコロンで分離され、各スタンザは名前を持つ。

### **スター接続通信ネットワーク (star-connected communications network)**

すべてのノードが中央ノードに接続するネットワーク。

#### **ストレージ・クラス**

IBM MQ for z/OS で、特定のキュー用のメッセージを保管するページ・セット。 キューが定義される時 に、ストレージ・クラスが指定されます。

### **ストア・アンド・フォワード (SAF) (store and forward (SAF)**

パケット、メッセージ、またはフレームが、 その宛先に再送される前に、データ・ネットワーク内に 一時的に保管されること。

### **ストリーミング (streaming)**

オブジェクト指向プログラミングにおける、クラス情報およびオブジェクト・データのシリアライゼー ション。

#### **サブスクライブ**

トピックに関する情報を要求すること。

### **サブシステム (subsystem)**

z/OS で、1 つまたは複数の機能を実行するが、要求されるまでは何も行わないサービス・プロバイダ ー。 例えば、IBM MQ for z/OS の各キュー・マネージャー、あるいは Db2 for z/OS データベース管理シ ステムのインスタンスは、z/OS サブシステムです。

#### **スーパーバイザー呼び出し (SVC) (supervisor call (SVC))**

実行中のプログラムを中断して制御をスーパーバイザーに渡し、特定のサービスを実行する命令。

### **SVC**

スーパーバイザー呼び出し (supervisor call) を参照してください。

#### **切り替え (switchover)**

アクティブなマルチ・インスタンス・キュー・マネージャーのインスタンスからスタンバイ・インスタ ンスへ変更すること。 切り替えは、オペレーターにより意図的にアクティブなマルチ・インスタンス のキュー・マネージャー・インスタンスを停止することで起きます。

### **スイッチ・プロファイル (switch profile)**

IBM MQ for z/OS では、 IBM MQ の始動時またはセキュリティーのリフレッシュ・コマンドの発行時に 使用される RACF プロファイル。 IBM MQ が検出したスイッチ・プロファイルは、指定されたリソース の検査をオフにします。

### <span id="page-184-0"></span>**対称鍵暗号化方式 (symmetric key cryptography)**

メッセージの送信側と受信側が、単一の共通な秘密鍵を共有し、それを使用してメッセージを暗号化お よび復号する暗号化システム。 「非対称鍵暗号化方式 [\(asymmetric key cryptography\)](#page-148-0)」も参照してく ださい。

**症状ストリング (symptom string)**

IBM ソフトウェア・サポート・データベースの検索用に設計された、構造化形式で表示される診断情 報。

### **同期メッセージング (synchronous messaging)**

プログラム間の通信方法。プログラムがメッセージをメッセージ・キューに置き、独自の処理を続ける 前に、そのメッセージに対する応答を待ちます。「非同期メッセージング [\(asynchronous messaging\)](#page-148-0)」 も参照してください。

### **同期点 (sync point)**

保護リソースが整合しているトランザクションの処理時のポイント。

### **シスプレックス (sysplex)**

マルチシステム対応の特定のハードウェア・コンポーネントおよびソフトウェア・サービスを通じて相 互に通信する一連の z/OS システム。

### **システム・バッグ (system bag)**

MQAI によって作成されるデータ・バッグの一種。

### **システム制御コマンド (system control commands)**

バッファー・プール、ストレージ・クラス、ページ・セットなど、 プラットフォームに特定のエンテ ィティーの操作に使用されるコマンド。

### **システム診断作業域 (SDWA) (system diagnostic work area (SDWA))**

z/OS 環境で、SYS1.LOGREC エントリーに記録される、プログラムまたはハードウェアのエラーについ て記述したデータ。

**システム初期化テーブル (SIT) (system initialization table (SIT))** CICS が始動時に使用するパラメーターを含む表。

## **システム項目 (system item)**

MQAI によって作成されるデータ項目の一種。

- **システム管理機能 (SMF) (System Management Facilities (SMF))** システムおよびジョブに関連するさまざまな情報を収集および記録する z/OS のコンポーネント。
- **システム・セレクター (system selector)** IBM MQ 管理インターフェース (MQAI) で、作成時にデータ・バッグに組み込まれるシステム項目 ID。
- **システム・ネットワーク体系 (SNA) (Systems Network Architecture (SNA))** ネットワークの構成と運用を制御することによって情報を送信するための論理構造、形式、プロトコ ル、および操作シーケンスの説明。

### **T**

### **改ざん (tampering)**

情報が転送中に変更または置換されてから宛先に送信される、通信セキュリティーの侵害。 「 [盗聴](#page-156-0) [\(eavesdropping\)](#page-156-0)」、「偽名 [\(impersonation\)](#page-161-0)」も参照。

**ターゲット・ライブラリー高レベル修飾子 (thlqual) (target library high-level qualifier (thlqual))** z/OS ターゲット・データ・セット名の高レベルな修飾子。

### **ターゲット・キュー・マネージャー (target queue manager)** [「リモート・キュー・マネージャー](#page-177-0) (remote queue manager)」を参照してください。

### **タスク制御ブロック (TCB) (task control block (TCB))**

サブシステムに接続するアドレス・スペース内のタスクについての情報を通信するために使用される z/OS 制御ブロック。

### **タスク・スイッチング (task switching)**

幾つかのタスク間での I/O オペレーションと処理がオーバーラップすること。

### **TCB**

タスク制御ブロック (task control block) を参照してください。

**TCP**

伝送制御プロトコル [\(Transmission Control Protocol\)](#page-186-0) を参照してください。

#### **TCP/IP**

伝送制御プロトコル/インターネット・プロトコル [\(Transmission Control Protocol/Internet Protocol\)](#page-186-0) を 参照してください。

### **技術情報 (technote)**

単一トピックに関する短い文書。

### **テレメトリー・チャネル (telemetry channel)**

IBM MQ 上のキュー・マネージャーと MQTT クライアントの間の通信リンク。 各チャネルに 1 つ以上 のテレメトリー・デバイスが接続される可能性があります。

#### **Telemetry サービス (telemetry service)**

Telemetry サービスは、MQTT プロトコルのサーバー・サイドを処理する IBM MQ サービスです (「*MQTT* サーバー *(MQTT server)*」を参照)。 Telemetry サービスは、Telemetry チャネルをホストします。 これ は、MQXR (MQ 拡張範囲) サービスと呼ばれることもあります。

### **一時動的キュー (temporary dynamic queue)**

クローズ時に削除される動的キュー。 一時動的キューは、キュー・マネージャーで障害が発生した場 合に回復されないため、非持続メッセージしか入れることができません。 [「永続動的キュー](#page-173-0) [\(permanent dynamic queue\)](#page-173-0)」も参照してください。

### **テラスペース (teraspace)**

プロセスに専用のストレージを提供する、1 テラバイトの一時ストレージ域。

### **終了通知 (termination notification)**

CICS サブシステムが IBM MQ for z/OS に接続した時にアクティブになる保留イベント。

**thlqual**

[ターゲット・ライブラリー高レベル修飾子](#page-184-0) (target library high-level qualifier) を参照してください。

**スレッド**

プロセスを制御しているコンピューター命令の ストリーム。 一部のオペレーティング・システムでは、 スレッドはプロセス内の操作の最小単位である。 いくつかのスレッドを同時に実行して、異なるジョ ブを実行させることができます。

#### **TID**

[トランザクションの識別子](#page-186-0) (transaction identifier) を参照してください。

### **時間非依存メッセージング (time-independent messaging)**

非同期メッセージング [\(asynchronous messaging\)](#page-148-0) を参照してください。

### **TLS**

[トランスポート層セキュリティー](#page-186-0) (Transport Layer Security) を参照してください。

#### **TMF**

[トランザクション・マネージャー機能](#page-186-0) (Transaction Manager Facility) を参照してください。

### **TMI**

[トリガー・モニター・インターフェース](#page-186-0) (trigger monitor interface) を参照してください。

#### **トピック・ホスト・ルーティング (topic host routing)**

パブリッシュ/サブスクライブ・クラスターでパブリケーションをルーティングするための 1 つのオプ ション。 トピック・ホスト・ルーティングでは、選択されたクラスター・キュー・マネージャーだけ がトピック定義のホストとなります。 ホスト以外のキュー・マネージャーからのパブリケーションは、 ホスト・キュー・マネージャーを介して、クラスター内の対応するサブスクリプションがあるキュー・ マネージャーに向けてルーティングされます。

**TP**

[トランザクション・プログラム](#page-186-0) (transaction program) を参照してください。

**トレース**

コンピューター・プログラムまたはトランザクションの処理の記録。 トレースにより収集された情報 を使用して、問題やパフォーマンスを査定できます。

### **トランザクション ID**

[トランザクションの識別子](#page-186-0) (transaction identifier) を参照してください。

### <span id="page-186-0"></span>**トランザクション識別子 (TID、トランザクション ID、XID) (transaction identifier (TID, transaction ID, XID))**

トランザクションに割り当てられて、そのトランザクションに関連するアクションを識別するために使 用される、固有の名前。

#### **トランザクション・マネージャー (transaction manager)**

グローバル・トランザクションを管理し、トランザクションをコミットするかロールバックするかの決 定を調整することにより、リソース・マネージャーのアクティビティーを調整するソフトウェア・ユニ ット。

#### **トランザクション・マネージャー機能 (Transaction Manager Facility (TMF))**

IBM MQ for HP NonStop Server において、ビジネス・トランザクションおよびデータベース保全性を保 護するサブシステム。

### **トランザクション・プログラム (transaction program (TP))**

SNA ネットワークでトランザクションを処理するプログラム。

### **伝送制御プロトコル (TCP) (Transmission Control Protocol (TCP))**

インターネット、および Internet Engineering Task Force (IETF) のインターネットワーク・プロトコル 標準に準拠するネットワークで使用される通信プロトコル。 TCP は、パケット交換通信ネットワーク とそのようなネットワークで相互接続されたシステムで、信頼できるホスト間プロトコルを提供する。 [「インターネット・プロトコル](#page-163-0) (Internet Protocol)」も参照。

### **伝送制御プロトコル / インターネット・プロトコル (TCP/IP) (Transmission Control Protocol/Internet Protocol (TCP/IP))**

業界標準の独占されていない通信プロトコルのセットのことで、異なる種類の相互接続ネットワークに おいて、アプリケーション間の信頼性のあるエンドツーエンド接続を提供する。

#### **伝送プログラム (transmission program)**

[メッセージ・チャネル・エージェント](#page-166-0) (message channel agent) を参照してください。

**伝送 キュー**

リモート・キュー・マネージャーを宛先とする準備済みメッセージが 一時的に保管されるローカル・ キュー。

### **トランスポート層セキュリティー (Transport Layer Security)**

検証済みの証明書と暗号鍵を使用してインターネット経由の通信を保護する暗号化ルールのセット。 TLS は、SSL プロトコルの更新版です。

### **トリガー・キュー (triggered queue)**

トリガー・イベントの発生時にメッセージが書き込まれるよう、トリガー機能が有効になったローカ ル・キュー (通常はアプリケーション・キュー)。 多くの場合、開始キューにトリガー・メッセージが書 き込まれます。

### **トリガー・イベント (trigger event)**

キュー・マネージャーに、 開始キュー上にトリガー・メッセージを作成させるイベント。例えば、 キ ューに届いているメッセージなど。

### **トリガー操作 (triggering)**

IBM MQ で、キュー上で事前定義された条件が満たされた場合、キュー・マネージャーに自動的にアプ リケーションを開始させる機能。

#### **トリガー・メッセージ**

トリガー・モニターを開始するプログラムについての情報が含まれるメッセージ。

### **トリガー・モニター (trigger monitor)**

ひとつまたは複数の開始キューにサービスを提供する、常に実行されているアプリケーション。 トリ ガー・メッセージが開始キューに到達すると、 トリガー・モニターがそのメッセージを検索します。 トリガー・モニターはトリガー・メッセージ内の情報を使って、トリガー・イベントが発生したキュー にサービスを提供する処理を開始します。

### **トリガー・モニター・インターフェース (TMI) (trigger monitor interface (TMI))**

顧客作成またはベンダー作成のトリガー・モニター・プログラムが準拠する必要のある IBM MQ インタ ーフェース。

### **トラストストア (truststore)**

セキュリティーにおける記憶オブジェクト (ファイルまたはハードウェアの暗号カード)。認証のため に、公開鍵がトラステッド証明書の形成でそこに保管されます。 アプリケーションによっては、これ

<span id="page-187-0"></span>らのトラステッド証明書がアプリケーションの鍵ストアに移動されて、秘密鍵と一緒に格納されること があります。

### **2 フェーズ・コミット (two-phase commit)**

リカバリー可能なリソースと外部サブシステムがコミットされる 2 ステップのプロセス。 最初のステ ップでは、データベース・マネージャー・サブシステムがポーリングされ、コミットの準備ができてい ることが確認されます。 すべてのサブシステムが肯定応答を返した場合、データベース・マネージャ ーはコミットするようにそれらに指示を出します。

### **双方向認証 (two way authentication)**

この認証方法では、キュー・マネージャーとクライアントが相互に証明書を提示します。 相互認証と も呼ばれます。

#### **タイプ**

データの内部形式を指定し、データの使用方法を決定する特性。

### **U**

### **UDP**

ユーザー・データグラム・プロトコル (User Datagram Protocol) を参照してください。

#### **無許可アクセス (unauthorized access)**

コンピューター内のリソースに、許可無くアクセスすること。

### **未配布メッセージ・キュー (undelivered message queue)**

送達不能キュー [\(dead-letter queue\)](#page-155-0) を参照してください。

### **undo/redo レコード (undo/redo record)**

リカバリーで使用されるログ・レコード。 レコードの redo 部分には、IBM MQ オブジェクトに対して 実行される変更が記述されます。 undo の部分には、作業がコミットされない場合に、変更をどのよう にバックアウトするかが記述されます。

#### **リカバリー単位 (unit of recovery)**

例えば Db2 for z/OS のような、単独のリソース・マネージャー内のリカバリー可能なオペレーション・ シーケンス。 「作業単位 (UOW) (unit of work)」も参照してください。

#### **作業単位 (UOW) (unit of work (UOW))**

2 つの整合点間でアプリケーションが実施した、回復可能なオペレーションのシーケンス。 作業単位 は、トランザクションの開始時、またはユーザーが要求した同期点で開始します。 また、作業単位は ユーザーが要求した同期点、またはトランザクションの終了時に終わります。

### **UOW**

「作業単位 (UOW) (unit of work)」を参照してください。

### **ユーザー・バッグ (user bag)**

MQAI において、ユーザーが作成するデータ・バッグの一種。

### **ユーザー・データグラム・プロトコル (User Datagram Protocol (UDP))**

信頼性が低いコネクションレス・データグラム・サービスを提供するインターネット・プロトコル。 こ のプロトコルは、あるマシン上のアプリケーション・プログラムまたはプロセスが、別のマシン上のア プリケーション・プログラムまたはプロセスにデータグラムを送信できるようにします。

### **ユーザー項目 (user item)**

MQAI において、ユーザーが作成するデータ項目の一種。

### **ユーザー・セレクター (user selector)**

IBM MQ 管理インターフェース (MQAI) で、データ項目を識別するために、そのデータ項目とともにデ ータ・バッグに書き込まれる ID。 IBM MQ では、IBM MQ オブジェクトに関して事前定義されたユー ザー・セレクターが提供されます。

### **ユーザー・トークン (user token) (UTOKEN)**

ユーザーのセキュリティー特性をカプセル化または表現する RACF セキュリティー・トークン。 RACF は、システムの各ユーザーに対して UTOKEN を割り当てます。

#### **ユーティリティー**

IBM MQ で、システム・オペレーターまたはシステム管理者に IBM MQ コマンド以上の機能を提供する プログラムのセット。

**UTOKEN**

[「ユーザー・トークン](#page-187-0) (user token)」を参照してください。

### **V**

### **値**

データ項目の内容。 値として、整数、ストリング、または別のデータ・バッグのハンドルが可能です。

### **仮想メソッド (virtual method)**

オブジェクト指向プログラミングで、ポリモアフィズムを呈するメソッド。

### **W**

### **IBM WebSphere MQ**

IBM MQ の以前の名前。

### **ワイヤー・タッピング (wiretapping)**

通信に使われるワイヤーまたは別のタイプのコンダクターに付随して流れている情報にアクセスする 行為。 ワイヤー・タッピングの目的は、情報に対する無許可のアクセスを、検出されないように獲得 することです。

### **X**

#### **X509**

PKI に関する国際電気通信連合の標準。 公開鍵証明書および公開鍵暗号方式の形式を指定します。

### **XCF**

[システム間カップリング・ファシリティー](#page-154-0) (cross-system coupling facility) を参照してください。

**XID**

[トランザクションの識別子](#page-186-0) (transaction identifier) を参照してください。

#### **X/Open XA**

X/Open 分散トランザクション処理の XA インターフェース。 分散トランザクション通信用に提案され ている標準です。 この標準は、トランザクション内の共用リソースにアクセスするリソース・マネー ジャー間と、トランザクションをモニターおよび解決するトランザクション・サービス間に、双方向の インターフェースを指定します。

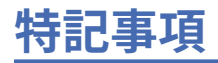

本書は米国 IBM が提供する製品およびサービスについて作成したものです。

本書に記載の製品、サービス、または機能が日本においては提供されていない場合があります。 日本で利 用可能な製品、サービス、および機能については、日本 IBM の営業担当員にお尋ねください。 本書で IBM 製品、プログラム、またはサービスに言及していても、その IBM 製品、プログラム、またはサービスのみ が使用可能であることを意味するものではありません。 これらに代えて、IBM の知的所有権を侵害するこ とのない、機能的に同等の製品、プログラム、またはサービスを使用することができます。 ただし、IBM 以外の製品とプログラムの操作またはサービスの 評価および検証は、お客様の責任で行っていただきます。

IBM は、本書に記載されている内容に関して特許権 (特許出願中のものを含む) を保有している場合があり ます。 本書の提供は、お客様にこれらの特許権について 実施権を許諾することを意味するものではありま せん。 実施権についてのお問い合わせは、書面にて下記宛先にお送りください。

〒 103-8510 東京都中央区日本橋箱崎町 19 番 21 号 日本アイ・ビー・エム株式会社 日本アイ・ビー・エム株式会社 法務・知的財産 U.S.A.

For license inquiries regarding double-byte (DBCS) information, contact the IBM Intellectual Property Department in your country or send inquiries, in writing, to:

Intellectual Property Licensing Legal and Intellectual Property Law 〒 103-8510 103-8510 東京 103-8510、日本

**以下の保証は、国または地域の法律に沿わない場合は、適用されません。** INTERNATIONAL BUSINESS MACHINES CORPORATION は、法律上の瑕疵担保責任、商品性の保証、特定目的適合性の保証および法律 上の瑕疵担保責任を含むすべての明示もしくは黙示の保証責任を負わないものとします。 "" 国または地域 によっては、法律の強行規定により、保証責任の制限が 禁じられる場合、強行規定の制限を受けるものと します。

この情報には、技術的に不適切な記述や誤植を含む場合があります。 本書は定期的に見直され、必要な変 更は本書の次版に組み込まれます。 IBM は予告なしに、随時、この文書に記載されている製品またはプロ グラムに対して、改良または変更を行うことがあります。

本書において IBM 以外の Web サイトに言及している場合がありますが、便宜のため記載しただけであり、 決してそれらの Web サイトを推奨するものでは ありません。 それらの Web サイトにある資料は、この IBM 製品の資料の一部では ありません。それらの Web サイトは、お客様の責任でご使用ください。

IBM は、お客様が提供するいかなる情報も、お客様に対してなんら義務も負うことのない、自ら適切と信 ずる方法で、使用もしくは配布することができるものとします。

本プログラムのライセンス保持者で、(i) 独自に作成したプログラムとその他のプログラム (本プログラムを 含む) との間での情報交換、および (ii) 交換された情報の相互利用を可能にすることを目的として、本プロ グラムに関する情報を必要とする方は、下記に連絡してください。

東京都中央区日本橋箱崎町 19 番 21 号 日本アイ・ビー・エム株式会社 Software Interoperability Coordinator, Department 49XA 3605 Highway 52 N Rochester, MN 55901 U.S.A.

本プログラムに関する上記の情報は、適切な使用条件の下で使用すること ができますが、有償の場合もあ ります。

本書で説明されているライセンス・プログラムまたはその他の ライセンス資料は、IBM 所定のプログラム 契約の契約条項、IBM プログラムのご使用条件、またはそれと同等の条項に基づいて、 IBM より提供され ます。

この文書に含まれるいかなるパフォーマンス・データも、管理環境下で 決定されたものです。 そのため、 他の操作環境で得られた結果は、異なる可能性があります。 一部の測定が、開発レベルのシステムで行わ れた可能性がありますが、その測定値が、一般に利用可能なシステムのものと同じである保証はありませ ん。 さらに、一部の測定値が、推定値である可能性があります。 実際の結果は、異なる可能性がありま す。 お客様は、お客様の特定の環境に適したデータを確かめる必要があります。

IBM 以外の製品に関する情報は、その製品の供給者、出版物、 もしくはその他の公に利用可能なソースか ら入手したものです。 IBM は、それらの製品のテストは行っておりません。 したがって、他社製品に関す る実行性、互換性、またはその他の要求については確証できません。 IBM 以外の製品の性能に関する質問 は、それらの製品の供給者にお願いします。

IBM の将来の方向または意向に関する記述については、 予告なしに変更または撤回される場合があり、単 に目標を示しているものです。

本書には、日常の業務処理で用いられるデータや報告書の例が含まれています。 より具体性を与えるため に、それらの例には、個人、企業、ブランド、 あるいは製品などの名前が含まれている場合があります。 これらの名前はすべて架空のものであり、名前や住所が類似する個人や企業が実在して いるとしても、そ れは偶然にすぎません。

著作権使用許諾:

本書には、様々なオペレーティング・プラットフォームでのプログラミング手法を例示するサンプル・ア プリケーション・プログラムがソース言語で掲載されています。 お客様は、サンプル・プログラムが書か れているオペレーティング・プラットフォームのアプリケーション・プログラミング・インターフェース に準拠したアプリケーション・プログラムの開発、使用、販売、配布を目的として、いかなる形式におい ても、IBM に対価を支払うことなくこれを複製し、改変し、配布することができます。 このサンプル・プ ログラムは、あらゆる条件下における完全なテストを経ていません。 従って IBM は、これらのサンプル・ プログラムについて信頼性、利便性もしくは機能性があることをほのめかしたり、保証することはできま せん。

この情報をソフトコピーでご覧になっている場合は、写真やカラーの図表は表示されない場合があります。

# **プログラミング・インターフェース情報**

プログラミング・インターフェース情報 (提供されている場合) は、このプログラムで使用するアプリケー ション・ソフトウェアの作成を支援することを目的としています。

本書には、プログラムを作成するユーザーが WebSphere MQ のサービスを使用するためのプログラミン グ・インターフェースに関する情報が記載されています。

ただし、この情報には、診断、修正、および調整情報が含まれている場合があります。 診断、修正、調整 情報は、お客様のアプリケーション・ソフトウェアのデバッグ支援のために提供されています。

**重要 :** この診断、修正、およびチューニング情報は、変更される可能性があるため、プログラミング・イン ターフェースとして使用しないでください。

# **商標**

IBM、 IBM ロゴ、 ibm.com は、世界の多くの国で登録された IBM Corporation の商標です。 現時点での IBM の商標リストについては、 "Copyright and trademark information"www.ibm.com/legal/ copytrade.shtml をご覧ください。 他の製品名およびサービス名等は、それぞれ IBM または各社の商標で ある場合があります。

Microsoft および Windows は、Microsoft Corporation の米国およびその他の国における商標です。

UNIX は The Open Group の米国およびその他の国における登録商標です。

Linux は、Linus Torvalds の米国およびその他の国における商標です。

この製品には、 Eclipse Project (http://www.eclipse.org/) により開発されたソフトウェアが含まれていま す。

Java およびすべての Java 関連の商標およびロゴは Oracle やその関連会社の米国およびその他の国におけ る商標または登録商標です。

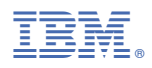

部品番号: